**giunta regionale – 8^ legislatura**

# **ALLEGATOA alla Dgr n. 1575 del 17 giugno 2008** pag. 1/165

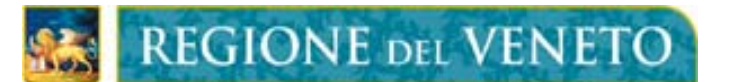

## **LINEE GUIDA PER LA STANDARDIZZAZIONE E LO SCAMBIO INFORMATICO DEI DATI IN MATERIA DI PROTEZIONE CIVILE**

ASSESSORATO ALLA PROTEZIONE CIVILE segreteria regionale lavori pubblici Servizio protezione civile

Le presenti Linee guida sono state elaborate dalla Segreteria Regionale ai Lavori Pubblici – Servizio Protezione Civile – Ufficio Previsione Prevenzione e Superamento emergenza.

> Coordinamento delle attività *Nicola Salvatore*

Direzione tecnica *Riccardo Rossi* 

Realizzazione *Davide De Min Pierpaolo Turcato* 

Collaborazione di *Alberto Massaro Maurizio Mazzonetto Patrizia Miniutti* 

Contributo di *Direzione Sistema Informatico U. P. Sistema Informativo Territoriale e Cartografia* 

#### Premesse

Con Deliberazioni n. 144/2002 e n. 573/2003 la Giunta Regionale ha emanato le prime linee guida relative alla redazione dei Piani comunali e provinciali in materia di Protezione Civile.

A seguito di quanto emerso dall'applicazione di queste normative in questo quinquennio, nonché dell'evoluzione, anche tecnologica avvenuta nel settore della protezione civile, si rende necessario definire ulteriori linee guida, in particolare per specificare meglio i contenuti informativi minimi dei piani, per definire gli standards informatici necessari a garantire lo scambio di informazioni tra i diversi Enti appartenenti al sistema regionale di Protezione Civile.

Tali maggiori specifiche si rendono necessarie anche a seguito dell'attività di validazione dei Piani Comunali svolta in questi anni da alcune Province, che hanno evidenziato una notevole disomogeneità nei dati raccolti per la redazione dei Piani Comunali.

Anche l'attivazione Centro Funzionale Decentrato, previsto dalla Direttiva del Presidente del Consiglio dei Ministri del 27 febbraio 2004, comporta la necessità di definire nuove modalità di attivazione degli stati di attenzione, preallarme ed emergenza e delle azioni conseguentemente intraprese dei Sindaci.

## **Centro Funzionale Decentrato**

### **Considerazioni introduttive**

In attuazione della Direttiva del Presidente del Consiglio dei Ministri del 27 febbraio 2004 e successive modifiche ed integrazioni, la Regione del Veneto sta predisponendo i provvedimenti per poter dar corso all'intesa con il Dipartimento Nazionale della protezione Civile necessaria per giungere all'attivazione del proprio Centro Funzionale Decentrato (di seguito "CFD").

Il Centro Funzionale regionale è un elemento costitutivo della rete dei Centri Funzionali per la gestione del "sistema di allertamento" nazionale distribuito ai fini di protezione civile ed è un componente fondamentale del sistema regionale di protezione civile.

Il compito della rete dei Centri Funzionali è quello di far confluire, concentrare e integrare tra loro:

- i dati qualitativi e quantitativi rilevati dalle reti meteo-idro-pluviometriche, dalla rete radarmeteorologica nazionale nonché dalle diverse piattaforme satellitari disponibili per l'osservazione della terra;
- i dati territoriali idrologici, geologici e geomorfologici e quelli derivanti dai sistemi di monitoraggio delle frane;
- le modellazioni meteorologiche, idrologiche, idrogeologiche e idrauliche.

Una volta attivata tale rete i Centri Funzionali avranno la finalità di "*fornire un servizio continuativo per tutti i giorni dell'anno e, se del caso, su tutto l'arco delle 24 ore giornaliere che sia di supporto alle decisioni delle autorità competenti per le allerte e per la gestione dell'emergenza e che assolva alle necessità operative dei sistemi di protezione civile*".

Il CFD diventerà, una volta avviato, la struttura regionale responsabile, sia nella fase di previsione che nella fase di monitoraggio e sorveglianza, della valutazione della rilevanza degli eventi meteorologici attesi, dei possibili conseguenti effetti al suolo e del livello di criticità complessivamente atteso nelle zone di allerta.

Il CFD diventerà, pertanto, la struttura tecnica di riferimento e di supporto per la gestione delle allerte determinate da fenomeni di natura idrogeologica, idraulica e valanghiva.

Il Centro Funzionale regionale è composto congiuntamente dall'ARPAV - Dipartimento Regionale per la Sicurezza del Territorio (di seguito "DST"), dalla Direzione Regionale Difesa del Suolo (di seguito "DS") e dalla Segreteria Regionale Lavori Pubblici – Servizio di Protezione Civile (di seguito "SPC") che assolve al compito di coordinamento e raccordo funzionale tra le tre strutture componenti. Esso è organizzato in tre differenti aree.

- La prima area è dedicata alla raccolta, concentrazione, elaborazione, archiviazione e validazione dei dati rilevati nel territorio regionale, sia di tipo meteorologico che idropluviometrico ed è interamente di responsabilità dell'ARPAV - DST.
- La seconda area è dedicata all'interpretazione e all'utilizzo integrato dei dati rilevati e delle informazioni prodotte dai modelli di previsione meteo e dai modelli matematici, finalizzati alla produzione degli scenari degli effetti indotti dalle condizioni meteorologiche. Essa è di responsabilità dell'ARPAV - DST per quanto riguarda la produzione degli scenari meteo e la determinazione degli scenari relativi al rischio valanghe, mentre è della Direzione Regionale Difesa del Suolo per quanto riguarda la produzione degli scenari relativi al rischio idrogeologico ed idraulico.
- La terza area è dedicata alla gestione del sistema di scambio informativo e garantisce il funzionamento dei sistemi di comunicazione, l'interscambio dei dati, anche in forma grafica, e la messaggistica tra i Centri Funzionali. La responsabilità della terza area funzionale è del Servizio Protezione Civile che ha l'onere di mantenere i rapporti con le altre strutture di protezione civile, regionali e statali, ivi compresi i CFD della altre regioni e di diffondere i documenti predisposti dal CFD.

Il Centro Funzionale Decentrato, costituito in questa prima fase per il rischio idrogeologico, idraulico e valanghivo potrà divenire, in un prossimo futuro, una "struttura multirischio" per la gestione delle allerte regionali connesse ad ulteriori tipologie di rischio, quali sismico, industriale, chimico, ondate di calore ed idrico.

#### **Le funzioni del CFD nelle due fasi del sistema di allertamento**

Il CFD opererà sia in fase di previsione che in fase di monitoraggio e sorveglianza, costituendo il sistema di allerta regionale per quanto concerne il rischio idrogeologico, idraulico e valanghivo.

È opportuno evidenziare che il CFD, nell'esercizio di tali compiti e funzioni - ed in particolar modo nelle situazioni di emergenza, rappresenta ed organizza all'interno del sistema regionale di protezione civile la funzione 1 (funzione di supporto tecnica scientifica e di pianificazione) prevista dal metodo Augustus.

### **Prodotti**

Ai fini delle procedure per le allerte di protezione civile, dei diversi documenti informativi che verranno emanati dal CFD, assumono particolare rilevanza i seguenti:

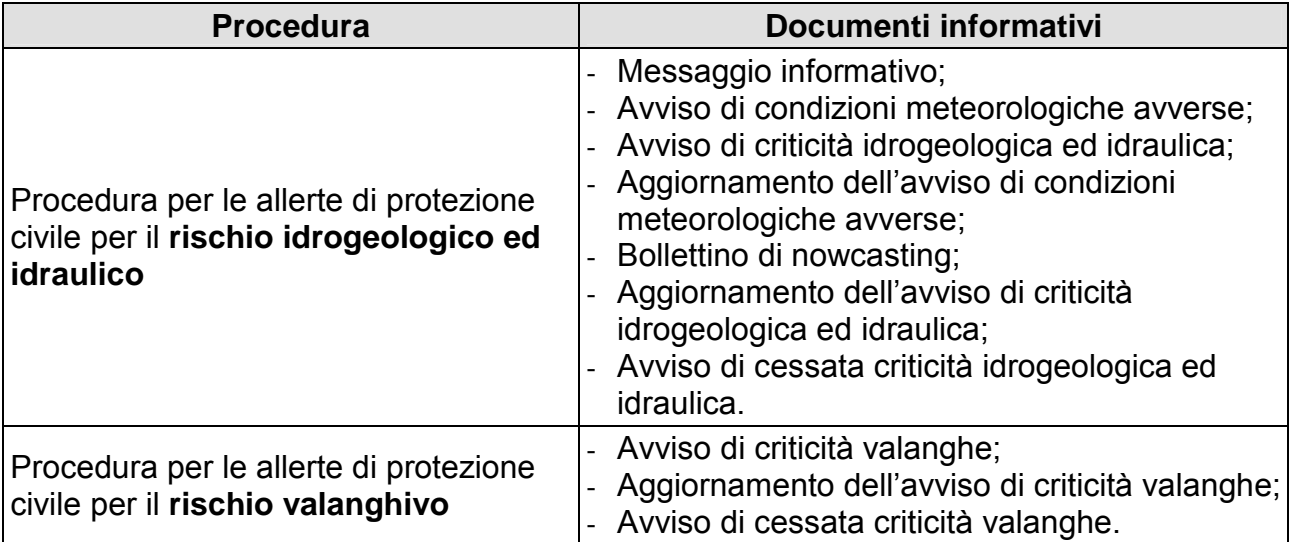

#### **Procedura sperimentale per le allerte di protezione civile per il rischio idrogeologico ed idraulico**

Il CFD - ARPAV - DST - Centro Meteorologico di Teolo sulla base delle proprie previsioni meteorologiche a scala regionale quando ritenga ragionevole evidenziare o segnalare particolari condizioni meteorologiche (in atto o previste) di rilevanza non tale da richiedere l'emissione dell'avviso meteo regionale ma comunque tali da richiedere un maggior dettaglio rispetto al bollettino Meteo Veneto, predispone il messaggio informativo.

Il CFD - ARPAV - DST - Centro Meteorologico di Teolo ogni qualvolta le condizioni meteorologiche fanno presagire un peggioramento della situazione (in atto o prevista), tale da causare potenziali cause di disagio e di criticità per il territorio regionale secondo prefissate combinazioni di intensità e probabilità di accadimento per determinate tipologie di evento, predispone l'avviso di condizioni meteorologiche avverse.

All'emissione dell'avviso di condizioni meteorologiche avverse (ovvero anche in assenza di esso) il CFD - DS valuta gli scenari di rischio attesi e, sulla base della classificazione del territorio regionale in zone di allerta e delle relative soglie, si esprime sui livelli di criticità raggiungibili in ciascuna di esse, dichiarando le proprie valutazioni in un avviso di criticità idrogeologica ed idraulica.

Il CFD - SPC diffonde:

- $\checkmark$  il messaggio informativo agli Uffici Territoriali del Governo e alle Province;
- $\checkmark$  gli avvisi di condizioni meteorologiche avverse e gli avvisi di criticità idrogeologica e idraulica alle componenti e alle strutture operative del sistema regionale di protezione civile, nonché agli altri soggetti pubblici e privati con i quali intercorrono relazioni funzionali in materia di protezione civile.

#### **Suddivisione del territorio regionale in "Zone di Allertamento"**

Nell'ambito delle attività di previsione e prevenzione ai fini del rischio idrogeologico ed idraulico, la Regione Veneto è stata suddivisa in Zone di Allerta, cioè ambiti territoriali ottimali caratterizzati da una risposta meteo-idrologica omogenea in occasione dell'insorgenza di una determinata tipologia di rischio.

Tenuto conto degli Indirizzi Operativi della Direttiva del PCM 27 febbraio 2004 e, recependo la proposta elaborata dall'Arpa Piemonte in collaborazione col Dipartimento Nazionale di Protezione Civile, si è deciso di suddividere il territorio regionale in 7 Zone di Allertamento (Figura 4), denominate come in Tabella 1.

Le zone di allerta sono state identificate in funzione di diversi fattori come ad esempio le possibili tipologie di rischio presenti e le relazioni e i vincoli geologici, idrologici, idraulici, infrastutturali, amministrativi e socio-ambientali tra i diversi ambiti territoriali e tra i diversi bacini. In futuro tale suddivisione potrà essere approfondita ed eventualmente ridefinita in base alle specifiche conoscenze del territorio e alle risultanze di specifici studi, nonché integrata a seconda di altri tipi di rischio.

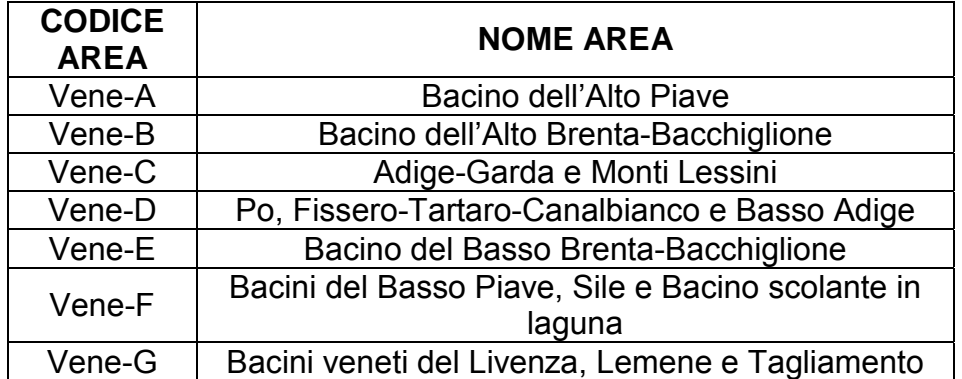

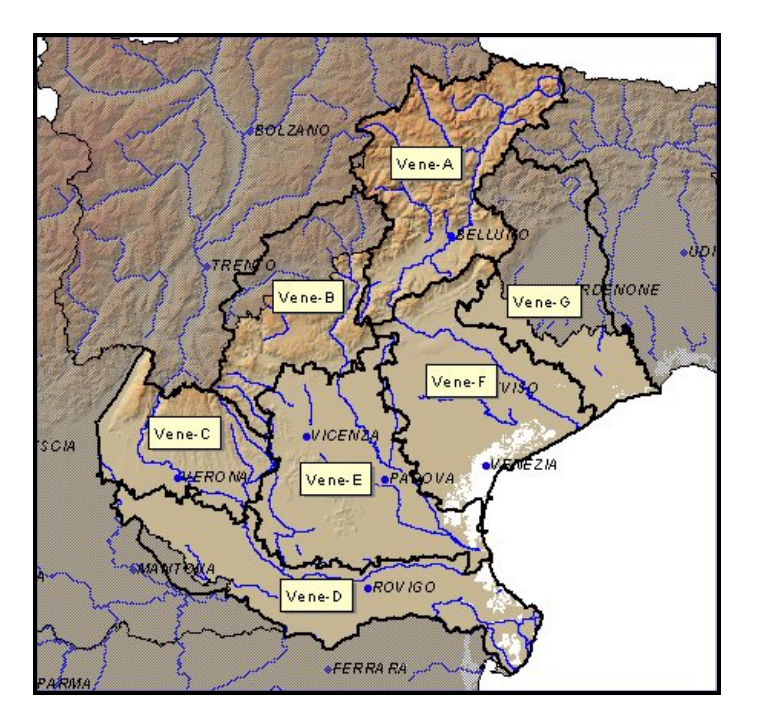

### **Azioni conseguenti all'emanazione del messaggio informativo**

Le amministrazioni provinciali che ricevono il messaggio informativo, dopo averne valutato attentamente il contenuto, sono tenute ad informare, con un'informativa di sorveglianza, i comuni e le comunità montane che ricadono nel territorio di propria competenza.

Le Province dopo aver diramato l'informativa di sorveglianza ai soggetti destinatari sopra specificati, ne danno riscontro al SPC.

Le amministrazioni periferiche statali, gli enti locali e le società o enti gestori dei servizi pubblici essenziali, ricevuta l'informativa di sorveglianza provvedono alla attuazione delle misure cautelative e/o di salvaguardia indicate nell'informativa stessa, nonché all'attuazione delle misure previste nella propria pianificazione di emergenza.

#### **Azioni conseguenti all'emanazione dell'avviso di condizioni meteorologiche avverse**

Gli enti e le strutture tecniche che ricevono l'avviso di condizioni meteorologiche avverse, dopo averne valutato attentamente il contenuto, provvedono alla attuazione delle misure di salvaguardia indicate nella propria pianificazione di emergenza dichiarando, se lo ritengono opportuno, il passaggio allo stato di attenzione.

A seguito della divulgazione dell'avviso di condizioni meteorologiche avverse, il CFD attiva, di norma, il presidio h 24 della propria Sala Operativa.

#### **Azioni conseguenti all'emanazione dell'avviso di criticità idrogeologica ed idraulica**

All'adozione dell'avviso di criticità idrogeologa ed idraulica da parte del Responsabile del CFD, la Regione del Veneto (con le strutture regionali in stato di attenzione) valuta l'eventuale attivazione del Co.R.Em. e la dichiarazione della pertinente livello di allerta del sistema regionale della protezione civile, come di seguito specificato.

Il Co.R.Em., una volta attivato, provvederà a diramare i messaggi di stato di allerta alle componenti ed alle strutture operative del sistema regionale della protezione civile, ivi compresi gli Enti Locali.

Il livello di allerta attivata potrà essere qualificata dal Co.R.Em., sulla base dei livelli di criticità indicati nell'avviso di criticità regionale per le diverse zone di allerta, come rappresentato nella seguente tabella.

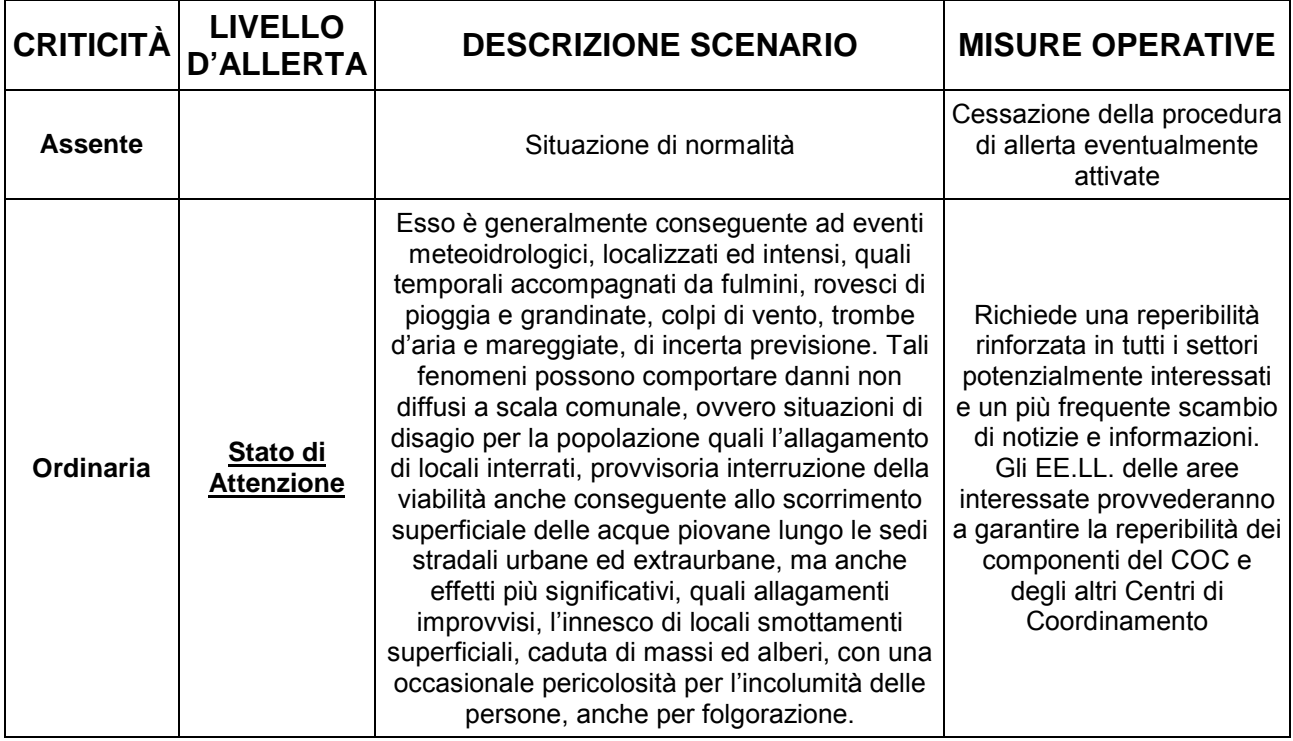

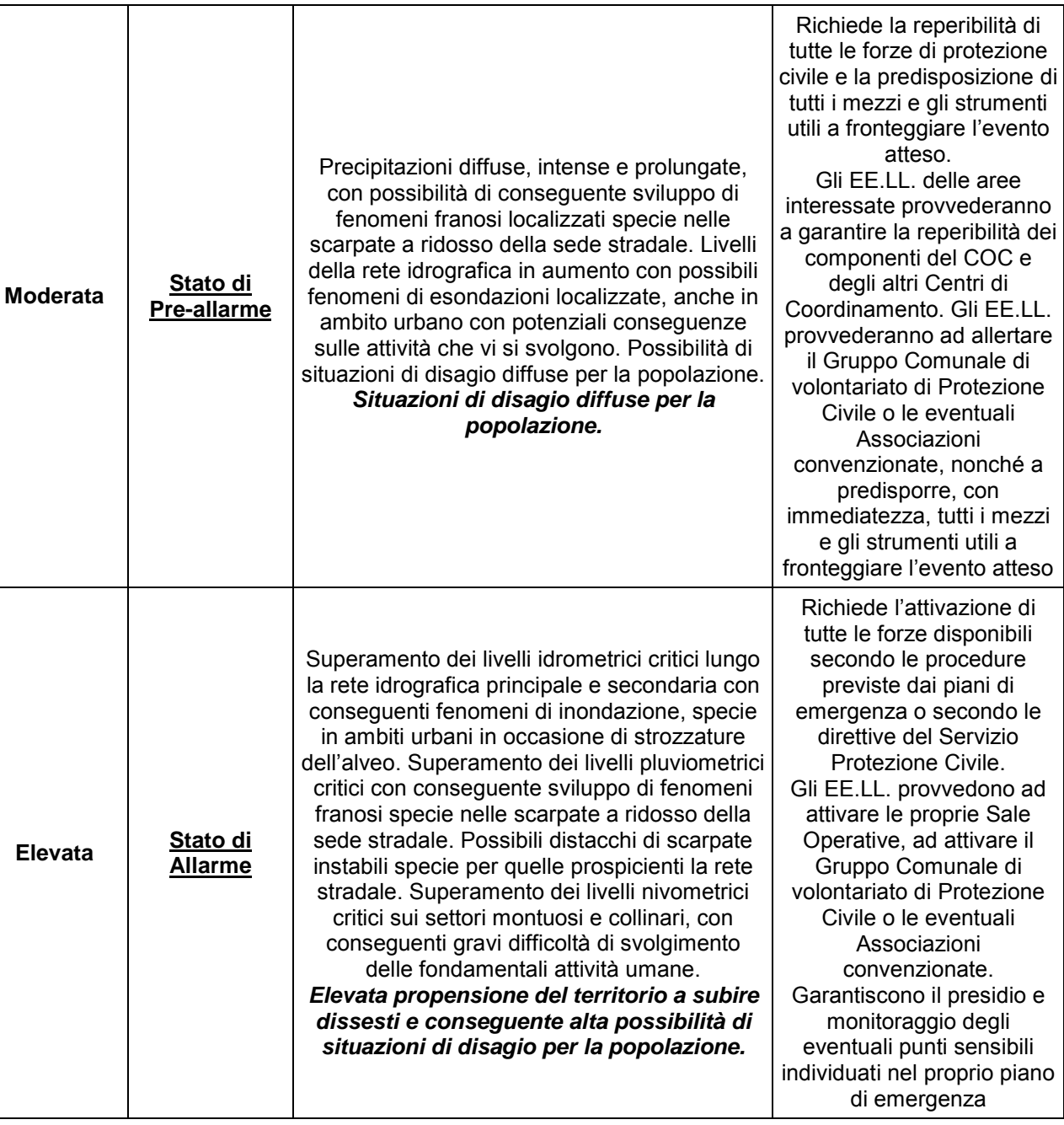

Va notato che lo scenario di criticità ordinaria identifica non l'assenza di criticità estese ma bensì il livello base di situazione ordinaria, in cui le criticità possibili sono ritenute comunemente ed usualmente accettabili dalla popolazione.

I soggetti destinatari dell'avviso di criticità idrogeologica ed idraulica che ricadono in una zona di allerta per la quale la criticità sia stata valutata almeno moderata, sono tenuti ad inviare una ricevuta, quale conferma di lettura dell'avviso, al C.F.D.

Le misure operative sopra indicate debbono ritenersi misure minime. Resta in capo alla responsabilità di ogni ente e strutture tecniche destinataria dell'avviso di criticità idrogeologica ed idraulica e dei messaggi di allerta, valutarne attentamente il contenuto, provvedono alla attuazione delle misure di salvaguardia indicate nell'allerta, nella propria

## **ALLEGATOA alla Dgr n. 1575 del 17 giugno 2008** pag. 10/165

pianificazione di emergenza o comunque suggerite da eventuali situazioni contingenti conosciute nel territorio di competenza, in aggiunta alle misure operative minime sopra richiamate

A seguito della divulgazione dell'avviso di criticità regionale, il CFD attiva il presidio h 24 della propria sala operativa e svolge le attività di costante monitoraggio dell'evento in corso.

Nel caso di eventi prolungati, Il CFD provvederà a diffondere, agli stessi soggetti destinatari del primo avviso, gli avvisi di aggiornamento meteo e di criticità regionali fino alla dichiarazione della cessazione delle condizioni di criticità sul territorio regionale. Nella fase di monitoraggio il CFD garantisce il supporto tecnico-scientifico al Co.R.Em. fornendo gli aggiornamenti sul fenomeno in corso.

Il Co.R.Em., sulla base delle informazioni ricevute dal CFD, provvede a fornire gli aggiornamenti sull'evento in corso alle componenti ed alle strutture operative del sistema regionale della protezione civile.

Nella tabella sopra riportata sono elencate le misure operative minime che le componenti del sistema regionale di protezione civile devono assumere in relazione al livello di criticità indicato per la zona di allerta in cui sono ricomprese.

#### **Azioni conseguenti all'emanazione dell'avviso di cessata criticità idrogeologica ed idraulica**

L'Avviso di cessata criticità idrogeologica ed idraulica viene trasmesso dal CFD - Servizio Protezione Civile agli stessi soggetti destinatari dell'ultimo aggiornamento dell'avviso di criticità idrogeologica ed idraulica o del primo avviso, nel caso in cui a quest'ultimo non sia seguito alcun aggiornamento.

Quest'avviso dichiara la cessazione delle condizioni di criticità idrogeologica ed idraulica per l'intero territorio regionale e ad esso segue la conclusione della procedura di allerta in precedenza attivata.

#### **Procedura sperimentale per le allerte di protezione civile per il rischio valanghivo**

Tali procedure sono tutt'ora in corso di definizione e formeranno parte di un successivo documento.

## **Contenuti informativi minimi e standardizzazione dei Piani**

Le linee guida già emanate, riprendendo concetti ben noti nel campo della pianificazione di protezione civile, hanno sintetizzato la struttura tipica di un piano di protezione civile:

Il Piano, in particolare dovrà comprendere, tra l'altro:

- − un'analisi del territorio con individuazione degli areali di rischio
- − un'analisi delle risorse disponibili, ritenute utili ai fini di protezione civile
- − il censimento degli elementi tipicamente vulnerabili
- − l'individuazione di Aree di emergenza
- − il modello organizzativo dell'Ente per far fronte all'emergenze di P.C.
- − le procedure d'intervento attuate dall'Ente per fronteggiare eventi calamitosi

Risulta necessario, dopo questi anni di applicazione delle richiamate linee guida, uniformare ulteriormente i linguaggi e le procedure all'interno del complesso ed articolato Sistema Regionale di Protezione Civile.

In particolare si ritiene indispensabile definire il contenuto minimo informativo dei Piani di Protezione Civile sotto un duplice aspetto:

- − quali oggetti censire: ossia quali risorse, quali edifici, quali scenari debbono essere ricompresi all'interno di un piano di protezione civile
- − quali informazioni di dettaglio relativamente a tali oggetti debbano essere censite.

Risulta altresì necessario garantire la standardizzazione di tali dati al fine di permettere l'interscambio informatico degli stessi tra gli Enti del sistema.

Nel fascicolo allegato sono individuate le norme per la creazione della banca dati informatica che costituisce uno degli elementi base dei piani di protezione civile.

Le norme allegate definiscono criteri omogenei di catalogazione per quanto riguarda:

- − Dati generali dei comuni
- − Aree di emergenza
- − Metodi di allertamento della popolazione
- − Edifici e Opere infrastrutturali strategiche
- − Edifici e Opere infrastrutturali rilevanti
- − Strutture tattiche e sensibili
- − Risorse attive
- − Recapiti telefonici
- − Scenari di rischio
- − Modelli d'intervento

I dati individuati costituiscono la base informativa minima del Piano Comunale di Protezione Civile. In particolare i Comuni dovranno provvedere ad adeguare i propri piani di Protezione Civile indicando, per ogni categoria individuata i dati richiesti.

## **ALLEGATOA alla Dgr n. 1575 del 17 giugno 2008** pag. 12/165

Nei fascicoli allegati sono illustrate, per ogni elemento, le voci di campo e il tipo di dato richiesto. Il Servizio Protezione Civile, al fine di facilitare il compito dei Comuni relativamente all'attività di pianificazione, ha predisposto una serie di files in formato \*.mdb (uno per ogni categoria di elementi da censire) per l'archiviazione e la gestione dei dati.

E' stato inoltre sviluppato, dal medesimo Servizio, un applicativo in ambiente Geomedia che consente una più facile gestione e georeferenziazione di tali dati. Tale applicativo, infatti, consente la creazione e gestione delle informazioni richieste in maniera semplificata, essendo già stati previsti, ad esempio, le icone, i simbolismi, ecc.

Va ricordato, peraltro, che tale applicativo viene fornito gratuitamente dalla Regione Veneto ai Comuni interessati, ai sensi della Leggere Regionale 54/88 (per informazioni Unità Complessa e-government, Centro VEGA, Edificio Lybra Via Pacinotti 4 30170 Porto Marghera (VE) Tel. 0412792202-2156 Fax. 041 2792218 e-mail: egovernment@regione.veneto.it).

#### **Georeferenziazione**

Come meglio indicato nel fascicolo allegato tutti i dati rilevati dovranno essere georeferenziati utilizzando il sistema di riferimento Gauss-Boaga fuso Ovest.

#### **Scenari**

Al fine di garantire uno studio territoriale omogeneo ed una rappresentazione standardizzata delle diverse analisi territoriali, sono stati riportati, in appendice, i diversi scenari di rischio che ogni Ente dovrà necessariamente esaminare. Resta inteso che laddove un rischio non sia presente in un territorio comunale l'Amministrazione locale, in sede di approvazione del Piano, provvederà a dare esplicitamente atto della sua insussistenza.

#### **Risorse attive**

Il censimento delle risorse utili per fronteggiare eventuali calamità pone in capo ai Comuni, in sede di pianificazione, alcuni aspetti problematici, in particolare per ciò che concerne il numero delle risorse che debbono essere censite.

Già da diversi anni si è passati da un concetto di mero censimento delle risorse presenti ad un più dinamico concetto di "disponibilità delle risorse", intesa come reale fruibilità in caso di emergenza. In sostanza l'Ente non dovrà provvedere a censire tutte le risorse presenti sul proprio territorio comunale (quali, a solo titolo di esempio, i fornitori di materiali edili), ma dovrà individuarne un congruo numero, provvedendo piuttosto a concordare forme di collaborazione, anche a titolo gratuito, che garantiscano una maggior utilizzabilità di tale risorsa, ad esempio al di fuori degli orari di apertura al pubblico.

La congruità del numero di risorse censite dipende da diversi fattori quali:

− la dimensione e l'estensione territoriale del Comune

- − il numero complessivo di tali risorse presenti sul territorio
- − gli scenari di rischio atteso
- − la tipologia di risorsa *de quo*.

#### **Personalizzazione del database**

L'elenco delle categorie, degli elementi e degli attributi di ognuno così come previsti nel fascicolo allegato sono da considerarsi minimi. Pertanto il set di files \*.mdb forniti, nonché il progetto in ambiente GeoMedia, sono stati predisposti in modo da permettere l'aggiunta di ulteriori dati e tematismi ritenuti utili dalle Amministrazioni redattrici dei Piani.

Se si presentasse tale necessità, si consiglia di contattare il Servizio Protezione Civile Regionale per concordare le modalità anche alla luce di alcuni parametri e limitazioni esistenti per il corretto funzionamento dell'applicazione.

#### **Documentazione da tenere presso i Comuni**

L'informatizzazione di una parte significativa dei piani di protezione civile e la conseguente smaterializzazione dei dati, se da un lato consente una più efficace gestione e intercambiabilità degli stessi, dall'altro espone l'Amministrazione Comunale ad una serie di rischi che non vanno sottovalutati.

In particolare va attentamente valutata la vulnerabilità dei dati informatici (numero di computer sui quali risiedono i dati, utilizzabilità della Sala ove gli stessi sono ubicati, funzionamento della rete elettrica, ecc.) nonché la possibilità di poterli utilizzare durante le emergenze, fattore questo strettamente legato al numero di figure professionali delle quali può disporre il Comune in grado di utilizzare tali strumenti informatici.

Al fine pertanto di limitare tali rischi, si richiede ai Comuni di provvedere a stampare e custodire presso la sede del Centro Operativo Comunale una serie di cartografie che garantiscano un livello minimo di informazioni territoriali, nonché ad effettuare una copia del file \*.mdb che può essere utilizzato su qualsiasi personal computer dotato di Access.

In particolare il Comune avrà cura di custodire le seguenti stampe da predisporre su base ortofoto oppure Carta Tecnica Regionale (ogni comune dovrà valutare quale base utilizzare in modo da rendere più leggibile e intuitiva ogni stampa):

- − Scenari di rischio (una stampa per ogni scenario) con indicazione degli edifici strategici e rilevanti nonché delle aree di emergenza
- − Elenco delle risorse attive suddivise per classi.

La scala minima da utilizzare per tutte le stampe è 1:10.000. Si consiglia tuttavia di predisporre le stampe in scala 1:5.000 per quelle zone dove gli elementi censiti, o per la quantità o per le dimensioni, non risultano chiaramente rappresentate nella scala standard.

Ove le stampe risultino più di una per ricoprire l'intero territorio comunale, è necessario predisporre la stampa di un quadro d'unione in scala adeguata.

In ogni cartografia andranno indicati i confini amministrativi e la viabilità principale.

Ogni elemento censito nelle stampe dovrà riportare il codice identificativo (ID).

## **Composizione COC**

Si richiede l'indicazione nominativa e i conseguenti recapiti telefonici dei responsabili delle funzioni previste dalla linee guida. Si ricorda che, specie per i comuni più piccoli, è possibile unificare sotto un unico responsabile più funzioni creando una sorta di macrofunzione.

La composizione del COC (referente ed eventuale vice referente) verrà riportata in apposita tabella, come illustrato nel fascicolo allegato.

### **Aggiornamenti**

Poiché il piano descrive un territorio ed un'organizzazione che sono in continuo cambiamento, risulta fondamentale che si provveda alla costante manutenzione di questo strumento.

Le precedenti Linee guida già prevedevano un aggiornamento annuale dei piani di protezione civile. Considerata la dinamicità che contraddistingue alcuni dati dei piani si ritiene opportuno modificare tale indicazione, per quanto concerne i dati:

- − Risorse attive
- − Recapiti telefonici

che dovranno essere aggiornati con cadenza semestrale.

Al fine di consentire la trasmissione dei dati aggiornati gli Enti provvederanno a inviare al Servizio Protezione Civile della Regione l'intero set di files \*.mdb e, per gli Enti che non utilizzano l'applicativo Geomedia, gli shape files di ogni classe.

Resta inteso che tali informazioni dovranno essere aggiornate anche prima della scadenza nel caso in cui vi siano rilevanti modifiche dei dati.

### **Trasmissione e interscambio dei dati**

I Comuni, successivamente alla validazione del proprio piano comunale, provvedono ad inviare il piano informatizzato al Servizio Protezione Civile della Regione e al Servizio Protezione Civile della propria Provincia su CD- Rom o DVD, secondo le seguenti modalità:

A – utenti che utilizzano applicativo Geomedia

I Comuni invieranno:

l'intero set di files *\*.mdb* 

i files *\*.pdf* relativi a relazione e procedure operative

B – utenti che utilizzano altri programmi GIS

I Comuni invieranno: l'intero di set dei files *\*.mdb* gli shape files di ogni classe i files *\*.pdf* relativi a relazione e procedure operative

## **Procedure – comunicazioni degli allertamenti**

L'esperienza maturata in questi anni dal sistema regionale di protezione civile, rende opportune alcune modifiche e specificazioni rispetto a quanto già definito con le precedenti linee guida.

In particolare, ad esempio nel caso della pianificazione comunale, le linee guida esistenti prevedono che le diverse notizie che pervengono al Comune dal territorio (segnalazioni di cittadini, fenomeni naturali in atto o previsti, raggiungimento di livelli di soglia, ecc.) vengano attentamente valutate da un "referente" dell'Amministrazione interessata. Il referente, a seguito dell'analisi effettuata, d'intesa con il Sindaco, attiva la fase di attenzione, così come i passaggi alle fasi successive (preallarme e allarme-emergenza) sono valutati e definiti dall'Amministrazione interessata.

Tale procedura, che ben si presta in particolare per gli eventi di limitata estensione territoriale e di facile monitoraggio da parte del singolo comune, trova pesanti limitazioni in caso di rischi di più estesa portata o di difficile analisi da parte di una singola amministrazione locale.

Con l'avvio del Centro Funzionale Decentrato e la conseguente emissione di avvisi e bollettini specificatamente destinati agli enti del Sistema di Protezione civile, tale direttiva appare ancor meno adeguata, come evidenziato nel capitolo sopra riportato.

Pertanto, fermo restando quanto già definito dalle linee guida esistenti, che resta valido nella generalità dei casi, e quanto illustrato sopra relativamente all'entrata in funzione del Centro Funzionale Decentrato, qualora la Regione dichiari il passaggio ad una fase di allerta (attenzione, preallarme, allarme) Provincia e Comuni compresi nel territorio interessato dovranno attuare quanto previsto dal loro piano di protezione civile per tale fase.

Sul punto si rammenta che le linee guida già approvate prevedono l'obbligo della comunicazione del passaggio alla fase di preallarme ad una serie di Enti, tra i quali la Provincia e la Sala Operativa - Coordinamento Regionale in Emergenza (Co.R.Em.).

Tali comunicazioni, di natura puramente informativa, permettono in caso di aggravamento dell'evento in atto, una pronta attivazione degli Enti sovraordinati che, in base anche al principio della sussidiarietà, sono tenuti ad intervenire quando l'evento assuma connotazioni di particolare gravità.

Allo scopo di facilitare e standardizzare i flussi informativi tra le sale operative, sono stati elaborati alcuni modelli di comunicazione. Ogni Ente dovrà adattare tale modulistica alla propria specifica realtà (ulteriori destinatari, notizie aggiuntive, ecc.) fermo restando il contenuto minimo riportate nelle schede in allegato.

Gli Enti pertanto dovranno a comunicare, mediante detti moduli, ogni passaggio di livello di allerta (fase di normalità → fase di attenzione → fase di preallarme → fase di allarmeemergenza e viceversa).

A partire dall'attivazione dello stato di preallarme e fino al ritorno alle condizioni di normalità, gli Enti interessati dovranno provvedere a redigere anche una breve sintesi informativa da inviare giornalmente agli Enti sovraordinati (Comuni → Province e Regione; Provincia  $\rightarrow$  Regione).

## **ALLEGATOA alla Dgr n. 1575 del 17 giugno 2008** pag. 17/165

*Intestazione Ente Prot. n.* 

*Modulistica ad uso delle Province* 

**URGENTE**

FAX Ai Comuni di…

FAX 041 5382139 Alla Regione del Veneto - Co.R.Em. FAX… Alla Prefettura di…

## **Comunicazione dichiarazione stato di …… (Attenzione/Preallarme/Allarme)**

Per quanto di competenza si comunica che, in relazione a … *(indicare il motivo)* lo scrivente Ente ha provveduto a dichiarare lo stato di ….*(attenzione/preallarme/allarme)*

Alla luce di quanto sopra si segnala quanto segue:

*(indicare le principali azioni intraprese e l'eventuale scenario atteso)* 

Si segnala altresì che al momento la Sala Operativa Provinciale

- ⃞ è stata attivata… *(specificare eventuali modalità, es. fino a ore…; h24; ecc…)*
- ⃞ non è stata attivata, ma viene garantito il servizio di reperibilità al numero….

## **ALLEGATOA alla Dgr n. 1575 del 17 giugno 2008** pag. 18/165

*Intestazione Ente Prot. n.* 

*Modulistica ad uso delle Province* 

**URGENTE**

FAX 041 5382139 Alla Regione del Veneto - Co.R.Em.

# **Nota informativa circa l'evoluzione del fenomeno in atto Nota n. … data… ore….**

In relazione al fenomeno calamitoso in atto si comunica quanto segue:

- o *Descrizione di massima dello scenario in atto e dello scenario evolutivo*
- o *Aree colpite dall'evento*
- o *Popolazione sfollata*
- o *Immobili danneggiati*
- o *Centri Operativi attivati (Comunali e Misti)…*
- o *Forze attualmente impiegate (volontari/ Vigili del Fuoco / Forze dell'Ordine…)*
- o *Centri di ammassamento/ricovero attivati*
- o *Eventuali risorse ritenute necessarie e non attualmente disponibili*

## **ALLEGATOA alla Dgr n. 1575 del 17 giugno 2008** pag. 19/165

*Intestazione Ente Prot. n.* 

*Modulistica ad uso dei Comuni* 

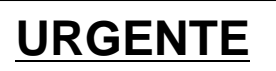

FAX… Alla Provincia di…

FAX 041 5382139 Alla Regione del Veneto - Co.R.Em. FAX… Alla Prefettura di…

## **Comunicazione dichiarazione stato di …… (Attenzione/Preallarme/Allarme)**

Per quanto di competenza si comunica che, in relazione a…*(indicare il motivo)* lo scrivente Ente ha provveduto a dichiarare lo stato di ….*(attenzione/preallarme/allarme)*.

Alla luce di quanto sopra si segnala quanto segue:

*(indicare le principali azioni intraprese e l'eventuale scenario atteso)* 

Si segnala altresì che al momento il Centro Operativo Comunale

- ⃞ è stato attivato … *(specificare eventuali modalità, es. fino a ore…; h24; ecc…)*
- ⃞ non è stato attivato, ma viene garantito il servizio di reperibilità al numero….

## **ALLEGATOA alla Dgr n. 1575 del 17 giugno 2008** pag. 20/165

*Intestazione Ente* 

*Prot. n.* 

*Modulistica ad uso dei Comuni* 

**URGENTE**

FAX ... Alla Provincia FAX… Alla Prefettura di…

# **Nota informativa circa l'evoluzione del fenomeno in atto. Nota n. … delle ore….**

In relazione al fenomeno calamitoso in atto si comunica quanto segue:

- o *Descrizione di massima dello scenario in atto e dello scenario evolutivo*
- o *Aree colpite dall'evento*
- o *Popolazione sfollata*
- o *Immobili danneggiati*
- o *Centri di ammassamento/ricovero attivati*
- o *Forze attualmente impiegate (volontari/ Vigili del Fuoco / Forze dell'Ordine…)*
- o *Eventuali risorse ritenute necessarie e non attualmente disponibili*

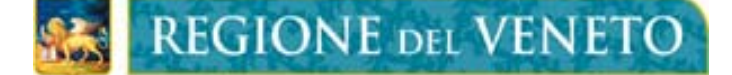

## **LINEE GUIDA PER LA STANDARDIZZAZIONE E LO SCAMBIO INFORMATICO DEI DATI IN MATERIA DI PROTEZIONE CIVILE:**

ISTRUZIONI PER LA LETTURA E LA COMPILAZIONE DELLE SCHEDE DI RACCOLTA DATI

ASSESSORATO ALLA PROTEZIONE CIVILE segreteria regionale lavori pubblici SERVIZIO PROTEZIONE CIVILE

## **Istruzioni per la lettura e la compilazione delle schede di raccolta dati a supporto dell'informatizzazione dei Piani Comunali di Protezione Civile**

All'interno di un Piano Comunale di Protezione Civile funzionale gli elementi indispensabili che assumono carattere di fondamentale importanza sono:

1) un database contenente le informazioni relative agli elementi esposti a rischio e alle risorse disponibili;

2) una serie di scenari di evento che integrano il database di cui sopra;

3) un modello di intervento specifico per ogni scenario di rischio.

Le presenti "linee guida" hanno lo scopo di uniformare lo sviluppo di un database informatizzato contenente i dati di Protezione Civile, sulla base dell'elaborazione degli scenari di rischio prevedibili nel territorio comunale, sui quali poi studiare e predisporre i relativi modelli di intervento.

Il metodo più indicato per la gestione di un database così costituito, data proprio la sua natura legata fortemente al territorio, è il suo sviluppo tramite sistemi informatici che permettano la georeferenziazione dei dati contenuti.

Rendere uniforme una banca dati contenente le informazioni utili alla pianificazione di emergenza, permette la condivisione dei dati fra gli enti che costituiscono il Sistema Regionale di Protezione Civile e contemporaneamente rende possibile la loro collaborazione per l'aggiornamento delle informazioni stesse.

Affinché un database possa essere uniforme e condivisibile deve essere costituito da "campi" aventi le stesse caratteristiche descrittive, tipologiche e dimensionali.

A tale scopo sono state realizzate le presenti schede che contengono le specifiche di tutti gli elementi per poter elaborare dati uniformi.

I campi indicati e descritti in ogni scheda, così come le classi costituenti le schede stesse, sono da considerarsi minime per la creazione di un Piano Comunale di Protezione Civile validabile; ogni Comune può integrare i campi e le classi minime con qualunque voce o informazione ritenga utile a rendere il piano maggiormente funzionale ed efficace, salvaguardando comunque la piena interscambiabilità dei dati minimi.

### **Note generali comuni a tutte le schede**

Ogni scheda di censimento si divide in quattro parti:

- 1) Struttura generale del database
- 2) Caratteristiche degli elementi censiti
- 3) Attributi
- 4) Note

#### *1) Struttura generale del database*

Le prime righe su sfondo colorato, rispettivamente "**Gruppo**", "**Matrice**", "**Tema**" e "**Classe**", sono necessarie all'organizzazione logica dei file che costituiscono il database e alla determinazione dei nomi dei file stessi.

Con questo sistema le informazioni, correttamente trasformate o create in formato informatico, saranno suddivise in "Classi", raggruppate a loro volta in "Temi", suddivisi in "Matrici", contenute in "Gruppi".

Es. nella cartella "Classe 02: Aree di ricovero", contenuta nella cartella "Tema 02: Aree di emergenza", in "Matrice 01: Banche dati dei PcPC", in "Gruppo p: Piani comunali di Protezione Civile" saranno presenti il files contenenti le informazioni relative alle aree di ricovero censite e avrà il nome "p010202\_AreeRicovero".

Il Comune sarà tenuto a rispettare l'ordine logico e il nome del file così come specificato in ogni scheda, predisposto con il metodo sopra descritto.

#### *2) Caratteristiche degli elementi censiti*

Questa parte della scheda stabilisce gli attributi degli elementi da censire nella scheda stessa.

La voce "**Descrizione**" riporta una breve spiegazione degli elementi da censire ed indicazioni specifiche dove il semplice titolo della Classe non sia sufficiente a comprendere pienamente il tematismo trattato.

Il "**Nome File**" è il nome da attribuire al file contenente le informazioni relative alla scheda trattata secondo il principio specificato al punto 1).

La "**Primitiva Geometrica**" è il formato geometrico, da riportare nella cartografia, relativo all'elemento da censire. Tali segni grafici sono il collegamento tra le informazioni contenute nel database e la relativa rappresentazione su mappe geografiche.

Il "**Formato Dati**" identifica il tipo di file da creare ovvero l'estensione del file stesso usato per rappresentare i dati inseriti relativi ad una determinata scheda.

I file richiesti possono essere:

**.shp**: lo Shapefile è un formato vettoriale di registrazione di identità geometriche e delle loro informazioni associate per sistemi informativi geografici (GIS).

Gli Shapefiles registrano semplicemente i dati geometrici "Primitivi": punti, linee e poligoni. Da sole queste primitive, dette "Features", non sono utili, mancando degli attributi che specificano cosa queste primitive rappresentino.

Pertanto, tre files sono obbligatori, senza di essi uno shapefile non è tale:

- .shp il file che conserva le geometrie;
- .shx il file che conserva l'indice delle geometrie;
- .dbf il database degli attributi.

Ad essi si possono aggiungere altri 9 files che conservano indici e dati accessori:

## **ALLEGATOA alla Dgr n. 1575 del 17 giugno 2008** pag. 24/165

- .sbn and .sbx indici spaziali;
- .fbn and .fbx indici spaziali delle features in sola lettura;
- .ain and .aih indici attributari dei campi della tabella;
- .prj il file che conserva l'informazione sul sistema di coordinate, espresso in wellknown text;
- .shp.xml metadato dello shapefile;
- .atx indice attributario della tabella (file .dbf) nella forma <nome\_shapefile>.<nome\_colonna>.atx.

Ogni file condivide con gli altri il proprio nome (prefisso prima del punto).

Tutti i files di uno Shapefile sono allocati nella stessa cartella.

Per le schede che prevedono il "Formato Dati" .shp devono essere forniti almeno i tre files obbigatori come sopra descritti, **con georeferenziazione Gauss-Boaga fuso ovest**;

**.mdb**: indica una base dati in formato Microsoft Access; un archivio di dati, riguardanti uno stesso argomento o più argomenti correlati tra loro, strutturato in modo tale da consentire la gestione dei dati stessi (l'inserimento, la ricerca, la cancellazione ed il loro aggiornamento);

**.dbf**: indica una base dati in formato dBI dBASE con le stesse caratteristiche di un file .mdb come sopra descritto;

**.xls**: identifica un foglio elettronico in formato Microsoft Excel che gestisce dati in formato tabellare organizzati in fogli di lavoro.

**.pdf**: file che può descrivere documenti che contengono testo e/o immagini a qualsiasi risoluzione, leggibili con il software disponibile gratuitamente Adobe Reader. All'interno del file .pdf vengono tenute informazioni sulla sicurezza (documento stampabile o non stampabile, protetto da password, con selezione di testo bloccata o non bloccata, ...) e l'indicizzazione.

#### *3) Attributi*

Ogni riga della tabella "Attributi" identifica un campo da compilare.

I campi possono essere "aperti" e cioè prevedere che il compilatore immetta manualmente i dati come testo o numero, o "chiusi" dove il compilatore indica dei codici corrispondenti a delle voci predefinite.

Le intestazioni di colonna della tabella "Attributi"sono quattro:

**Nome:** indica il nome identificativo del campo.

**Descrizione & Dominio:** è l'etichetta del campo che ne riporta una breve descrizione del contenuto; una sorta di interrogazione alla quale bisogna rispondere durante la compilazione del campo stesso.

Inoltre distingue i campi "aperti" dai campi "chiusi" riportando, per quest'ultimo caso, l'elenco delle voci del menù a tendina.

**Tipo Dato:** identifica quale tipologia di dato deve essere immesso in quel determinato campo.

Ciascun campo è in grado di memorizzare dati di un solo tipo.

Il "Tipo Dato" può essere:

- **CONTATORE:** numero sequenziale univoco, cioè incrementato di un'unità ogni volta che viene aggiunto un nuovo elemento. Non è possibile aggiornare i campi Contatore;
- **TESTO:** può essere immesso testo o combinazioni di testo e numeri, compresi numeri che non richiedono calcoli, come numeri di telefono. Un campo settato come TESTO è un campo "aperto" cioè prevedere che il compilatore immetta manualmente i dati;
- **NUMERICO:** possono essere immessi solo numeri, utilizzabili anche in calcoli matematici.

Con "Tipo Dato" NUMERICO possono essere presenti campi "aperti" dove il compilatore immette manualmente i dati, o "chiusi" dove il compilatore indica un numero corrispondente a delle voci predefinite in base ad una tabella di codifica;

- **MEMO:** simile al campo "testo", può essere immesso testo o combinazioni di testo e numeri, compresi numeri che non richiedono calcoli, come numeri di telefono. Un campo settato come MEMO è un campo "aperto" cioè prevedere che il compilatore immetta manualmente i dati;
- **DATA:** possono essere inseriti solo valori numerici con simbolo di separazione "/".

**Dimensioni:** specifica le dimensioni del campo, qualunque sia il "Tipo Dato".

Le specifiche dimensionali relative ai "Tipo Dato" sono:

- CONTATORE: campo numerico sequenziale, univoco, crescente. Non è possibile aggiornare i campi Contatore;
- TESTO: indica il numero massimo di caratteri alfanumerici inseribili con un massimo di 255;
- NUMERICO: indica il valore massimo di numeri inseribili come da tabella sotto riportata; dove necessario è specificata la precisione decimale:

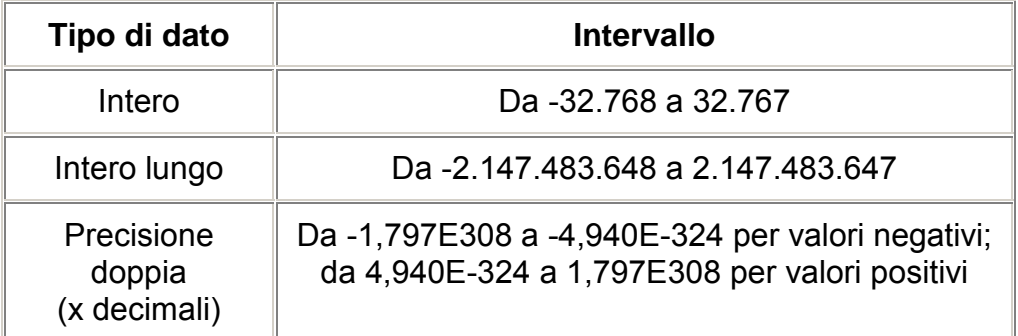

Dove è presente un campo "chiuso", quindi dove le voci inseribili sono già predefinite, è specificato un "Tipo Dato" NUMERICO con "Dimensioni" INTERO in quanto il dato da immettere è il codice numerico riportato nella tabelle di codifica corrispondente alla voce prestabilita che interessa;

- MEMO: simile al campo "testo", gestisce un numero massimo di caratteri alfanumerici di molto superiore. Si consiglia, comunque, di non superare 255 caratteri;
- DATA: campo data con formato GG/MM/AAAA (giorno/mese/anno).

#### *4) Note*

L'ultima parte di ogni scheda, dove ci sono delle note operative per la compilazione dei campi che presentano particolarità e singolarità tali da non essere descrivibili in un paragrafo di note generiche comuni.

Le note possono riguardare ogni parte e ogni campo della scheda e ne permettono la corretta e uniforme compilazione e lettura da parte dei diversi operatori.

#### **Elenco referenti**

Per ogni elemento censito, così come indicato nelle singole schede, deve essere obbligatoriamente indicato uno o più referenti.

Al fine di evitare duplicazioni di dati, che possono generare disguidi sia in fase di inserimento che in fase di ricerca degli stessi, si è reso necessario creare una struttura di tre tabelle che garantiscono relazioni di tipo molti a molti.

In particolare dovranno essere create le seguenti tabelle, i cui campi sono descritti più dettagliatamente nelle singole schede di riferimento:

- "p0110010 Referenti" ove sono registrati i dati di ogni singolo referente
- "p0110020 Recapiti" ove sono inseriti i dati relativi ai diversi recapiti di ogni referente
- "p0110030\_ElementiPerReferente" che garantisce il collegamento tra elementi censiti e rispettivi referenti.

La relazione logica che intercorre tra le citate tabelle è rappresentata nel seguente diagramma.

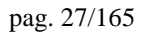

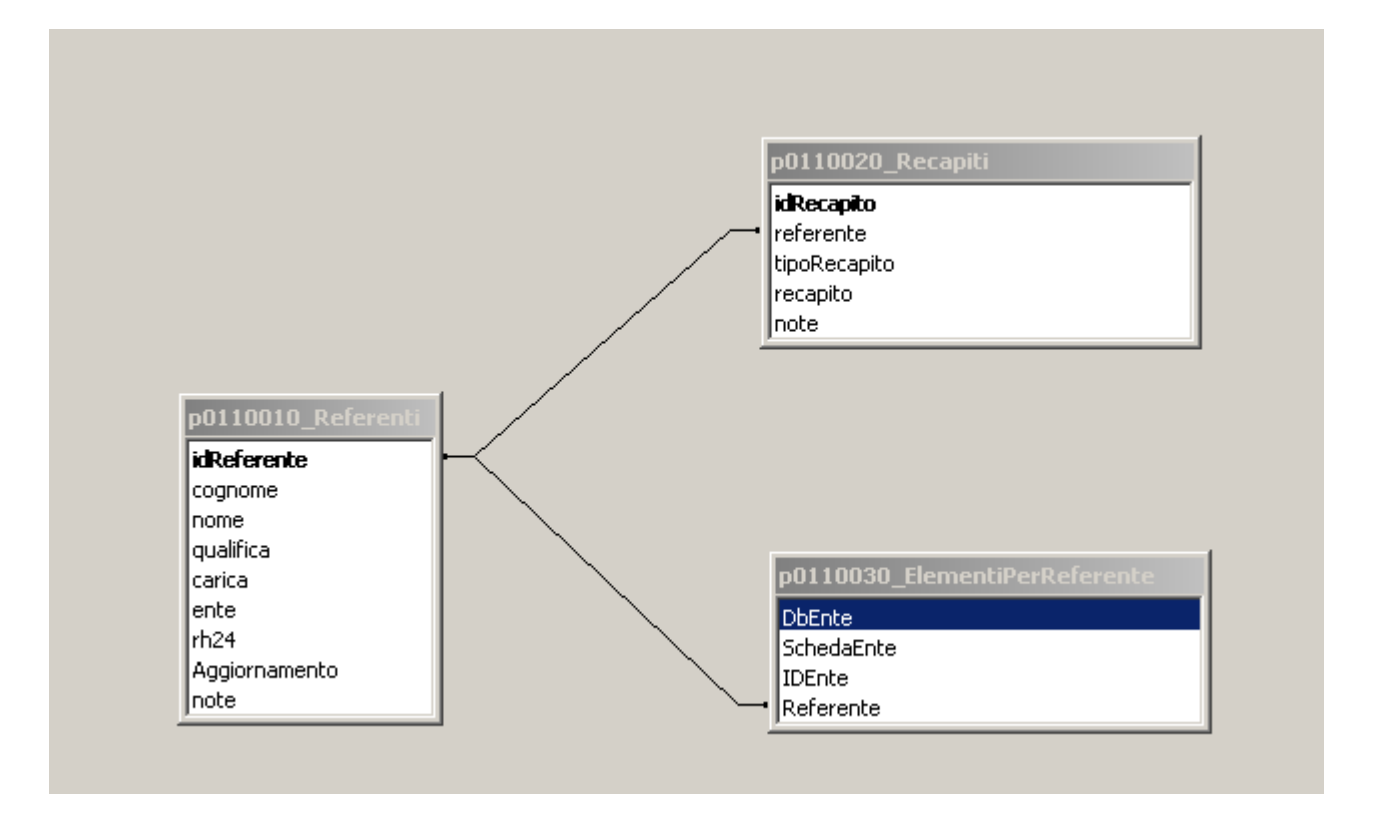

Per gli utenti che utilizzano il progetto elaborato con GeoMedia, l'inserimento dei dati nelle tabelle sopra evidenziate è stato automatizzato.

### **Altre note comuni a tutte le schede**

In tutte le schede sono presenti i campi "Scheda" e "ID (chiave)"; nella compilazione di questi campi bisogna prestare particolare attenzione, in quanto specificano dei codici univoci indispensabili per il corretto collegamento logico tra le varie schede e i rispettivi referenti censiti nella scheda "p0110010\_ElencoTelefonico".

Il campo **"Scheda"** indica il codice identificativo della scheda cioè il nome del file da creare con le specifiche riportate nella scheda stessa (es. p0102021\_AreeRicovero)

Per gli utenti che utilizzano il progetto elaborato con GeoMedia non compilare questo campo, il programma fornirà in automatico il codice corretto.

Il campo **"ID (Chiave)"** indica invece la chiave primaria identificativa dell'elemento censito ed è un valore numerico sequenziale ed univoco, cioè incrementato di un'unità ogni volta che viene aggiunto un nuovo elemento con valore per il primo elemento inserito di ogni scheda uguale a 1.

Per gli utenti che utilizzano il progetto elaborato con GeoMedia non compilare questo campo, il programma fornirà in automatico l'ID corretto.

## **Utilizzo del progetto sviluppato con GeoMedia**

Le istruzioni e le specifiche sopra riportate sono già state tradotte dal Servizio Protezione Civile in un progetto realizzato in ambiente GeoMedia Versione 6 (applicativo GIS che, in quanto tale, gestisce dati e informazioni georeferenziate su base ortofoto, CTR, ecc.). Detto progetto e tutti i file necessari per il suo funzionamento sono scaricabili dal sito della Regione Veneto.

#### **REGIONE DEL VENETO Side**

### **LINEE GUIDA PER LA STANDARDIZZAZIONE E LO SCAMBIO INFORMATICO DEI DATI IN MATERIA DI PROTEZIONE CIVILE:**

**SCHEDE** 

ASSESSORATO ALLA PROTEZIONE CIVILE segreteria regionale lavori pubblici SERVIZIO PROTEZIONE CIVILE

## **Le schede di censimento**

#### **Gruppo p: Piani di Protezione Civile Matrice 01: Banche Dati dei PcPC Tema 01: Relazione**

Classe **p0101010\_Relazione**: Relazione contenente elementi descrittivi, esplicativi ed integrativi del Piano comunale di Protezione Civile.

#### **Gruppo p: Piani di Protezione Civile Matrice 01: Banche Dati dei PcPC Tema 02: Aree di emergenza**

Classe **p0102011\_AreeAttesa**: Aree dove garantire la prima assistenza alla popolazione;

Classe **p0102021\_AreeRicovero**: Aree in cui verranno installati i primi insediamenti abitativi;

Classe **p0102031\_AreeAmmassamento**: Aree di ammassamento dei soccorritori e delle risorse.

## **Gruppo p: Piani di Protezione Civile Matrice 01: Banche Dati dei PcPC**

## **Tema 03: Metodi di allertamento**

Classe **p0103013\_Allertamento**: Metodi e sistemi di allertamento della popolazione in caso di evento;

Classe **p0103011\_Allertamento**: Zone di recepimento del segnale di allertamento.

#### **Gruppo p: Piani di Protezione Civile Matrice 01: Banche Dati dei PcPC Tema 04: Edifici strategici**

Classe **p0104011\_UfficiPC**: Edifici destinati ad attività di Protezione Civile provinciali, comunali e di comunità montane e sale operative (sedi C.C.S., C.O.M., C.O.C.);

Classe **p0104021\_MagazziniPC**: Rimessaggio mezzi, attrezzature e materiali per attività di Protezione Civile;

Classe **p0104031\_ProntoSoccorso**: Strutture ad uso sanitario, pubbliche e private dotate di pronto soccorso;

Classe **p0104041\_SediAmministrative**: Sedi amministrative provinciali, comunali e di comunità montane ospitanti Consiglio, Giunta, Presidente/Sindaco, polizia municipale, anagrafe, uffici tecnici di edilizia pubblica e urbanistica.

#### **Gruppo p: Piani di Protezione Civile**

## **Matrice 01: Banche Dati dei PcPC**

### **Tema 05: Opere infrastrutturali strategiche**

Classe **p0105011\_StazioniFerroviarie**: Edifici e strutture ad uso stazioni ferroviarie e attività connesse alle ferrovie;

Classe **p0105021\_BusMetro**: Stazioni di autobus, tram, filobus, taxi e metropolitane incluse in centri abitati di almeno 10.000 abitanti;

Classe **p0105031\_Aeroporti**: Aeroporti ed eliporti attrezzati;

Classe **p0105041\_Porti**: Porti, stazioni marittime, fluviali e lacuali;

Classe **p0105052\_StradeStrategiche**: Strade considerate "strategiche" nei piani di emergenza provinciali e comunali;

Classe **p0105062\_PontiStrategici**: Ponti e viadotti considerati "strategici" nei piani di emergenza provinciali e comunali;

Classe **p0105072\_GallerieStrategiche**: Gallerie e sottopassi considerati "strategici" nei piani di emergenza provinciali e comunali;

Classe **p0105081\_OperePresa**: Opere di presa e regolazione degli acquedotti;

Classe **p0105092\_Acquedotti**: Rete di adduzione degli acquedotti;

Classe **p0105101\_TrasformazioneEE**: Impianti di trasformazione e regolazione di energia elettrica fino ad impianti di media tensione;

Classe **p0105112\_Elettrodotti**: Rete di trasporto e distribuzione di energia elettrica fino ad impianti di media tensione;

Classe **p0105121\_News**: Servizi di comunicazione pubblica a diffusione nazionale e locale.

#### **Gruppo p: Piani di Protezione Civile Matrice 01: Banche Dati dei PcPC**

## **Tema 06: Edifici rilevanti**

Classe **p0106011\_Scuole**: Asili e scuole di ogni ordine e grado, pubbliche e private;

Classe **p0106021\_Stadi**: Impianti sportivi, stadi, palazzetti dello sport e palestre;

Classe **p0106031\_StruttureSanitarie**: Strutture pubbliche e private di cui al comparto sanitario non rientranti nella Classe "p0104031\_ProntoSoccorso";

Classe **p0106041\_CaseCura**: Case di cura per anziani e disabili;

Classe **p0106051\_EdificiRilevantiGenerici**: Edifici ad uso pubblico di dimensioni significative e soggette a grande affollamento;

Classe **p0106061\_CentriCommerciali**: Centri commerciali, grandi magazzini e mercati coperti con superficie superiore o uguale a 5.000 mq.;

Classe **p0106071\_MuseiBiblioteche**: Musei, biblioteche e sale espositive con superficie superiore o uguale a 1.000 mq.;

Classe **p0106081\_SaleSpettacoli**: Sale ad uso pubblico per spettacoli, convegni e manifestazioni con capienza superiore a 100 unità;

Classe **p0106091\_BanchePT**: Sedi centrali di Banche, operatori finanziari e uffici postali;

Classe **p0106101\_Industrie**: Industrie con personale impiegato superiore a 100 unità o di rilevanza in relazione alla pericolosità degli impianti e/o dei materiali lavorati, non rientranti nella Classe "p0201051\_IncidentiRilevanti";

Classe **p0106111\_Alberghi**: Attività di tipo alberghiero e turistico-ricettiva con capienza superiore o uguale a 100 unità;

Classe **p0106121\_LocaliCulto**: Chiese e locali di culto.

#### **Gruppo p: Piani di Protezione Civile Matrice 01: Banche Dati dei PcPC Tema 07: Opere infrastrutturali rilevanti**

Classe **p0107012\_CollegamentiViari**: Collegamenti tra capoluoghi di provincia e comuni e tra comuni e frazioni, non rientranti nella Classe "p0105052\_StradeStrategiche";

Classe **p0107022\_Ponti**: Ponti e viadotti su collegamenti viari di cui alla Classe "p0107012\_CollegamentiViari", non rientranti nella Classe "p0105062\_PontiStrategici"

Classe **p0107032\_Gallerie**: Gallerie e sottopassi su collegamenti viari di cui alla Classe "p0107012\_CollegamentiViari", non rientranti nella Classe "p0105072\_GallerieStrategiche";

Classe **p0107042\_Dighe**: Opere di sbarramento, dighe di ritenuta e traverse fluviali con altezza superiore o uguale a 10 metri o che determinano un volume di invaso superiore o uguale a 100.000 mc.

## **Gruppo p: Piani di Protezione Civile Matrice 01: Banche Dati dei PcPC**

**Tema 08: Strutture tattiche e sensibili** 

Classe **p0108011\_Prefetture**: Sedi di prefetture;

Classe **p0108021\_DepositoFarmaci**: Depositi farmaceutici con attività di distribuzione all'ingrosso a livello almeno provinciale;

Classe **p0108031\_DepositoAlimenti**: Depositi alimentari con attività di distribuzione all'ingrosso a livello almeno provinciale;

Classe **p0108041\_Allevamenti**: Allevamenti zootecnici con capienza superiore o uguale a 100 unità;

Classe **p0108051\_Carceri**: Case circondariali;

Classe **p0108061\_StruttureMilitari**: Strutture militari e attività connesse;

Classe **p0108072\_NodiSensibili**: Arterie o intersezioni viarie o ferroviarie la cui interruzione determina pesanti riflessi sulla viabilità nei territori circostanti;

Classe **p0108081\_Depuratori**: Impianti di depurazione;

Classe **p0108091\_Discariche**: Discariche e attività di smistamento rifiuti;

Classe **p0108103\_Cancelli**: Cancelli da presidiare;

Classe **p0108111\_Cimiteri**: Cimiteri.

#### **Gruppo p: Piani di Protezione Civile Matrice 01: Banche Dati dei PcPC**

**Tema 09: Risorse attive** 

Classe **p0109011\_OrgVolontariato**: Organizzazioni di volontariato e gruppi comunali;

Classe **p0109020\_Risorse umane**: Risorse umane;

Classe **p0109033\_Materiali**: Materiali;

Classe **p0109043\_Natanti**: Mezzi - Natanti;

Classe **p0109053\_MezziAerei**: Mezzi – Aeroplani ed elicotteri;

Classe **p0109063\_Automotoveicoli**: Mezzi - Autoveicoli e motoveicoli;

Classe **p0109073\_MacchineOperatrici**: Mezzi - Macchine operatrici;

Classe **p0109083\_CarrelliElevatori**: Mezzi - Carrelli elevatori;

Classe **p0109093\_Rimorchi**: Mezzi - Rimorchi;

Classe **p0109103** Pompe: Attrezzature - Motopompe ed elettropompe;

Classe **p0109113\_Generatori**: Attrezzature - Elettrogeneratori;

Classe **p0109123\_Fari**: Attrezzature - Motofari e torrifaro;

Classe **p0109133\_Moduli**: Materiale da campo - Moduli prefabbricati;

Classe **p0109143\_Cucine**: Materiale da campo - Cucine;

Classe **p0109153\_Cisterne**: Materiale da campo - Cisterne;

Classe **p0109163\_Tende**: Materiale da campo - Tende;

#### **Gruppo p: Piani di Protezione Civile Matrice 01: Banche Dati dei PcPC Tema 10: Elenco telefonico**

Classe **p0110010\_Referenti**: Elenco dei referenti per ogni elemento censito.

Classe **p0110020\_Recapiti**: Dettagli sui recapiti di ogni referente censito di cui alla Classe "p0110010\_Referenti".

Classe **p0110030\_ElementiPerReferente**: Tabella di collegamento tra gli elementi censiti e i relativi referenti di cui alla Classe "p0110010\_Referenti".

### **Gruppo p: Piani di Protezione Civile**

**Matrice 02: Scenari di rischio** 

**Tema 01: Scenari di rischio** 

Classe **p0201011\_Sisma**: Aree maggiormente vulnerabili in caso di evento sismico;

Classe **p0201021\_BlackOut**: Edifici maggiormente vulnerabili in caso di Black out;

Classe **p0201032\_Neve**: Priorità sgombero neve;

Classe **p0201042\_IncidentiStradali**: Tratti viari a difficile intervento in caso di incidente stradale;

Classe **p0201043\_AccessiPMA**: Incidenti stradali - Passaggi pedonali e carrabili in strade con difficile accessibilità e Posti Medici Avanzati;

Classe **p0201051\_IncidentiRilevanti**: Industrie soggette a incidenti rilevanti ai sensi del D.Lgs. 334/99 e ss.mm.ii.;

Classe **p0201062\_TrasportoPericolose**: Arterie viarie e ferroviarie soggette a trasporto di sostanze pericolose;

Classe **p0201071\_Allagamenti**: Aree allagabili per effetto di alluvioni o esondazioni;

Classe **p0201081\_Frane**: Aree soggette a rischio frane;

Classe **p0201091\_Mareggiate**: Aree soggette a mareggiate;

Classe **p0201101\_Valanghe**: Aree soggette a rischio valanghe;

Classe **p0201111\_CrolloDighe**: Aree inondabili per effetto di crollo dighe;

Classe **p0201121\_Idropotabile**: Aree soggette a fenomeni di inquinamento idropotabile.

## **Gruppo p: Piani di Protezione Civile Matrice 03: Emergenza**

### **Tema 01: Procedure di emergenza**

Classe **p0301010\_Augustus**: Funzioni del Metodo Augustus per la gestione della Sala Operativa:

Classe **p0301020\_MI\_Sisma**: Modello di intervento per evento sismico;

Classe **p0301030\_MI\_BlackOut**: Modello di intervento per Black out;

Classe **p0301040\_MI\_Neve**: Modello di intervento per sgombero neve;

Classe **p0301050\_MI\_IncidentiStradali**: Modello di intervento per incidente stradale;

Classe **p0301060\_MI\_IncidentiRilevanti**: Modello di intervento per incidente rilevante;

Classe **p0301070\_MI\_TrasportoPericolose**: Modello di intervento per trasporto di sostanze pericolose;

Classe **p0301080\_MI\_Allagamenti**: Modello di intervento per alluvioni o esondazioni; Classe **p0301090\_MI\_Frane**: Modello di intervento per frane;

Classe **p0301100\_MI\_Mareggiate**: Modello di intervento per mareggiate;

Classe **p0301110\_MI\_Valanghe**: Modello di intervento per valanghe;

Classe **p0301120\_MI\_CrolloDighe**: Modello di intervento per crollo dighe;

Classe **p0301130\_MI\_Idropotabile**: Modello di intervento per inquinamento idropotabile.

## **Gruppo p: Piani comunali di Protezione Civile Matrice 01: Banche dati dei PcPC Tema 01: Relazione Classe 01: Relazione**

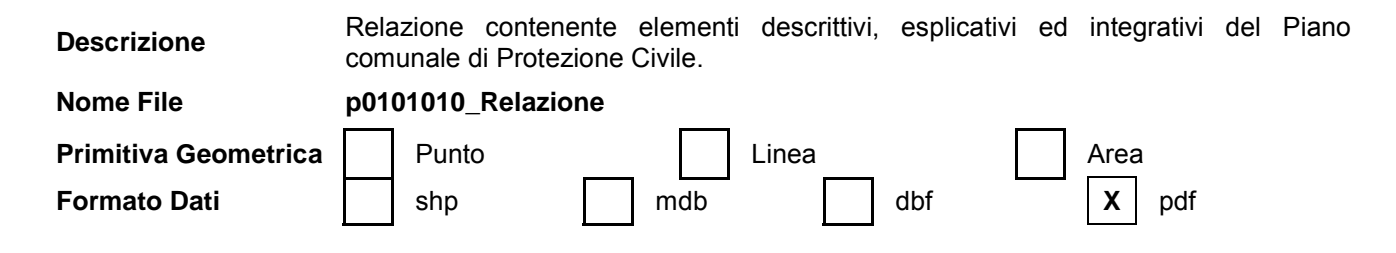

L'Amministrazione redattrice del Piano Comunale di Protezione Civile in questo file deve stendere una relazione su quanto ritiene utile alla compiuta descrizione del territorio comunale, della popolazione, dei rischi, delle risorse e degli elementi tipici in materia di protezione civile.

Per una maggior comprensione e leggibilità possono essere utilizzati schemi, tabelle, immagini ecc.

Lasciando massima libertà nella stesura della relazione in termini di argomenti trattati, si richiamano schematicamente alcuni possibili elementi da descrivere:

- Servizio Comunale di Protezione Civile: Sindaco, composizione del C.O.C. (organo di indirizzo e unità operativa), responsabili dei settori comunali con nominativi, anche dei sostituti, ruoli ricoperti, recapiti, ecc.; - Sede municipale, numero del centralino, fax, e-mail;

- Territorio comunale: frazioni, località, stradario, superficie, altitudine, ecc.;

- Abitanti divisi per classi di età, nuclei familiari, densità demografica anche particolareggiata per ogni frazione, ecc.;

- Dati meteorologici di massima, dati geomorfologici, ecc.

- Analisi del territorio comunale: pericolosità, vulnerabilità e rischio;
- Enti gestori dei servizi pubblici;
- Elenco medici e veterinari sul territorio comunale con indirizzo e recapito telefonico;
- Dotazioni dei gruppi di volontariato non già censite nel "Tema 09: Risorse attive";
- Recapiti detentore elenco non autosufficienti e/o diversamente abili;
- Accordi, intese, convenzioni con detentori di risorse;

- Ogni altro elemento descrittivo, esplicativo ed integrativo del Piano comunale di Protezione Civile e della gestione delle emergenze.

Note:

**Gruppo p: Piani comunali di Protezione Civile Matrice 01: Banche dati dei PcPC Tema 02: Aree di emergenza Classe 01: Aree di attesa**

**Descrizione** Aree dove garantire la prima assistenza alla popolazione.

# **ALLEGATOA alla Dgr n. 1575 del 17 giugno 2008** pag. 36/165

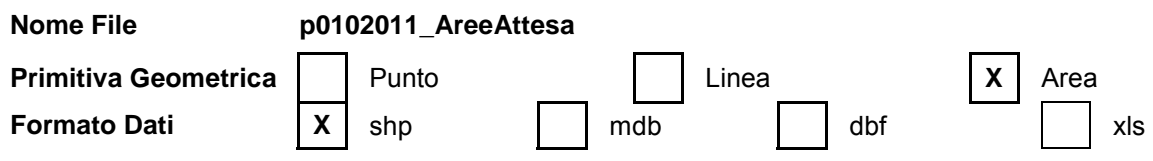

#### **Attributi**

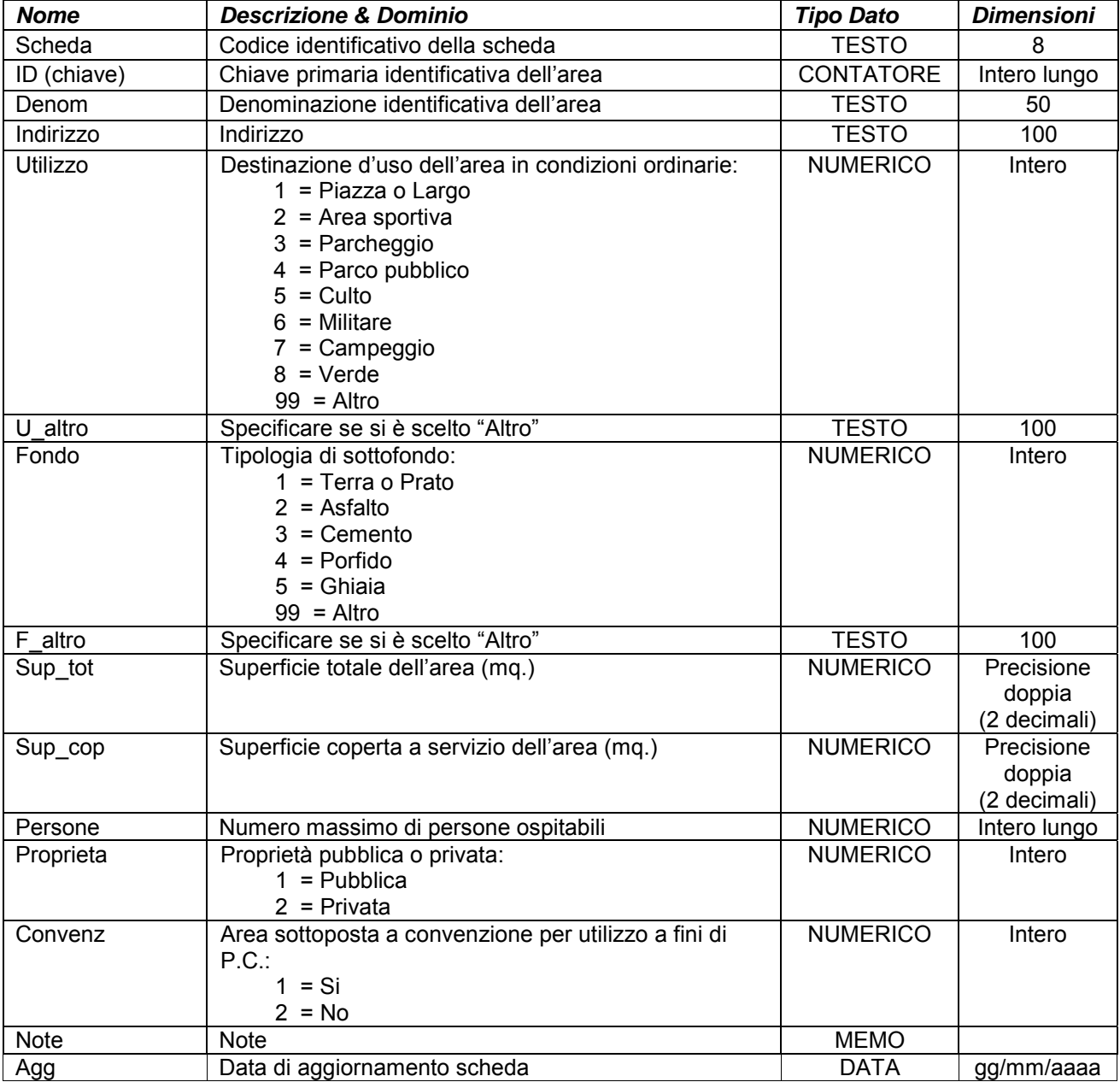

Simbologia grafica:

Bordo: Spessore 1,75 pt. Colore tavolozza: 37

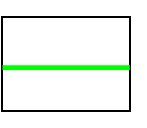

Riempimento: Colore tavolozza: 37

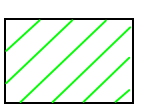
## **ALLEGATOA alla Dgr n. 1575 del 17 giugno 2008** pag. 37/165

Simbolo:

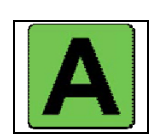

Note:

- Per ogni area censita è necessario indicare almeno un referente come specificato nelle istruzioni e nelle schede "p0110010\_Referenti", "p0110020\_Recapiti" e "p0110030\_ElementiPerReferente".

### **Gruppo p: Piani comunali di Protezione Civile Matrice 01: Banche dati dei PcPC**

**Tema 02: Aree di emergenza** 

**Classe 02: Aree di ricovero**

**Descrizione** Aree in cui verranno installati i primi insediamenti abitativi.

**Nome File p0102021\_AreeRicovero** 

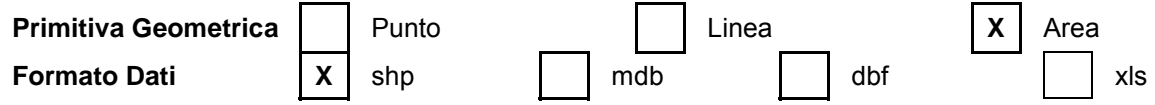

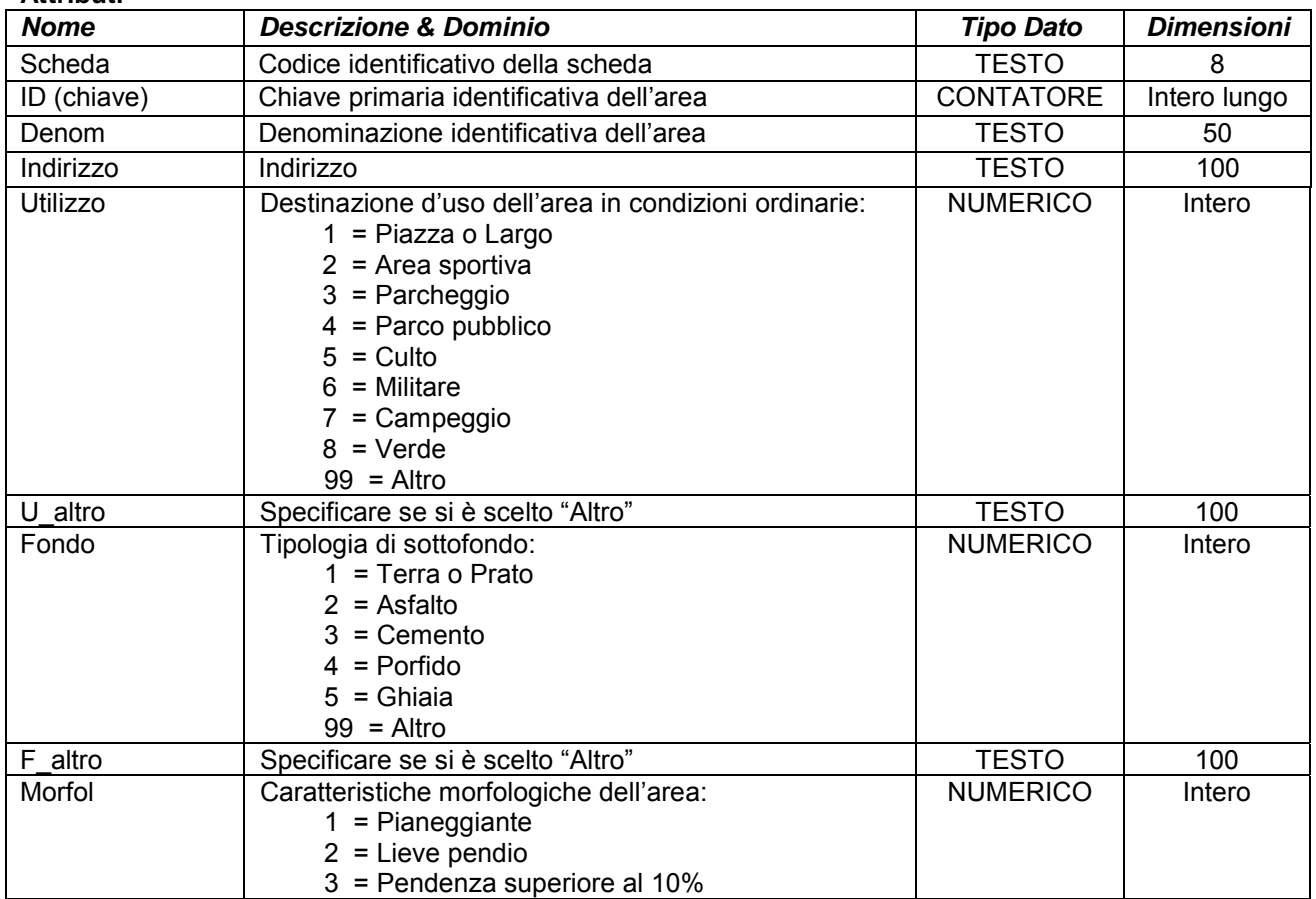

## **ALLEGATOA alla Dgr n. 1575 del 17 giugno 2008** pag. 38/165

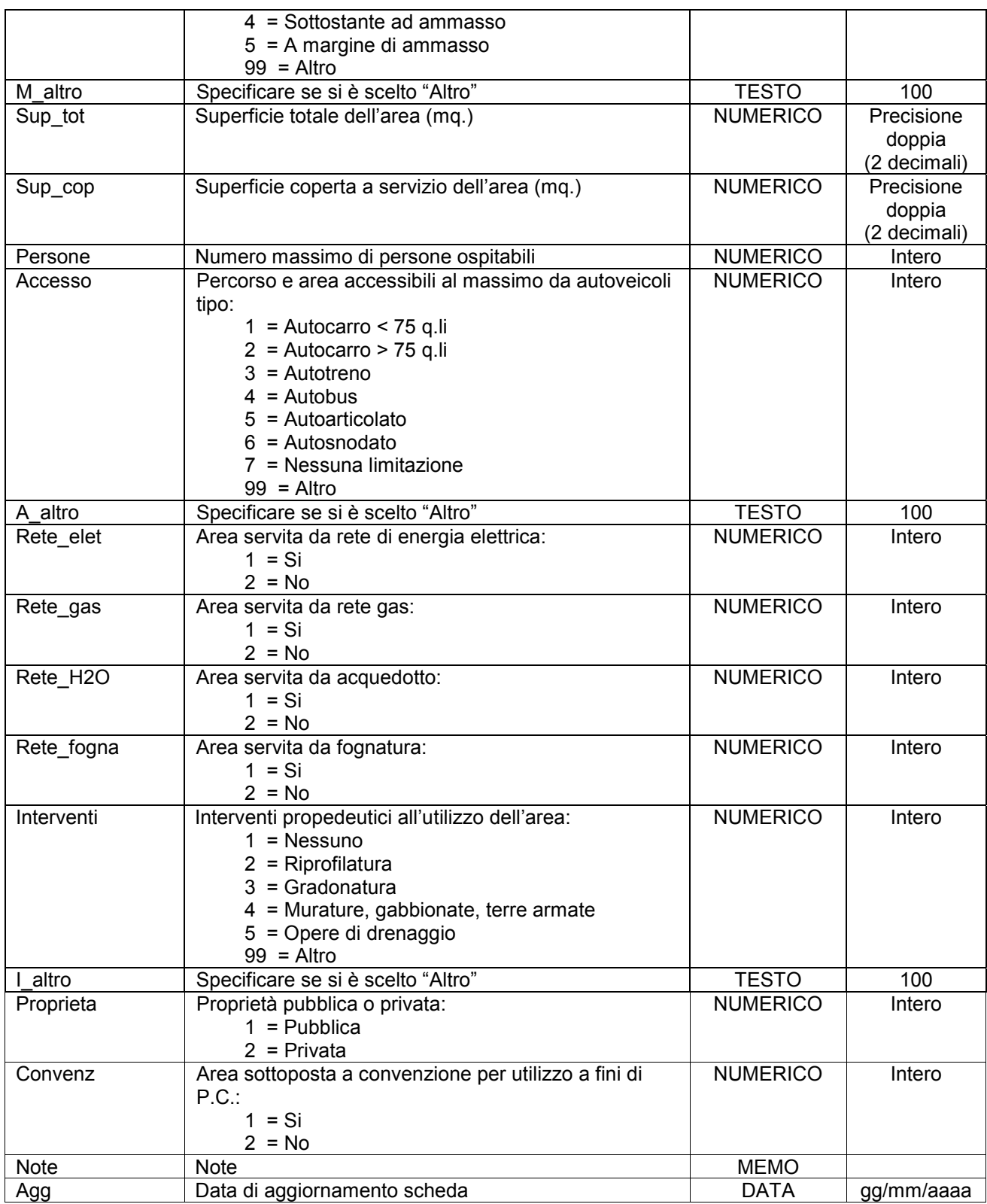

Simbologia grafica:

Bordo: Spessore 1,75 pt. Colore tavolozza: 33

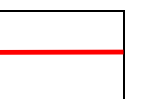

Riempimento: Colore tavolozza: 33

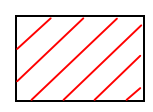

Simbolo:

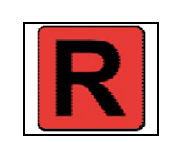

Note:

- Per ogni area censita è necessario indicare almeno un referente come specificato nelle istruzioni e nelle schede "p0110010\_Referenti", "p0110020\_Recapiti" e "p0110030\_ElementiPerReferente".

- Per ogni rete di servizi (acqua, energia, ecc.) è necessario indicare almeno un referente come specificato nelle istruzioni e nelle schede "p0110010\_Referenti", "p0110020\_Recapiti" e "p0110030\_ElementiPerReferente ".

- Campo "Persone": per il calcolo della capacità si consiglia di attenersi alle indicazioni pubblicate dal Dipartimento della Protezione Civile sul *DPC Informa anno 3°, n° 11, Luglio Agosto 1998*.

- Campo "Accesso": i mezzi riportati in elenco sono in ordine dal più agevole (1 = Autocarro < 75 q.li) al meno agevole (6 = Autosnodato) in termini di dimensioni e spazi di manovra.

Indicare quale è il mezzo meno agevole che ha accesso all'area, tenendo in considerazione non solo gli ingressi dell'area stessa ma anche il percorso per raggiungerla e le aree di manovra interne.

Una volta individuato il mezzo meno agevole, per gli altri mezzi, più agevoli secondo l'ordine dell'elenco, si considererà assicurata l'accessibilità all'area (es. Indicando "4 = Autobus" si considererà l'area accessibile anche a "1 = Autocarro < 75 q.li", "2 = Autocarro > 75 q.li", "3 = Autotreno" e non accessibile a "5 = Autoarticolato" e "6 = Autosnodato").

- Se all'interno dell'area censita fosse prevista un'elisuperficie non attrezzata ma dalle dimensioni e dalle caratteristiche tali da consentire l'atterraggio, il decollo e le manovre di elicotteri, dette superfici vanno censite nell'apposita scheda "p0105031\_Aeroporti".

## **Gruppo p: Piani comunali di Protezione Civile**

### **Matrice 01: Banche dati dei PcPC**

#### **Tema 02: Aree di emergenza**

**Classe 03: Aree di ammassamento**

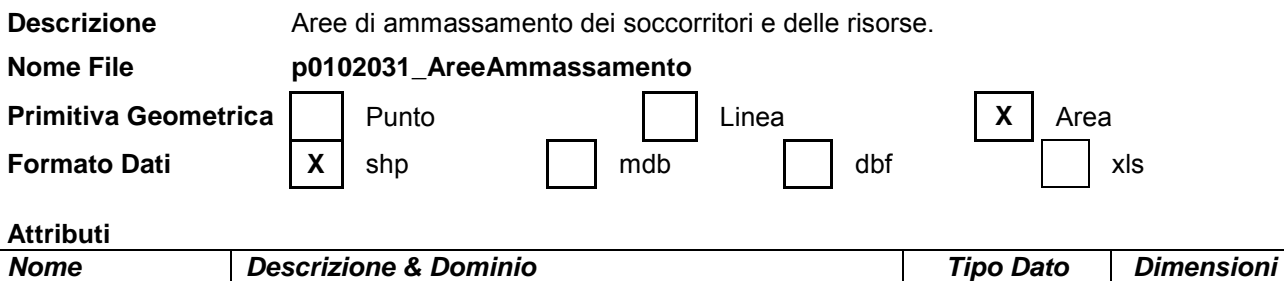

Scheda Codice identificativo della scheda TESTO 8 ID (chiave) Chiave primaria identificativa dell'area CONTATORE Intero lungo Denom Denominazione identificativa dell'area TESTO 50

# **ALLEGATOA alla Dgr n. 1575 del 17 giugno 2008** pag. 40/165

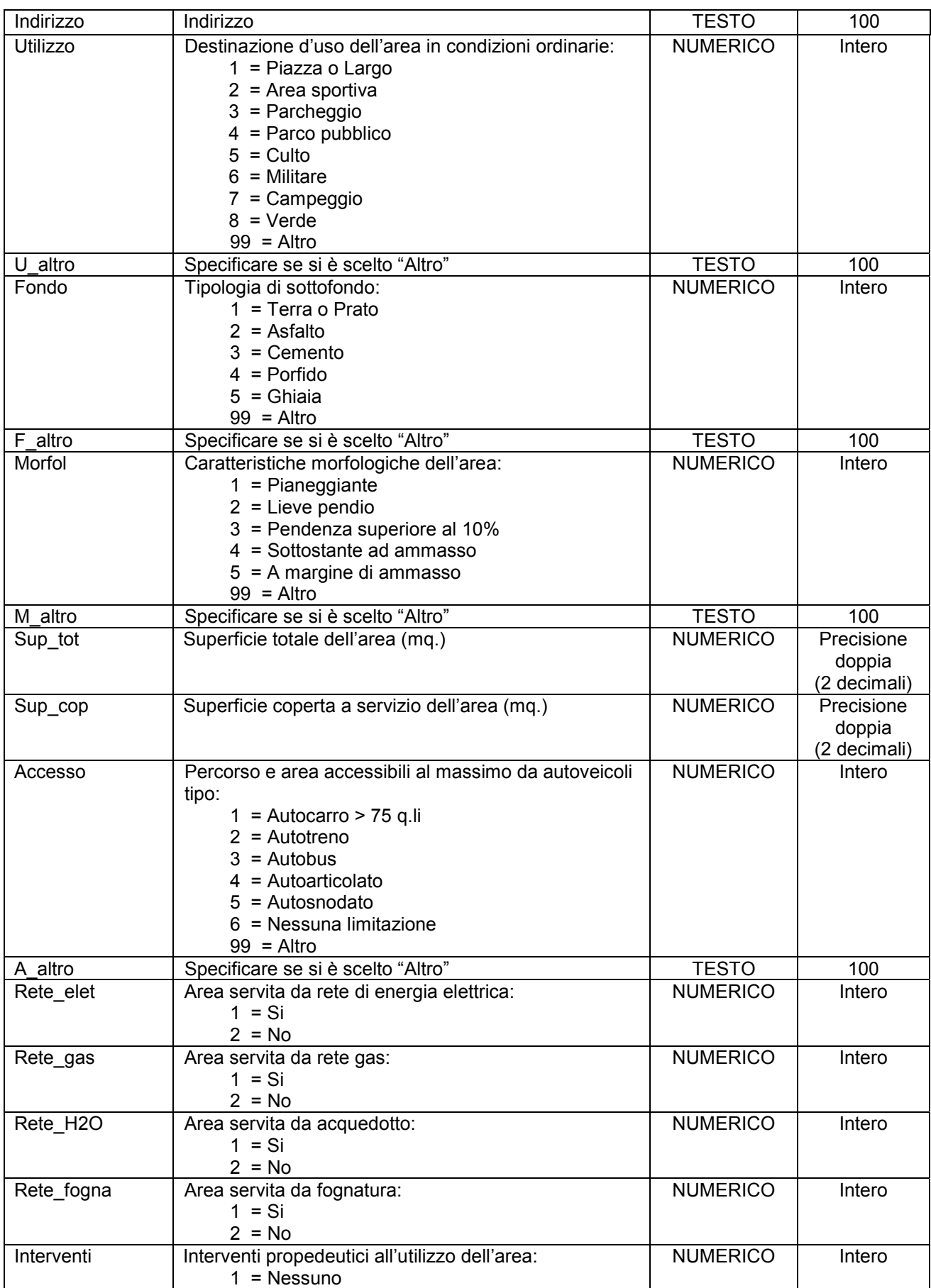

## **ALLEGATOA alla Dgr n. 1575 del 17 giugno 2008** pag. 41/165

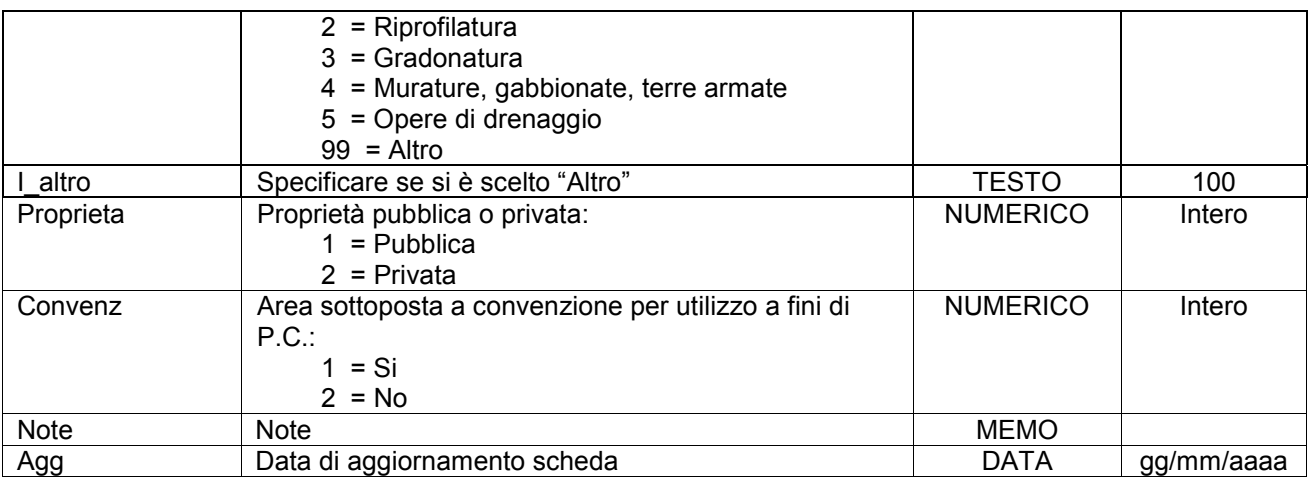

Simbologia grafica:

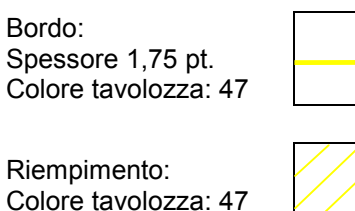

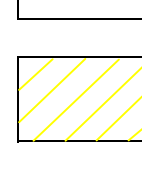

Simbolo:

Note:

- Per ogni area censita è necessario indicare almeno un referente come specificato nelle istruzioni e nelle schede "p0110010\_Referenti", "p0110020\_Recapiti" e "p0110030\_ElementiPerReferente".

- Per ogni rete di servizi (acqua, energia, ecc.) è necessario indicare almeno un referente come specificato nelle istruzioni e nelle schede "p0110010\_Referenti", "p0110020\_Recapiti" "p0110030\_ElementiPerReferente ".

- Campo "Accesso": i mezzi riportati in elenco sono in ordine dal più agevole (1 = Autocarro < 75 q.li) al meno agevole (6 = Autosnodato) in termini di dimensioni e spazi di manovra.

Indicare quale è il mezzo meno agevole che ha accesso all'area, tenendo in considerazione non solo gli ingressi dell'area stessa ma anche il percorso per raggiungerla e le aree di manovra interne.

Una volta individuato il mezzo meno agevole, per gli altri mezzi, più agevoli secondo l'ordine dell'elenco, si considererà assicurata l'accessibilità all'area (es. Indicando "4 = Autobus" si considererà l'area accessibile anche a "1 = Autocarro < 75 q.li", "2 = Autocarro > 75 q.li", "3 = Autotreno" e non accessibile a "5 = Autoarticolato" e "6 = Autosnodato").

- Se all'interno dell'area censita fosse prevista un'elisuperficie non attrezzata ma dalle dimensioni e dalle caratteristiche tali da consentire l'atterraggio, il decollo e le manovre di elicotteri, dette superfici vanno censite nell'apposita scheda "p0105031\_Aeroporti".

### **Gruppo p: Piani comunali di Protezione Civile Matrice 01: Banche dati dei PcPC**

## **ALLEGATOA alla Dgr n. 1575 del 17 giugno 2008** pag. 42/165

## **Tema 03: Metodi di allertamento**

#### **Classe 01: Metodi di allertamento**

**Descrizione** Metodi e sistemi di allertamento della popolazione in caso di evento calamitoso. Indica la localizzazione del sistema. **Nome File p0103013\_Allertamento** 

**Attributi**

**Primitiva Geometrica X** Punto Linea Area **Formato Dati**  $\begin{array}{|c|c|c|c|c|} \hline \end{array}$  **X** shp  $\begin{array}{|c|c|c|c|} \hline \end{array}$  dbf  $\begin{array}{|c|c|c|c|} \hline \end{array}$  xls

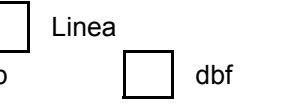

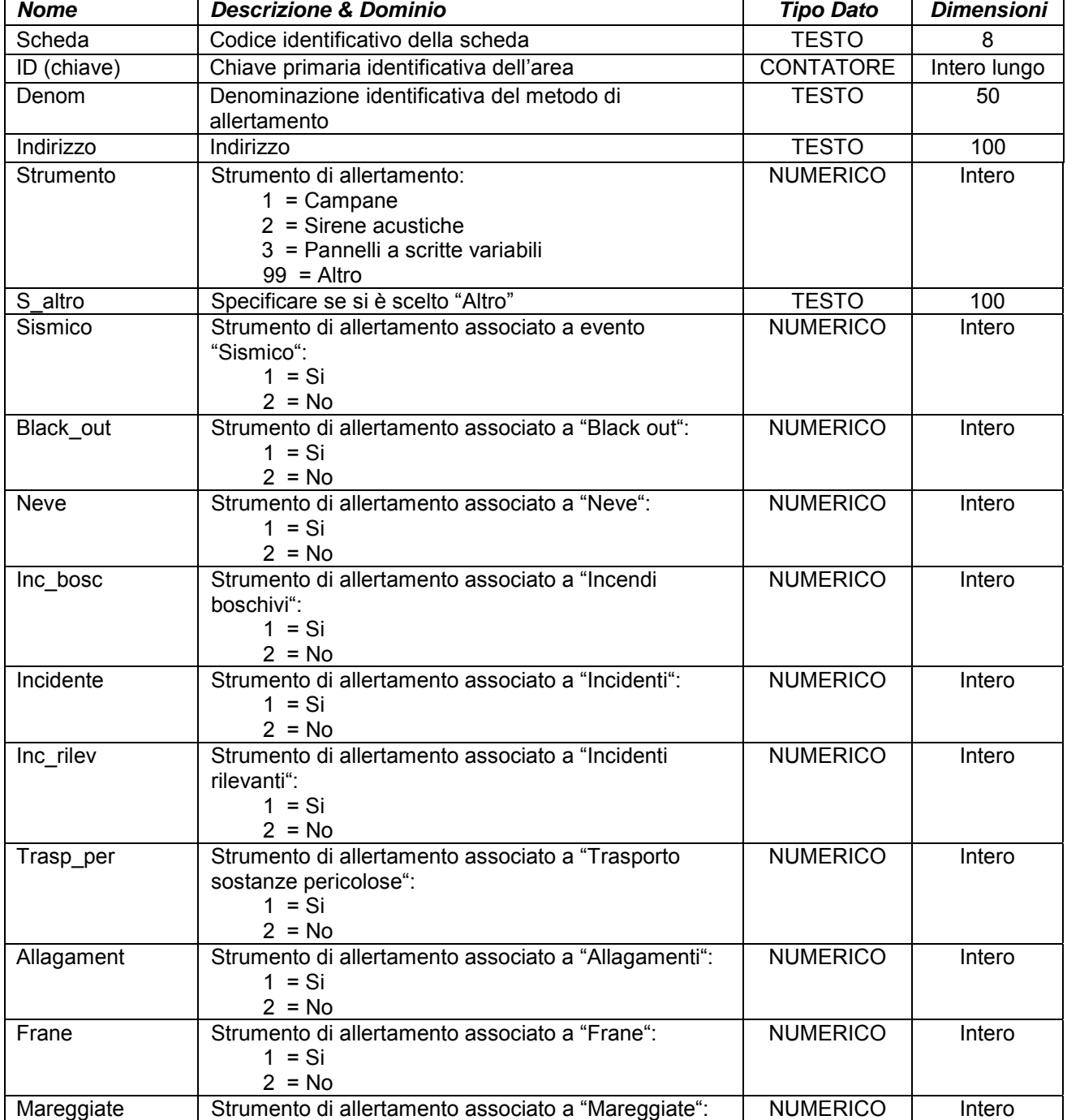

## **ALLEGATOA alla Dgr n. 1575 del 17 giugno 2008** pag. 43/165

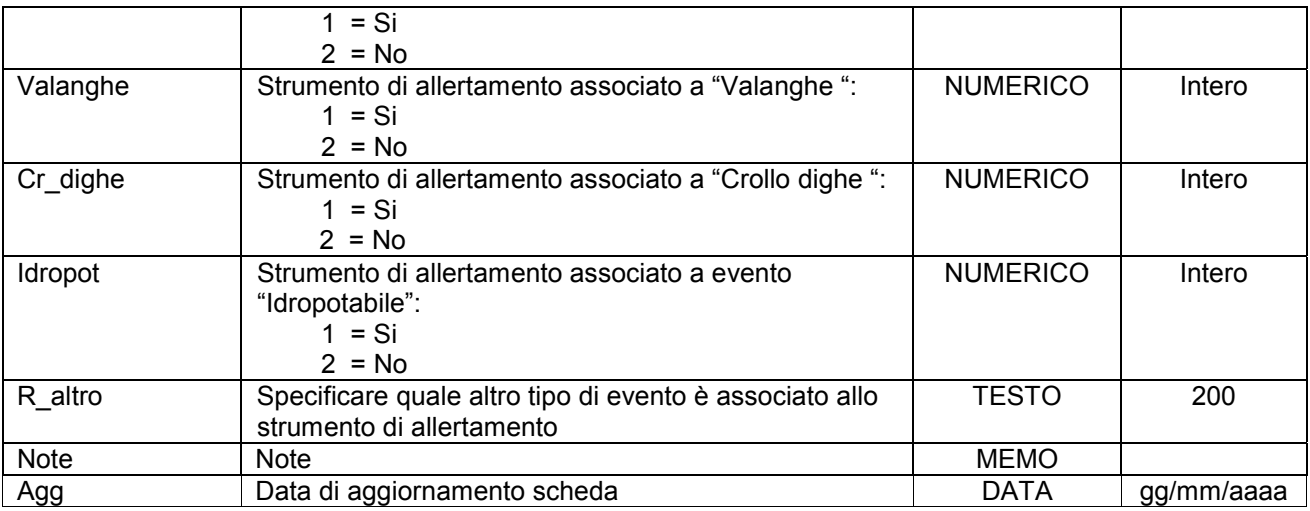

Simbologia grafica:

Simbolo:

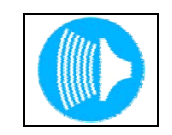

Note:

- Per ogni metodo o sistema censito è necessario indicare almeno un referente come specificato nelle istruzioni e nelle schede "p0110010\_Referenti", "p0110020\_Recapiti" e "p0110030\_ElementiPerReferente".

#### **Gruppo p: Piani comunali di Protezione Civile**

#### **Matrice 01: Banche dati dei PcPC**

#### **Tema 03: Metodi di allertamento**

#### **Classe 01: Metodi di allertamento**

**Descrizione** Metodi e sistemi di allertamento della popolazione in caso di evento calamitoso. Indica l'area di recepimento del segnale di allertamento.

#### **Nome File p0103011\_Allertamento**

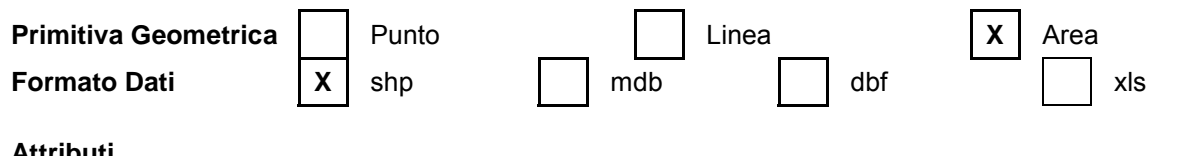

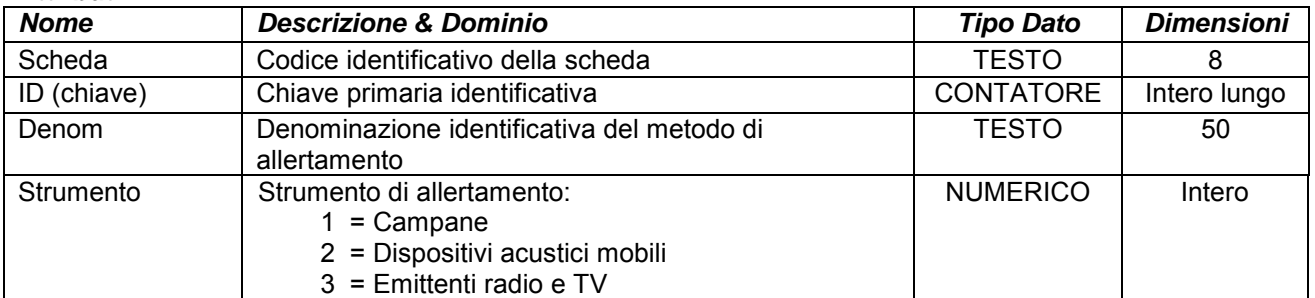

## **ALLEGATOA alla Dgr n. 1575 del 17 giugno 2008** pag. 44/165

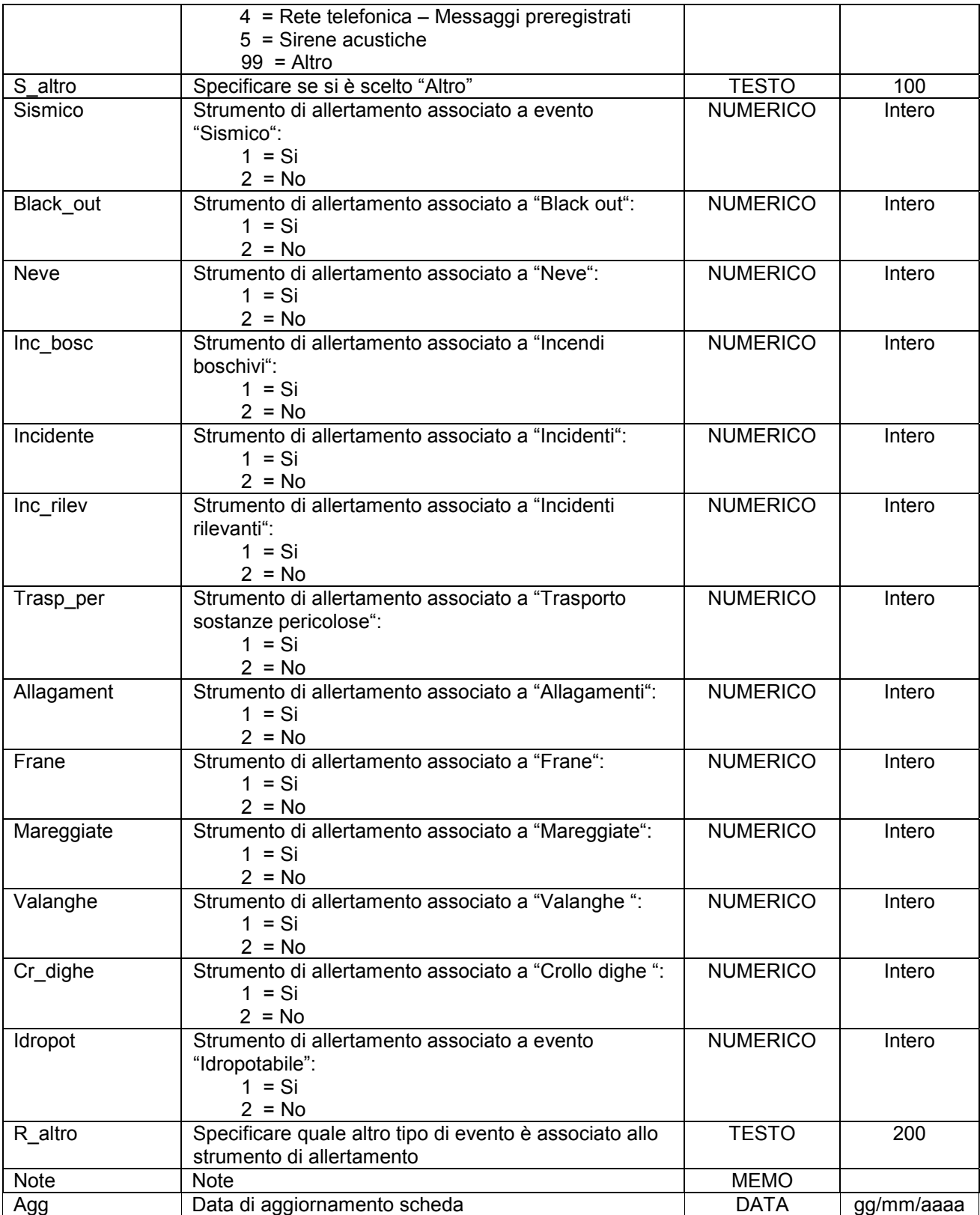

Simbologia grafica:

Bordo: Spessore 1,75 pt.

## **ALLEGATOA alla Dgr n. 1575 del 17 giugno 2008** pag. 45/165

Colore tavolozza: 131

Riempimento: Colore tavolozza: 131

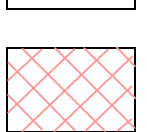

Note:

- Indicare l'area attorno allo strumento di allertamento sulla quale ha effetto il segnale di avviso.

- Per ogni area censita è necessario indicare almeno un referente come specificato nelle istruzioni e nelle schede "p0110010\_Referenti", "p0110020\_Recapiti" e "p0110030\_ElementiPerReferente".

#### **Gruppo p: Piani comunali di Protezione Civile**

#### **Matrice 01: Banche dati dei PcPC**

#### **Tema 04: Edifici strategici**

**Classe 01: Edifici destinati ad attività di Protezione Civile provinciali, comunali e di comunità montane e sale operative (C.C.S., C.O.M., C.O.C.)**

**Descrizione** Sedi degli uffici destinati ad attività di Protezione Civile e sale operative: C.C.S. (Centro Coordinamento Soccorsi), C.O.M. (Centro Operativo Misto), C.O.C. (Centro Operativo Comunale).

**Nome File p0104011** UfficiPC **Primitiva Geometrica** | Punto | Linea **Formato Dati X** shp mdb dbf xls

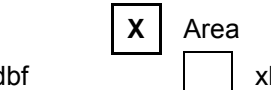

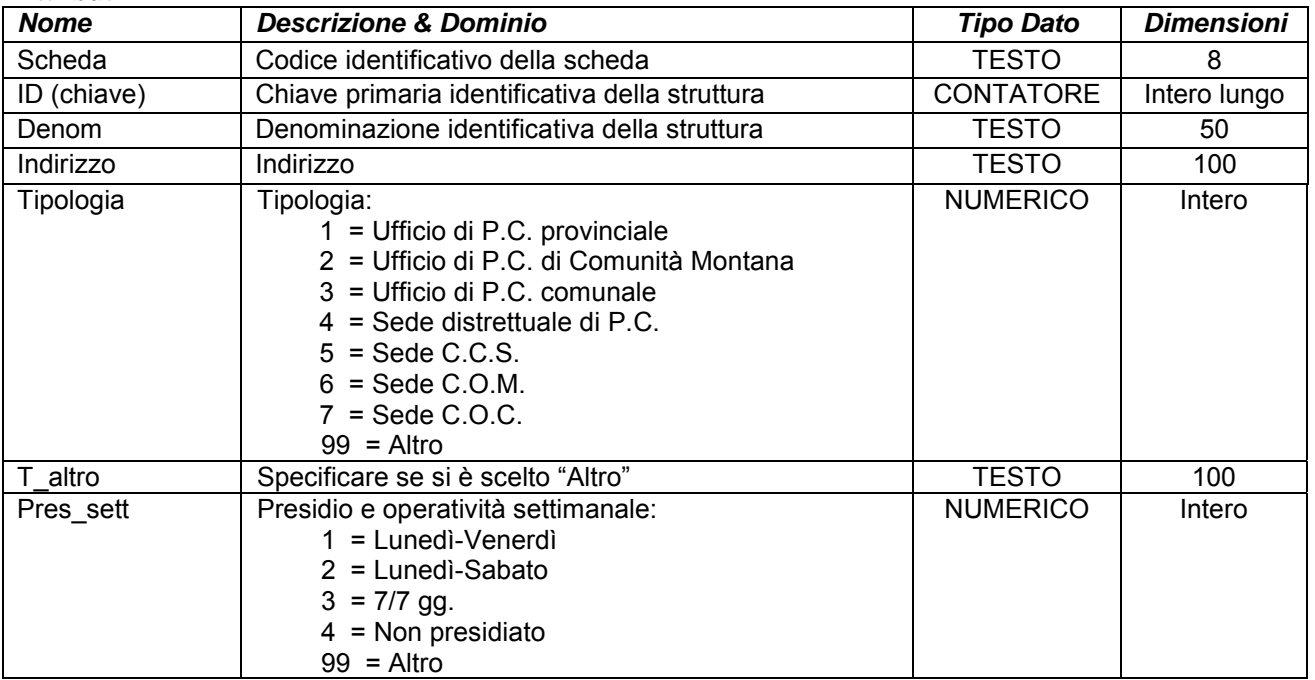

## ALLEGATOA alla Dgr n. 1575 del 17 giugno 2008

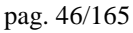

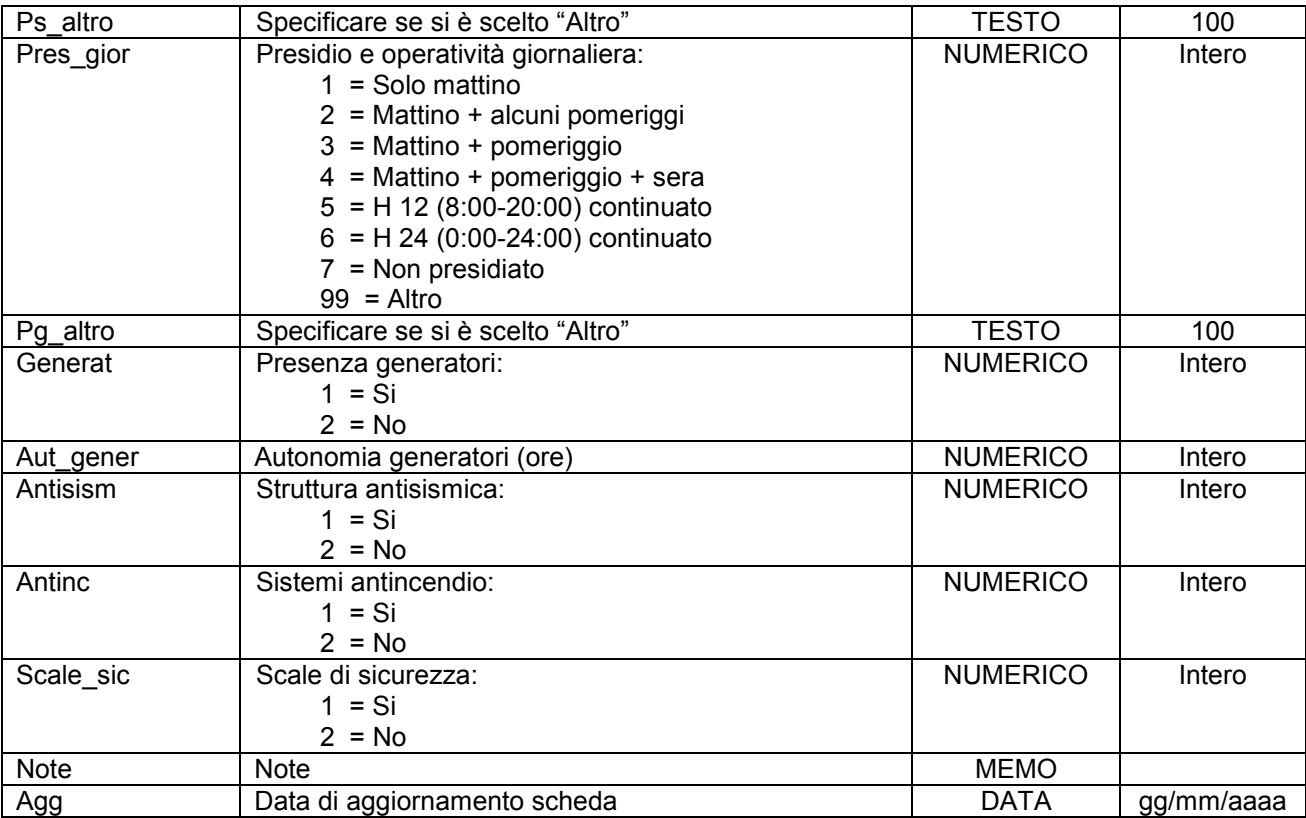

Simbologia grafica:

Bordo: Spessore 1,00 pt. Colore tavolozza: 32

Riempimento: Colore tavolozza: 39 Trasparenza: 50%

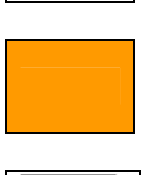

Simbolo:

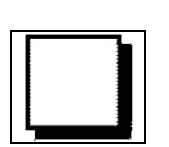

Note:

- Per ogni edificio censito è necessario indicare almeno un referente come specificato nelle istruzioni e nelle schede "p0110010\_Referenti", "p0110020\_Recapiti" e "p0110030\_ElementiPerReferente".

**Gruppo p: Piani comunali di Protezione Civile** 

**Matrice 01: Banche dati dei PcPC** 

**Tema 04: Edifici strategici** 

**Classe 02: Rimessaggio mezzi, attrezzature e materiali per attività di Protezione Civile**

# **ALLEGATOA alla Dgr n. 1575 del 17 giugno 2008** pag. 47/165

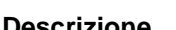

Descrizione **Edifici o strutture destinate o destinabili** a deposito e immagazzinaggio mezzi, attrezzature e materiali per attività di Protezione Civile.

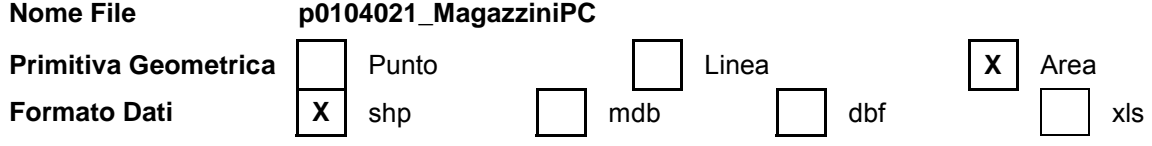

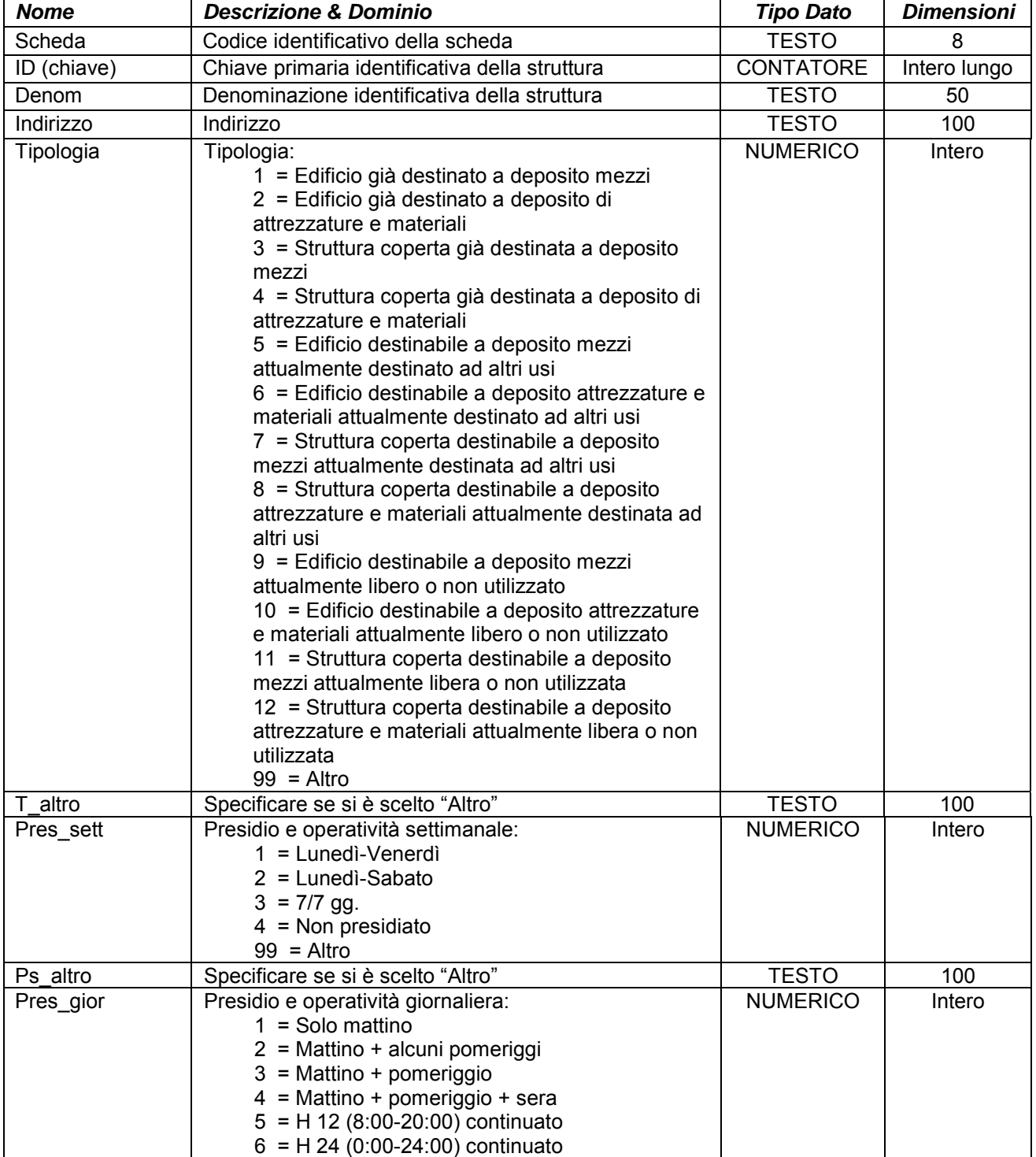

# **ALLEGATOA alla Dgr n. 1575 del 17 giugno 2008** pag. 48/165

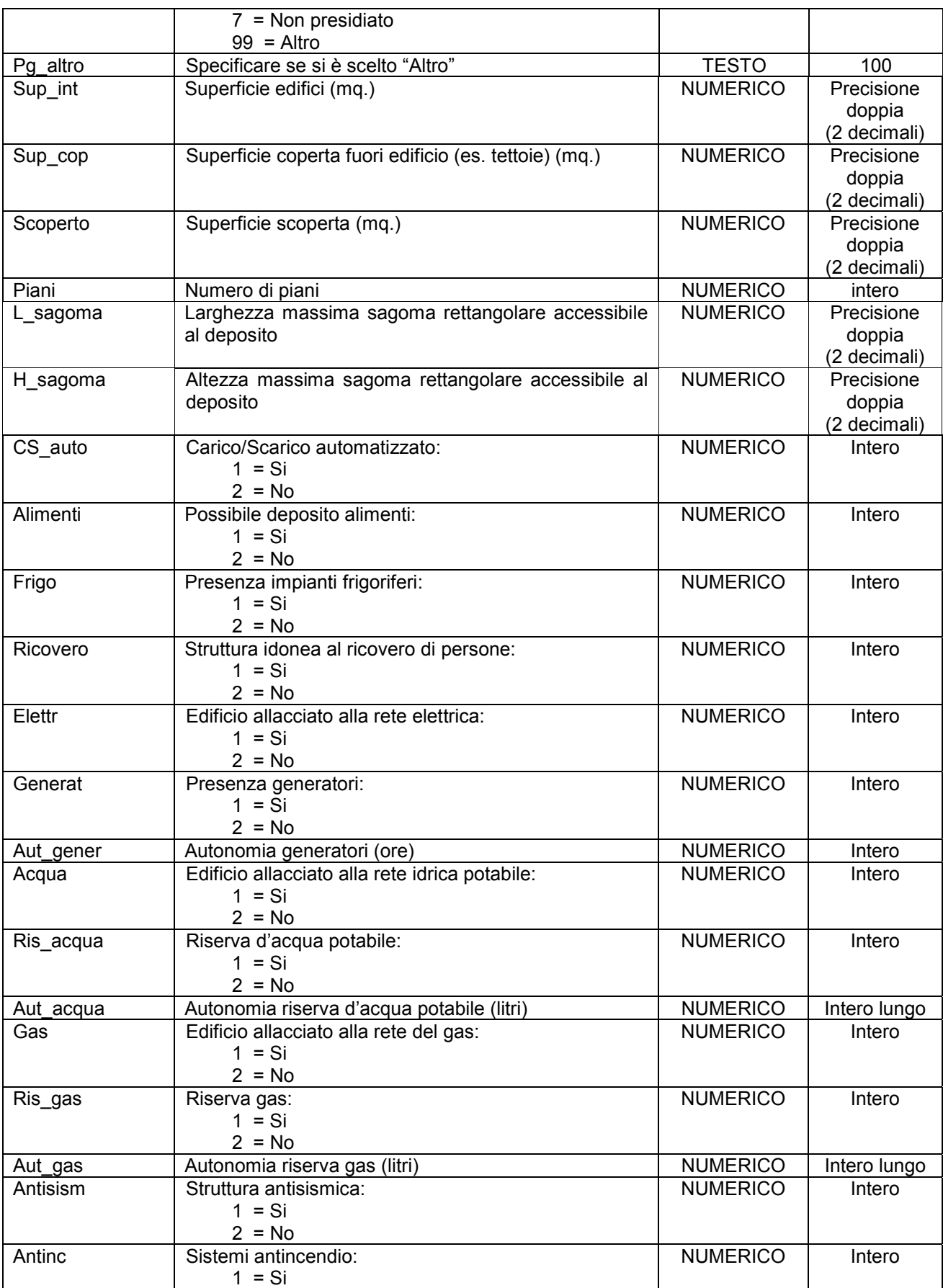

## **ALLEGATOA alla Dgr n. 1575 del 17 giugno 2008** pag. 49/165

![](_page_48_Picture_146.jpeg)

Simbologia grafica:

Bordo: Spessore 1,00 pt. Colore tavolozza: 32

![](_page_48_Picture_5.jpeg)

Riempimento: Colore tavolozza: 39 Trasparenza: 50%

![](_page_48_Picture_7.jpeg)

Note:

- Per ogni edificio censito è necessario indicare almeno un referente come specificato nelle istruzioni e nelle schede "p0110010\_Referenti", "p0110020\_Recapiti" e "p0110030\_ElementiPerReferente".

- Campi "L\_sagoma" e "H\_sagoma": indicare le dimensioni massime di un'ipotetica sagoma rettangolare accessibile al deposito tenendo in considerazione le aperture e gli accessi; sono delle misure che permettono di dedurre le dimensioni indicative del massimo collo stivabile.

### **Gruppo p: Piani comunali di Protezione Civile Matrice 01: Banche dati dei PcPC**

#### **Tema 04: Edifici strategici**

**Classe 03: Strutture ad uso sanitario, pubbliche e private dotate di pronto soccorso**

![](_page_48_Picture_147.jpeg)

![](_page_48_Picture_148.jpeg)

## **ALLEGATOA alla Dgr n. 1575 del 17 giugno 2008** pag. 50/165

![](_page_49_Picture_176.jpeg)

Simbologia grafica:

Bordo: Spessore 1,00 pt. Colore tavolozza: 32

![](_page_49_Picture_5.jpeg)

Riempimento: Colore tavolozza: 39 Trasparenza: 50%

![](_page_49_Picture_7.jpeg)

### **ALLEGATOA alla Dgr n. 1575 del 17 giugno 2008** pag. 51/165

Simbolo:

![](_page_50_Picture_2.jpeg)

Note:

- Per ogni struttura censita è necessario indicare almeno un referente come specificato nelle istruzioni e nelle schede "p0110010\_Referenti", "p0110020\_Recapiti" e "p0110030\_ElementiPerReferente".

- Campo "Degenti": indicare il numero medio delle sole degenze.

- Campo "Presenze": indicare il numero massimo di presenze in uno stesso momento tenendo in considerazione medici, paramedici, personale impiegato, degenze, visite ai pazienti, visite ambulatoriali e persone presenti per ogni altra attività all'intero della struttura sanitaria.

- Campo "Scoperto": indicare la superficie scoperta adiacente e funzionalmente connessa alla struttura censita.

#### **Gruppo p: Piani comunali di Protezione Civile**

#### **Matrice 01: Banche dati dei PcPC**

**Tema 04: Edifici strategici** 

**Classe 04: Sedi amministrative provinciali, comunali e di comunità montane ospitanti Consiglio, Giunta, Presidente/Sindaco, polizia municipale, anagrafe, uffici tecnici di edilizia pubblica e urbanistica**

**Descrizione** Edifici ospitanti Consiglio, Giunta, Presidente/Sindaco, polizia municipale, anagrafe, uffici tecnici di edilizia pubblica e urbanistica a livello provinciale, comunale e di comunità montana.

**Nome File p0104041\_SediAmministrative Primitiva Geometrica** | Punto | Linea **Formato Dati**  $\begin{array}{|c|c|c|c|c|} \hline \end{array}$  **X**  $\begin{array}{|c|c|c|c|} \hline \end{array}$  **Notably defined as a contract of the**  $\begin{array}{|c|c|c|c|} \hline \end{array}$  **xls** 

![](_page_50_Picture_161.jpeg)

# **ALLEGATOA alla Dgr n. 1575 del 17 giugno 2008** pag. 52/165

![](_page_51_Picture_175.jpeg)

Simbologia grafica:

Bordo: Spessore 1,00 pt. Colore tavolozza: 32

![](_page_51_Picture_5.jpeg)

Riempimento: Colore tavolozza: 39 Trasparenza: 50%

Simbolo:

![](_page_51_Picture_8.jpeg)

![](_page_51_Picture_9.jpeg)

#### Note:

- Per ogni struttura censita è necessario indicare almeno un referente come specificato nelle istruzioni e nelle schede "p0110010\_Referenti", "p0110020\_Recapiti" e "p0110030\_ElementiPerReferente".

#### **Gruppo p: Piani comunali di Protezione Civile**

#### **Matrice 01: Banche dati dei PcPC**

#### **Tema 05: Opere infrastrutturali strategiche**

**Classe 01: Edifici e strutture ad uso stazioni ferroviarie e attività connesse alle ferrovie**

#### **Descrizione**

![](_page_52_Picture_174.jpeg)

![](_page_52_Picture_175.jpeg)

## **ALLEGATOA alla Dgr n. 1575 del 17 giugno 2008** pag. 54/165

![](_page_53_Picture_157.jpeg)

Simbologia grafica:

Bordo: Spessore 1,00 pt. Colore tavolozza: 32

Riempimento: Colore tavolozza: 39 Trasparenza: 50%

Simbolo:

![](_page_53_Picture_7.jpeg)

Note:

- Per ogni struttura censita è necessario indicare almeno un referente come specificato nelle istruzioni e nelle schede "p0110010\_Referenti", "p0110020\_Recapiti" e "p0110030\_ElementiPerReferente".

- Se è presente il posto di Polizia Ferroviaria indicarne almeno un referente come specificato nelle istruzioni e nelle schede "p0110010\_Referenti", "p0110020\_Recapiti" e "p0110030\_ElementiPerReferente".

**Gruppo p: Piani comunali di Protezione Civile** 

#### **Matrice 01: Banche dati dei PcPC**

**Tema 05: Opere infrastrutturali strategiche** 

**Classe 02: Stazioni di autobus, natanti, tram, filobus e taxi incluse in centri abitati di almeno 10.000 abitanti**

**Descrizione**

![](_page_53_Picture_158.jpeg)

![](_page_53_Picture_159.jpeg)

## **ALLEGATOA alla Dgr n. 1575 del 17 giugno 2008** pag. 55/165

![](_page_54_Picture_151.jpeg)

Simbologia grafica:

Bordo: Spessore 1,00 pt. Colore tavolozza: 32

Riempimento: Colore tavolozza: 39 Trasparenza: 50%

![](_page_54_Picture_6.jpeg)

Simbolo:

![](_page_54_Picture_8.jpeg)

Note:

- Per ogni struttura censita è necessario indicare almeno un referente come specificato nelle istruzioni e nelle schede "p0110010\_Referenti", "p0110020\_Recapiti" e "p0110030\_ElementiPerReferente".

**Gruppo p: Piani comunali di Protezione Civile Matrice 01: Banche dati dei PcPC Tema 05: Opere infrastrutturali strategiche Classe 03: Aeroporti ed eliporti**

**Descrizione** Aeroporti ed eliporti attrezzati e superfici con caratteristiche tali da consentire il decollo, l'atterraggio e le manovre di aerei o elicotteri.

## **ALLEGATOA alla Dgr n. 1575 del 17 giugno 2008** pag. 56/165

Censire in questa scheda anche piste o piattaforme sulle terrazze degli stabili o all'intero di aree di emergenza.

![](_page_55_Picture_243.jpeg)

# **ALLEGATOA alla Dgr n. 1575 del 17 giugno 2008** pag. 57/165

![](_page_56_Picture_186.jpeg)

Simbologia grafica:

Bordo: Spessore 1,00 pt. Colore tavolozza: 32

Riempimento: Colore tavolozza: 39 Trasparenza: 50%

Simbolo:

![](_page_56_Picture_7.jpeg)

![](_page_56_Picture_8.jpeg)

Note:

- Campi "Struttura" e "Tipologia": si intendono aeroporto ed eliporto le aree attrezzate per il decollo e l'atterraggio degli aerei o degli elicotteri.

Con aviosuperfici ed elisuperfici si individuano aree non attrezzate ma dalle dimensioni e dalle caratteristiche tali da consentire l'atterraggio, il decollo e le manovre di aerei o elicotteri.

- Per ogni struttura censita è necessario indicare almeno un referente come specificato nelle istruzioni e nelle schede "p0110010\_Referenti", "p0110020\_Recapiti" e "p0110030\_ElementiPerReferente".

- Se è presente il posto di Polizia indicarne almeno un referente come specificato nelle istruzioni e nelle schede "p0110010\_Referenti", "p0110020\_Recapiti" e "p0110030\_ElementiPerReferente".

### **Gruppo p: Piani comunali di Protezione Civile Matrice 01: Banche dati dei PcPC Tema 05: Opere infrastrutturali strategiche Classe 04: Porti, stazioni marittime, fluviali e lacuali**

**Descrizione**

![](_page_57_Picture_165.jpeg)

![](_page_57_Picture_166.jpeg)

## **ALLEGATOA alla Dgr n. 1575 del 17 giugno 2008** pag. 59/165

![](_page_58_Picture_160.jpeg)

Simbologia grafica:

Bordo: Spessore 1,00 pt. Colore tavolozza: 32

Riempimento: Colore tavolozza: 39 Trasparenza: 50%

Simbolo:

![](_page_58_Picture_8.jpeg)

Note:

- Per ogni struttura censita è necessario indicare almeno un referente come specificato nelle istruzioni e nelle schede "p0110010\_Referenti", "p0110020\_Recapiti" e "p0110030\_ElementiPerReferente".

- Se è presente il posto di Polizia indicarne almeno un referente come specificato nelle istruzioni e nelle schede "p0110010\_Referenti", "p0110020\_Recapiti" e "p0110030\_ElementiPerReferente".

**Gruppo p: Piani comunali di Protezione Civile** 

**Matrice 01: Banche dati dei PcPC** 

**Tema 05: Opere infrastrutturali strategiche** 

**Classe 05: Strade considerate "strategiche" nei piani di emergenza provinciali e** 

## **ALLEGATOA alla Dgr n. 1575 del 17 giugno 2008** pag. 60/165

#### **comunali.**

**Descrizione** Strade considerate "strategiche" nei piani di emergenza provinciali e comunali, la cui funzionalità durante gli eventi calamitosi assume rilievo fondamentale per le finalità di Protezione Civile.

**Nome File p0105052\_StradeStrategiche** 

**Primitiva Geometrica** | Punto | **X** | Linea | | Area

**Formato Dati**  $\begin{array}{|c|c|c|c|c|} \hline \end{array}$  **X** shp  $\begin{array}{|c|c|c|c|} \hline \end{array}$  dbf  $\begin{array}{|c|c|c|c|} \hline \end{array}$  xls

![](_page_59_Picture_206.jpeg)

## **ALLEGATOA alla Dgr n. 1575 del 17 giugno 2008** pag. 61/165

![](_page_60_Picture_168.jpeg)

![](_page_60_Picture_169.jpeg)

Simbologia grafica:

Bordo: Spessore 2,00 pt. Colore tavolozza: 39

![](_page_60_Picture_170.jpeg)

Note:

- Per ogni tratto stradale censito è necessario indicare almeno un referente come specificato nelle istruzioni e nelle schede "p0110010\_Referenti", "p0110020\_Recapiti" e "p0110030\_ElementiPerReferente".

- Campo "Divieti": alcune delle voci prestabilite del menù a tendina sono seguite dal termine (specificare). Tale dicitura sta ad indicare che deve essere compilato il campo "D\_specif" riportando il valore specifico da sostituite alla dicitura "TOT" della voce selezionata (es. se nel campo "Divieti" viene specificato "8" che corrisponde alla voce prestabilita "8 = Divieto di transito ai veicoli aventi altezza superiore a TOT metri (specificare)" indicare nel campo "D\_specif" indicare l'altezza in metri oltre la quale vi è il divieto di transito seguita dall'unità di misura).

Se sono presenti più divieti per lo stesso tratto stradale indicare "Altro" nel campo "Divieti" e indicare nel campo "D\_altro" i numeri corrispondenti alle voci predefinite interessate in base alla tabella di codifica del campo "Divieti", separati dal simbolo "; " (punto e virgola + spazio) e se del caso riportare le specifiche nel campo "D\_specif" seguendo lo stesso ordine usato per il campo "D\_altro", usando come separatore il simbolo "; " (punto e virgola + spazio) e indicando le relative unità di misura (es. 3,50m; 2,10m; 6t).

# **Gruppo p: Piani comunali di Protezione Civile**

#### **Matrice 01: Banche dati dei PcPC**

**Tema 05: Opere infrastrutturali strategiche** 

**Classe 02: Ponti e viadotti considerati "strategici" nei piani di emergenza provinciali e comunali.**

![](_page_60_Picture_171.jpeg)

# **ALLEGATOA alla Dgr n. 1575 del 17 giugno 2008** pag. 62/165

![](_page_61_Picture_189.jpeg)

## **ALLEGATOA alla Dgr n. 1575 del 17 giugno 2008** pag. 63/165

![](_page_62_Picture_148.jpeg)

Simbologia grafica:

Linea: Spessore 4,00 pt. Colore tavolozza: 39

![](_page_62_Picture_149.jpeg)

Simbolo:

![](_page_62_Picture_7.jpeg)

Note:

- Per ogni struttura censita è necessario indicare almeno un referente come specificato nelle istruzioni e nelle schede "p0110010\_Referenti", "p0110020\_Recapiti" e "p0110030\_ElementiPerReferente".

- Campo "Divieti": alcune delle voci prestabilite del menù a tendina sono seguite dal termine (specificare). Tale dicitura sta ad indicare che deve essere compilato il campo "D\_specif" riportando il valore specifico da sostituite alla dicitura "TOT" della voce selezionata (es. se nel campo "Divieti" viene specificato "8" che corrisponde alla voce prestabilita "8 = Divieto di transito ai veicoli aventi altezza superiore a TOT metri (specificare)" indicare nel campo "D\_specif" indicare l'altezza in metri oltre la quale vi è il divieto di transito seguita dall'unità di misura).

Se sono presenti più divieti per lo stesso tratto stradale indicare "Altro" nel campo "Divieti" e indicare nel campo "D\_altro" i numeri corrispondenti alle voci predefinite interessate in base alla tabella di codifica del campo "Divieti", separati dal simbolo "; " (punto e virgola + spazio) e se del caso riportare le specifiche nel campo "D\_specif" seguendo lo stesso ordine usato per il campo "D\_altro", usando come separatore il simbolo "; " (punto e virgola + spazio) e indicando le relative unità di misura (es. 3,50m; 2,10m; 6t).

- Il simbolo va posto nel baricentro del tratto identificativo della struttura.

#### **Gruppo p: Piani comunali di Protezione Civile**

**Matrice 01: Banche dati dei PcPC** 

**Tema 05: Opere infrastrutturali strategiche** 

**Classe 07: Gallerie e sottopassi considerati "strategici" nei piani di emergenza provinciali e comunali.**

![](_page_62_Picture_150.jpeg)

## **ALLEGATOA alla Dgr n. 1575 del 17 giugno 2008** pag. 64/165

**Formato Dati X** shp mdb dbf xls

![](_page_63_Picture_199.jpeg)

## **ALLEGATOA alla Dgr n. 1575 del 17 giugno 2008** pag. 65/165

![](_page_64_Picture_140.jpeg)

Simbologia grafica:

Linea: Spessore 4,00 pt. Colore tavolozza: 39

![](_page_64_Picture_4.jpeg)

Simbolo:

![](_page_64_Picture_6.jpeg)

Note:

- Per ogni struttura censita è necessario indicare almeno un referente come specificato nelle istruzioni e nelle schede "p0110010\_Referenti", "p0110020\_Recapiti" e "p0110030\_ElementiPerReferente".

- Campo "Divieti": alcune delle voci prestabilite del menù a tendina sono seguite dal termine (specificare). Tale dicitura sta ad indicare che deve essere compilato il campo "D\_specif" riportando il valore specifico da sostituite alla dicitura "TOT" della voce selezionata (es. se nel campo "Divieti" viene specificato "8" che corrisponde alla voce prestabilita "8 = Divieto di transito ai veicoli aventi altezza superiore a TOT metri (specificare)" indicare nel campo "D\_specif" indicare l'altezza in metri oltre la quale vi è il divieto di transito seguita dall'unità di misura).

Se sono presenti più divieti per lo stesso tratto stradale indicare "Altro" nel campo "Divieti" e indicare nel campo "D\_altro" i numeri corrispondenti alle voci predefinite interessate in base alla tabella di codifica del campo "Divieti", separati dal simbolo "; " (punto e virgola + spazio) e se del caso riportare le specifiche nel campo "D\_specif" seguendo lo stesso ordine usato per il campo "D\_altro", usando come separatore il simbolo "; " (punto e virgola + spazio) e indicando le relative unità di misura (es. 3,50m; 2,10m; 6t).

- Il simbolo va posto nel baricentro del tratto identificativo della struttura.

**Gruppo p: Piani comunali di Protezione Civile Matrice 01: Banche dati dei PcPC Tema 05: Opere infrastrutturali strategiche Classe 08: Opere di presa, regolazione e trattamento degli acquedotti**

![](_page_65_Picture_201.jpeg)

![](_page_65_Picture_202.jpeg)

Simbologia grafica:

Bordo: Spessore 1,00 pt. Colore tavolozza: 32

Riempimento: Colore tavolozza: 39 Trasparenza: 50%

![](_page_65_Picture_6.jpeg)

## **ALLEGATOA alla Dgr n. 1575 del 17 giugno 2008** pag. 67/165

Simbolo:

![](_page_66_Picture_2.jpeg)

Note:

- Per ogni struttura censita è necessario indicare almeno un referente come specificato nelle istruzioni e nelle schede "p0110010\_Referenti", "p0110020\_Recapiti" e "p0110030\_ElementiPerReferente".

### **Gruppo p: Piani comunali di Protezione Civile Matrice 01: Banche dati dei PcPC Tema 05: Opere infrastrutturali strategiche Classe 09: Rete di adduzione degli acquedotti**

**Descrizione** Linee principali della rete acquedottistica.

**Nome File p0105092\_Acquedotti** 

![](_page_66_Picture_152.jpeg)

![](_page_66_Picture_153.jpeg)

#### **Attributi**

![](_page_66_Picture_154.jpeg)

Simbologia grafica:

Linea: Spessore 3,00 pt.

![](_page_66_Picture_16.jpeg)

## **ALLEGATOA alla Dgr n. 1575 del 17 giugno 2008** pag. 68/165

Colore tavolozza: 171

![](_page_67_Picture_145.jpeg)

Note:

- Per ogni elemento censito è necessario indicare almeno un referente come specificato nelle istruzioni e nelle schede "p0110010\_Referenti", "p0110020\_Recapiti" e "p0110030\_ElementiPerReferente".

### **Gruppo p: Piani comunali di Protezione Civile**

#### **Matrice 01: Banche dati dei PcPC**

### **Tema 05: Opere infrastrutturali strategiche**

**Classe 10: Impianti di trasformazione e regolazione di energia elettrica fino ad impianti di media tensione**

#### **Descrizione**

![](_page_67_Picture_146.jpeg)

#### **Attributi**

![](_page_67_Picture_147.jpeg)

Simbologia grafica:

Bordo: Spessore 1,00 pt. Colore tavolozza: 32

Riempimento: Colore tavolozza: 39 Trasparenza: 50%

![](_page_67_Picture_17.jpeg)

## **ALLEGATOA alla Dgr n. 1575 del 17 giugno 2008** pag. 69/165

Simbolo:

![](_page_68_Picture_2.jpeg)

Note:

- Per ogni struttura censita è necessario indicare almeno un referente come specificato nelle istruzioni e nelle schede "p0110010\_Referenti", "p0110020\_Recapiti" e "p0110030\_ElementiPerReferente".

## **Gruppo p: Piani comunali di Protezione Civile**

#### **Matrice 01: Banche dati dei PcPC**

**Tema 05: Opere infrastrutturali strategiche** 

### **Classe 11: Rete di trasporto e distribuzione di energia elettrica fino ad impianti di media tensione**

#### **Descrizione**

![](_page_68_Picture_145.jpeg)

#### **Attributi**

![](_page_68_Picture_146.jpeg)

Simbologia grafica:

Linea: Spessore 3,00 pt. Colore tavolozza: 181

![](_page_68_Picture_15.jpeg)

Note:

- Per ogni elemento censito è necessario indicare almeno un referente come specificato nelle istruzioni e nelle schede "p0110010\_Referenti", "p0110020\_Recapiti" e "p0110030\_ElementiPerReferente".

## **Gruppo p: Piani comunali di Protezione Civile**

#### **Matrice 01: Banche dati dei PcPC**

#### **Tema 05: Opere infrastrutturali strategiche**

**Classe 12: Servizi di comunicazione pubblica a diffusione nazionale e locale**

**Descrizione** Servizi di comunicazione pubblica per la diffusione delle informazioni di emergenza alla popolazione.

**Nome File p0105121\_News** 

![](_page_69_Picture_173.jpeg)

![](_page_69_Picture_174.jpeg)

## **ALLEGATOA alla Dgr n. 1575 del 17 giugno 2008** pag. 71/165

Simbologia grafica:

Bordo: Spessore 1,00 pt. Colore tavolozza: 32

Riempimento: Colore tavolozza: 39 Trasparenza: 50%

![](_page_70_Picture_5.jpeg)

Simbolo:

![](_page_70_Picture_7.jpeg)

Note:

- Per ogni struttura censita è necessario indicare almeno un referente come specificato nelle istruzioni e nelle schede "p0110010\_Referenti", "p0110020\_Recapiti" e "p0110030\_ElementiPerReferente".

**Gruppo p: Piani comunali di Protezione Civile Matrice 01: Banche dati dei PcPC Tema 06: Edifici rilevanti Classe 01: Asili e scuole di ogni ordine e grado, pubbliche e private**

**Descrizione**

![](_page_70_Picture_147.jpeg)

![](_page_70_Picture_148.jpeg)

# **ALLEGATOA alla Dgr n. 1575 del 17 giugno 2008** pag. 72/165

![](_page_71_Picture_204.jpeg)
# **ALLEGATOA alla Dgr n. 1575 del 17 giugno 2008** pag. 73/165

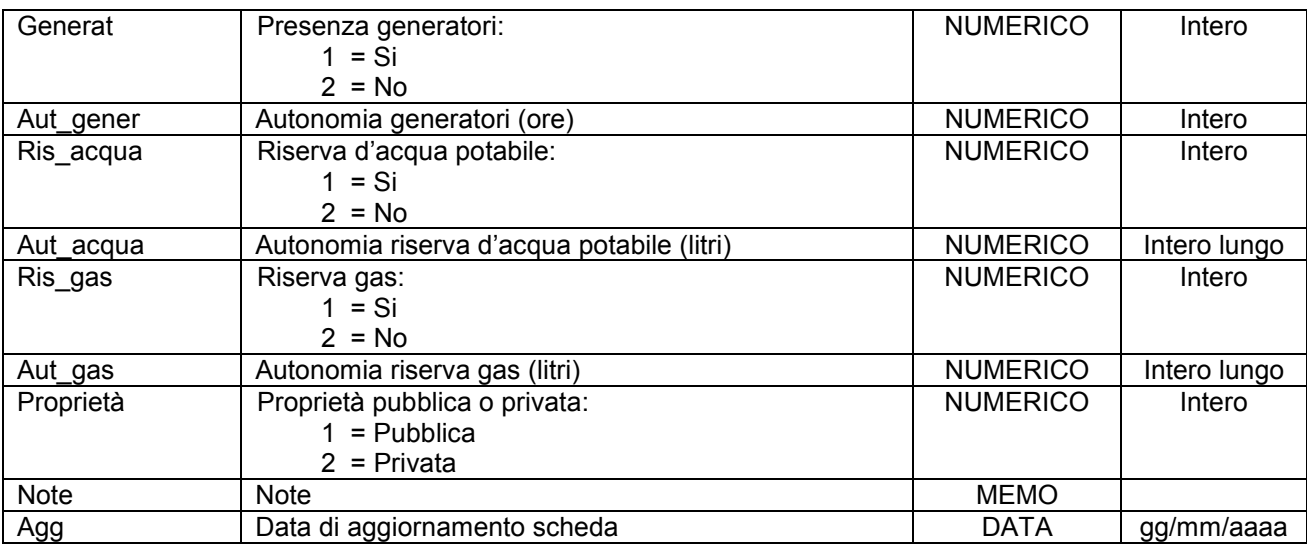

Simbologia grafica:

Bordo: Spessore 1,00 pt. Colore tavolozza: 32

Riempimento: Colore tavolozza: 21 Trasparenza: 50%

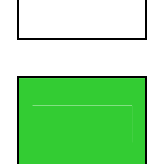

Simbolo:

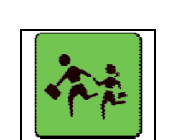

Note:

- Campo "Personale": indicare il numero medio di personale presente nella scuola in orario di attività considerando docenti, collaboratori scolastici, personale di segreteria e persone presenti per ogni altra attività all'intero della struttura scolastica.

- Per ogni struttura censita è necessario indicare almeno un referente come specificato nelle istruzioni e nelle schede "p0110010\_Referenti", "p0110020\_Recapiti" e "p0110030\_ElementiPerReferente".

- Campo "Scoperto": indicare la superficie scoperta adiacente e funzionalmente connessa alla struttura censita.

## **Gruppo p: Piani comunali di Protezione Civile Matrice 01: Banche dati dei PcPC Tema 06: Edifici rilevanti Classe 02: Impianti sportivi, stadi, palazzetti dello sport e palestre**

Descrizione **Impianti e strutture adibite ad attività sportive con capienza uguale o superiore alle** 100 unità.

# **ALLEGATOA alla Dgr n. 1575 del 17 giugno 2008** pag. 74/165

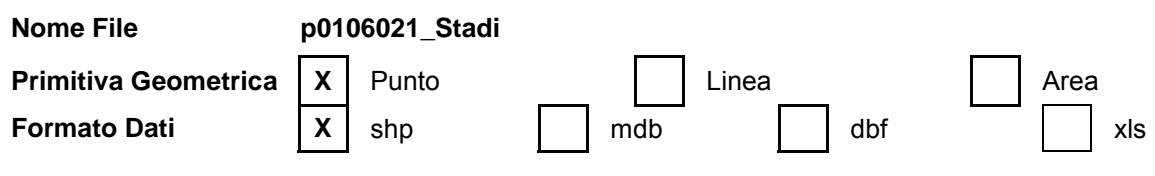

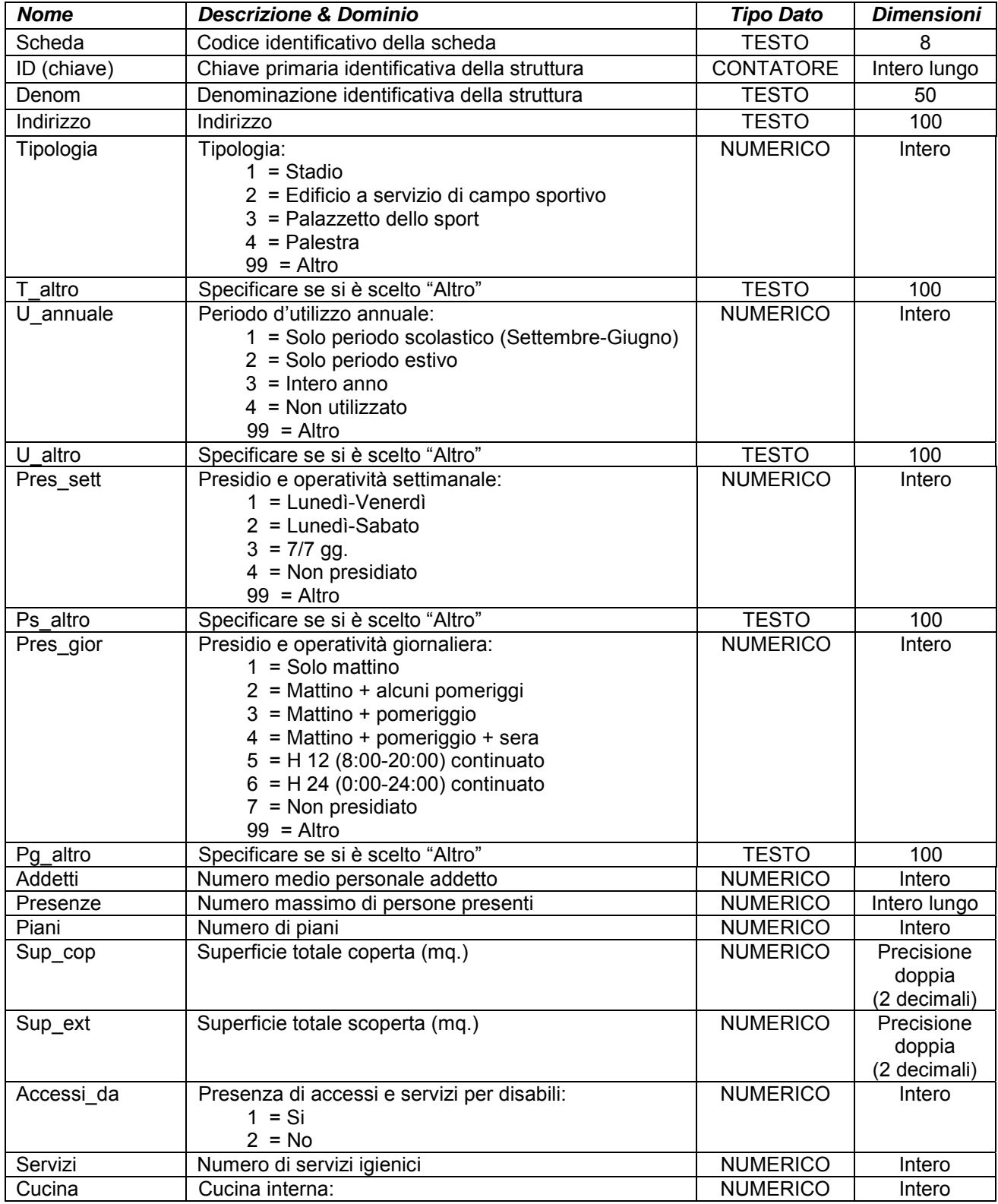

# **ALLEGATOA alla Dgr n. 1575 del 17 giugno 2008** pag. 75/165

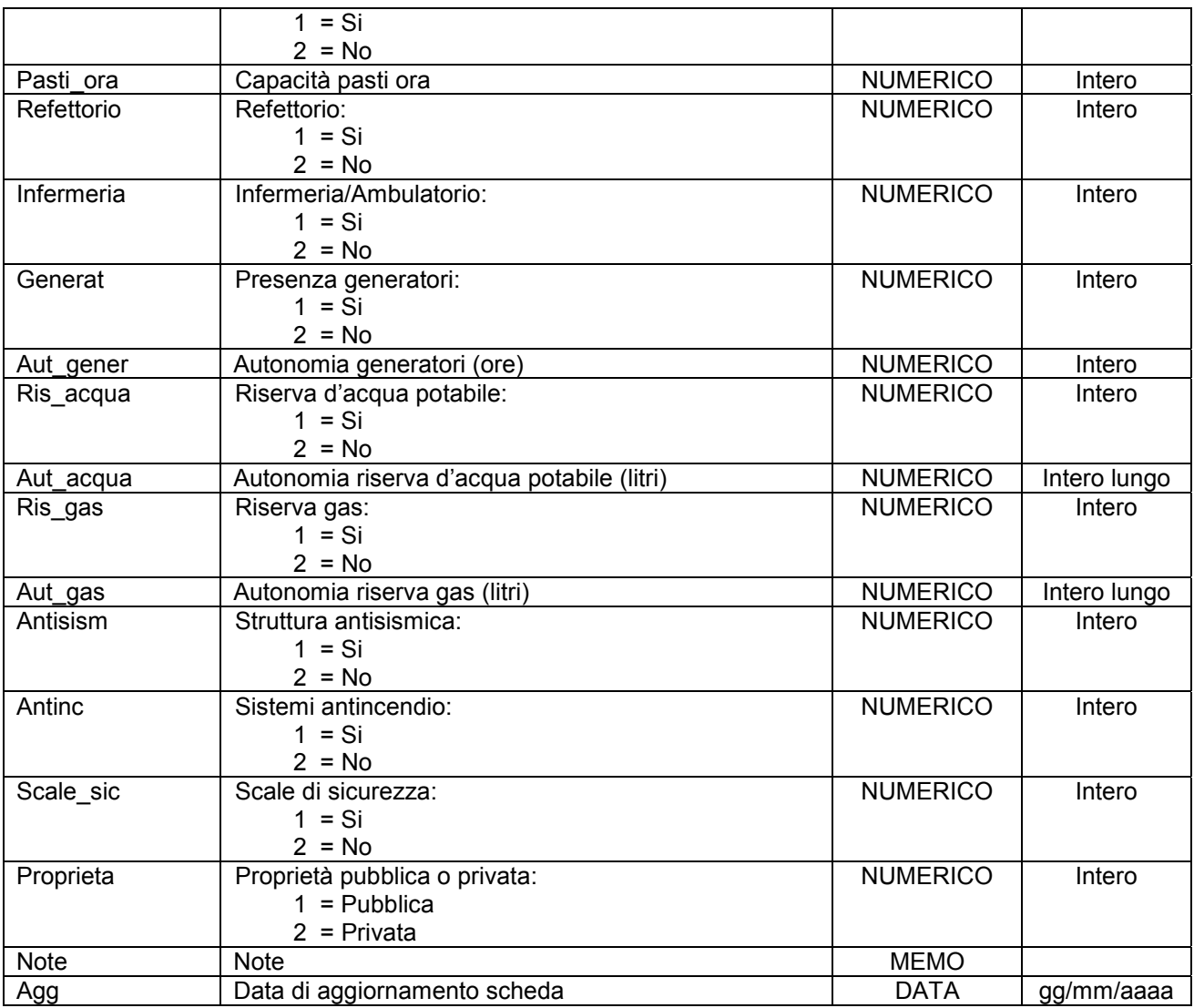

Simbologia grafica:

Bordo: Spessore 1,00 pt. Colore tavolozza: 32

Riempimento: Colore tavolozza: 21 Trasparenza: 50%

Simbolo:

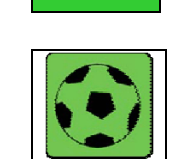

Note:

- Per ogni struttura censita è necessario indicare almeno un referente come specificato nelle istruzioni e nelle schede "p0110010\_Referenti", "p0110020\_Recapiti" e "p0110030\_ElementiPerReferente".

## **Gruppo p: Piani comunali di Protezione Civile**

**Matrice 01: Banche dati dei PcPC** 

**Tema 06: Edifici rilevanti** 

**Classe 03: Strutture pubbliche e private di cui al comparto sanitario non citate nella "Classe p0104031\_ProntoSoccorso"**

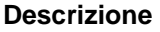

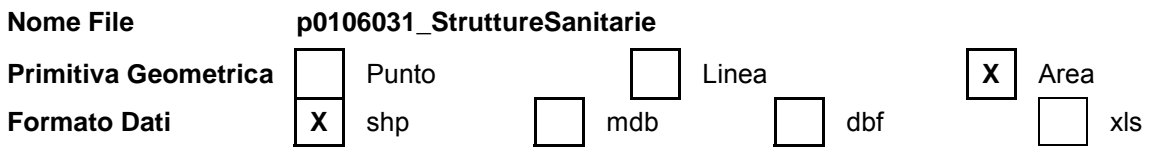

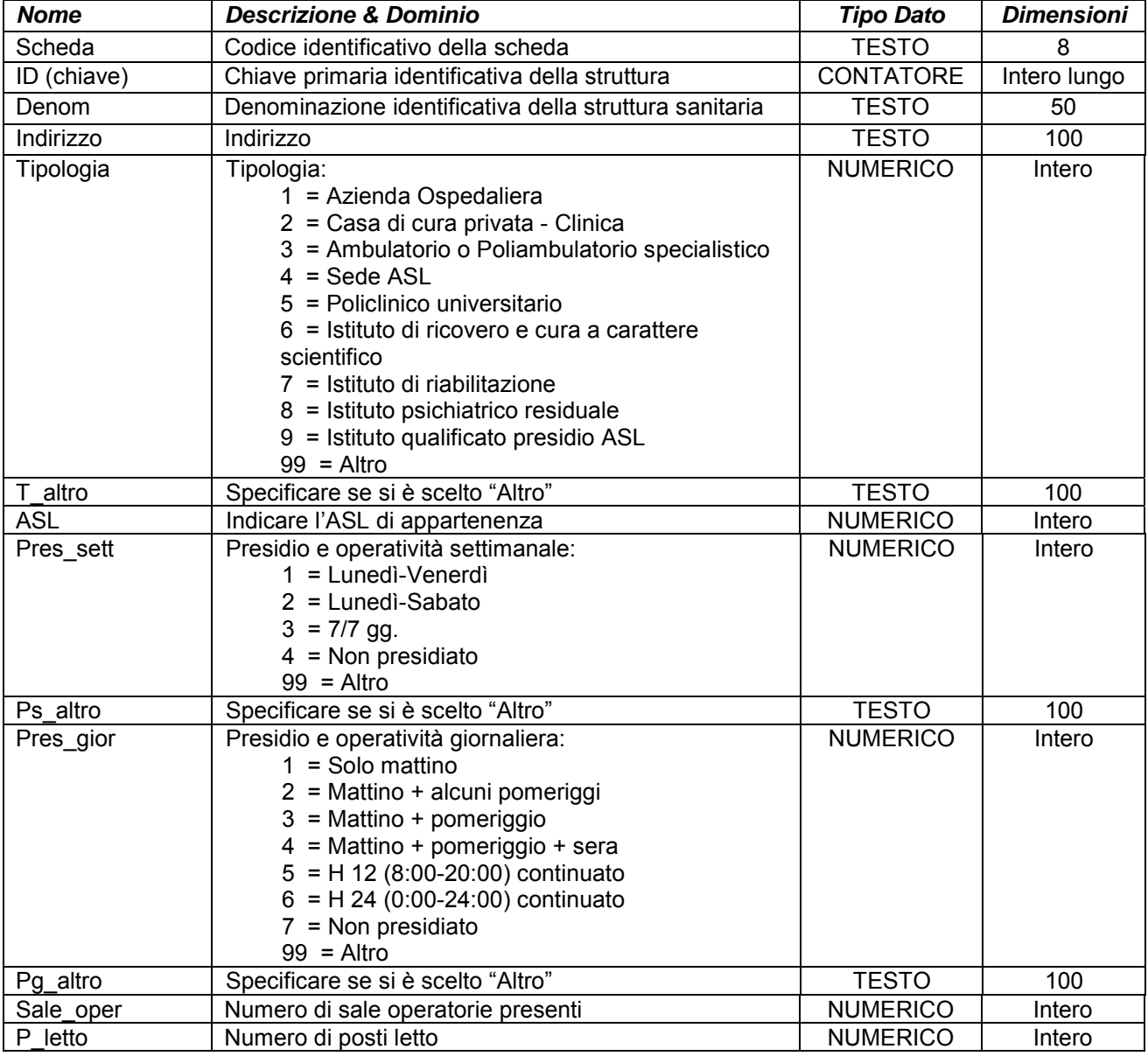

# **ALLEGATOA alla Dgr n. 1575 del 17 giugno 2008** pag. 77/165

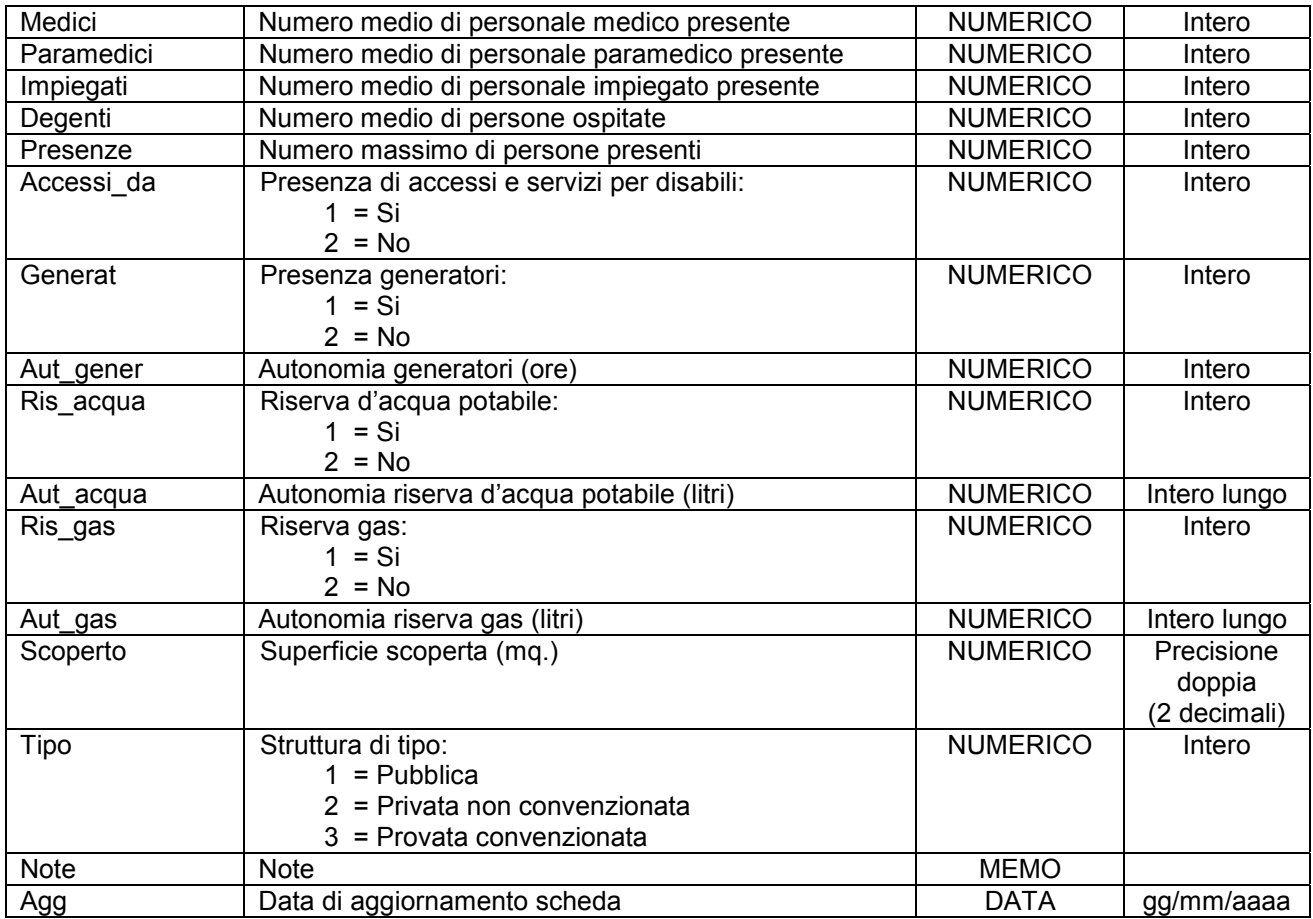

Simbologia grafica:

Bordo: Spessore 1,00 pt. Colore tavolozza: 32

Riempimento: Colore tavolozza: 21 Trasparenza: 50%

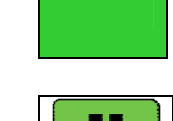

Simbolo:

Note:

- Per ogni struttura censita è necessario indicare almeno un referente come specificato nelle istruzioni e nelle schede "p0110010\_Referenti", "p0110020\_Recapiti" e "p0110030\_ElementiPerReferente".

- Campo "Degenti": indicare il numero medio delle sole degenze.

- Campo "Presenze": indicare il numero massimo di presenze in uno stesso momento tenendo in considerazione medici, paramedici, personale impiegato, degenze, visite ai pazienti, visite ambulatoriali e persone presenti per ogni altra attività all'intero della struttura sanitaria.

- Campo "Scoperto": indicare la superficie scoperta adiacente e funzionalmente connessa alla struttura censita.

## **Gruppo p: Piani comunali di Protezione Civile Matrice 01: Banche dati dei PcPC**

## **Tema 06: Edifici rilevanti**

## **Classe 04: Case per anziani e disabili**

**Descrizione** Edifici adibiti al ricovero di anziani, disabili, minori, tossicodipendenti.

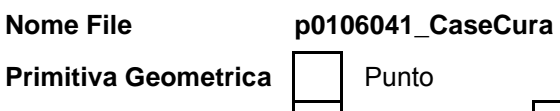

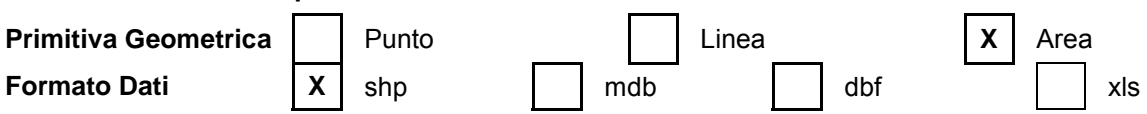

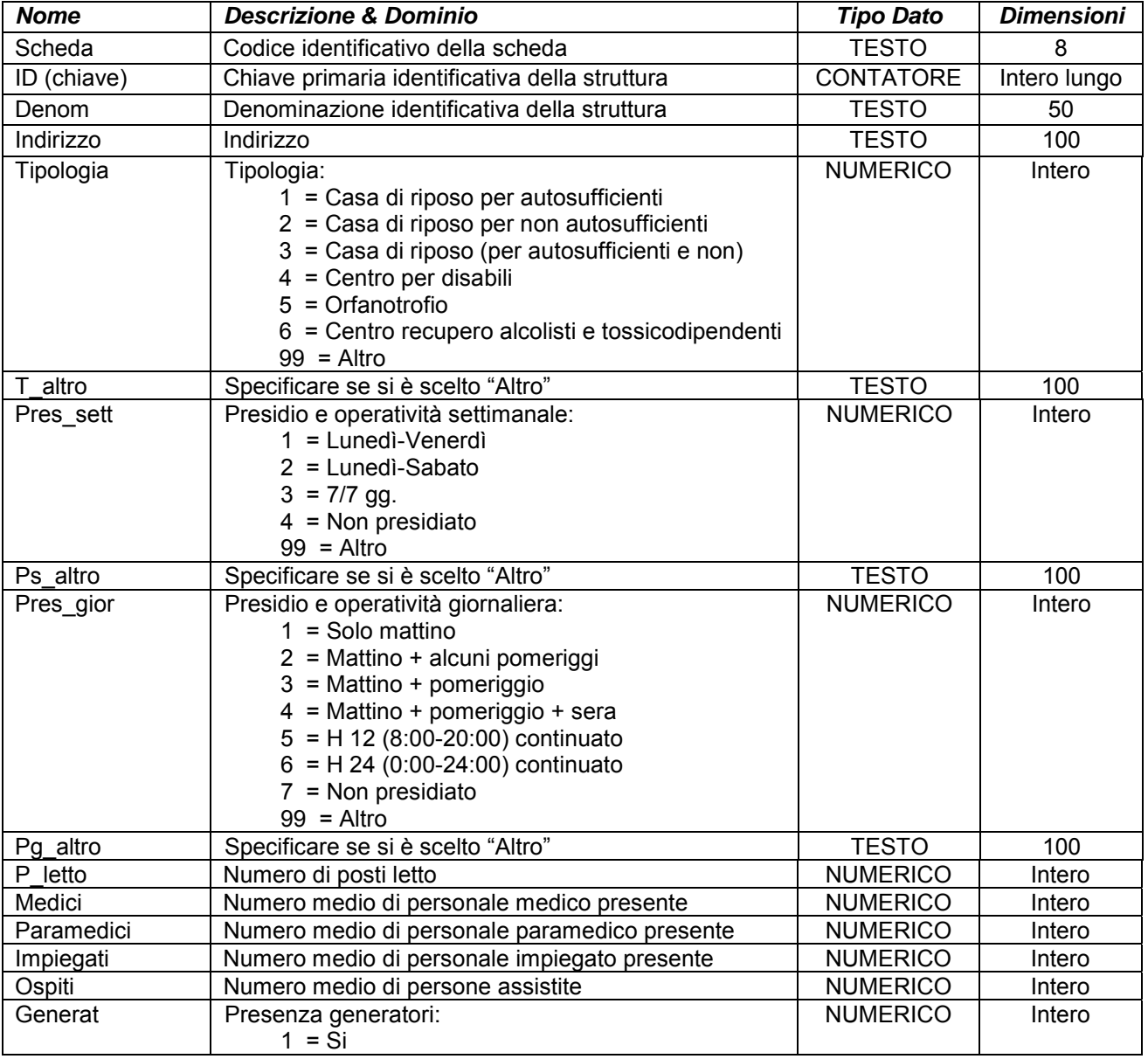

## **ALLEGATOA alla Dgr n. 1575 del 17 giugno 2008** pag. 79/165

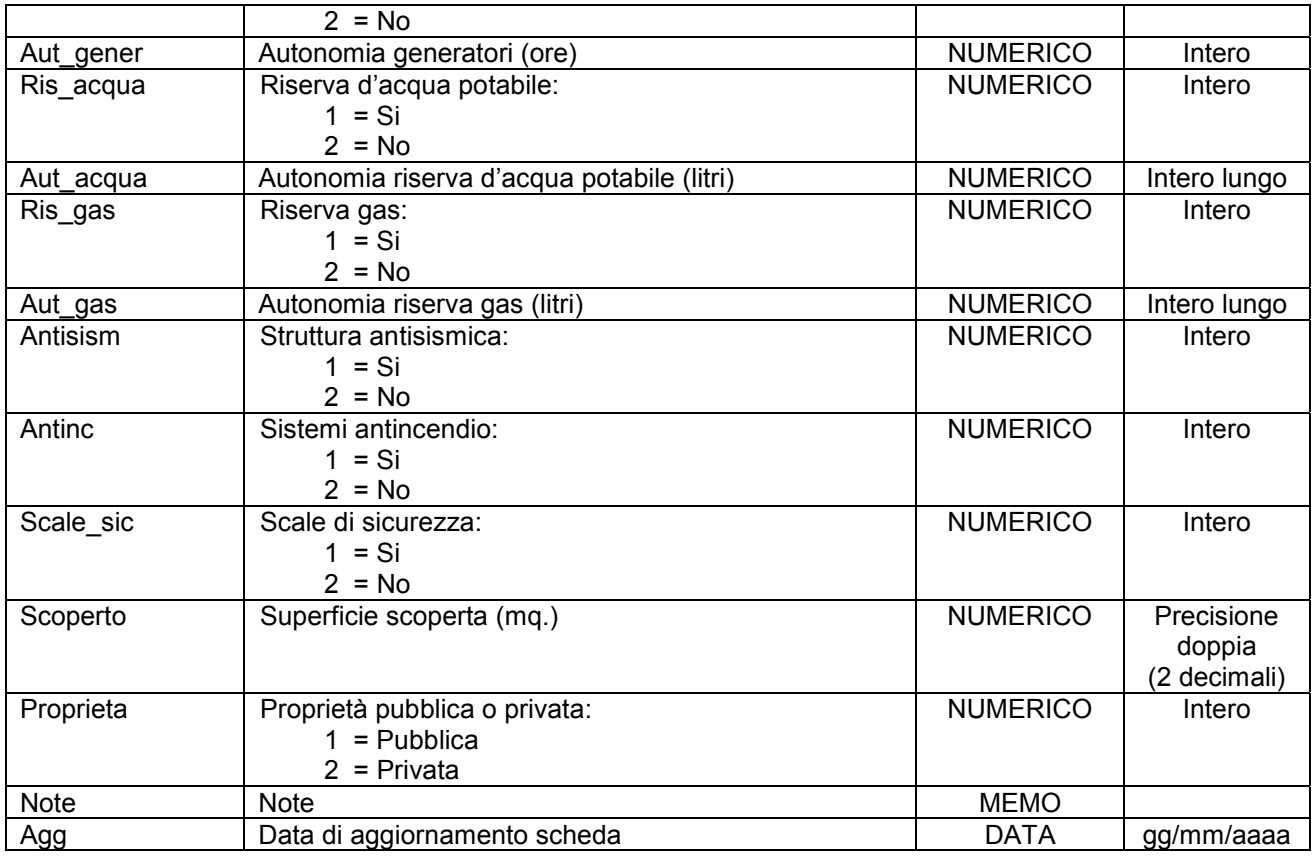

Simbologia grafica:

Bordo: Spessore 1,00 pt. Colore tavolozza: 32

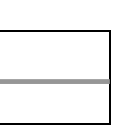

Riempimento: Colore tavolozza: 21 Trasparenza: 50%

Simbolo:

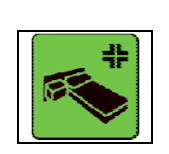

Note:

- Per ogni struttura censita è necessario indicare almeno un referente come specificato nelle istruzioni e nelle schede "p0110010\_Referenti", "p0110020\_Recapiti" e "p0110030\_ElementiPerReferente".

- Campo "Scoperto": indicare la superficie scoperta adiacente e funzionalmente connessa alla struttura censita.

**Gruppo p: Piani comunali di Protezione Civile Matrice 01: Banche dati dei PcPC** 

## **Tema 06: Edifici rilevanti**

## **Classe 05: Edifici ad uso pubblico di dimensioni significative e soggette a grande affollamento.**

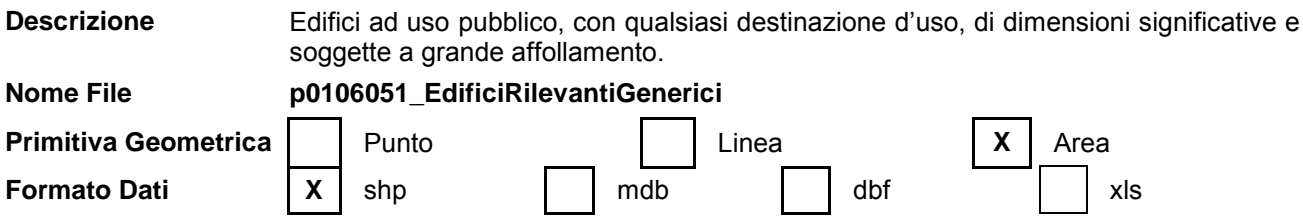

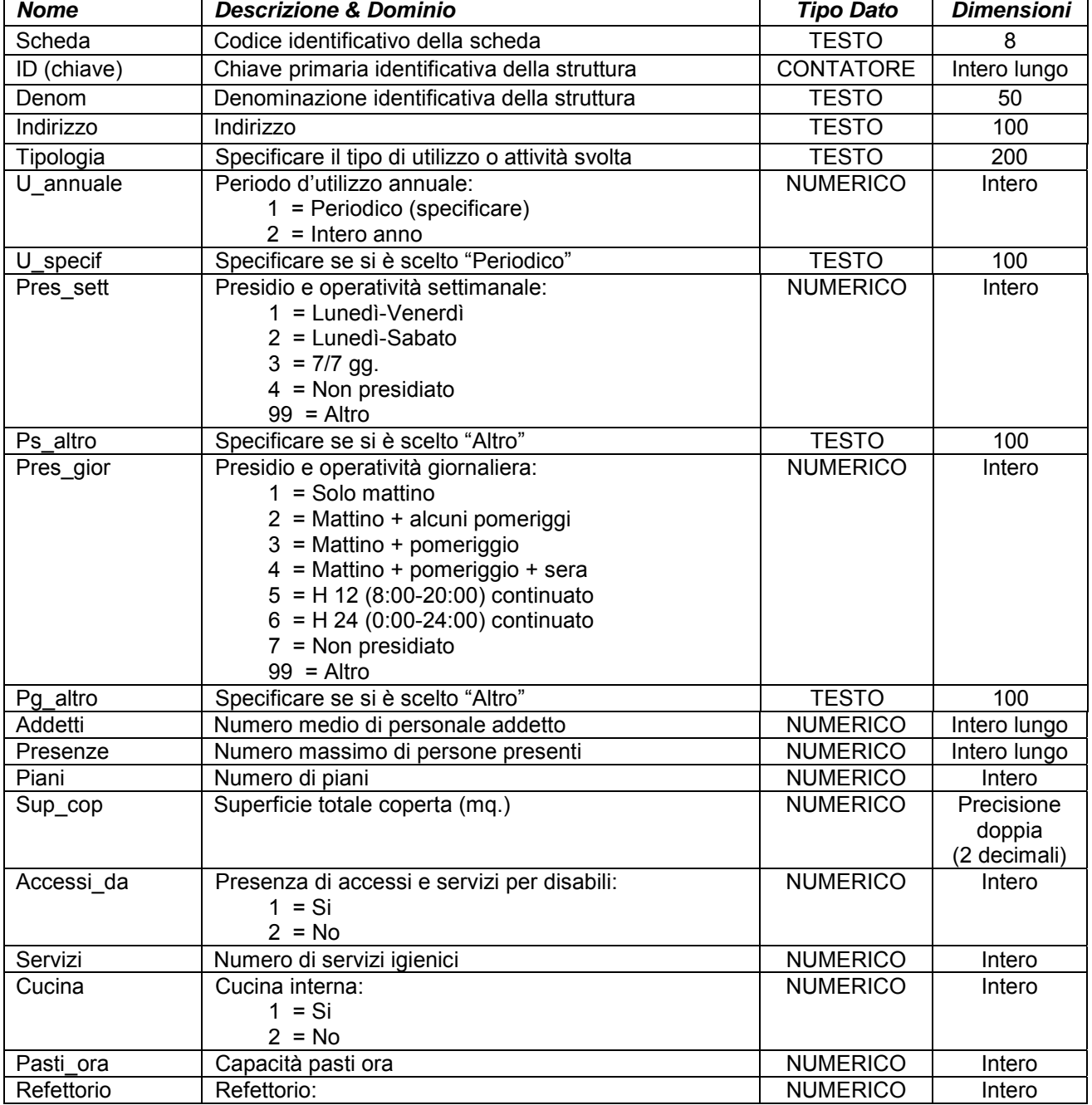

# **ALLEGATOA alla Dgr n. 1575 del 17 giugno 2008** pag. 81/165

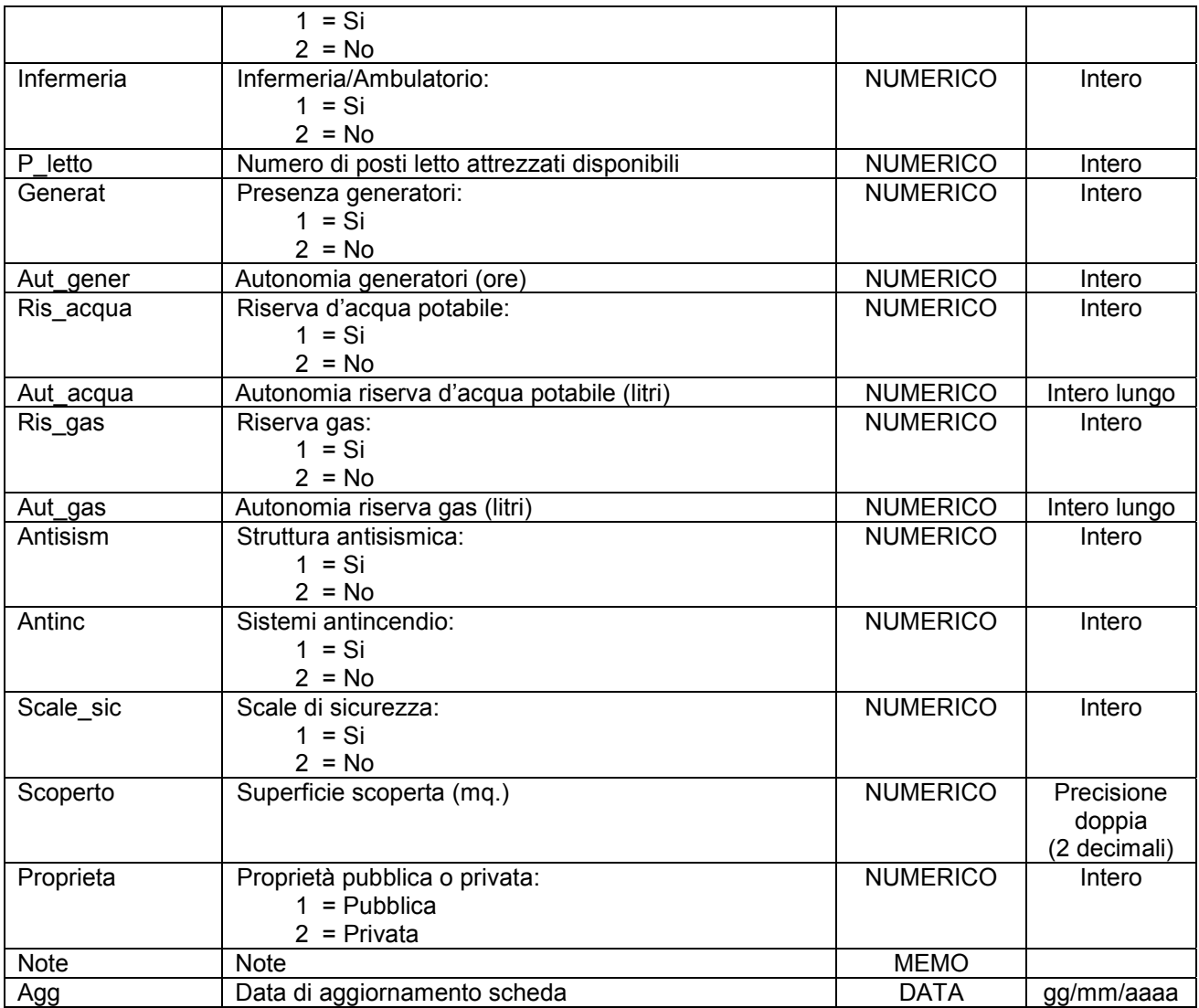

Simbologia grafica:

Bordo: Spessore 1,00 pt. Colore tavolozza: 32

Riempimento: Colore tavolozza: 21 Trasparenza: 50%

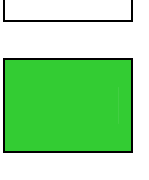

Simbolo:

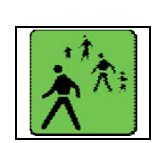

Note:

- Per ogni struttura censita è necessario indicare almeno un referente come specificato nelle istruzioni e nelle schede "p0110010\_Referenti", "p0110020\_Recapiti" e "p0110030\_ElementiPerReferente".

## **ALLEGATOA alla Dgr n. 1575 del 17 giugno 2008** pag. 82/165

- Campo "U specif": se si tratta di utilizzo periodico come specificato nel campo "U annuale", in questo campo specificare il periodo di attività nell'arco annuale (es. "maggio, agosto" oppure "da giugno a settembre").

- Campo "Scoperto": indicare la superficie scoperta adiacente e funzionalmente connessa alla struttura censita.

## **Gruppo p: Piani comunali di Protezione Civile Matrice 01: Banche dati dei PcPC**

## **Tema 06: Edifici rilevanti**

**Classe 06: Centri commerciali, grandi magazzini e mercati coperti con superficie superiore o uguale a 5.000 mq.**

#### **Descrizione**

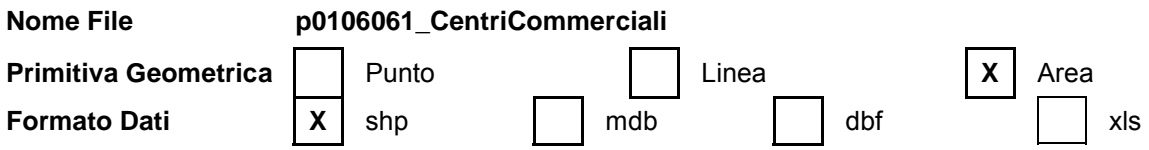

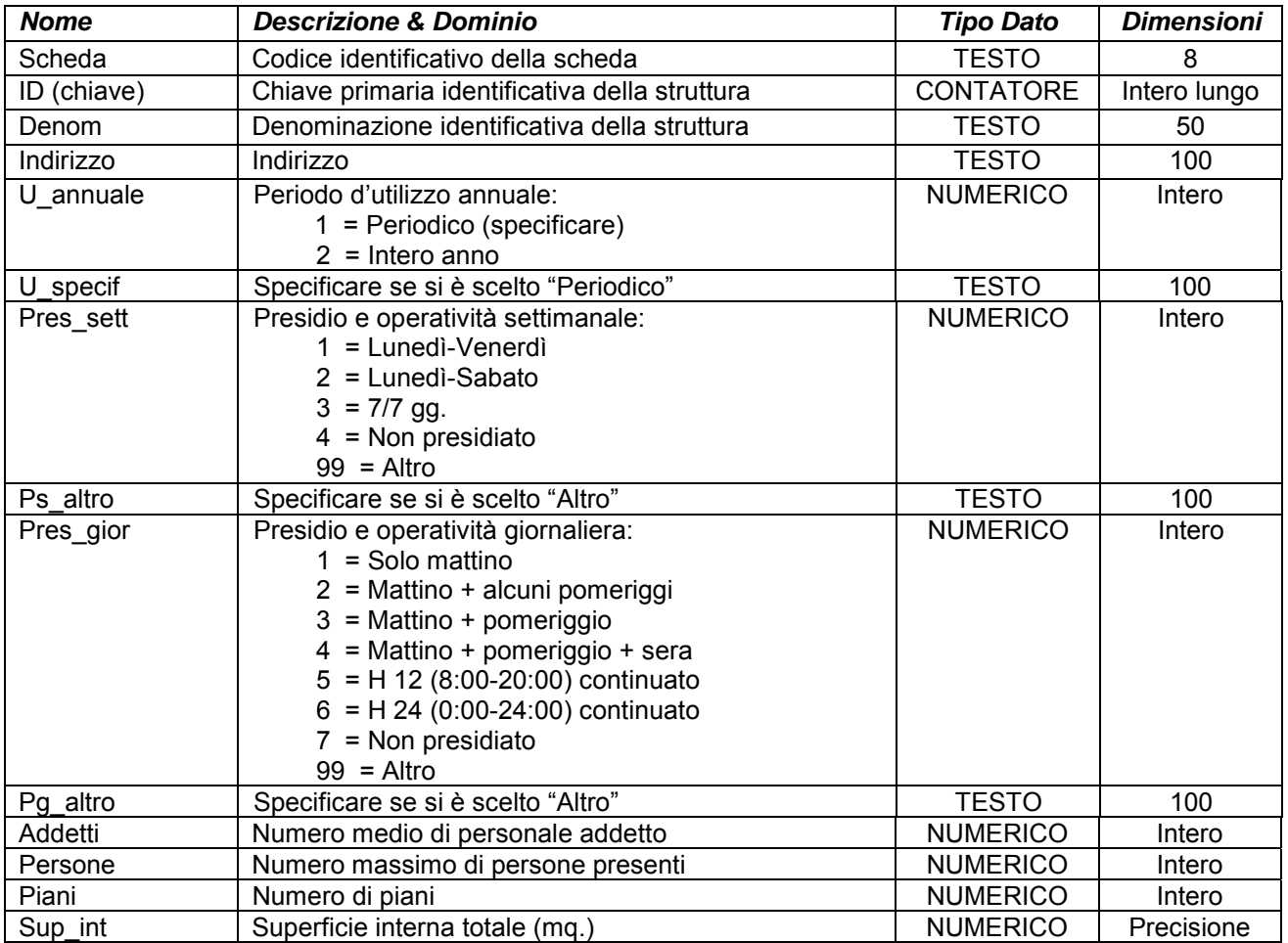

# **ALLEGATOA alla Dgr n. 1575 del 17 giugno 2008** pag. 83/165

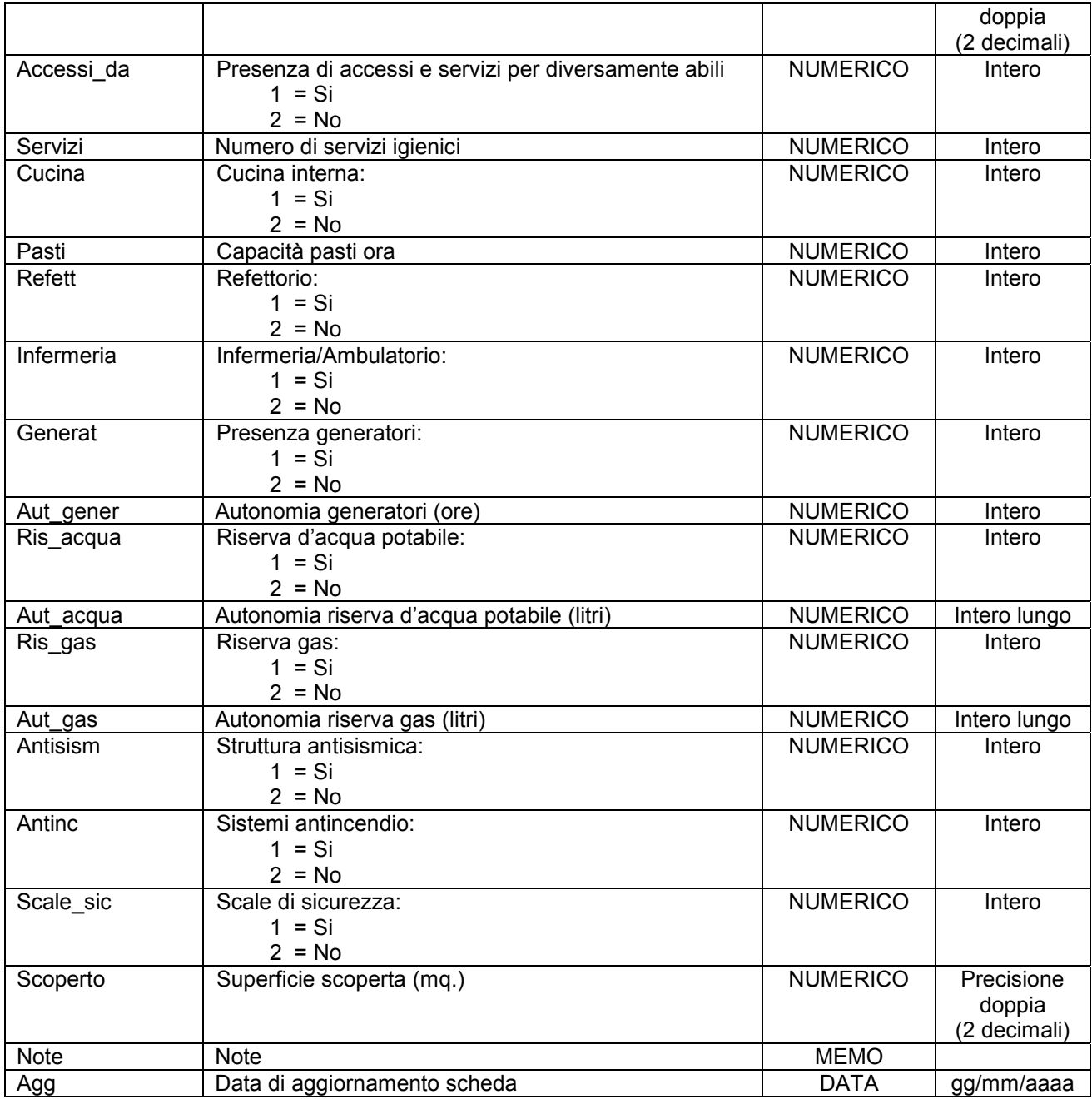

Simbologia grafica:

Bordo: Spessore 1,00 pt. Colore tavolozza: 32

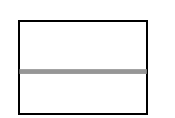

Riempimento: Colore tavolozza: 21 Trasparenza: 50%

Simbolo:

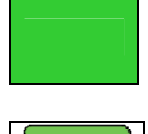

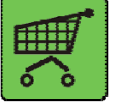

#### Note:

- Per ogni struttura censita è necessario indicare almeno un referente come specificato nelle istruzioni e nelle schede "p0110010\_Referenti", "p0110020\_Recapiti" e "p0110030\_ElementiPerReferente".

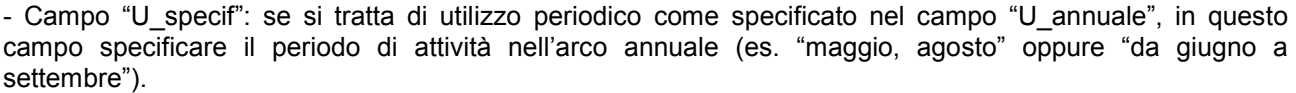

- Campo "Scoperto": indicare la superficie scoperta adiacente e funzionalmente connessa alla struttura censita.

# **Gruppo p: Piani comunali di Protezione Civile**

#### **Matrice 01: Banche dati dei PcPC**

#### **Tema 06: Edifici rilevanti**

**Classe 07: Musei, biblioteche e sale espositive con superficie superiore a 1.000 mq.** 

#### **Descrizione**

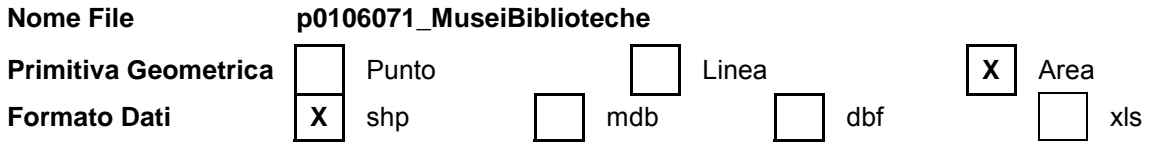

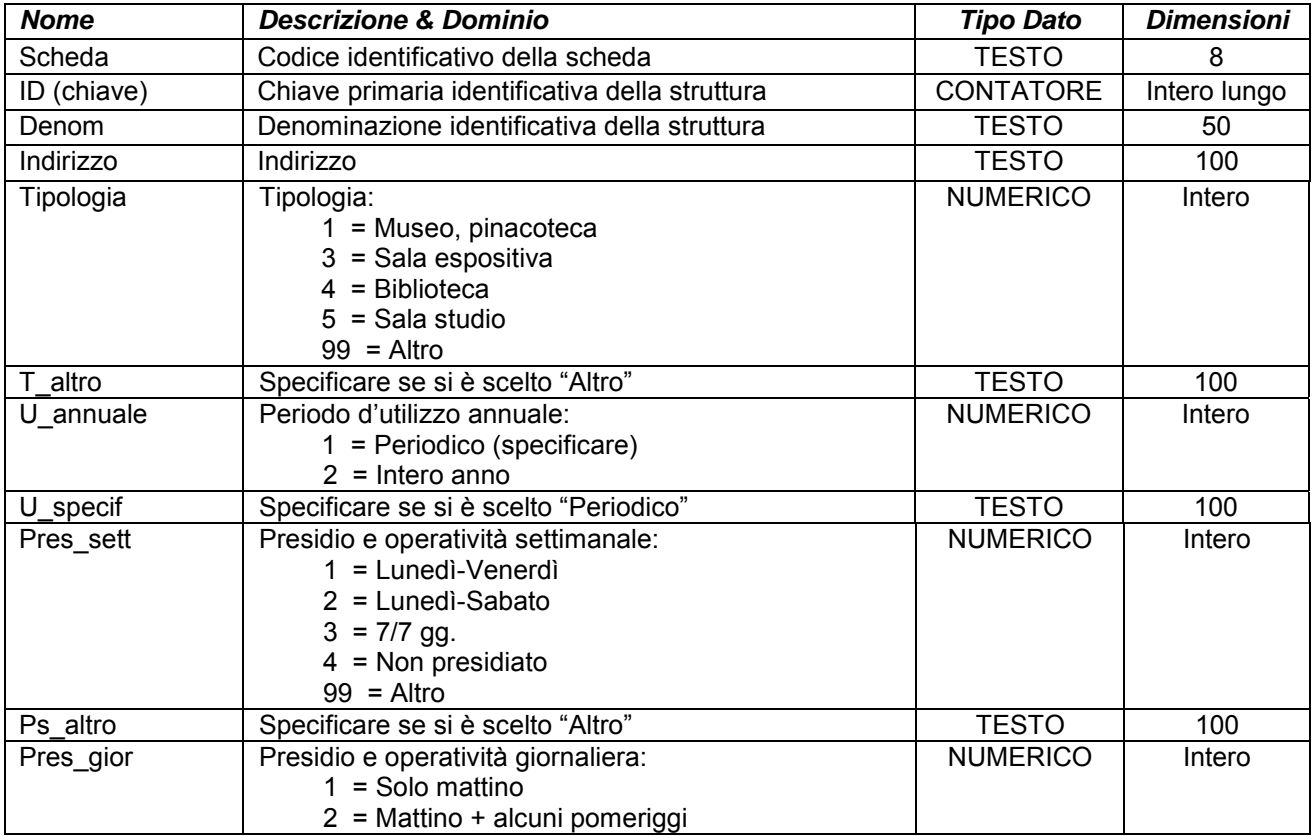

# **ALLEGATOA alla Dgr n. 1575 del 17 giugno 2008** pag. 85/165

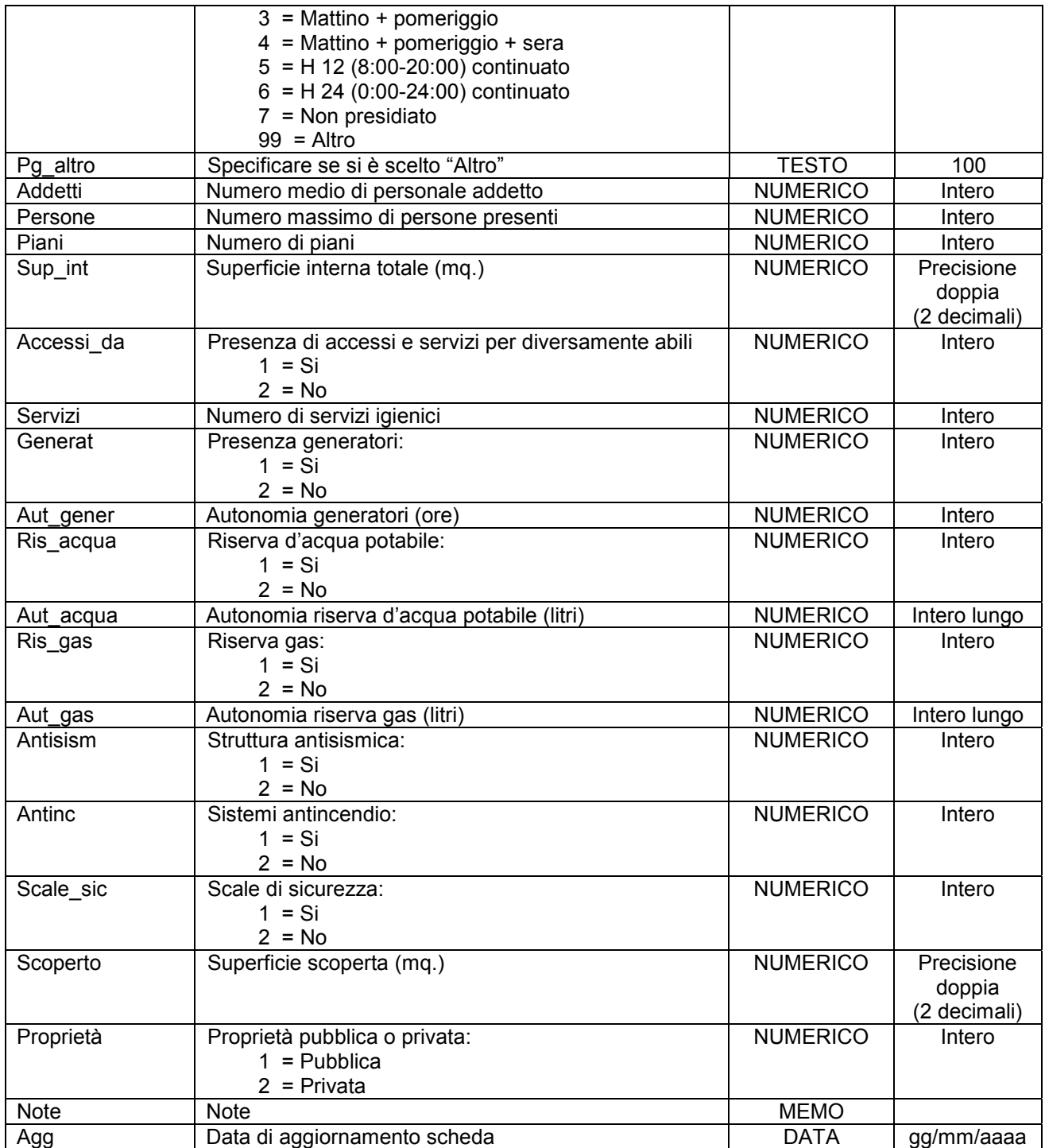

Simbologia grafica:

Bordo: Spessore 1,00 pt. Colore tavolozza: 32

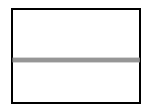

Riempimento: Colore tavolozza: 21 Trasparenza: 50%

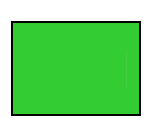

## **ALLEGATOA alla Dgr n. 1575 del 17 giugno 2008** pag. 86/165

Simbolo:

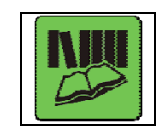

Note:

- Per ogni struttura censita è necessario indicare almeno un referente come specificato nelle istruzioni e nelle schede "p0110010\_Referenti", "p0110020\_Recapiti" e "p0110030\_ElementiPerReferente".

- Campo "U specif": se si tratta di utilizzo periodico come specificato nel campo "U annuale", in questo campo specificare il periodo di attività nell'arco annuale (es. "maggio, agosto" oppure "da giugno a settembre").

- Campo "Scoperto": indicare la superficie scoperta adiacente e funzionalmente connessa alla struttura censita.

## **Gruppo p: Piani comunali di Protezione Civile**

**Matrice 01: Banche dati dei PcPC** 

#### **Tema 06: Edifici rilevanti**

**Classe 08: Sale ad uso pubblico per spettacoli, convegni e manifestazioni con capienza superiore a 100 unità** 

#### **Descrizione**

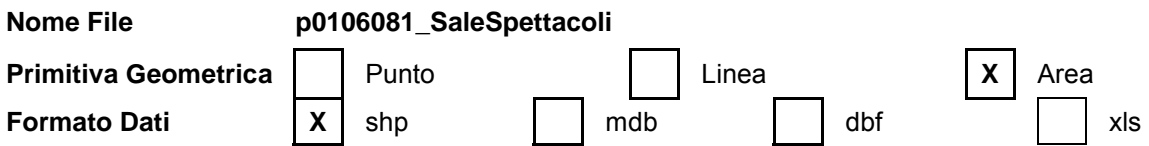

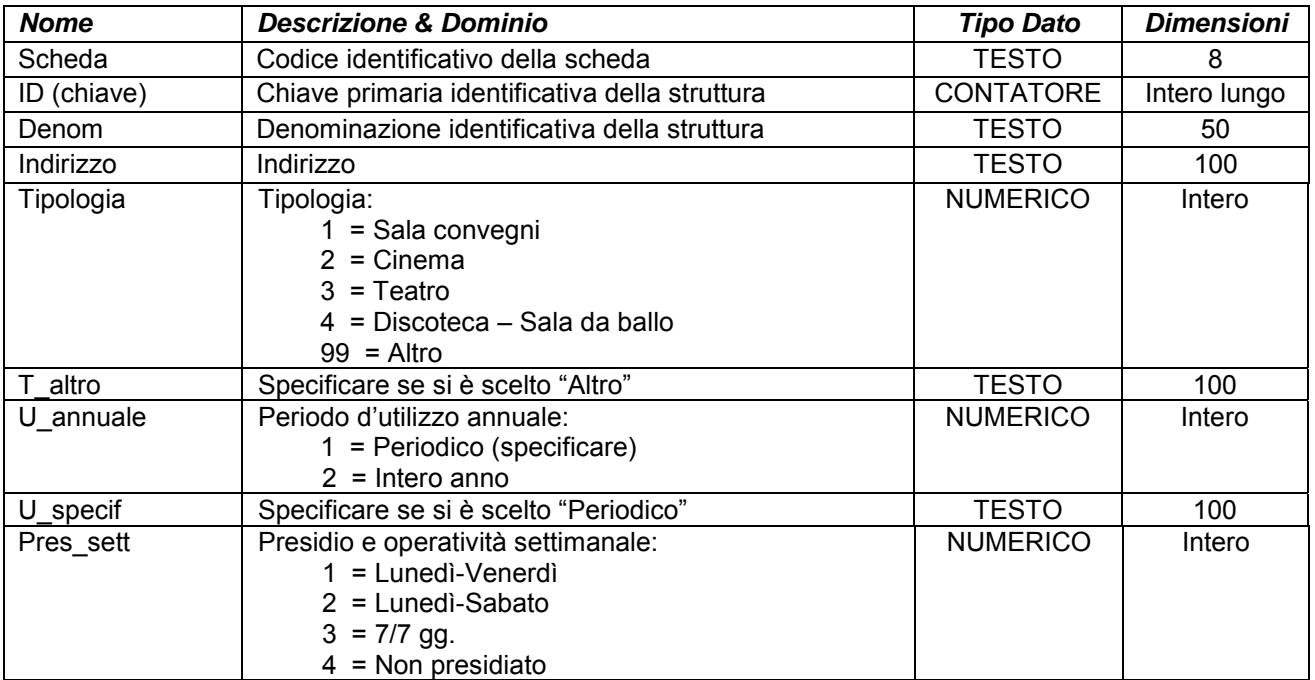

# **ALLEGATOA alla Dgr n. 1575 del 17 giugno 2008** pag. 87/165

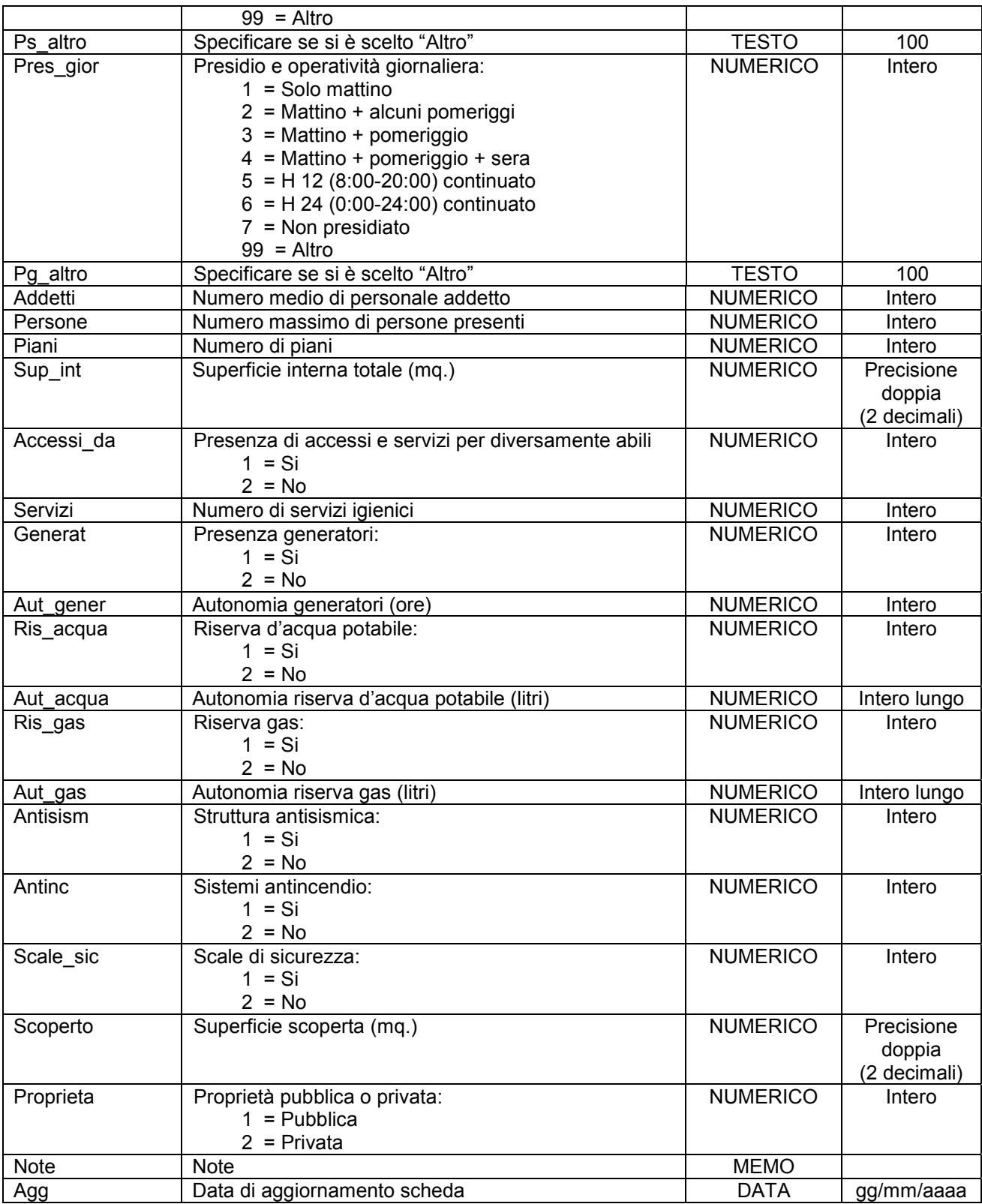

Simbologia grafica:

Bordo: Spessore 1,00 pt. Colore tavolozza: 32

## **ALLEGATOA alla Dgr n. 1575 del 17 giugno 2008** pag. 88/165

Riempimento: Colore tavolozza: 21 Trasparenza: 50%

Simbolo:

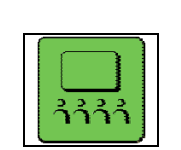

Note:

- Per ogni struttura censita è necessario indicare almeno un referente come specificato nelle istruzioni e nelle schede "p0110010\_Referenti", "p0110020\_Recapiti" e "p0110030\_ElementiPerReferente".

- Campo "U\_specif": se si tratta di utilizzo periodico come specificato nel campo "U\_annuale", in questo campo specificare il periodo di attività nell'arco annuale (es. "maggio, agosto" oppure "da giugno a settembre").

- Campo "Scoperto": indicare la superficie scoperta adiacente e funzionalmente connessa alla struttura censita.

# **Gruppo p: Piani comunali di Protezione Civile**

**Matrice 01: Banche dati dei PcPC** 

**Tema 06: Edifici rilevanti** 

**Classe 09: Sedi centrali di banche, operatori finanziari e uffici postali** 

#### **Descrizione**

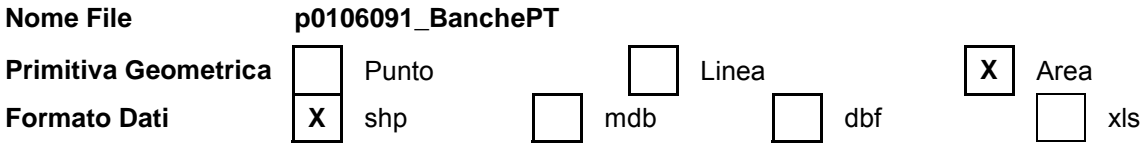

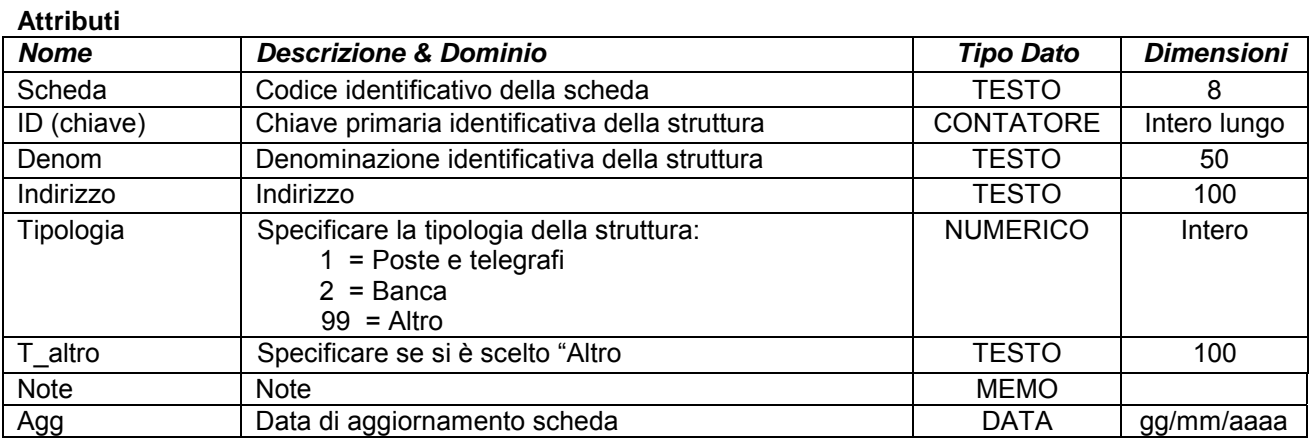

# **ALLEGATOA alla Dgr n. 1575 del 17 giugno 2008** pag. 89/165

Simbologia grafica:

Bordo: Spessore 1,00 pt. Colore tavolozza: 32

Riempimento: Colore tavolozza: 21 Trasparenza: 50%

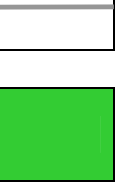

Simbolo:

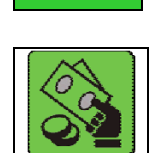

Note:

- Per ogni struttura censita è necessario indicare almeno un referente come specificato nelle istruzioni e nelle schede "p0110010\_Referenti", "p0110020\_Recapiti" e "p0110030\_ElementiPerReferente".

## **Gruppo p: Piani comunali di Protezione Civile**

**Matrice 01: Banche dati dei PcPC** 

**Tema 06: Edifici rilevanti** 

**Classe 10: Industrie con personale impiegato superiore a 100 unità o di rilevanza in relazione alla pericolosità degli impianti e/o dei materiali lavorati, non rientranti nella Classe "p0201063\_IncidentiRilevanti"**

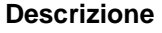

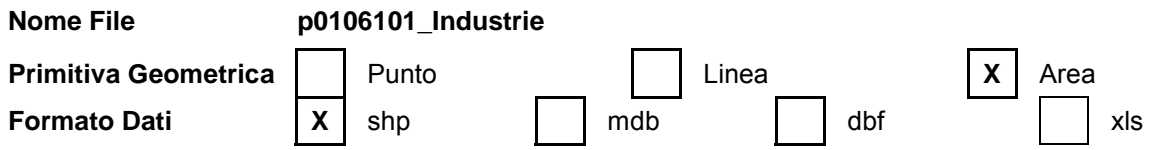

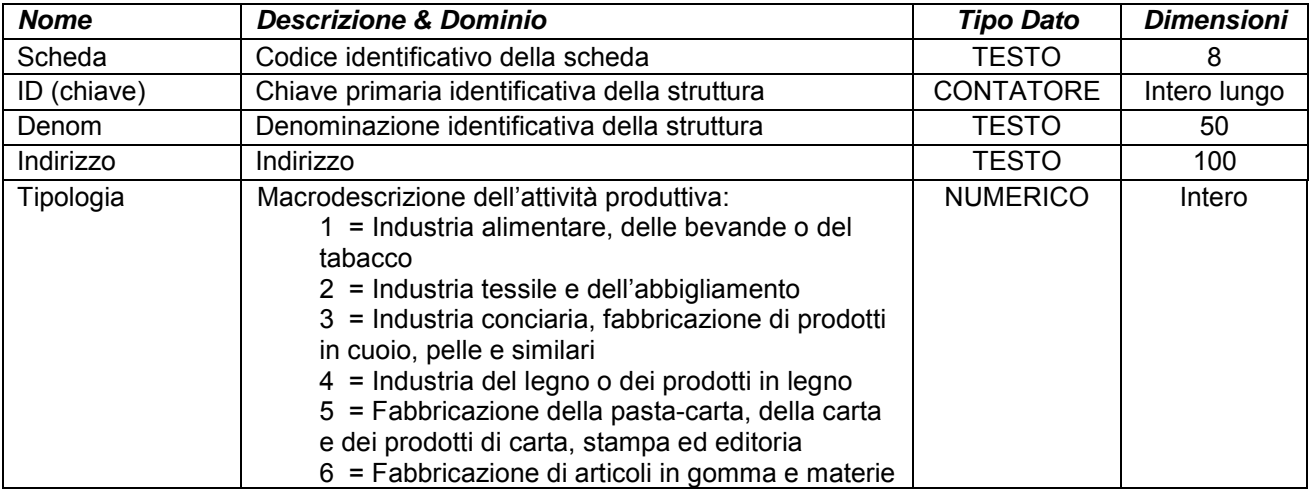

# **ALLEGATOA alla Dgr n. 1575 del 17 giugno 2008** pag. 90/165

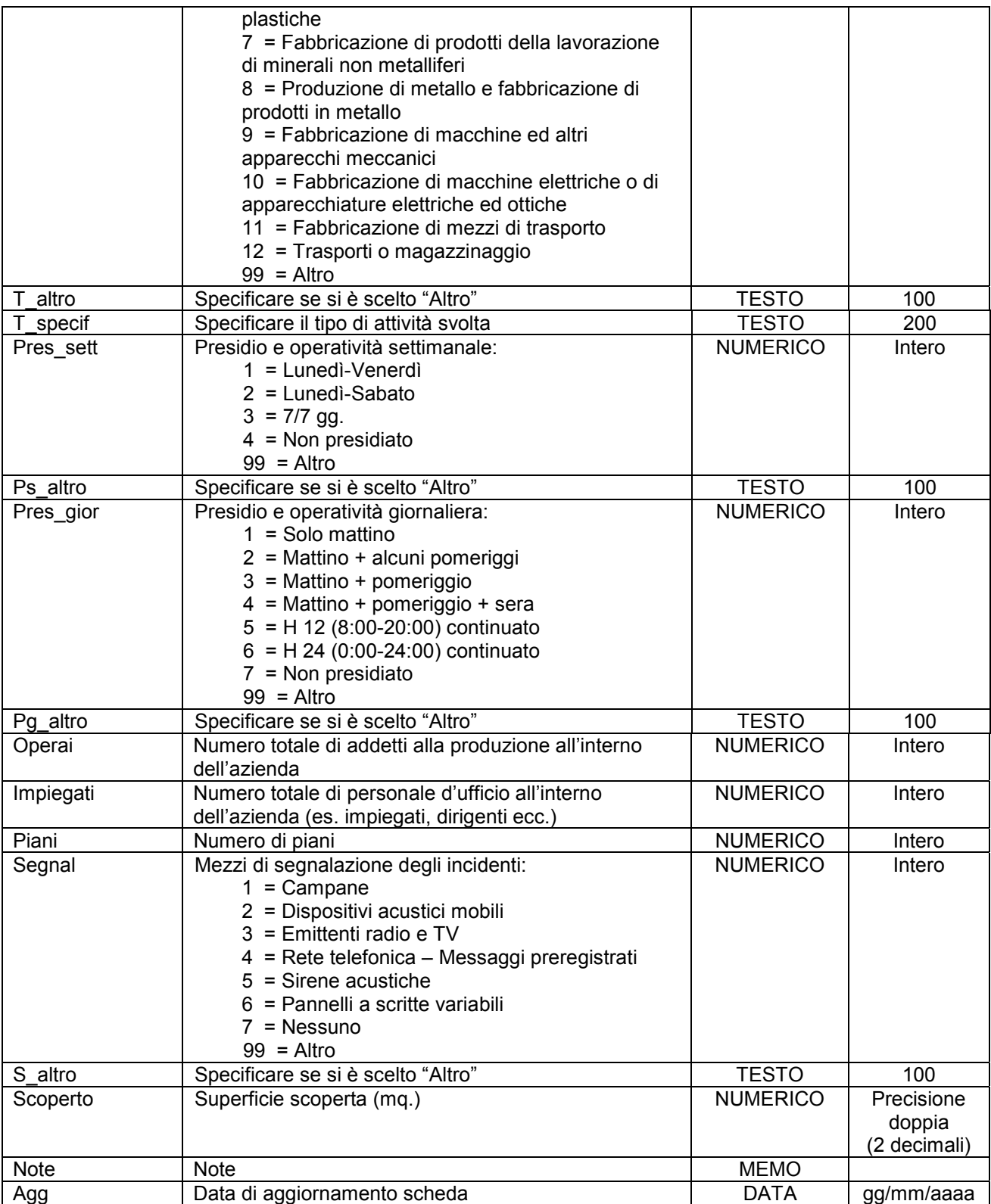

Simbologia grafica:

Bordo: Spessore 1,00 pt. Colore tavolozza: 32

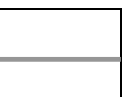

## **ALLEGATOA alla Dgr n. 1575 del 17 giugno 2008** pag. 91/165

Riempimento: Colore tavolozza: 21 Trasparenza: 50%

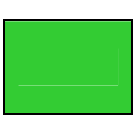

Simbolo:

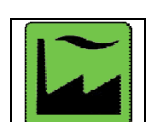

Note:

- Per ogni struttura censita è necessario indicare almeno un referente come specificato nelle istruzioni e nelle schede "p0110010\_Referenti", "p0110020\_Recapiti" e "p0110030\_ElementiPerReferente".

- Campo "Scoperto": indicare la superficie scoperta adiacente e funzionalmente connessa alla struttura censita.

## **Gruppo p: Piani comunali di Protezione Civile**

## **Matrice 01: Banche dati dei PcPC**

### **Tema 06: Edifici rilevanti**

**Classe 11: Attività di tipo alberghiero e turistico-ricettiva con capienza superiore o uguale a 100 unità.**

**Descrizione** Alberghi e campeggi con capienza massima superiore o uguale a 100 unità.

**Nome File p0106111\_Alberghi** 

**Primitiva Geometrica | Punto** 

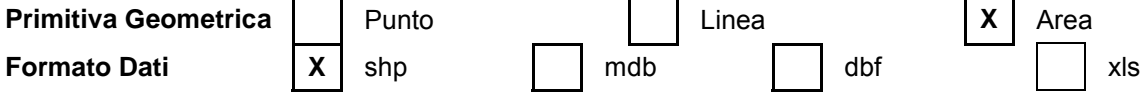

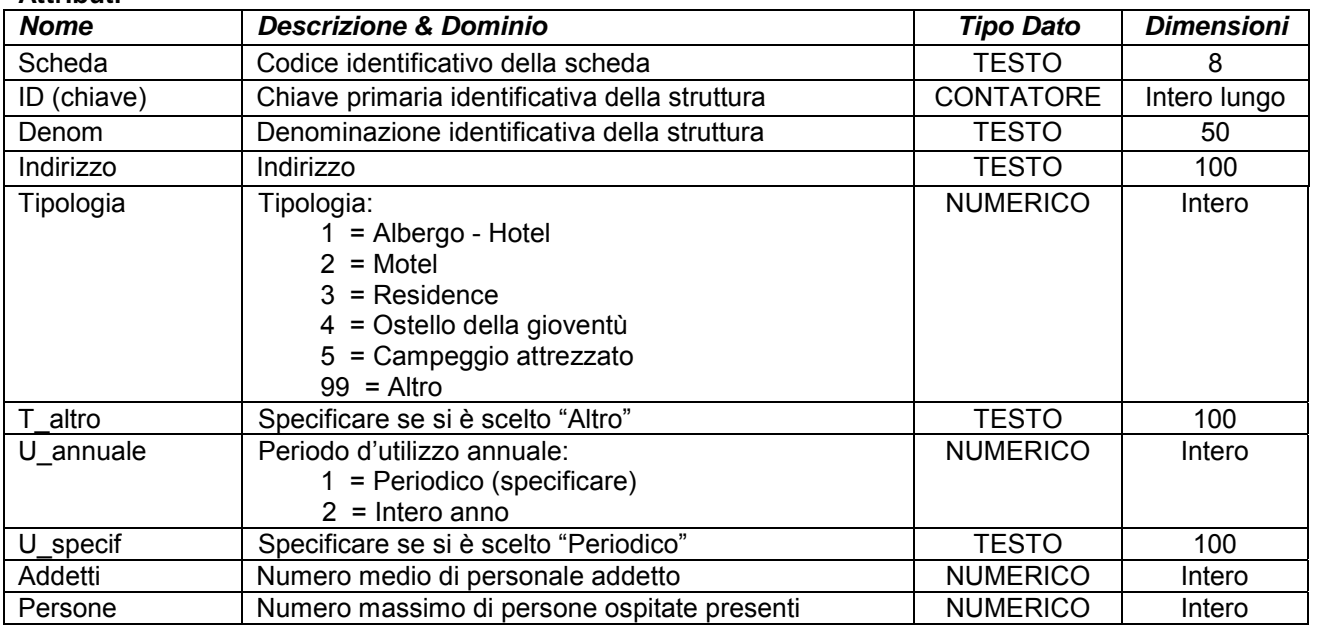

# **ALLEGATOA alla Dgr n. 1575 del 17 giugno 2008** pag. 92/165

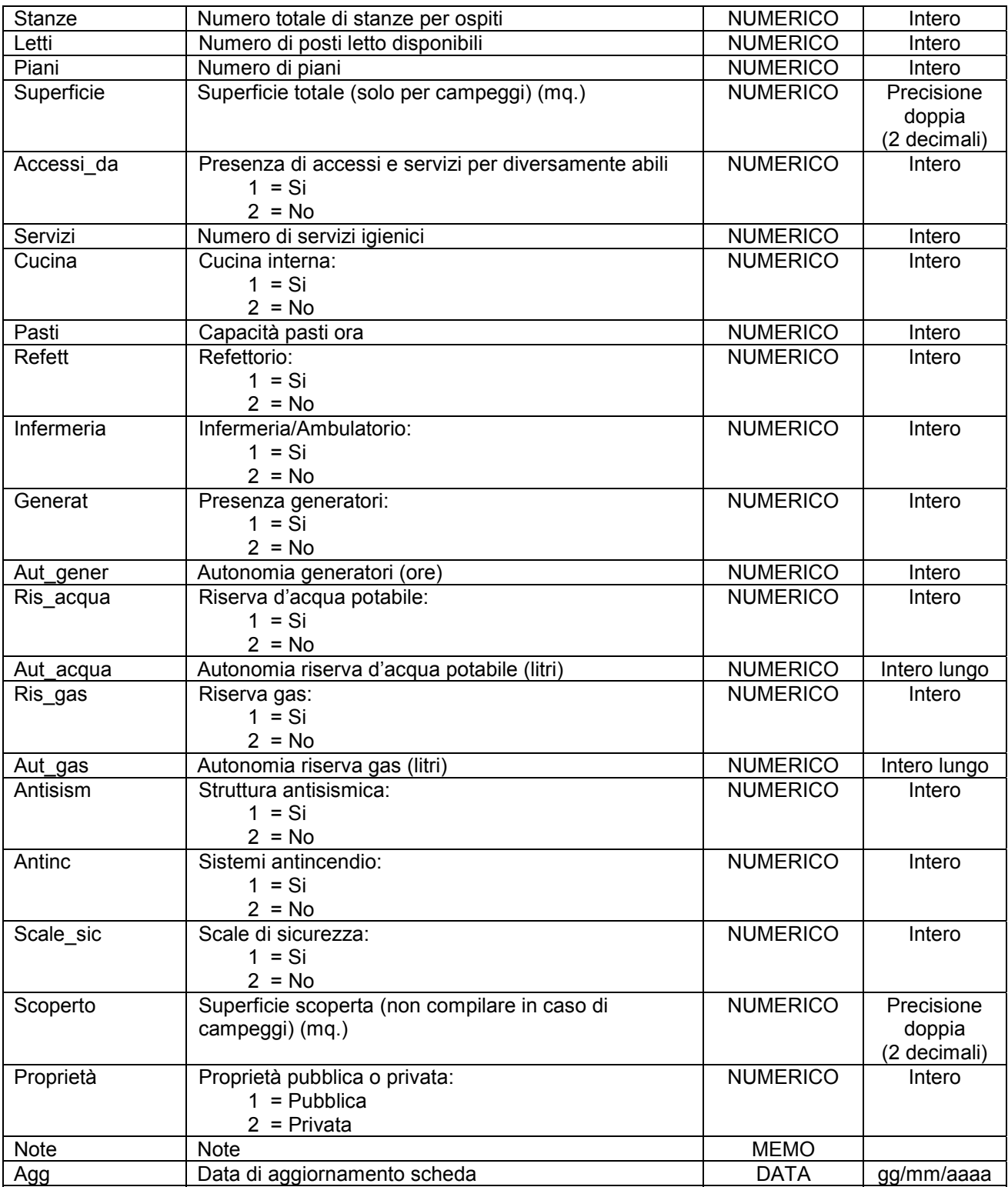

Simbologia grafica:

Bordo: Spessore 1,00 pt. Colore tavolozza: 32

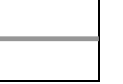

## **ALLEGATOA alla Dgr n. 1575 del 17 giugno 2008** pag. 93/165

Riempimento: Colore tavolozza: 21 Trasparenza: 50%

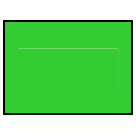

Simbolo:

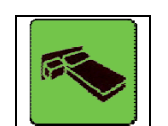

Note:

- Per ogni struttura censita è necessario indicare almeno un referente come specificato nelle istruzioni e nelle schede "p0110010\_Referenti", "p0110020\_Recapiti" e "p0110030\_ElementiPerReferente".

- Campo "U specif": se si tratta di utilizzo periodico come specificato nel campo "U annuale", in questo campo specificare il periodo di attività nell'arco annuale (es. "maggio, agosto" oppure "da giugno a settembre").

- Campo "Scoperto": indicare la superficie scoperta adiacente e funzionalmente connessa alla struttura censita.

## **Gruppo p: Piani comunali di Protezione Civile Matrice 01: Banche dati dei PcPC**

### **Tema 06: Edifici rilevanti**

**Classe 01: Chiese e locali di culto**

**Descrizione** Edifici adibiti ad attività collettive religiose quali chiese, conventi, monasteri, santuari, moschee, sinagoghe, ecc. con capienza uguale o superiore alle 100 unità.

**Nome File p0106121\_LocaliCulto** 

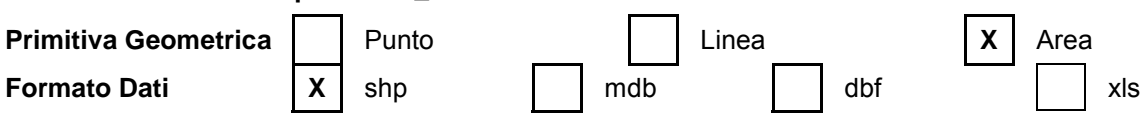

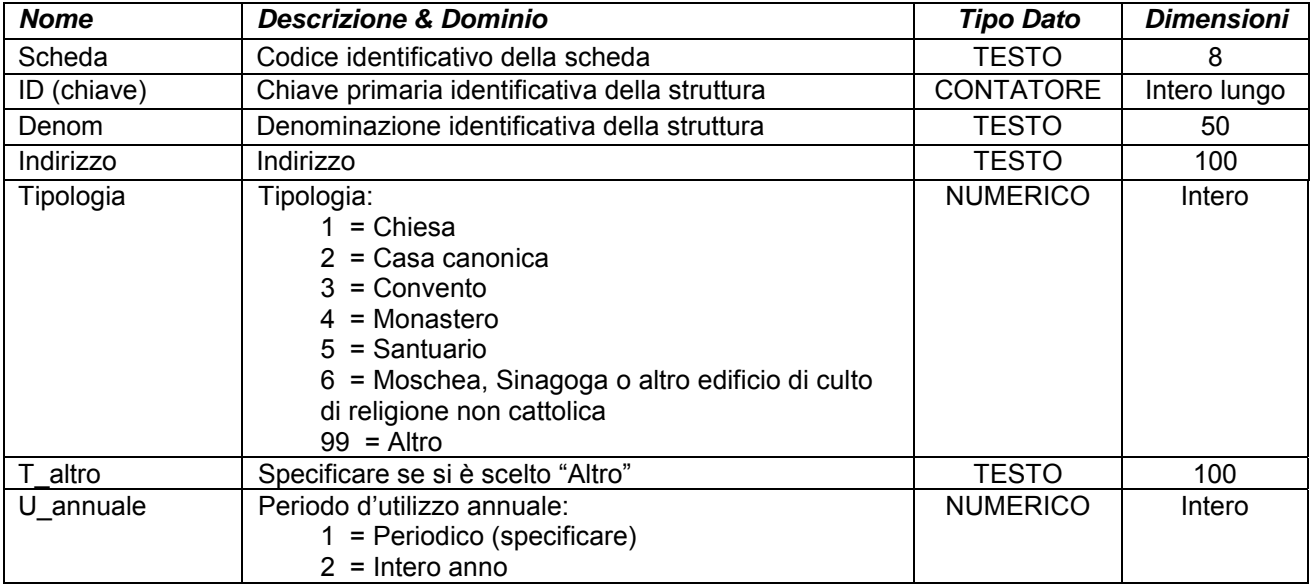

# **ALLEGATOA alla Dgr n. 1575 del 17 giugno 2008** pag. 94/165

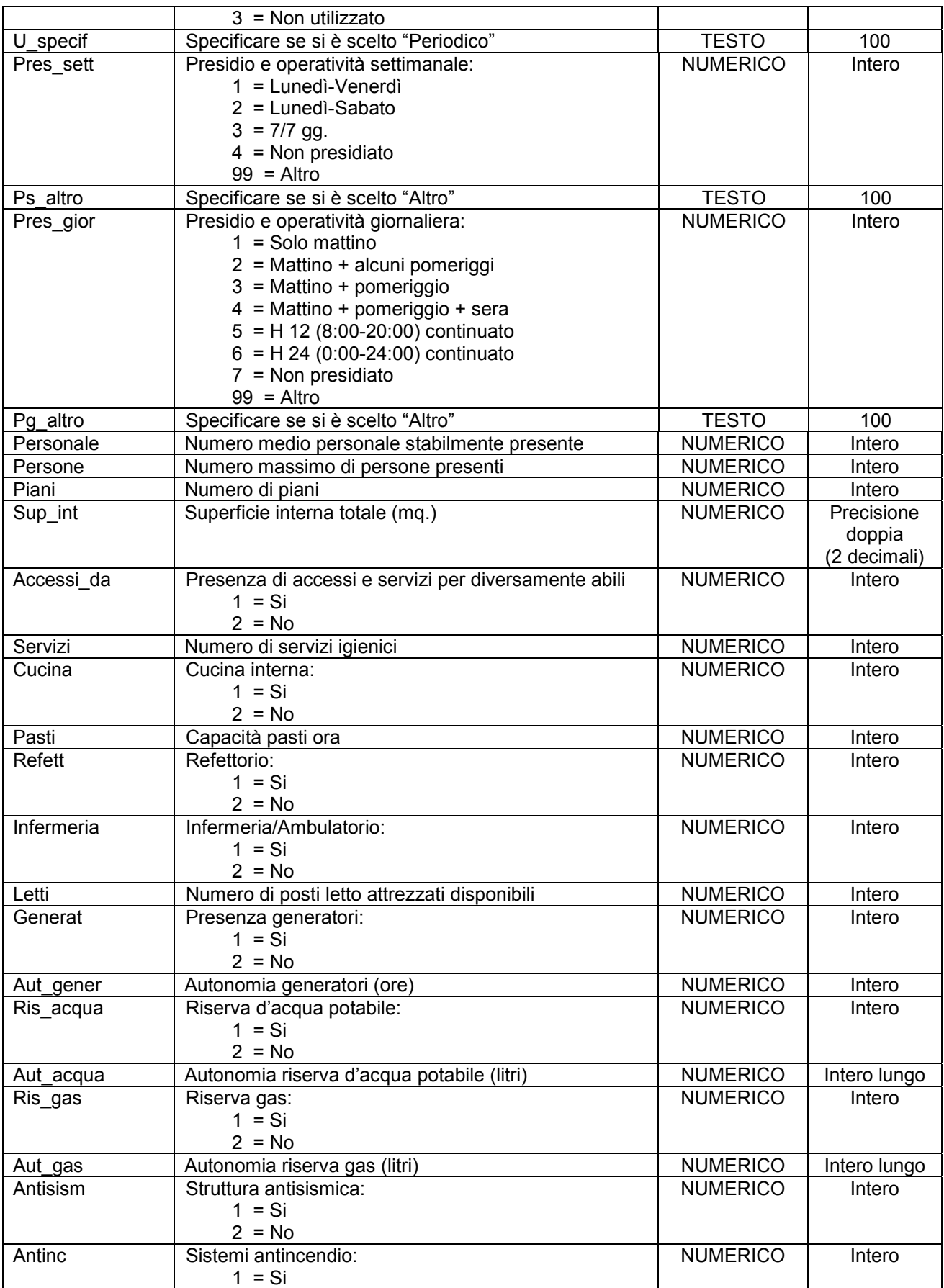

# **ALLEGATOA alla Dgr n. 1575 del 17 giugno 2008** pag. 95/165

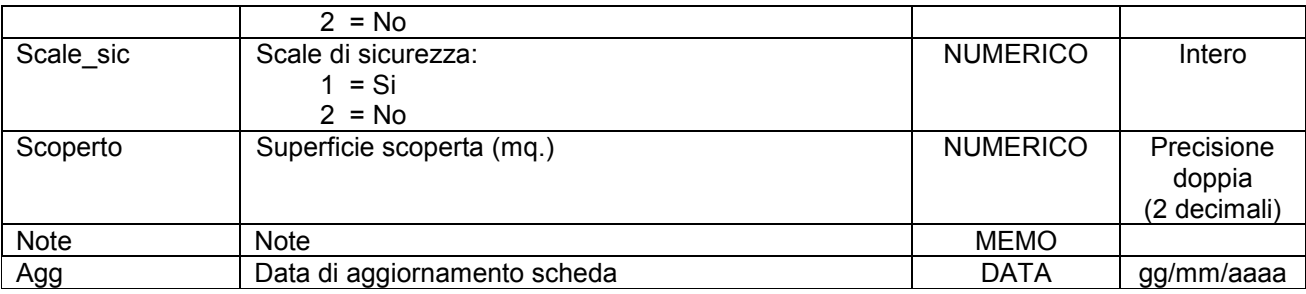

Simbologia grafica:

Bordo: Spessore 1,00 pt. Colore tavolozza: 32

Riempimento: Colore tavolozza: 21 Trasparenza: 50%

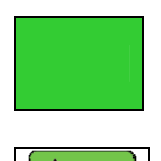

Simbolo:

Note:

- Per ogni struttura censita è necessario indicare almeno un referente come specificato nelle istruzioni e nelle schede "p0110010\_Referenti", "p0110020\_Recapiti" e "p0110030\_ElementiPerReferente".

- Campo "U specif": se si tratta di utilizzo periodico come specificato nel campo "U annuale", in questo campo specificare il periodo di attività nell'arco annuale (es. "maggio, agosto" oppure "da giugno a settembre").

- Campo "Scoperto": indicare la superficie scoperta adiacente e funzionalmente connessa alla struttura censita.

## **Gruppo p: Piani comunali di Protezione Civile**

### **Matrice 01: Banche dati dei PcPC**

**Tema 07: Opere infrastrutturali rilevanti** 

**Classe 01: Collegamenti tra capoluoghi di provincia e comuni e tra comuni e frazioni, non rientranti nella Classe "p0105052\_StradeStrategiche"**

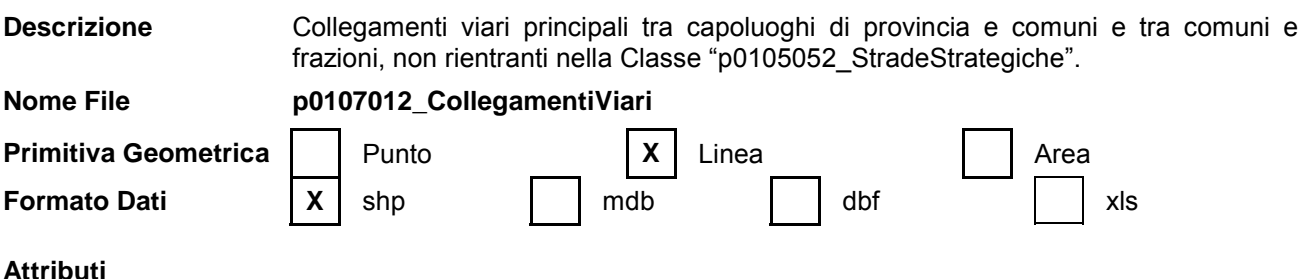

# **ALLEGATOA alla Dgr n. 1575 del 17 giugno 2008** pag. 96/165

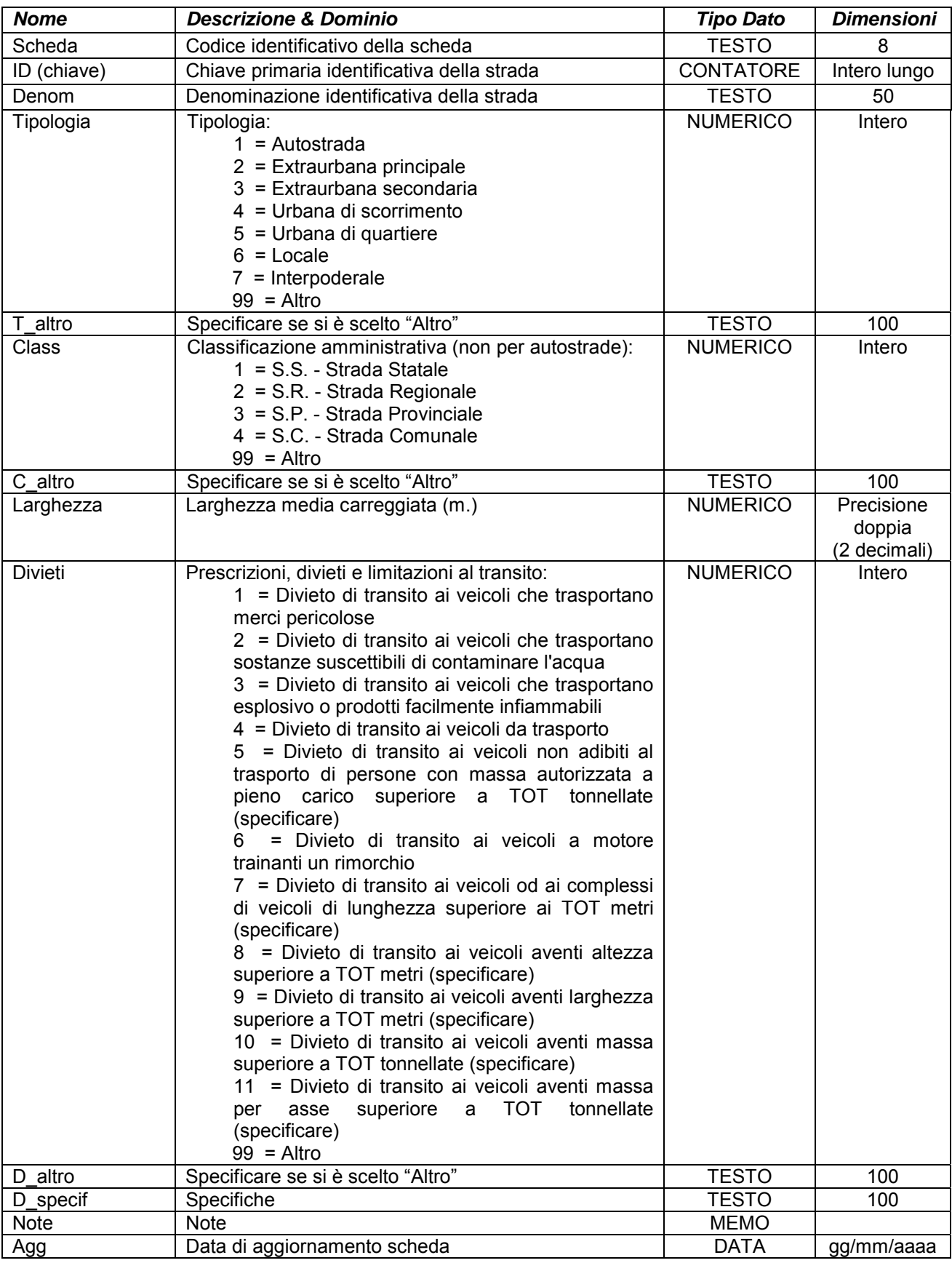

## **ALLEGATOA alla Dgr n. 1575 del 17 giugno 2008** pag. 97/165

Simbologia grafica:

Bordo: Spessore 2,00 pt. Colore tavolozza: 37

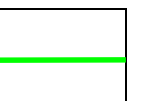

Note:

- Per ogni tratto stradale censito è necessario indicare almeno un referente come specificato nelle istruzioni e nelle schede "p0110010\_Referenti", "p0110020\_Recapiti" e "p0110030\_ElementiPerReferente".

- Campo "Divieti": alcune delle voci prestabilite del menù a tendina sono seguite dal termine (specificare). Tale dicitura sta ad indicare che deve essere compilato il campo "D\_specif" riportando il valore specifico da sostituite alla dicitura "TOT" della voce selezionata (es. se nel campo "Divieti" viene specificato "8" che corrisponde alla voce prestabilita "8 = Divieto di transito ai veicoli aventi altezza superiore a TOT metri (specificare)" indicare nel campo "D\_specif" indicare l'altezza in metri oltre la quale vi è il divieto di transito seguita dall'unità di misura).

Se sono presenti più divieti per lo stesso tratto stradale indicare "Altro" nel campo "Divieti" e indicare nel campo "D\_altro" i numeri corrispondenti alle voci predefinite interessate in base alla tabella di codifica del campo "Divieti", separati dal simbolo "; " (punto e virgola + spazio) e se del caso riportare le specifiche nel campo "D\_specif" seguendo lo stesso ordine usato per il campo "D\_altro", usando come separatore il simbolo "; " (punto e virgola + spazio) e indicando le relative unità di misura (es. 3,50m; 2,10m; 6t).

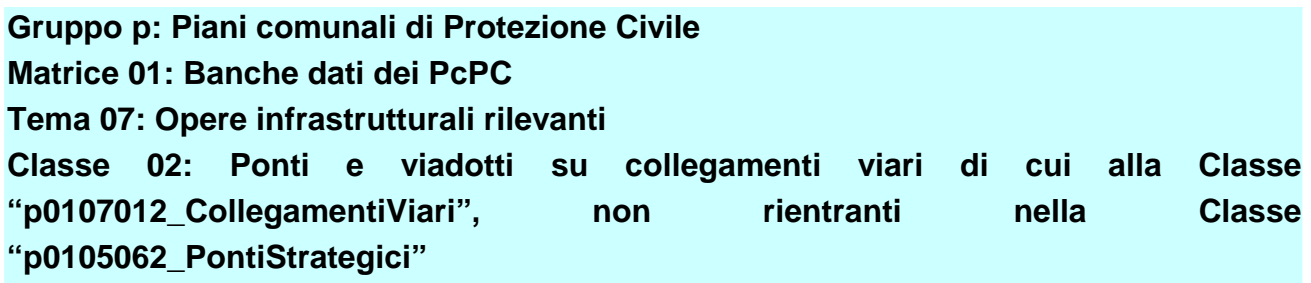

**Descrizione** Ponti e viadotti su collegamenti viari principali tra capoluoghi di provincia e comuni e tra comuni e frazioni di cui alla Classe "p0107012\_CollegamentiViari", non rientranti nella Classe "p0105062\_PontiStrategici".

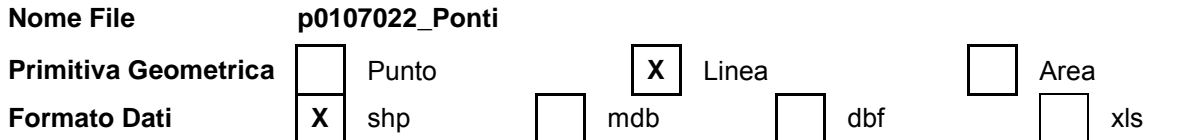

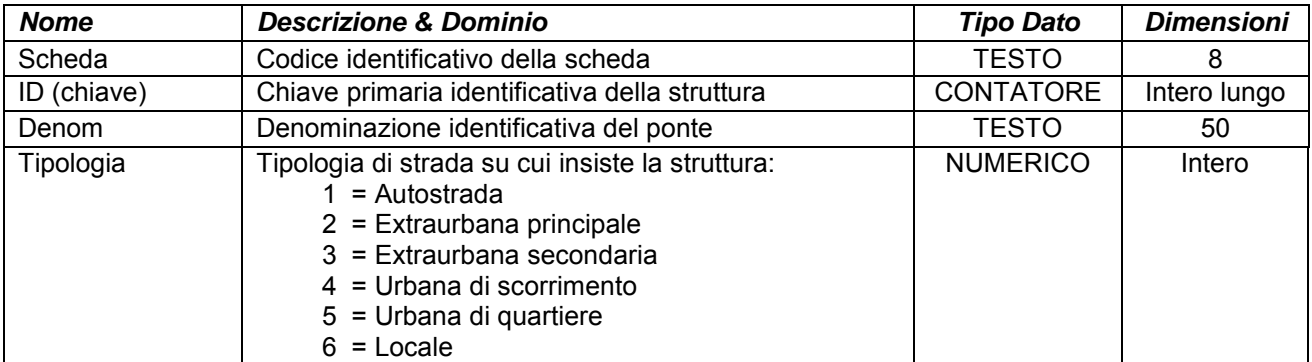

# **ALLEGATOA alla Dgr n. 1575 del 17 giugno 2008** pag. 98/165

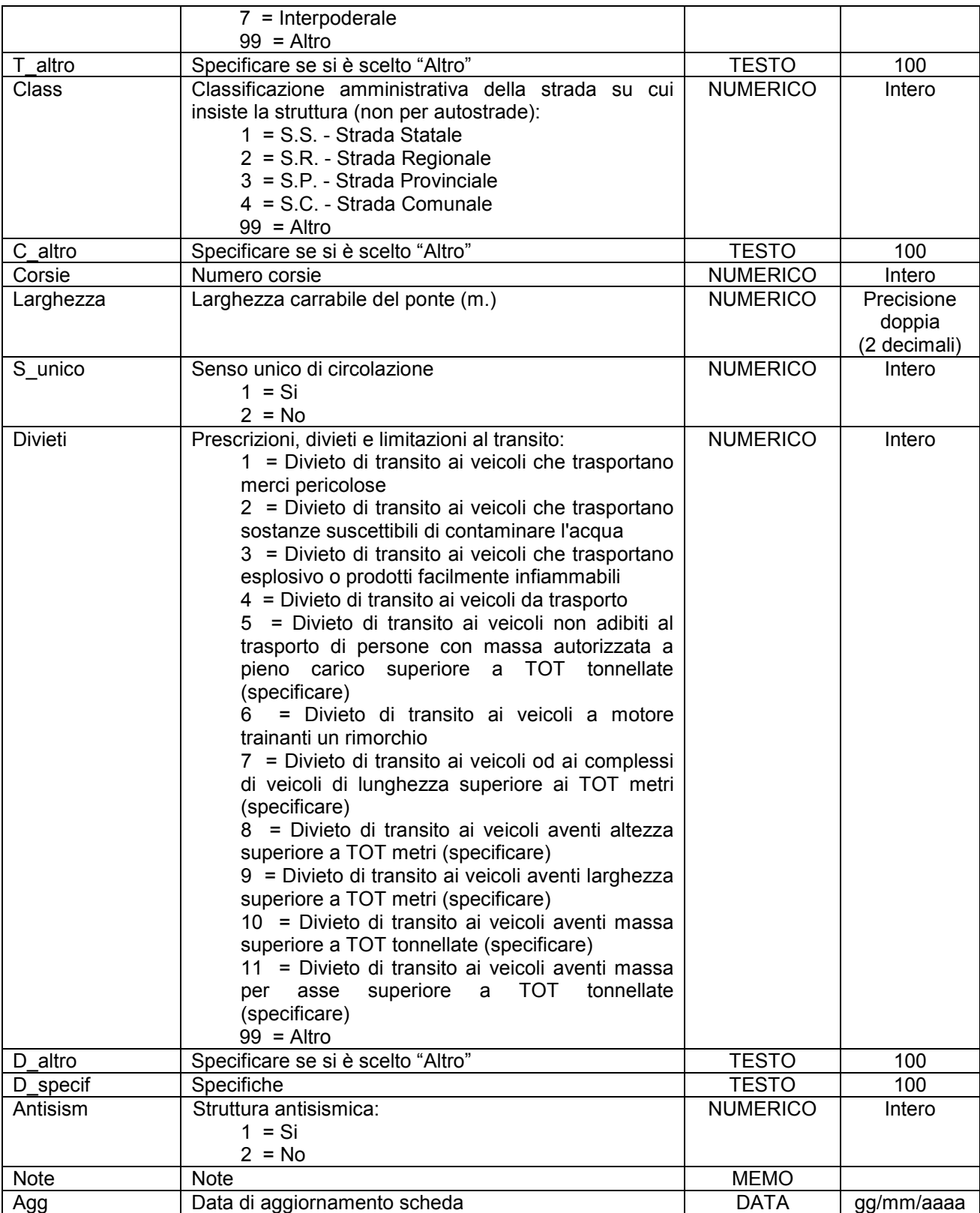

Simbologia grafica:

Linea:

Spessore 4,00 pt. Colore tavolozza: 37

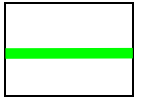

Simbolo:

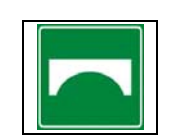

Note:

- Per ogni struttura censita è necessario indicare almeno un referente come specificato nelle istruzioni e nelle schede "p0110010\_Referenti", "p0110020\_Recapiti" e "p0110030\_ElementiPerReferente".

- Campo "Divieti": alcune delle voci prestabilite del menù a tendina sono seguite dal termine (specificare). Tale dicitura sta ad indicare che deve essere compilato il campo "D\_specif" riportando il valore specifico da sostituite alla dicitura "TOT" della voce selezionata (es. se nel campo "Divieti" viene specificato "8" che corrisponde alla voce prestabilita "8 = Divieto di transito ai veicoli aventi altezza superiore a TOT metri (specificare)" indicare nel campo "D\_specif" indicare l'altezza in metri oltre la quale vi è il divieto di transito seguita dall'unità di misura).

Se sono presenti più divieti per lo stesso tratto stradale indicare "Altro" nel campo "Divieti" e indicare nel campo "D\_altro" i numeri corrispondenti alle voci predefinite interessate in base alla tabella di codifica del campo "Divieti", separati dal simbolo "; " (punto e virgola + spazio) e se del caso riportare le specifiche nel campo "D\_specif" seguendo lo stesso ordine usato per il campo "D\_altro", usando come separatore il simbolo "; " (punto e virgola + spazio) e indicando le relative unità di misura (es. 3,50m; 2,10m; 6t).

- Il simbolo va posto nel baricentro del tratto identificativo della struttura.

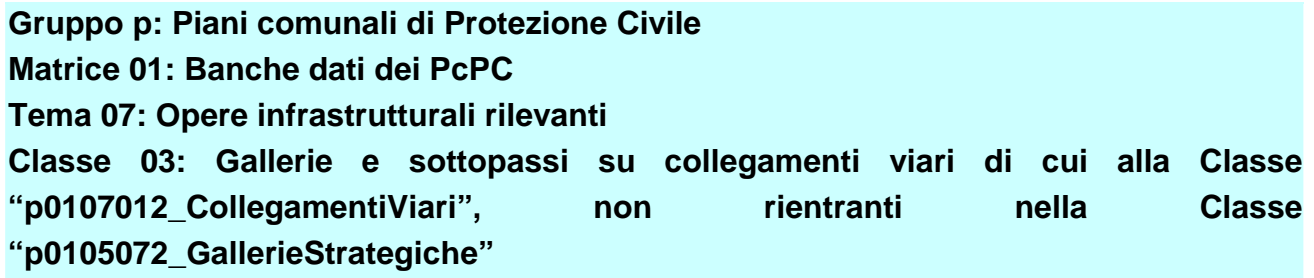

**Descrizione** Galleria e sottopassi su collegamenti viari principali tra capoluoghi di provincia e comuni e tra comuni e frazioni di cui alla Classe "p0107012\_CollegamentiViari", non rientranti nella Classe "p0105072\_GallerieStrategiche".

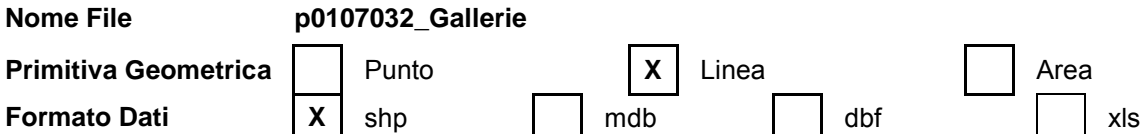

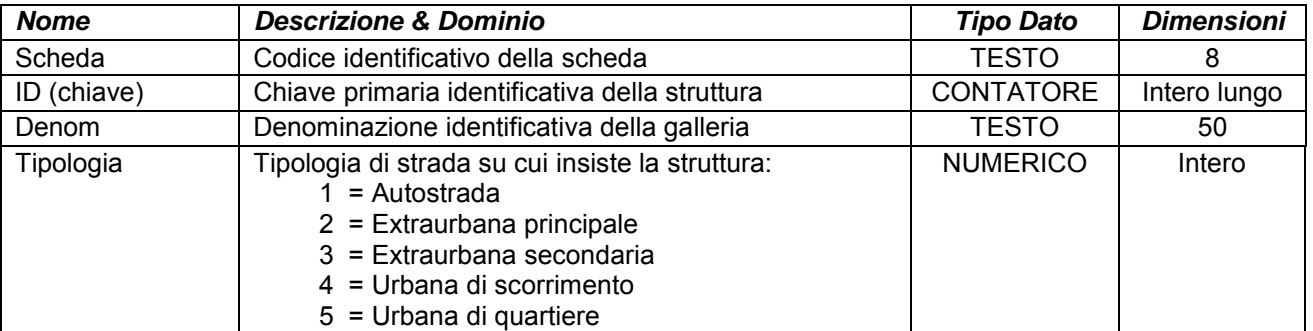

# **ALLEGATOA alla Dgr n. 1575 del 17 giugno 2008** pag. 100/165

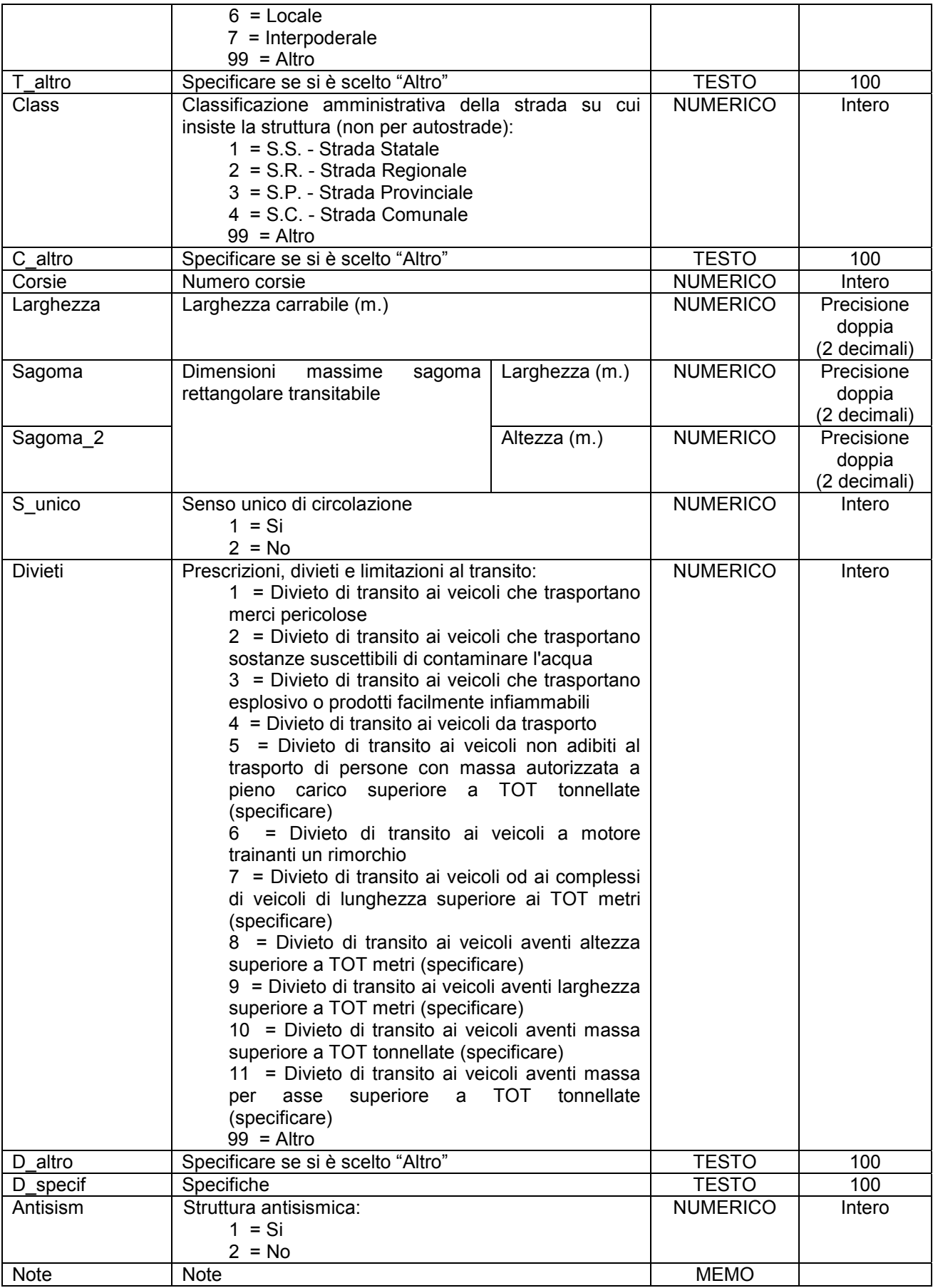

## **ALLEGATOA alla Dgr n. 1575 del 17 giugno 2008** pag. 101/165

Agg Data di aggiornamento scheda DATA gg/mm/aaaa

Simbologia grafica:

Linea: Spessore 4,00 pt. Colore tavolozza: 37

Simbolo:

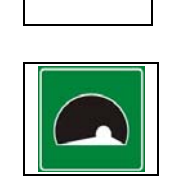

Note:

- Per ogni struttura censita è necessario indicare almeno un referente come specificato nelle istruzioni e nelle schede "p0110010\_Referenti", "p0110020\_Recapiti" e "p0110030\_ElementiPerReferente".

- Campo "Divieti": alcune delle voci prestabilite del menù a tendina sono seguite dal termine (specificare). Tale dicitura sta ad indicare che deve essere compilato il campo "D\_specif" riportando il valore specifico da sostituite alla dicitura "TOT" della voce selezionata (es. se nel campo "Divieti" viene specificato "8" che corrisponde alla voce prestabilita "8 = Divieto di transito ai veicoli aventi altezza superiore a TOT metri (specificare)" indicare nel campo "D\_specif" indicare l'altezza in metri oltre la quale vi è il divieto di transito seguita dall'unità di misura).

Se sono presenti più divieti per lo stesso tratto stradale indicare "Altro" nel campo "Divieti" e indicare nel campo "D\_altro" i numeri corrispondenti alle voci predefinite interessate in base alla tabella di codifica del campo "Divieti", separati dal simbolo "; " (punto e virgola + spazio) e se del caso riportare le specifiche nel campo "D\_specif" seguendo lo stesso ordine usato per il campo "D\_altro", usando come separatore il simbolo "; " (punto e virgola + spazio) e indicando le relative unità di misura (es. 3,50m; 2,10m; 6t).

- Il simbolo va posto nel baricentro del tratto identificativo della struttura.

## **Gruppo p: Piani comunali di Protezione Civile**

### **Matrice 01: Banche dati dei PcPC**

#### **Tema 07: Opere infrastrutturali rilevanti**

**Classe 04: Opere di sbarramento, dighe di ritenuta e traverse fluviali con altezza superiore o uguale a 10 metri o che determinano un volume di invaso superiore o uguale a 100.000 mc.** 

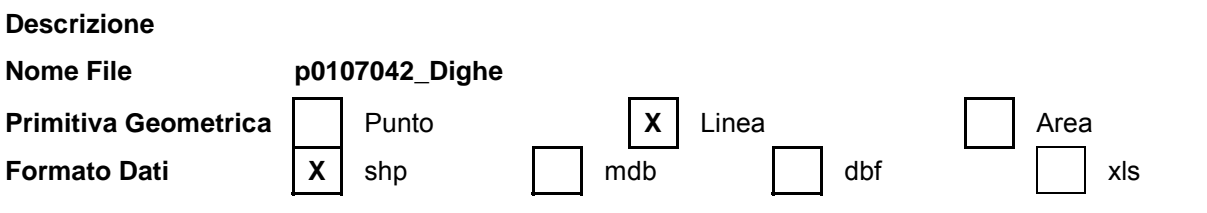

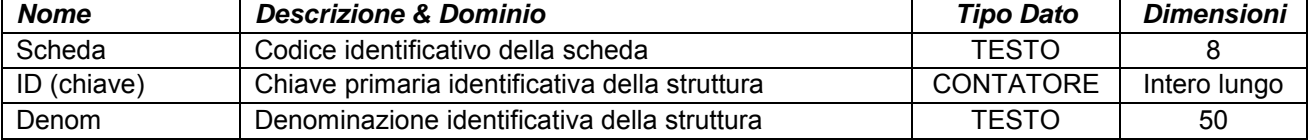

# **ALLEGATOA alla Dgr n. 1575 del 17 giugno 2008** pag. 102/165

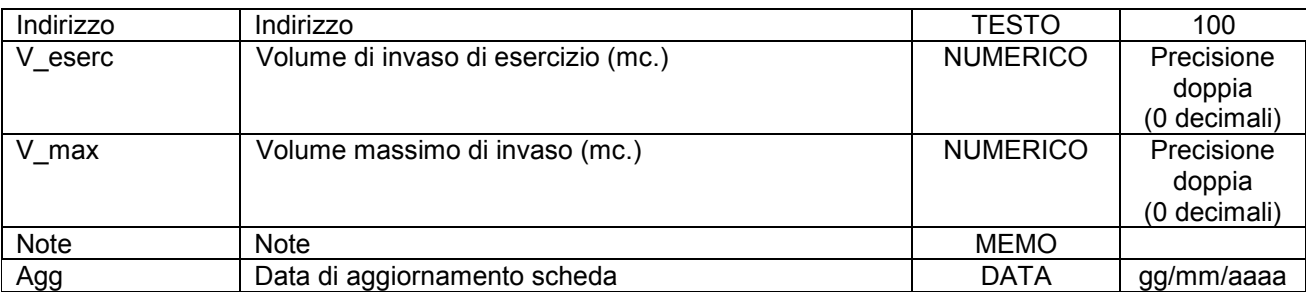

Simbologia grafica:

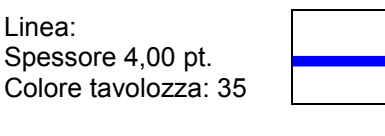

Riempimento: X

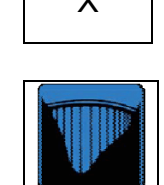

Simbolo:

Note:

- Per ogni struttura censita è necessario indicare almeno un referente come specificato nelle istruzioni e nelle schede "p0110010\_Referenti", "p0110020\_Recapiti" e "p0110030\_ElementiPerReferente".

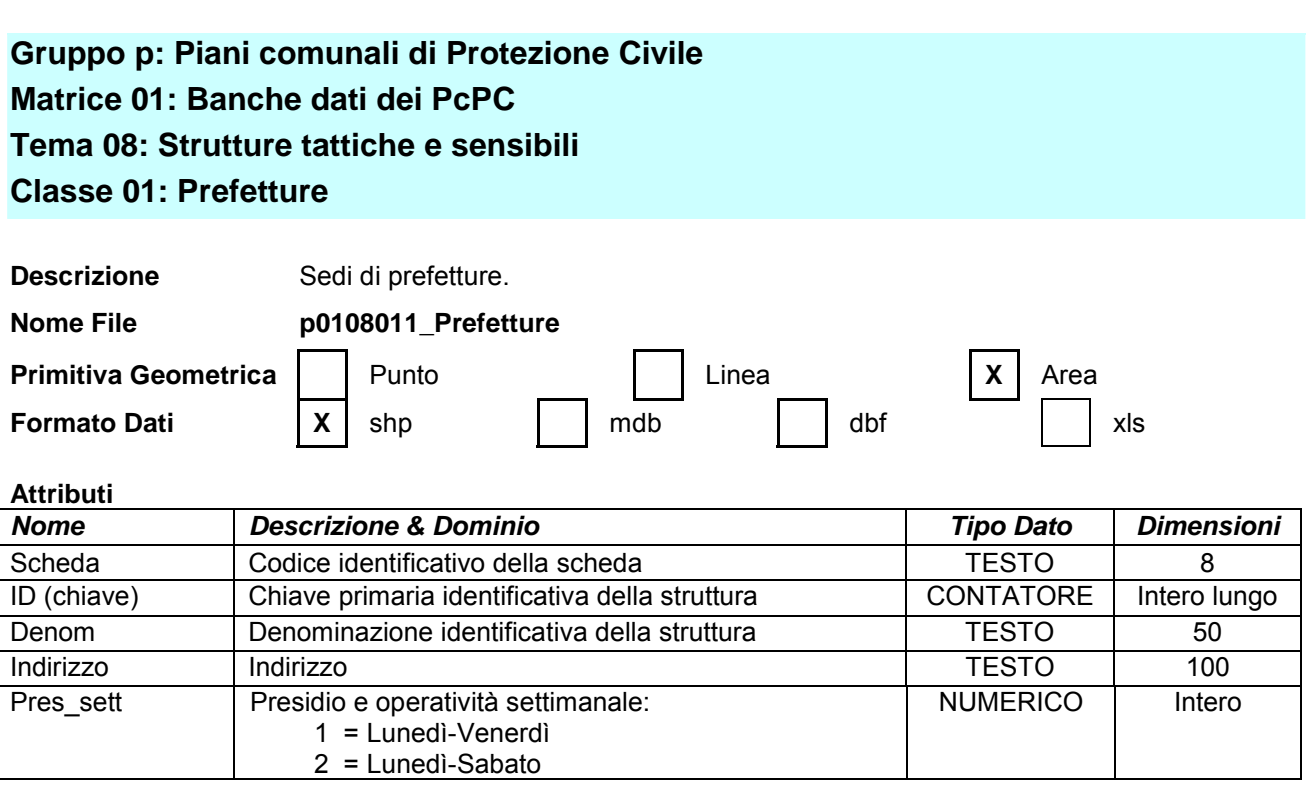

## **ALLEGATOA alla Dgr n. 1575 del 17 giugno 2008** pag. 103/165

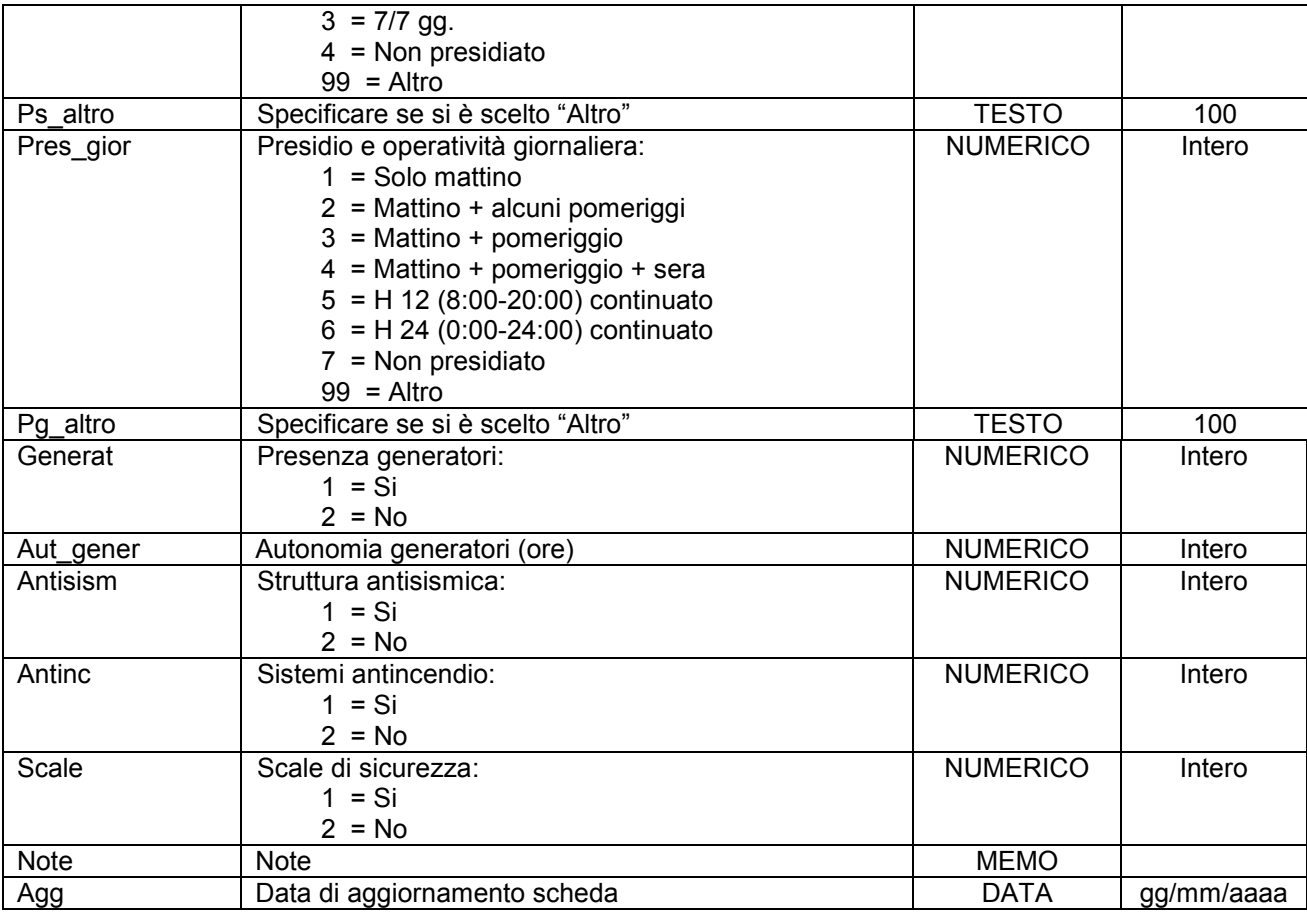

Simbologia grafica:

Bordo: Spessore 1,00 pt. Colore tavolozza: 32

Riempimento: Colore tavolozza: 167 Trasparenza: 50%

Simbolo:

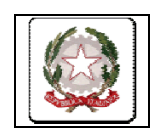

Note:

- Per ogni struttura censita è necessario indicare almeno un referente come specificato nelle istruzioni e nelle schede "p0110010\_Referenti", "p0110020\_Recapiti" e "p0110030\_ElementiPerReferente".

**Gruppo p: Piani comunali di Protezione Civile Matrice 01: Banche dati dei PcPC Tema 08: Strutture tattiche e sensibili** 

# **ALLEGATOA alla Dgr n. 1575 del 17 giugno 2008** pag. 104/165

## **Classe 02: Depositi farmaceutici con attività di distribuzione all'ingrosso a livello almeno provinciale**

**Descrizione**

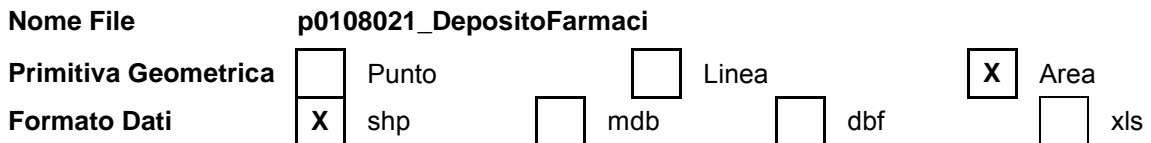

#### **Attributi**

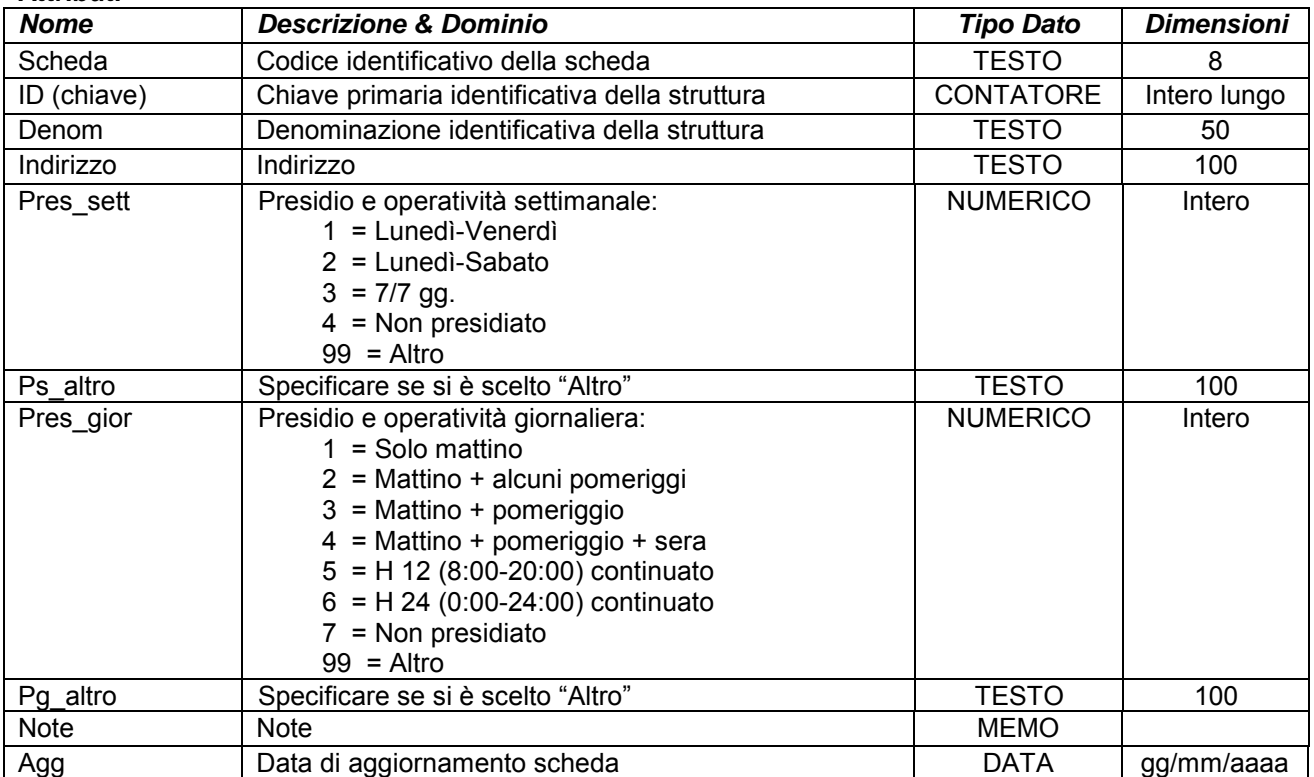

Simbologia grafica:

Bordo: Spessore 1,00 pt. Colore tavolozza: 32

Riempimento: Colore tavolozza: 167 Trasparenza: 50%

Simbolo:

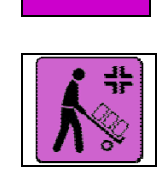

Note:

- Per ogni struttura censita è necessario indicare almeno un referente come specificato nelle istruzioni e nelle schede "p0110010\_Referenti", "p0110020\_Recapiti" e "p0110030\_ElementiPerReferente".

## **Gruppo p: Piani comunali di Protezione Civile**

**Matrice 01: Banche dati dei PcPC** 

**Tema 08: Strutture tattiche e sensibili** 

**Classe 03: Depositi alimentari con attività di distribuzione all'ingrosso a livello almeno provinciale**

#### **Descrizione**

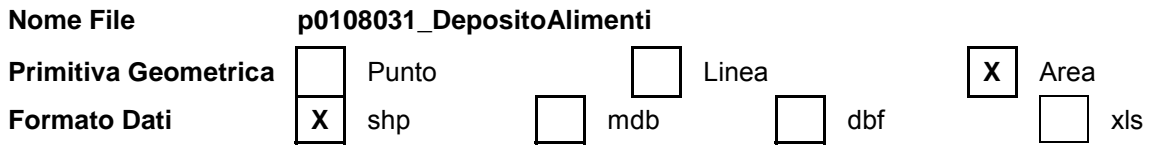

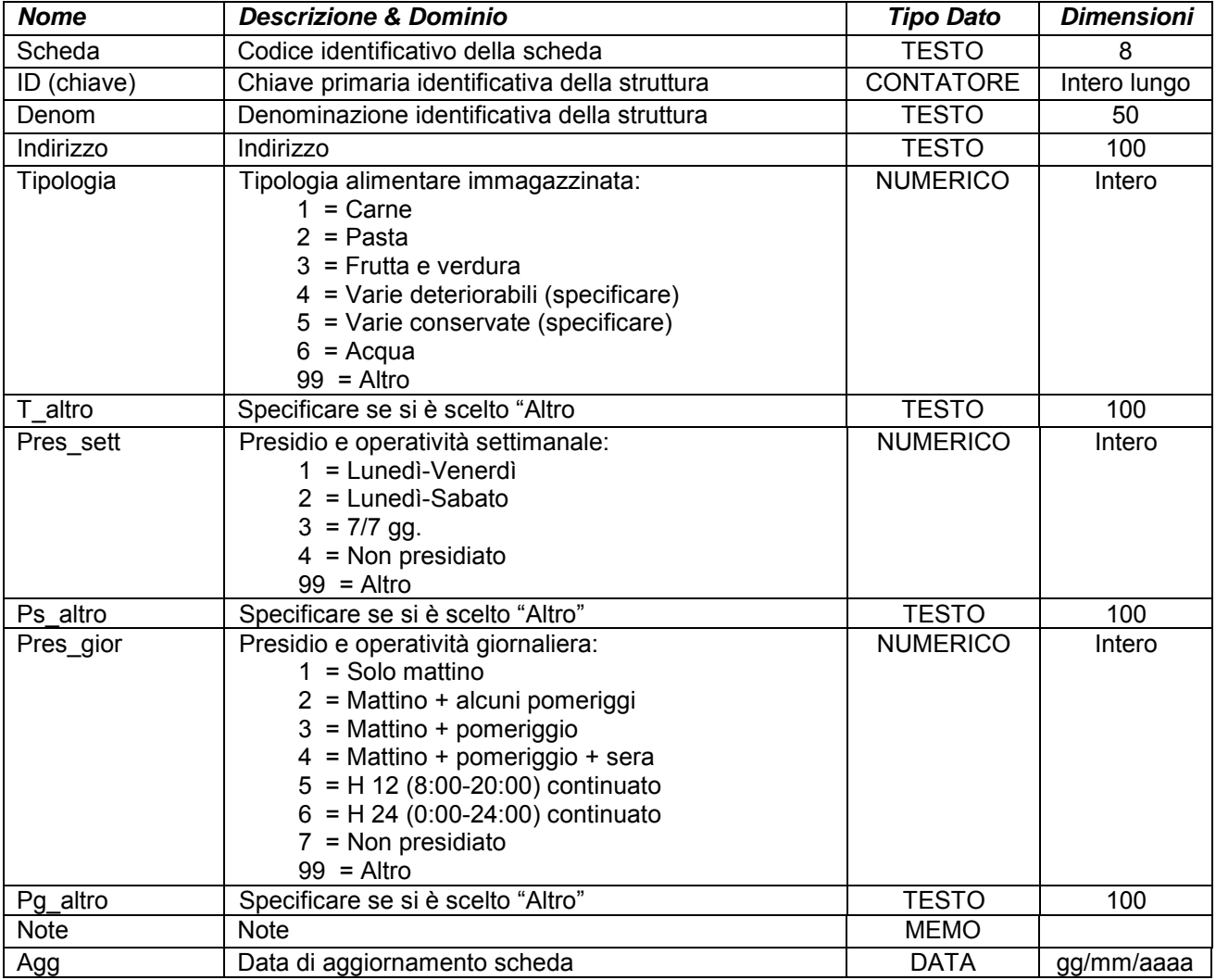

# **ALLEGATOA alla Dgr n. 1575 del 17 giugno 2008** pag. 106/165

Simbologia grafica:

Bordo: Spessore 1,00 pt. Colore tavolozza: 32

Riempimento: Colore tavolozza: 167 Trasparenza: 50%

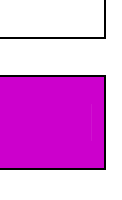

Simbolo:

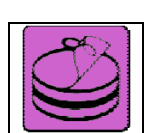

Note:

- Per ogni struttura censita è necessario indicare almeno un referente come specificato nelle istruzioni e nelle schede "p0110010\_Referenti", "p0110020\_Recapiti" e "p0110030\_ElementiPerReferente".

## **Gruppo p: Piani comunali di Protezione Civile**

## **Matrice 01: Banche dati dei PcPC**

### **Tema 08: Strutture tattiche e sensibili**

#### **Classe 4: Allevamenti zootecnici con capienza superiore o uguale a 100 unità**

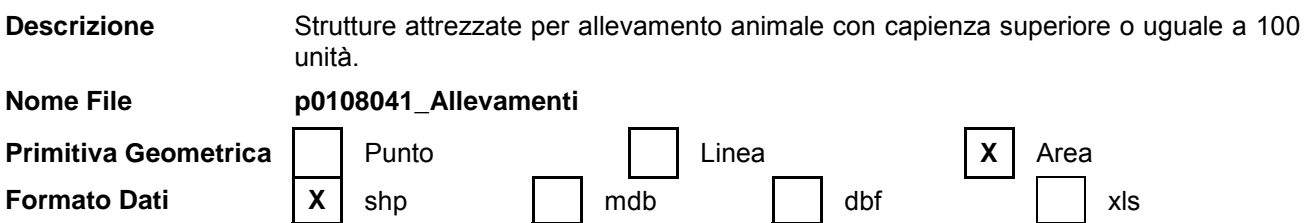

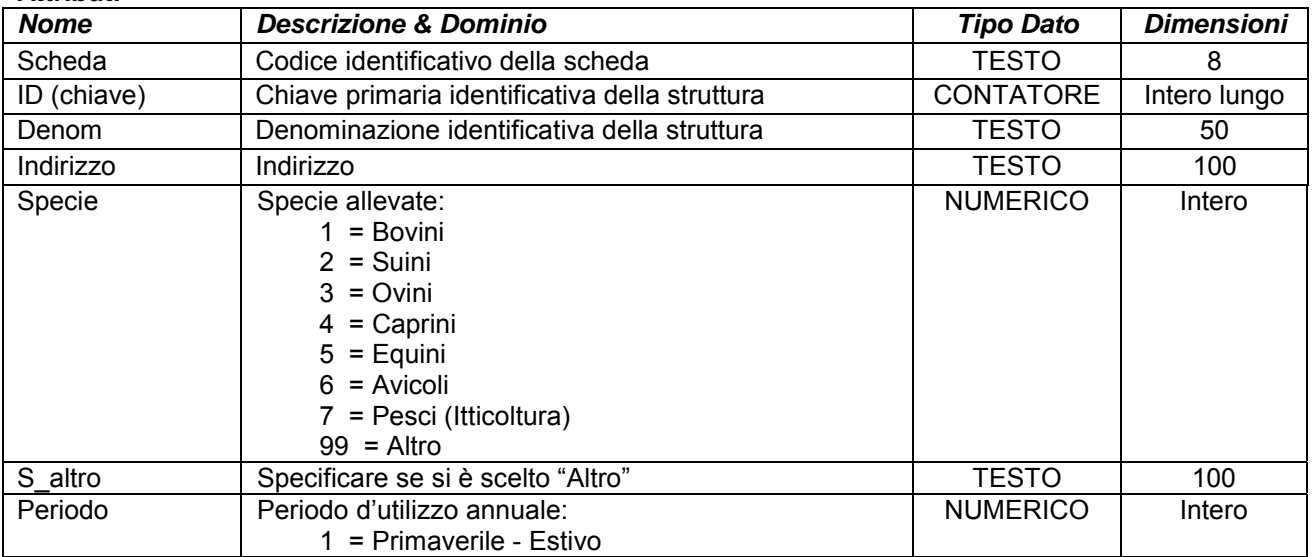

# **ALLEGATOA alla Dgr n. 1575 del 17 giugno 2008** pag. 107/165

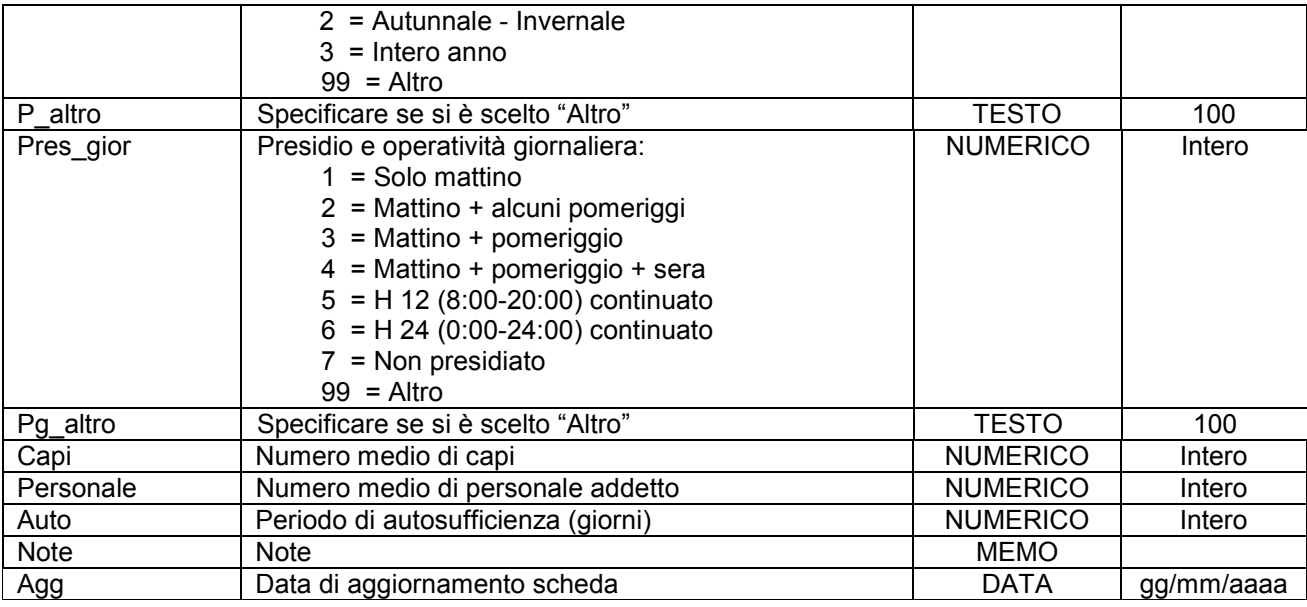

Simbologia grafica:

Bordo: Spessore 1,00 pt. Colore tavolozza: 32

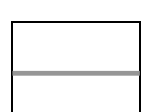

Riempimento: Colore tavolozza: 167 Trasparenza: 50%

Simbolo:

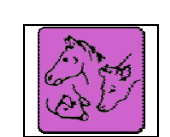

Note:

- Per ogni struttura censita è necessario indicare almeno un referente come specificato nelle istruzioni e nelle schede "p0110010\_Referenti", "p0110020\_Recapiti" e "p0110030\_ElementiPerReferente".

- campo "Auto": indicare il periodo di autosufficienza dell'allevamento tenendo in considerazione le scorte alimentari, idriche e dei servizi necessari per il sostentamento del bestiame (energia elettrica ecc.).

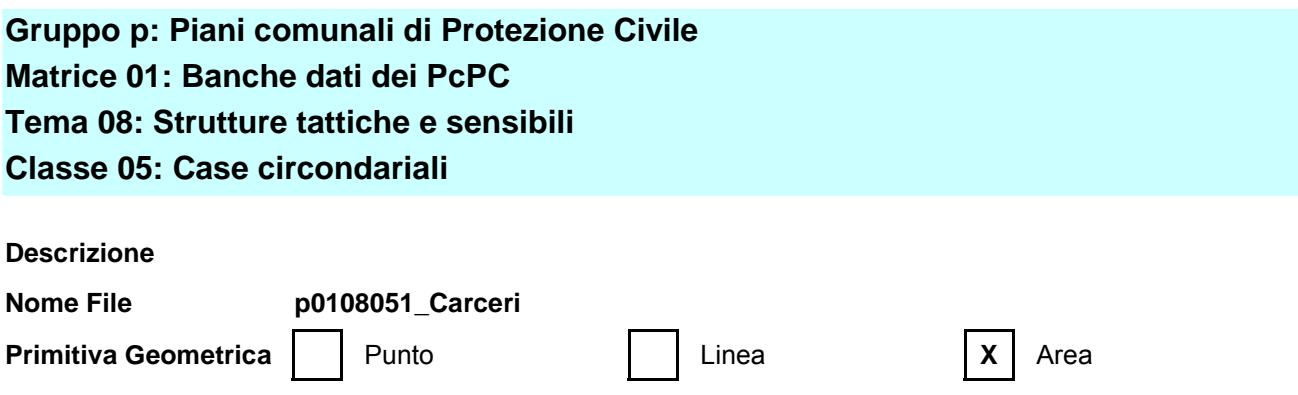

# **ALLEGATOA alla Dgr n. 1575 del 17 giugno 2008** pag. 108/165

**Formato Dati**  $\begin{array}{|c|c|c|c|c|} \hline \end{array}$  **X** shp  $\begin{array}{|c|c|c|c|} \hline \end{array}$  dbf  $\begin{array}{|c|c|c|c|} \hline \end{array}$  xls

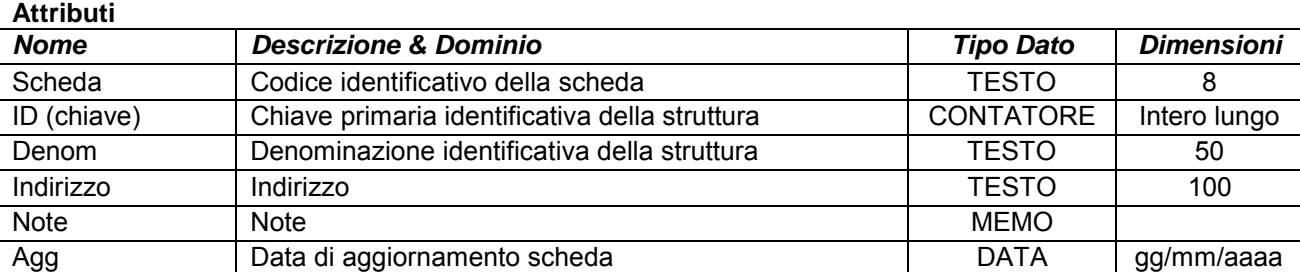

Simbologia grafica:

Bordo: Spessore 1,00 pt. Colore tavolozza: 32

Riempimento: Colore tavolozza: 167 Trasparenza: 50%

Simbolo:

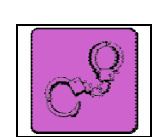

Note:

- Per ogni struttura censita è necessario indicare almeno un referente come specificato nelle istruzioni e nelle schede "p0110010\_Referenti", "p0110020\_Recapiti" e "p0110030\_ElementiPerReferente".

**Gruppo p: Piani comunali di Protezione Civile Matrice 01: Banche dati dei PcPC Tema 08: Strutture tattiche e sensibili Classe 06: Edifici militari e attività connesse** 

#### **Descrizione**

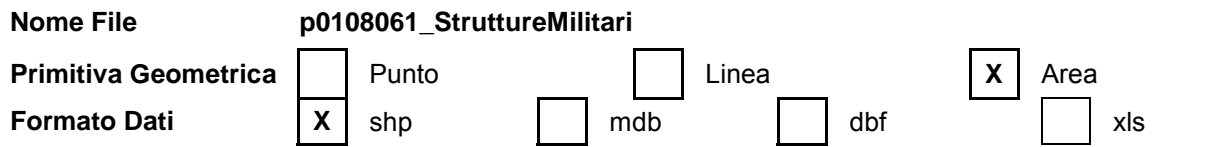

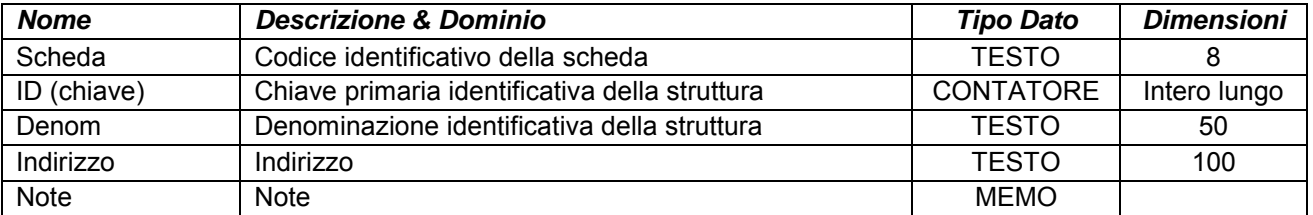
### **ALLEGATOA alla Dgr n. 1575 del 17 giugno 2008** pag. 109/165

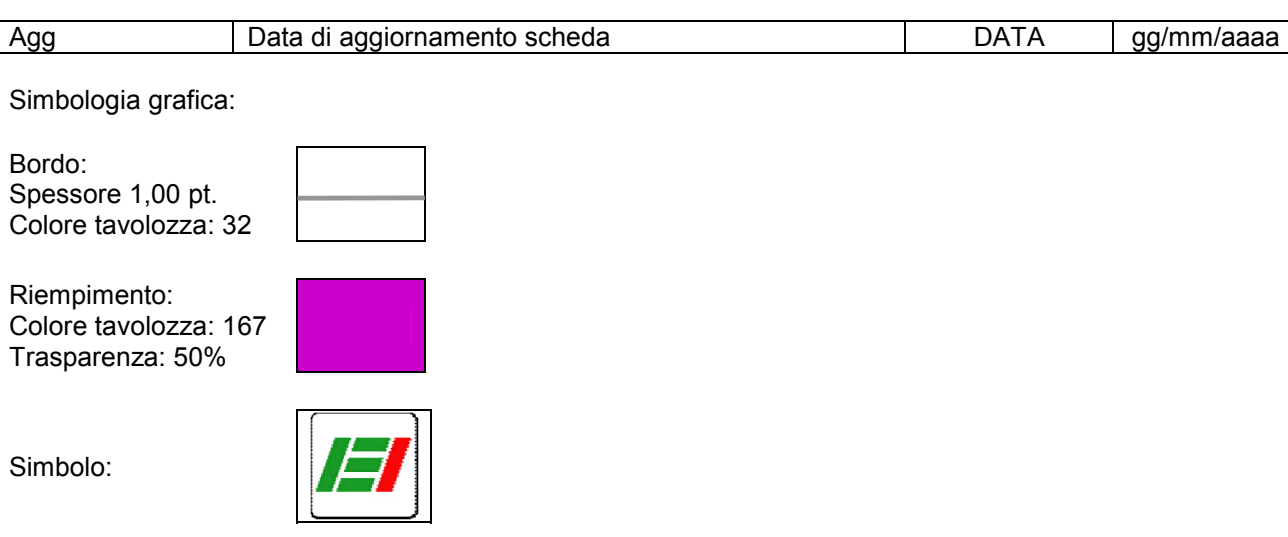

Note:

- Per ogni struttura censita è necessario indicare almeno un referente come specificato nelle istruzioni e nelle schede "p0110010\_Referenti", "p0110020\_Recapiti" e "p0110030\_ElementiPerReferente".

### **Gruppo p: Piani comunali di Protezione Civile Matrice 01: Banche dati dei PcPC Tema 08: Strutture sensibili Classe 07: Nodi sensibili viari e ferroviari**

**Descrizione** Arterie o intersezioni viarie o ferroviarie la cui interruzione determina pesanti riflessi sulla viabilità nei territori circostanti.

**Nome File p0108072\_NodiSensibili** 

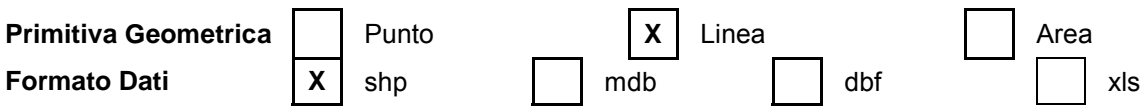

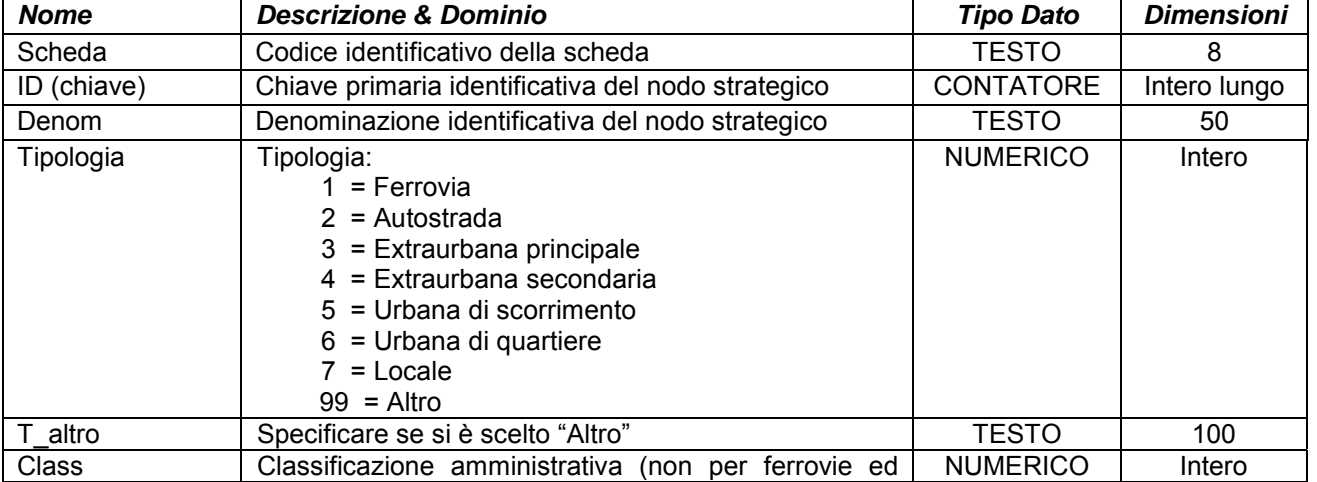

### **ALLEGATOA alla Dgr n. 1575 del 17 giugno 2008** pag. 110/165

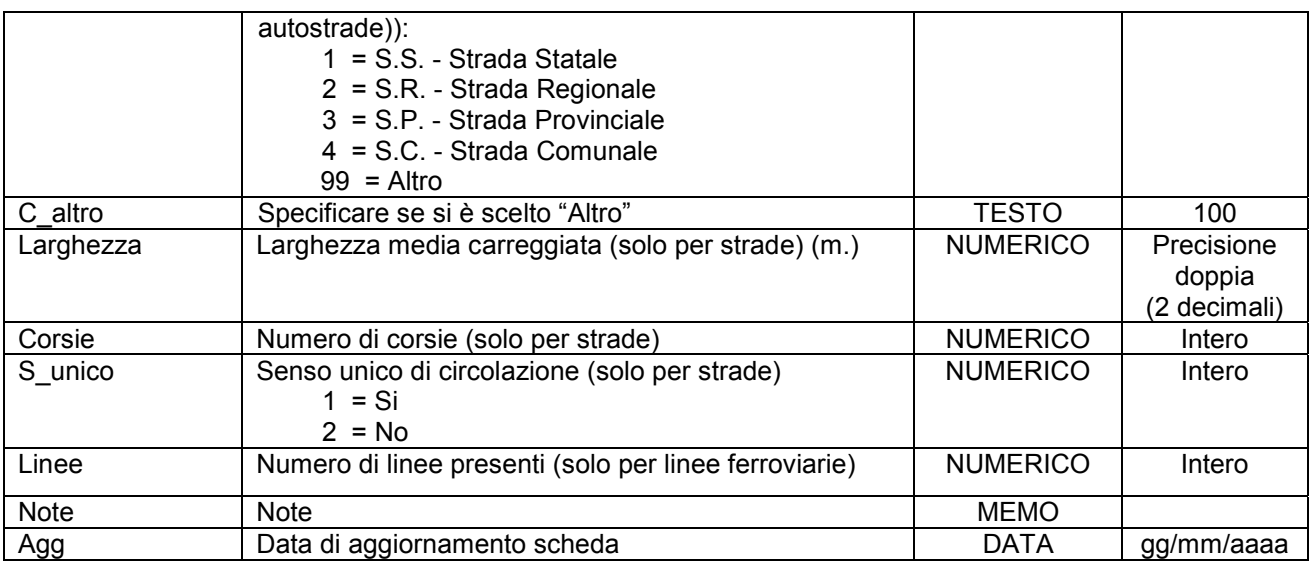

Simbologia grafica:

Linea: Spessore 2,50 pt. Colore tavolozza: 151

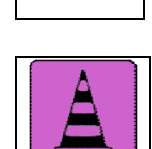

Simbolo:

Note:

- Per ogni tratto viario censito è necessario indicare almeno un referente come specificato nelle istruzioni e nelle schede "p0110010\_Referenti", "p0110020\_Recapiti" e "p0110030\_ElementiPerReferente".

- Il simbolo va posto nel baricentro del tratto viario censito.

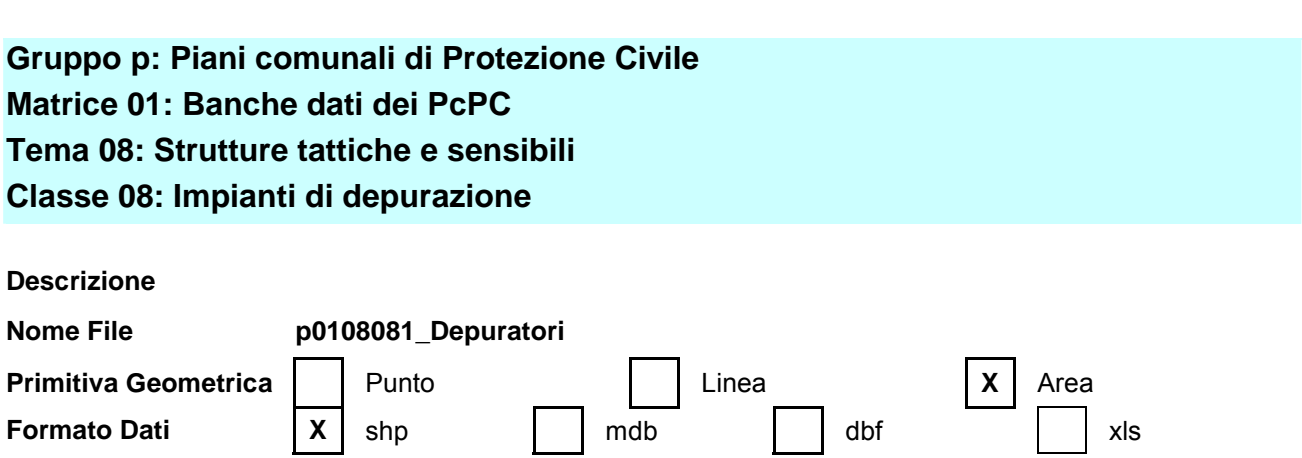

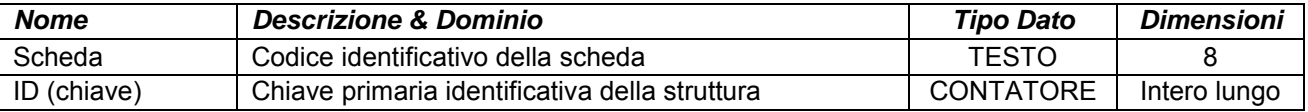

## **ALLEGATOA alla Dgr n. 1575 del 17 giugno 2008** pag. 111/165

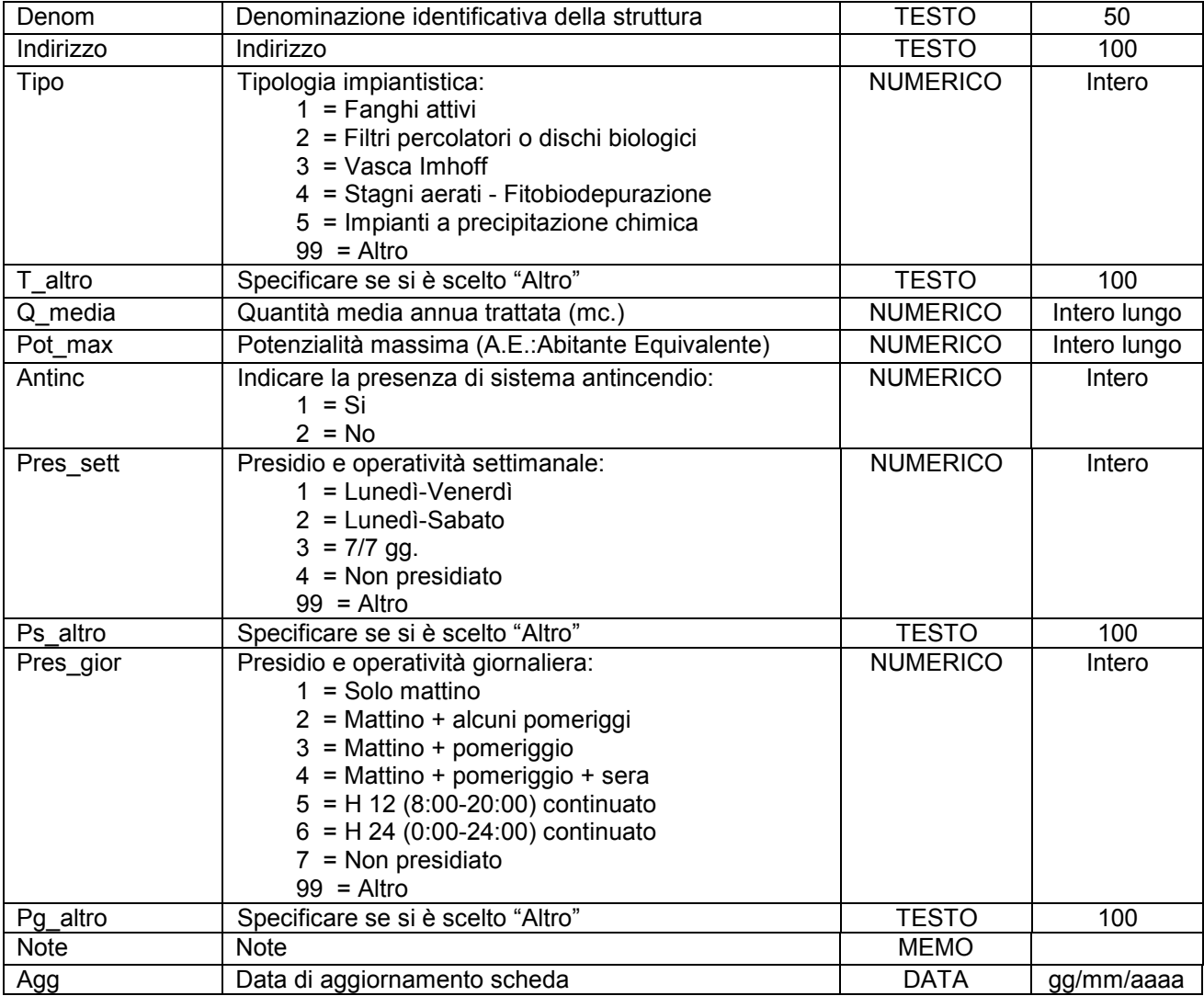

Simbologia grafica:

Bordo: Spessore 1,00 pt. Colore tavolozza: 32

Riempimento: Colore tavolozza: 167 Trasparenza: 50%

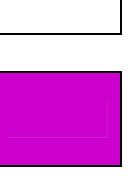

Simbolo:

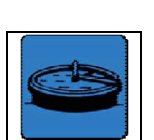

Note:

- Per ogni struttura censita è necessario indicare almeno un referente come specificato nelle istruzioni e nelle schede "p0110010\_Referenti", "p0110020\_Recapiti" e "p0110030\_ElementiPerReferente".

### **Gruppo p: Piani comunali di Protezione Civile Matrice 01: Banche dati dei PcPC Tema 08: Strutture tattiche e sensibili Classe 09: Discariche e attività di smistamento rifiuti**

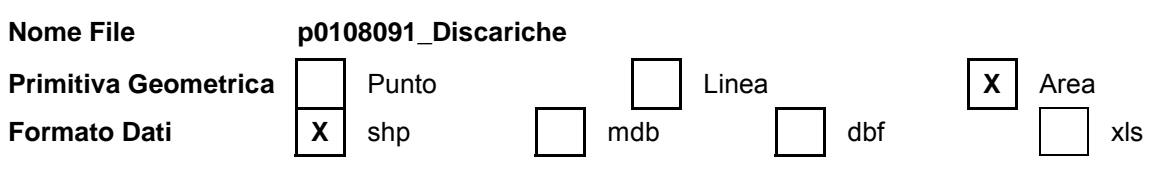

#### **Attributi**

**Descrizione**

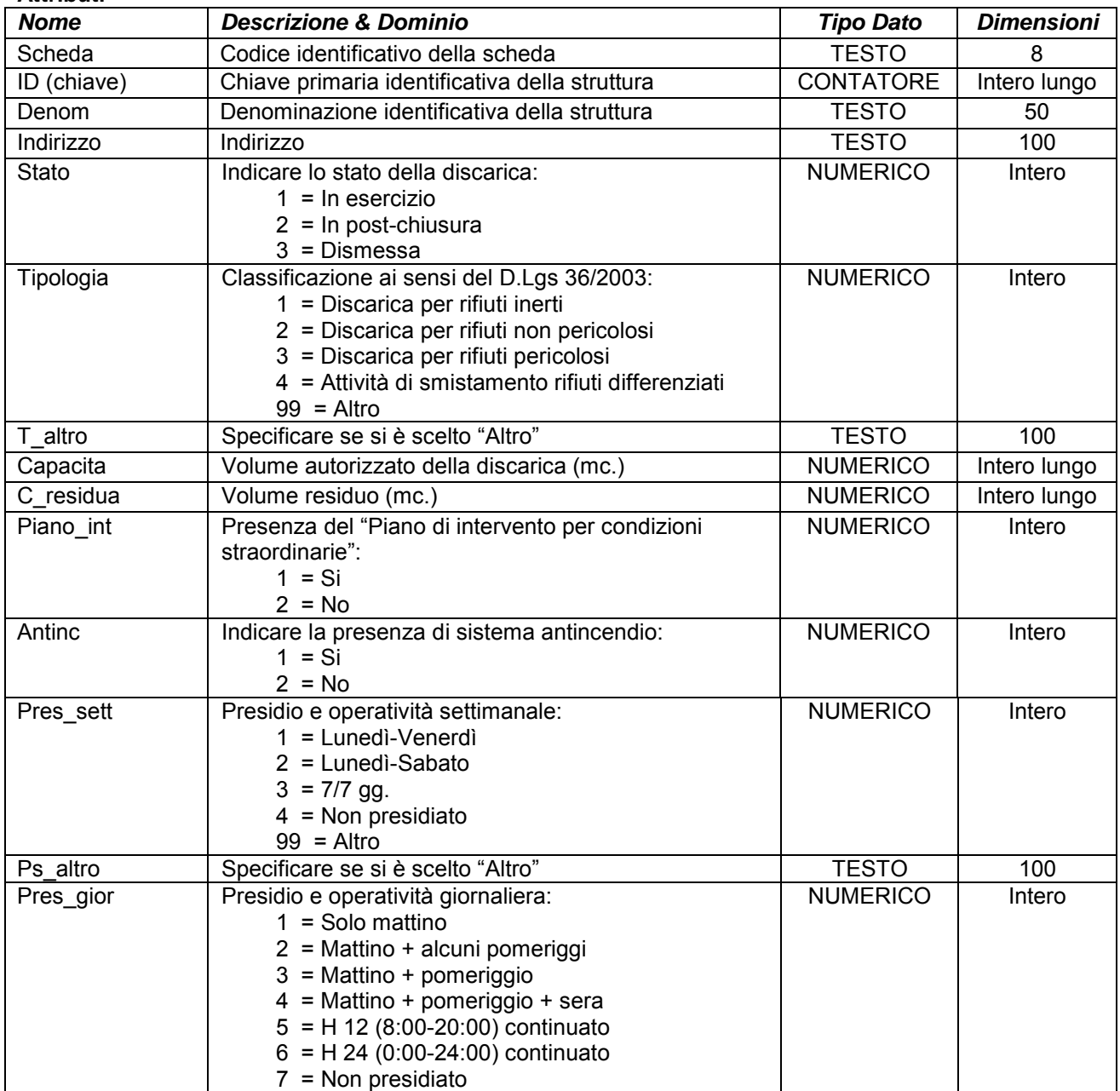

### **ALLEGATOA alla Dgr n. 1575 del 17 giugno 2008** pag. 113/165

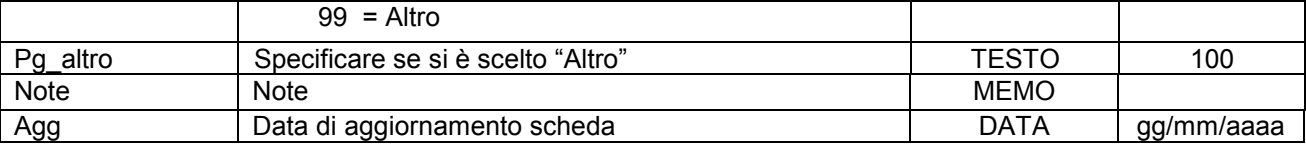

Simbologia grafica:

Bordo: Spessore 1,00 pt. Colore tavolozza: 32

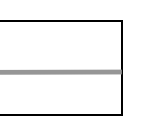

Riempimento: Colore tavolozza: 167 Trasparenza: 50%

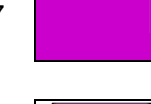

Simbolo:

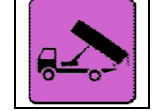

Note:

- Per ogni struttura censita è necessario indicare almeno un referente come specificato nelle istruzioni e nelle schede "p0110010\_Referenti", "p0110020\_Recapiti" e "p0110030\_ElementiPerReferente".

### **Gruppo p: Piani comunali di Protezione Civile Matrice 01: Banche dati dei PcPC Tema 08: Strutture tattiche e sensibili Classe 10: Cancelli**

**Descrizione** Cancelli di passaggio da presidiare in caso di evento calamitoso.

### **Nome File p0108103\_Cancelli**

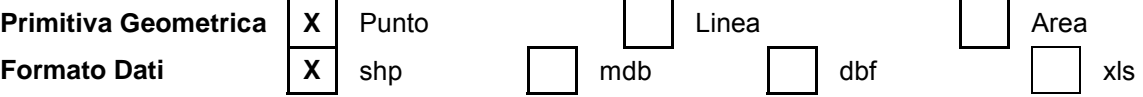

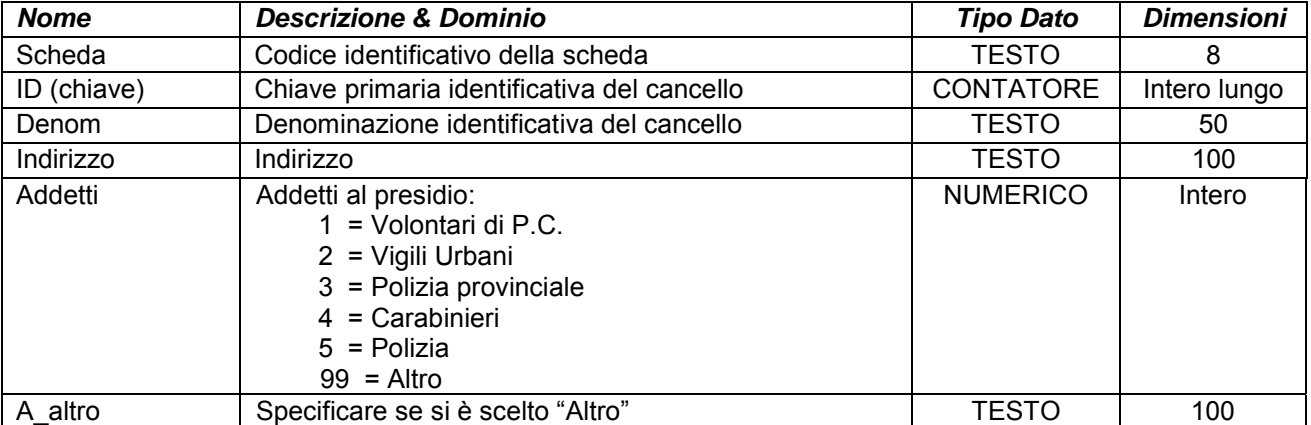

# **ALLEGATOA alla Dgr n. 1575 del 17 giugno 2008** pag. 114/165

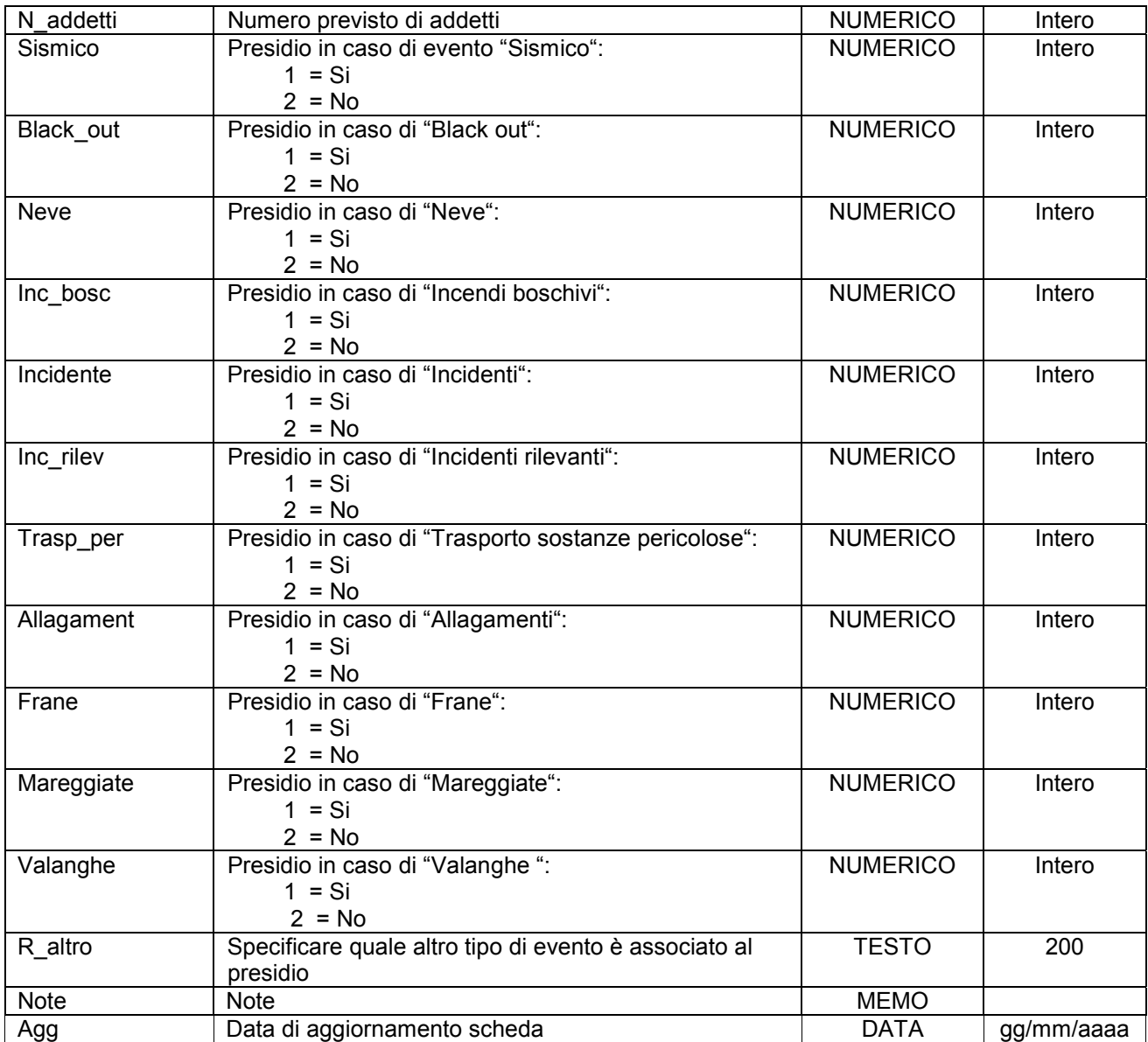

Simbologia grafica:

Simbolo:

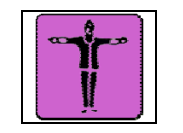

Note:

**Gruppo p: Piani comunali di Protezione Civile Matrice 01: Banche dati dei PcPC Tema 08: Strutture tattiche e sensibili Classe 11: Cimiteri** 

# **ALLEGATOA alla Dgr n. 1575 del 17 giugno 2008** pag. 115/165

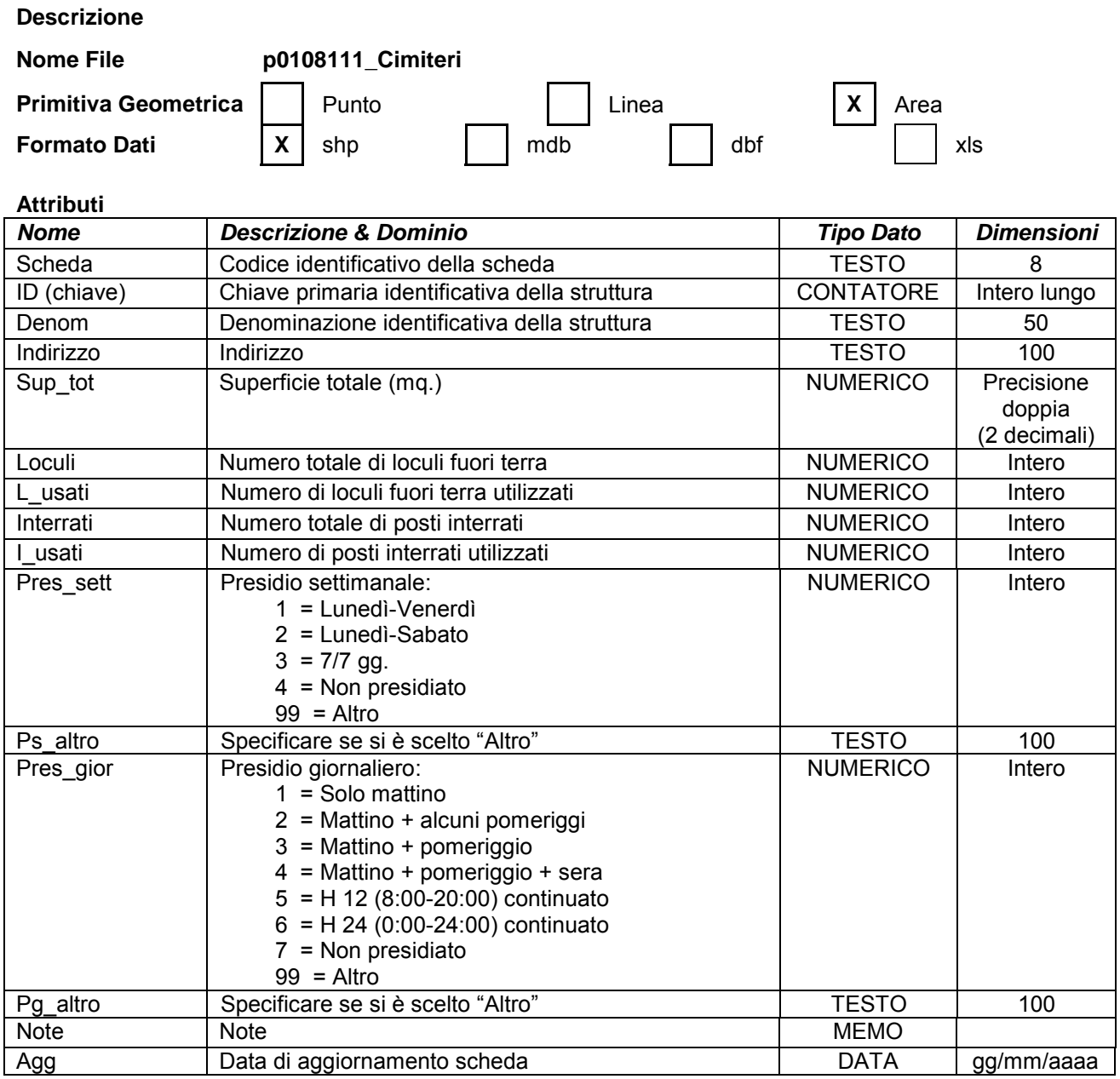

Simbologia grafica:

Bordo: Spessore 1,00 pt. Colore tavolozza: 32

Riempimento: Colore tavolozza: 167 Trasparenza: 50%

Simbolo:

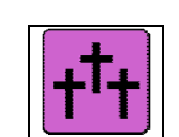

Note:

- Per ogni struttura censita è necessario indicare almeno un referente come specificato nelle istruzioni e nelle schede "p0110010\_Referenti", "p0110020\_Recapiti" e "p0110030\_ElementiPerReferente".

### **Gruppo p: Piani comunali di Protezione Civile**

**Matrice 01: Banche dati dei PcPC** 

#### **Tema 09: Risorse attive**

#### **Classe 01: Organizzazioni di volontariato e gruppi comunali**

**Descrizione** Dati generali e sede sociale delle Organizzazioni di Volontariato e dei gruppi comunali.

**Nome File p0109011\_OrgVolontariato** 

**Primitiva Geometrica** | Punto | Linea | X | Area **Formato Dati**  $\begin{array}{|c|c|c|c|c|} \hline \end{array}$  **X** shp  $\begin{array}{|c|c|c|c|} \hline \end{array}$  and dbf  $\begin{array}{|c|c|c|c|} \hline \end{array}$  xls

#### **Attributi**

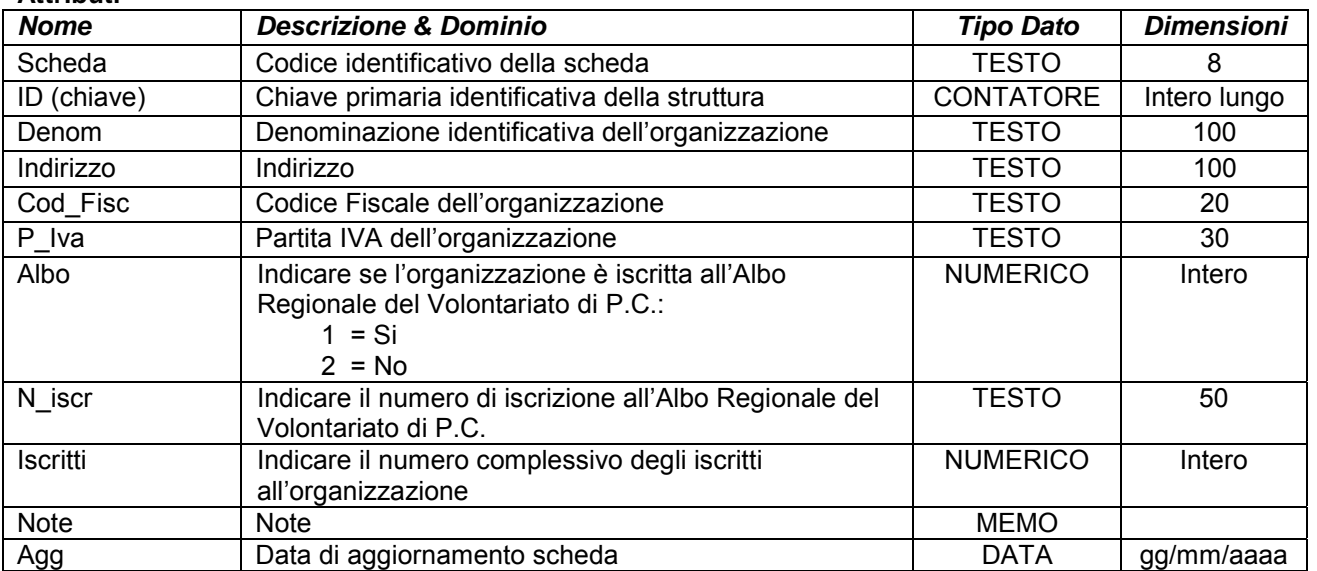

Simbologia grafica:

Bordo: Spessore 1,00 pt. Colore tavolozza: 32

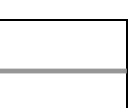

Riempimento: Colore tavolozza: 47 Trasparenza: 40%

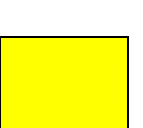

### **ALLEGATOA alla Dgr n. 1575 del 17 giugno 2008** pag. 117/165

Simbolo:

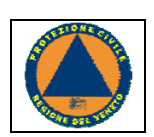

Note:

- Per ogni organizzazione o gruppo censito è necessario indicare almeno un referente come specificato nelle istruzioni e nelle schede "p0110010\_Referenti", "p0110020\_Recapiti" e "p0110030\_ElementiPerReferente".

### **Gruppo p: Piani comunali di Protezione Civile Matrice 01: Banche dati dei PcPC Tema 09: Risorse attive**

### **Classe 02: Risorse umane**

Descrizione **Generalità dei volontari appartenenti alle organizzazioni di volontariato o ai gruppi** comunali di Protezione Civile di cui alla Classe "p0109011\_OrgVolontariato".

#### **Nome File p0109020\_RisorseUmane**

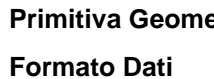

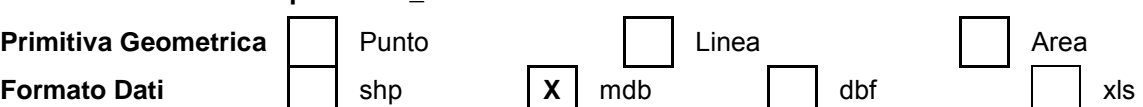

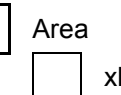

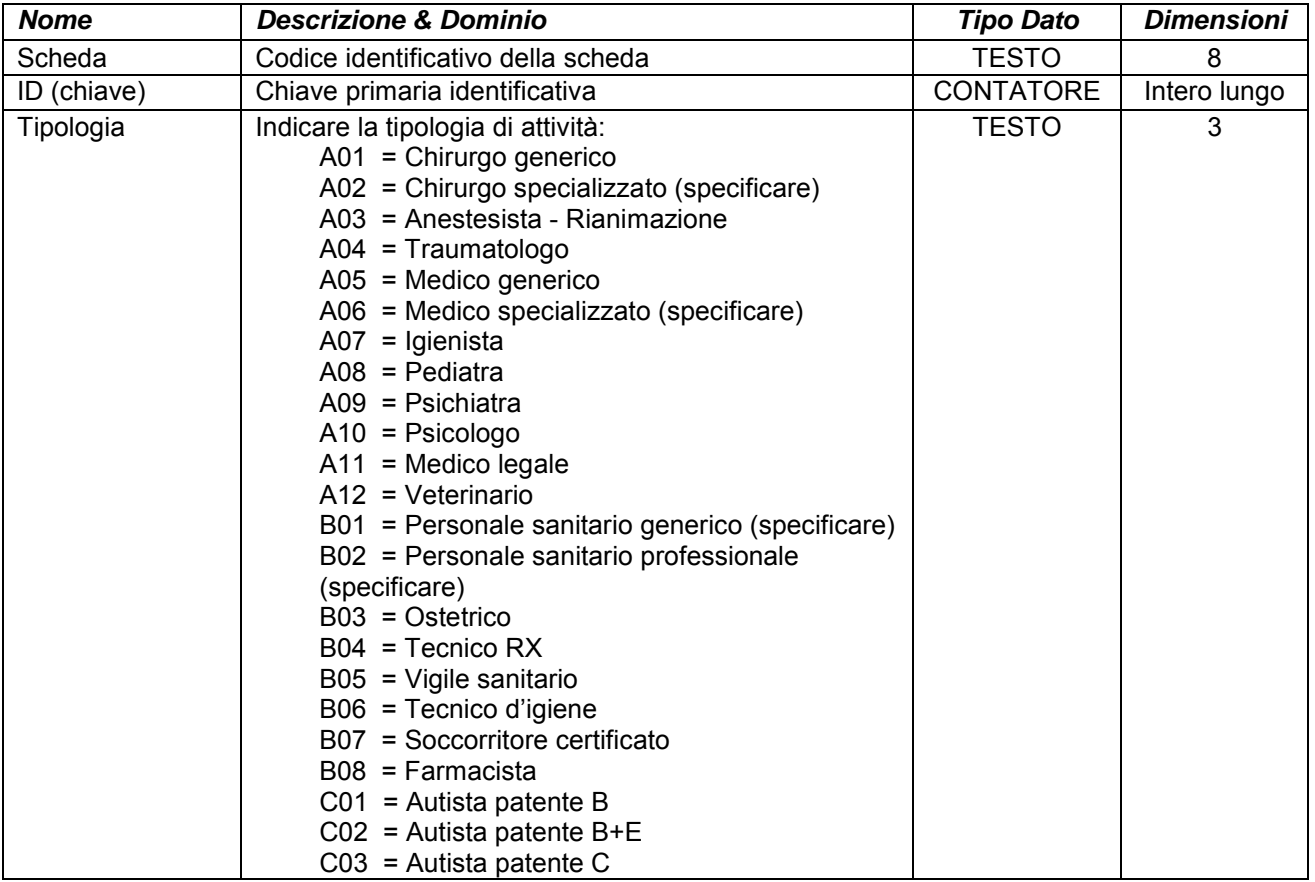

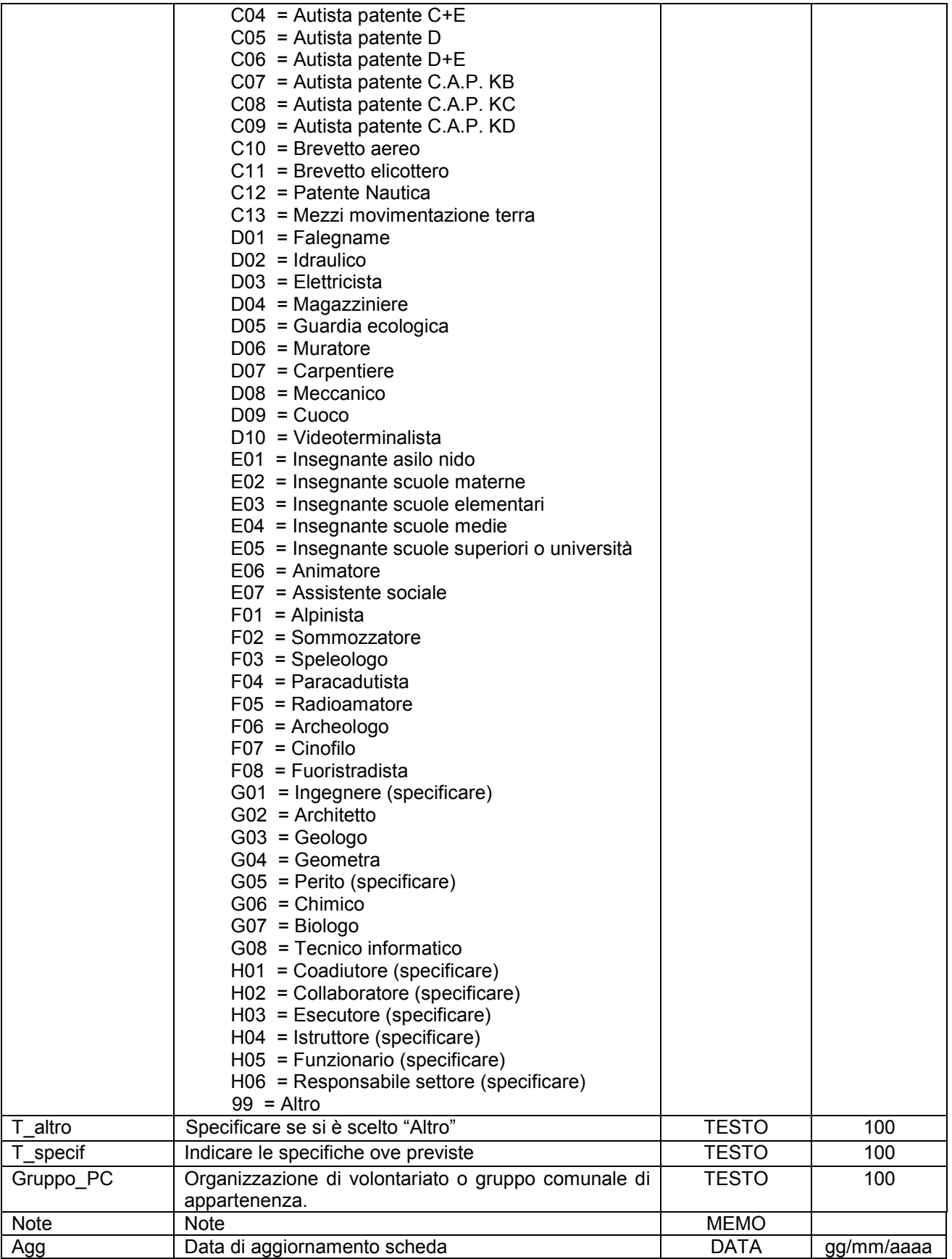

Note:

- Campo "Scheda": indicare il codice identificativo della scheda cioè il nome del file da creare con le specifiche riportate nella scheda stessa (nello specifico p0109020 RisorseUmane).

- Campo "ID (Chiave)": indicare la chiave primaria identificativa dell'elemento censito; è un valore numerico sequenziale ed univoco, cioè incrementato di un'unità ogni volta che viene aggiunto un nuovo elemento con valore per il primo elemento inserito di ogni scheda uguale a 1.

- Campo "Tipologia": a differenza degli altri campi "chiusi" settare il "Tipo Dato" come testo delle "Dimensioni" 3 e compilarlo inserendo il codice alfanumerico di 3 caratteri riportato nella tabelle di codifica corrispondente alla voce prestabilita che interessa.

- Campo " "T specif": indicare le specifiche relative alla voce selezionata nel campo "Tipologia" ove sia riportata la dicitura (specificare).

- Campo "Gruppo\_PC": Riportare la stessa dicitura inserita nel campo "Denom" della scheda "p0109011\_OrgVolontariato".

- Per ogni persona prevista e descritta in questa scheda è necessario indicarne le generalità e i recapiti (nome, cognome, numeri di telefono, ecc.) come specificato nelle istruzioni e nelle schede "p0110010\_Referenti", "p0110020\_Recapiti" e "p0110030\_ElementiPerReferente", con le stesse modalità, pertanto, con cui si identifica ogni referente dei vari elementi censiti.

### **Gruppo p: Piani comunali di Protezione Civile**

**Matrice 01: Banche dati dei PcPC** 

**Tema 09: Risorse attive** 

**Classe 03: Materiali** 

#### **Descrizione** Specifiche delle ditte con le quali sono state sottoscritte apposite convenzioni o con le quali ci siano specifici accordi per attivarsi in caso di evento calamitoso oppure attività non rientranti in queste casistiche ma ritenute da evidenziare all'interno del Piano Comunale di Protezione Civile quali possibili risorse.

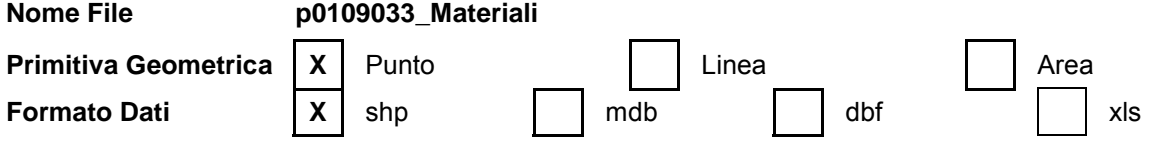

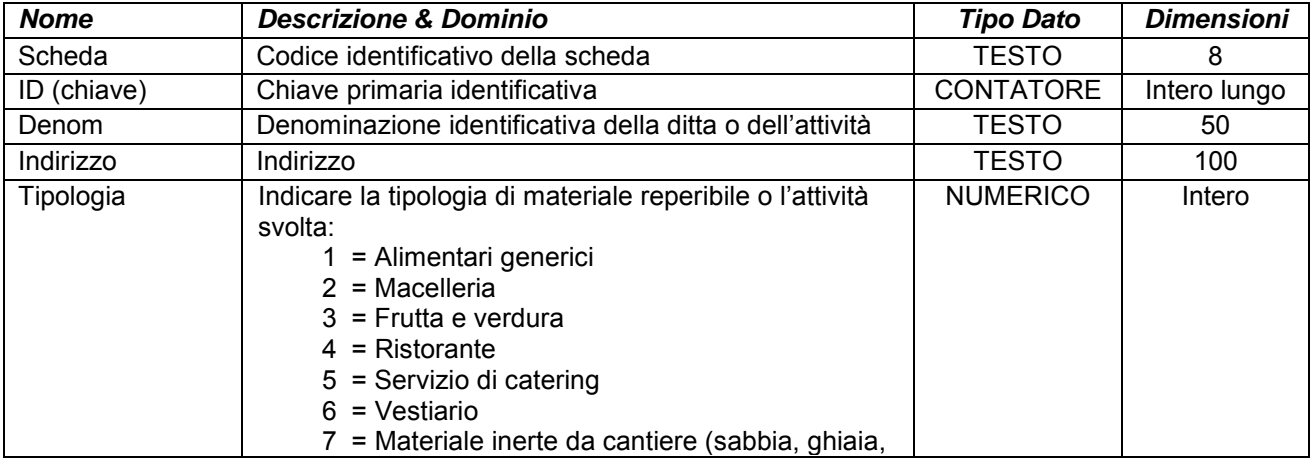

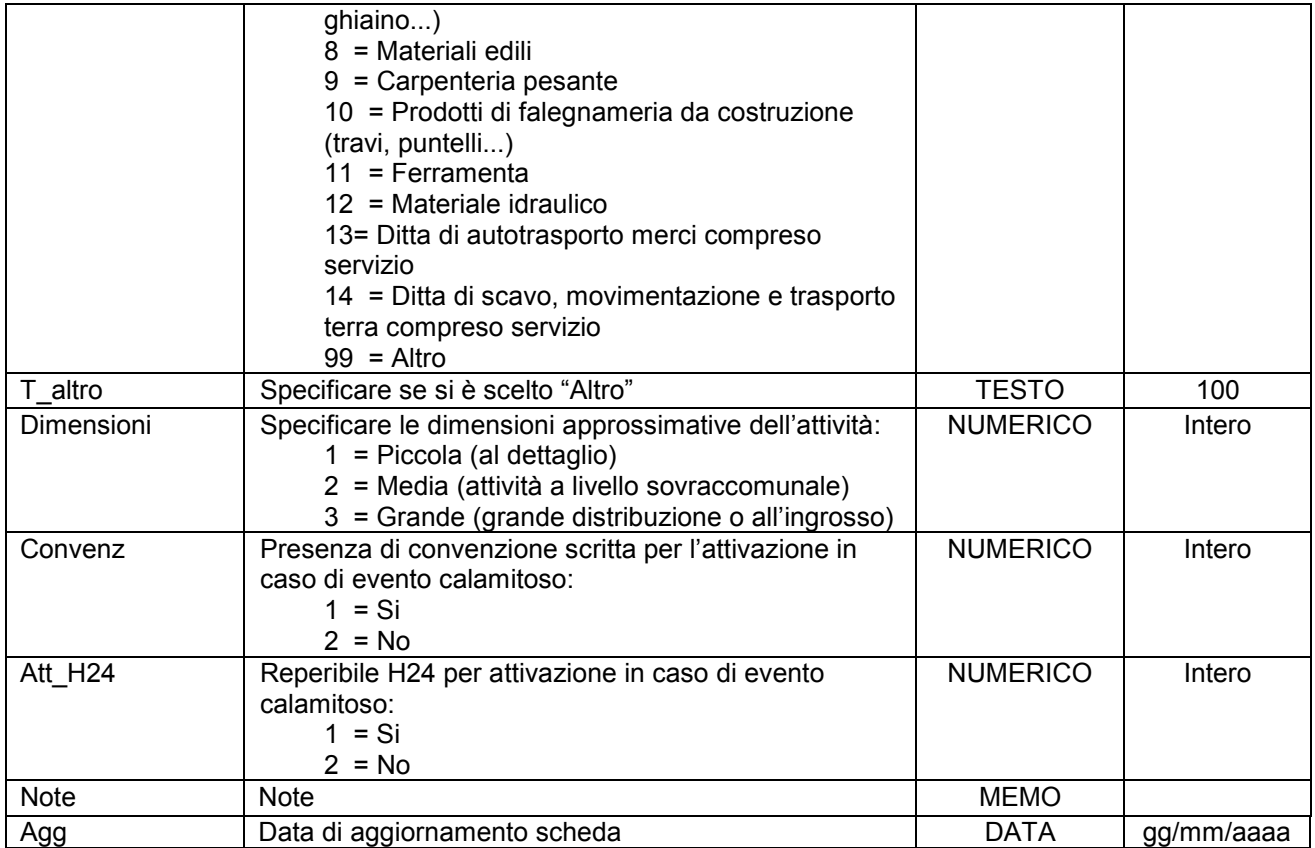

Simbologia grafica:

Simbolo:

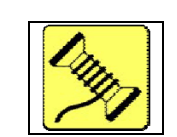

#### Note:

- Per ogni elemento censito è necessario indicare almeno un referente come specificato nelle istruzioni e nelle schede "p0110010\_Referenti", "p0110020\_Recapiti" e "p0110030\_ElementiPerReferente".

### **Gruppo p: Piani comunali di Protezione Civile**

**Matrice 01: Banche dati dei PcPC** 

**Tema 09: Risorse attive** 

**Classe 03: Mezzi - Natanti** 

#### **Descrizione**

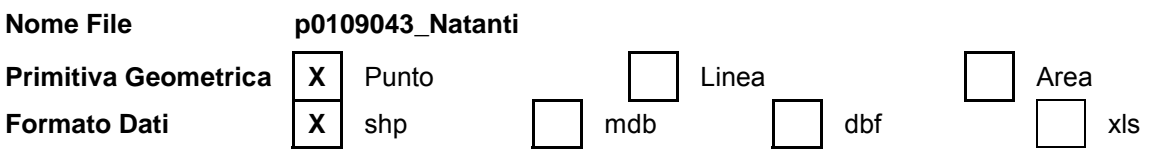

# **ALLEGATOA alla Dgr n. 1575 del 17 giugno 2008** pag. 121/165

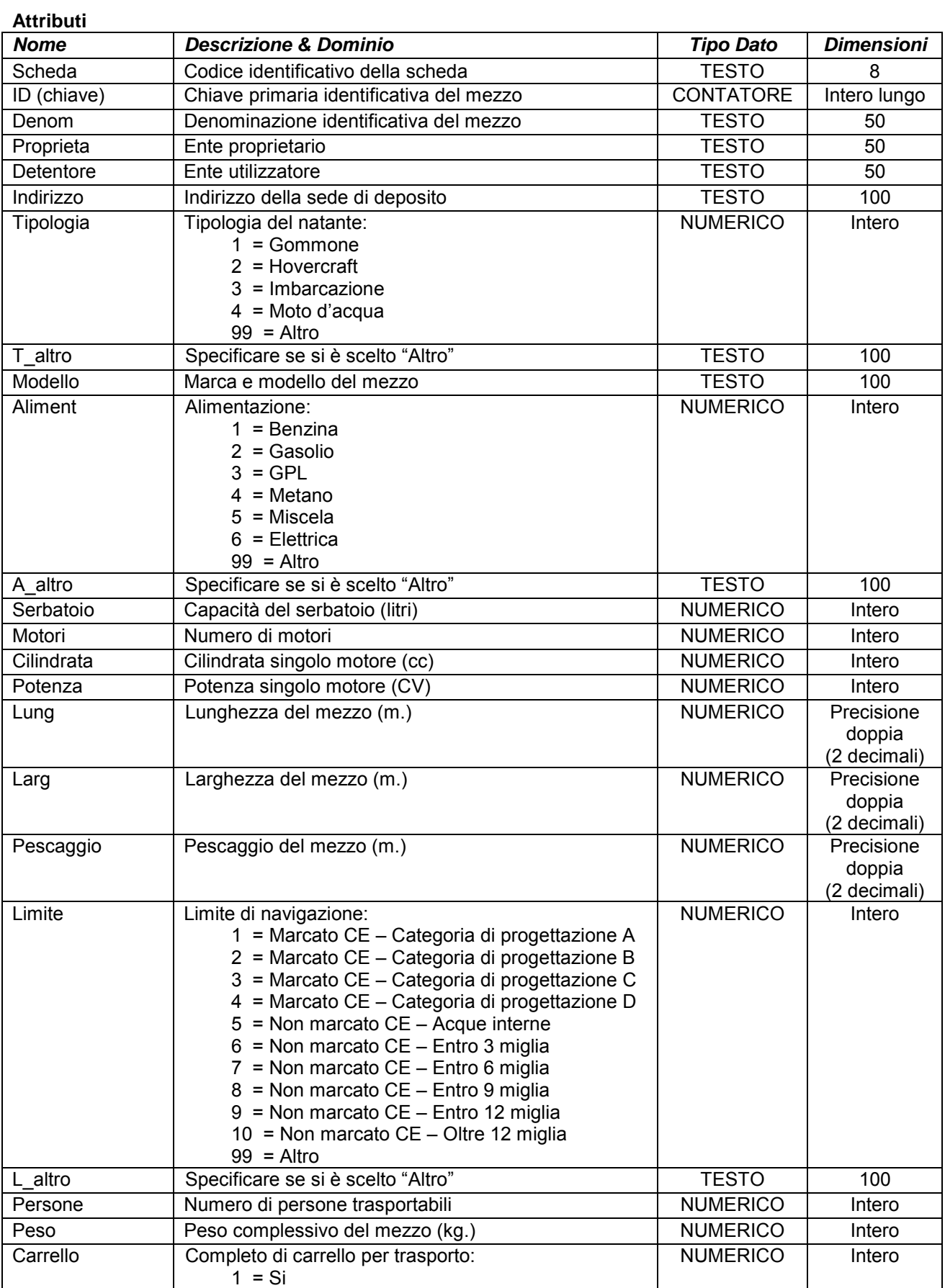

### **ALLEGATOA alla Dgr n. 1575 del 17 giugno 2008** pag. 122/165

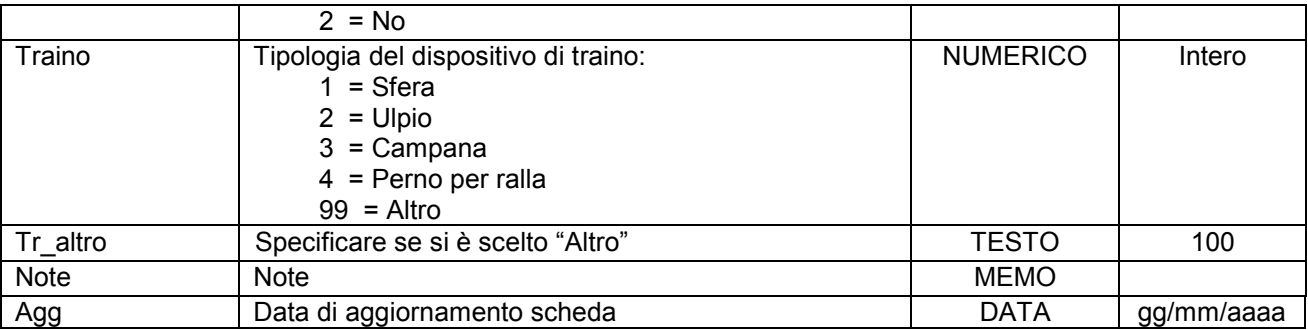

Simbologia grafica:

Simbolo:

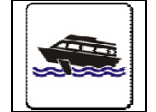

Note:

- Per ogni mezzo censito è necessario indicare almeno un referente come specificato nelle istruzioni e nelle schede "p0110010\_Referenti", "p0110020\_Recapiti" e "p0110030\_ElementiPerReferente".

### **Gruppo p: Piani comunali di Protezione Civile Matrice 01: Banche dati dei PcPC Tema 09: Risorse attive Classe 05: Mezzi - Aerei**

#### **Descrizione**

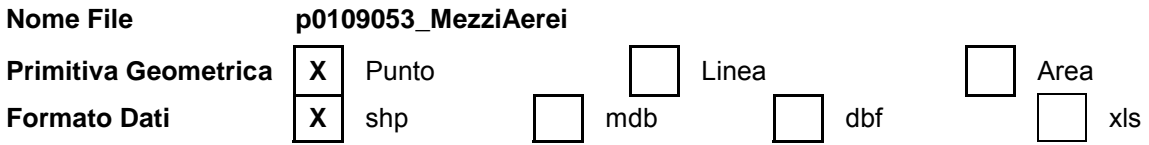

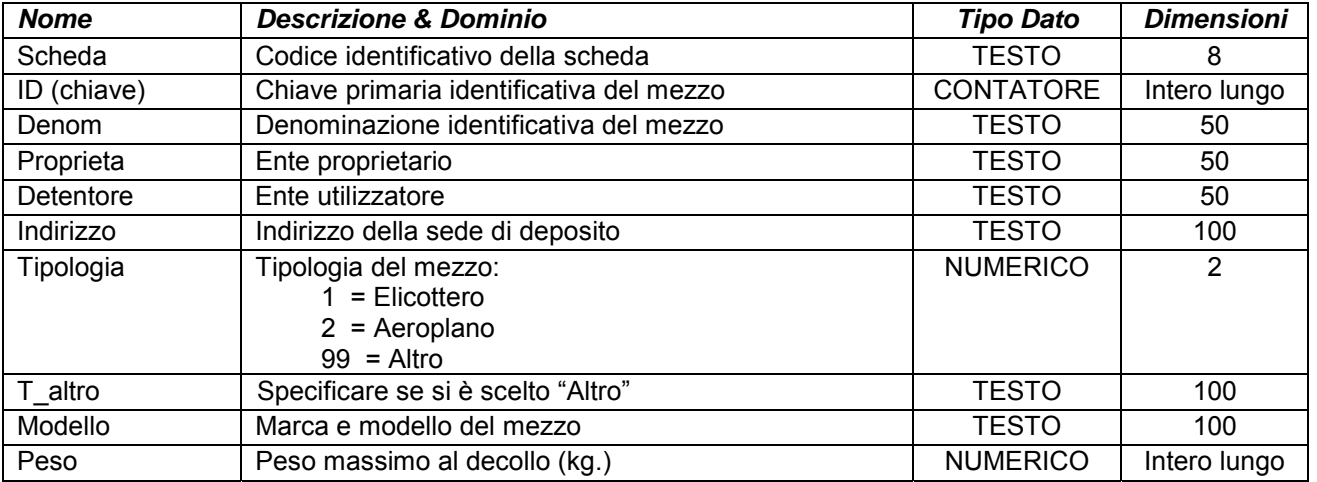

## **ALLEGATOA alla Dgr n. 1575 del 17 giugno 2008** pag. 123/165

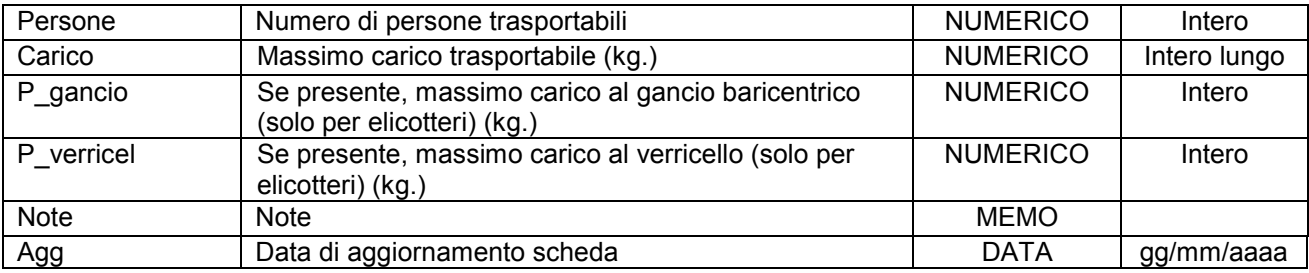

Simbologia grafica:

Simbolo:

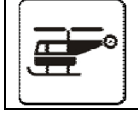

Note:

- Per ogni mezzo censito è necessario indicare almeno un referente come specificato nelle istruzioni e nelle schede "p0110010\_Referenti", "p0110020\_Recapiti" e "p0110030\_ElementiPerReferente".

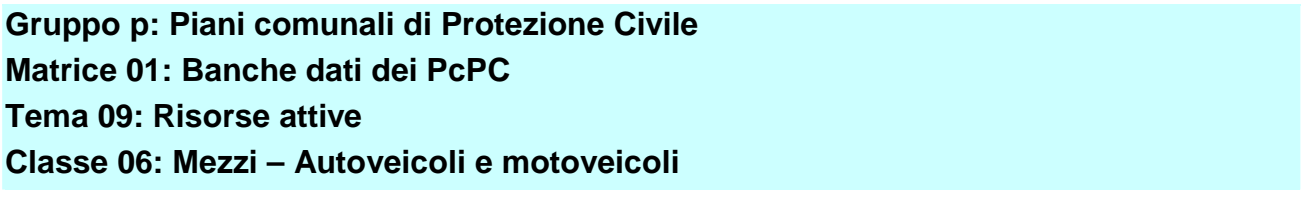

**Descrizione**

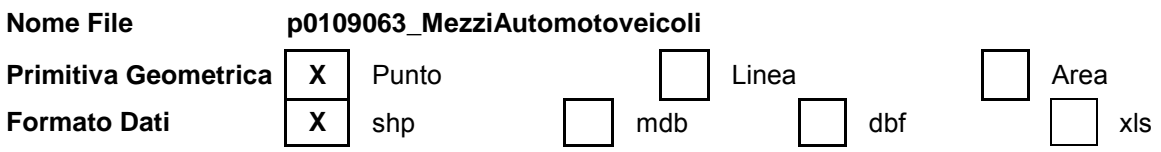

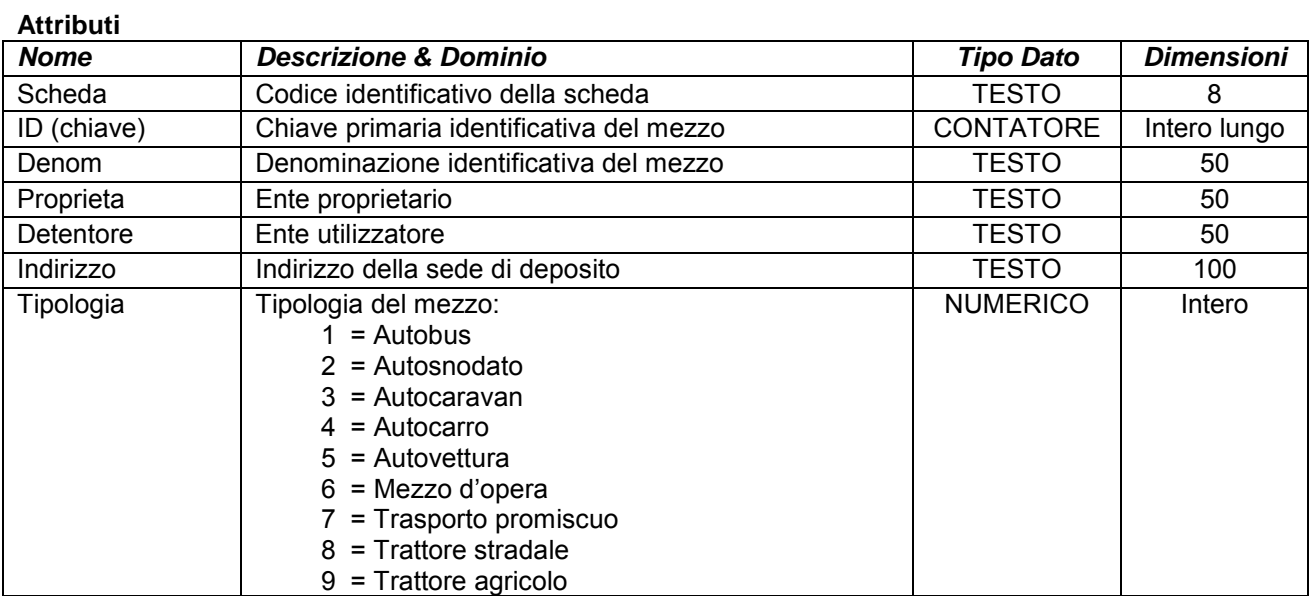

# **ALLEGATOA alla Dgr n. 1575 del 17 giugno 2008** pag. 124/165

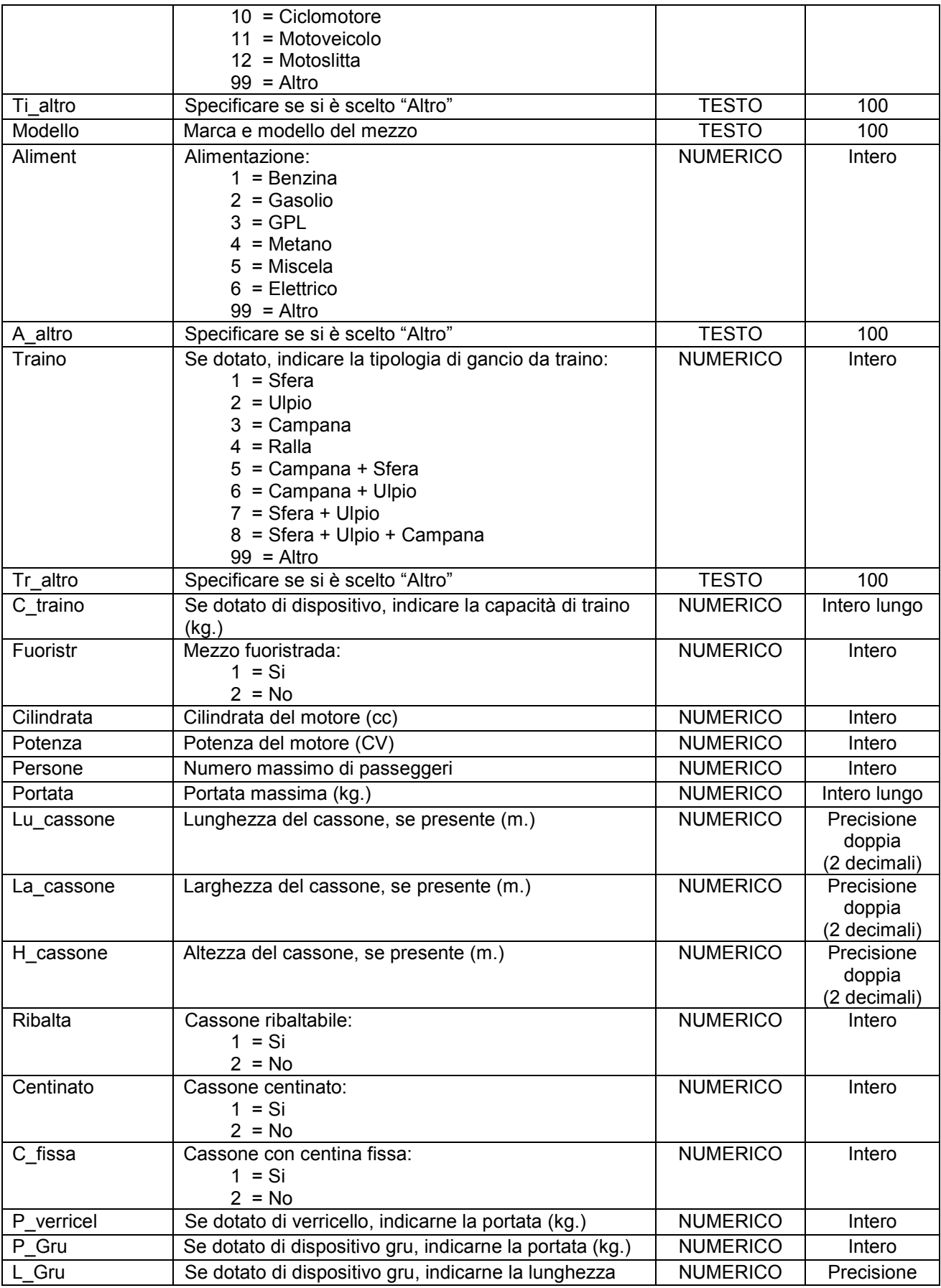

### **ALLEGATOA alla Dgr n. 1575 del 17 giugno 2008** pag. 125/165

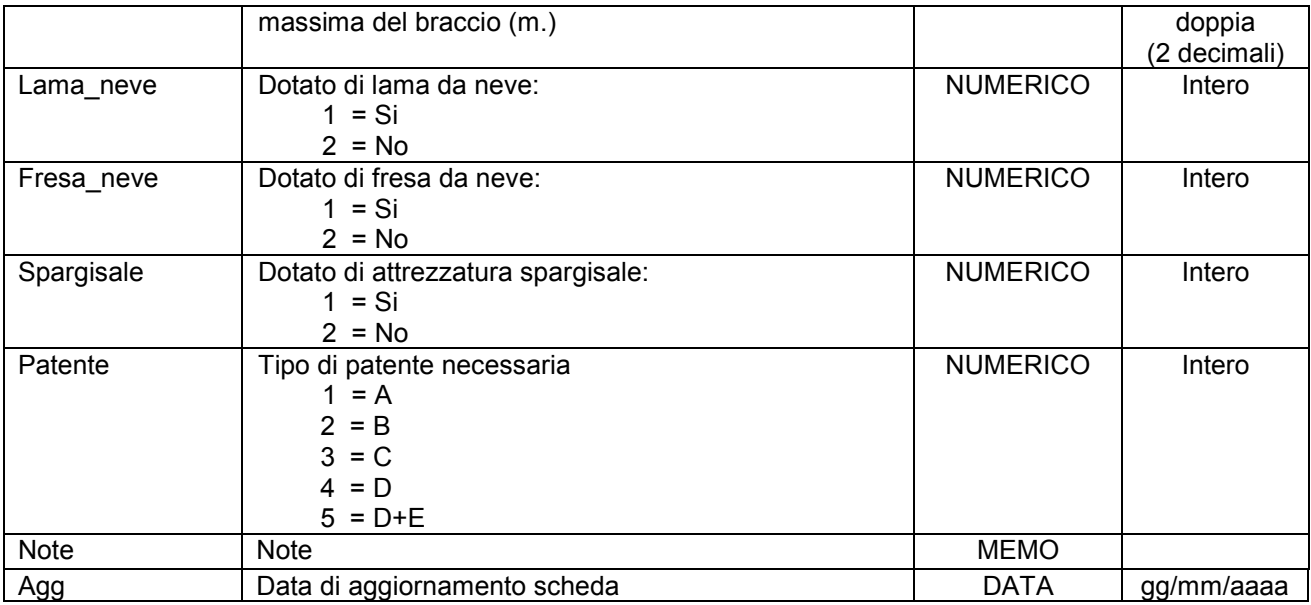

Simbologia grafica:

Simbolo:

Note:

- Per ogni mezzo censito è necessario indicare almeno un referente come specificato nelle istruzioni e nelle schede "p0110010\_Referenti", "p0110020\_Recapiti" e "p0110030\_ElementiPerReferente".

**Gruppo p: Piani comunali di Protezione Civile Matrice 01: Banche dati dei PcPC Tema 09: Risorse attive Classe 07: Mezzi – Macchine operatrici** 

**Descrizione**

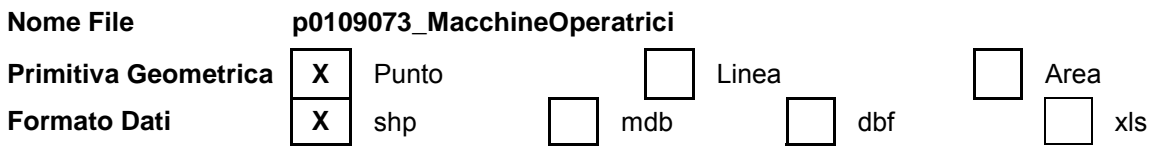

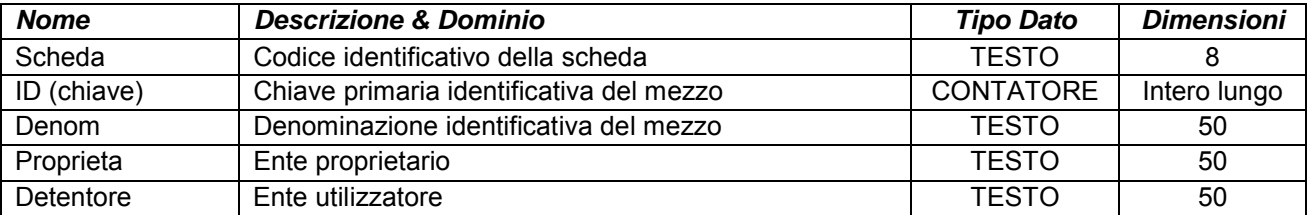

### **ALLEGATOA alla Dgr n. 1575 del 17 giugno 2008** pag. 126/165

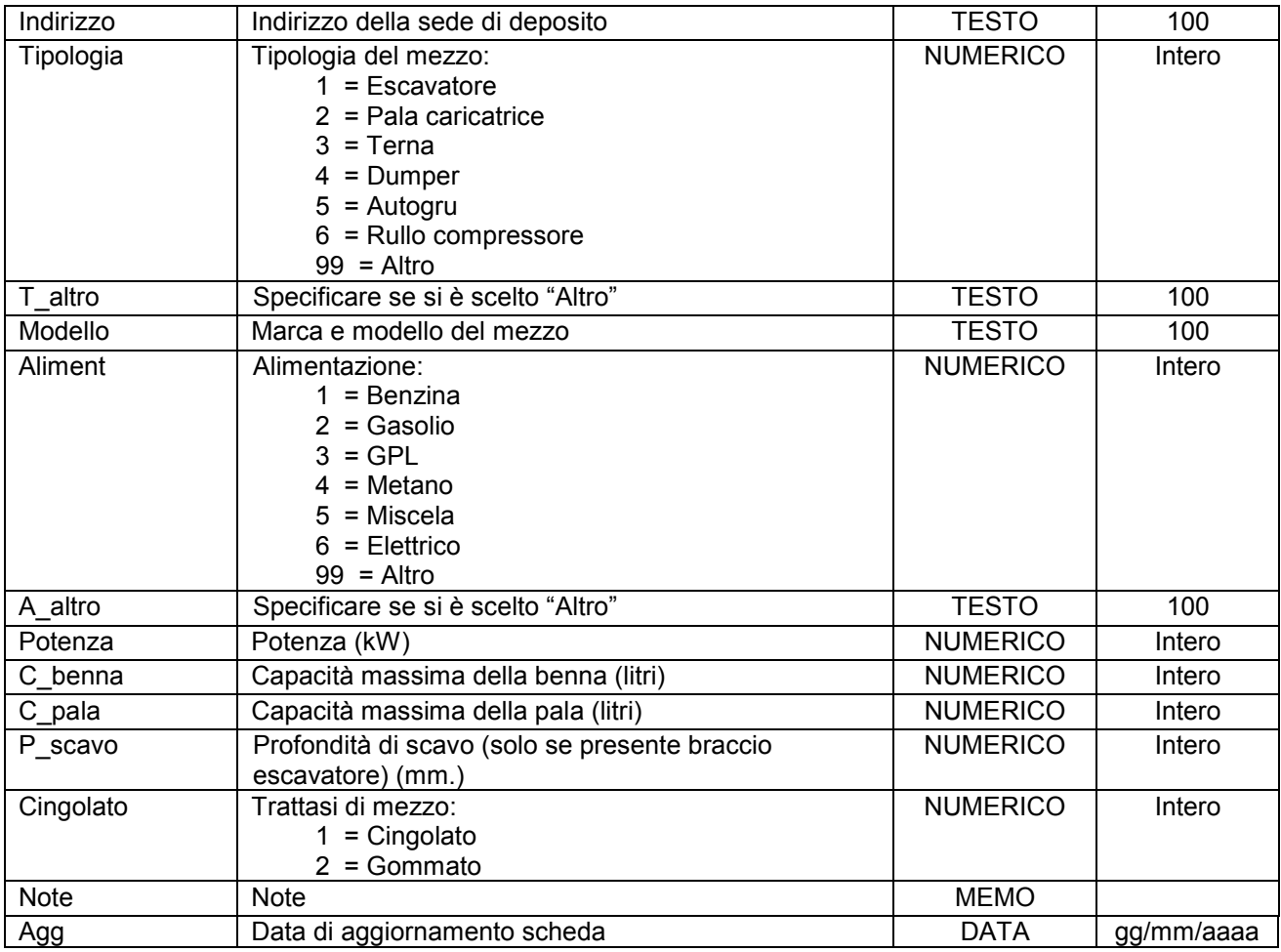

Simbologia grafica:

Simbolo:

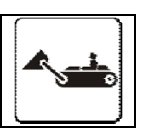

#### Note:

- Per ogni mezzo censito è necessario indicare almeno un referente come specificato nelle istruzioni e nelle schede "p0110010\_Referenti", "p0110020\_Recapiti" e "p0110030\_ElementiPerReferente".

**Gruppo p: Piani comunali di Protezione Civile Matrice 01: Banche dati dei PcPC Tema 09: Risorse attive Classe 08: Mezzi – Carrelli elevatori** 

**Descrizione**

**Nome File p0109083\_CarrelliElevatori** 

## **ALLEGATOA alla Dgr n. 1575 del 17 giugno 2008** pag. 127/165

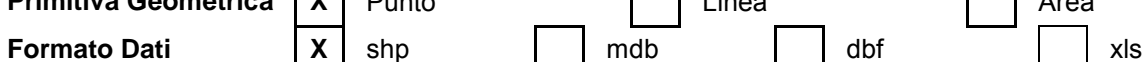

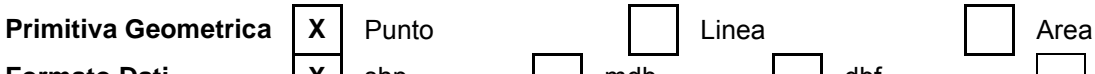

**Attributi**

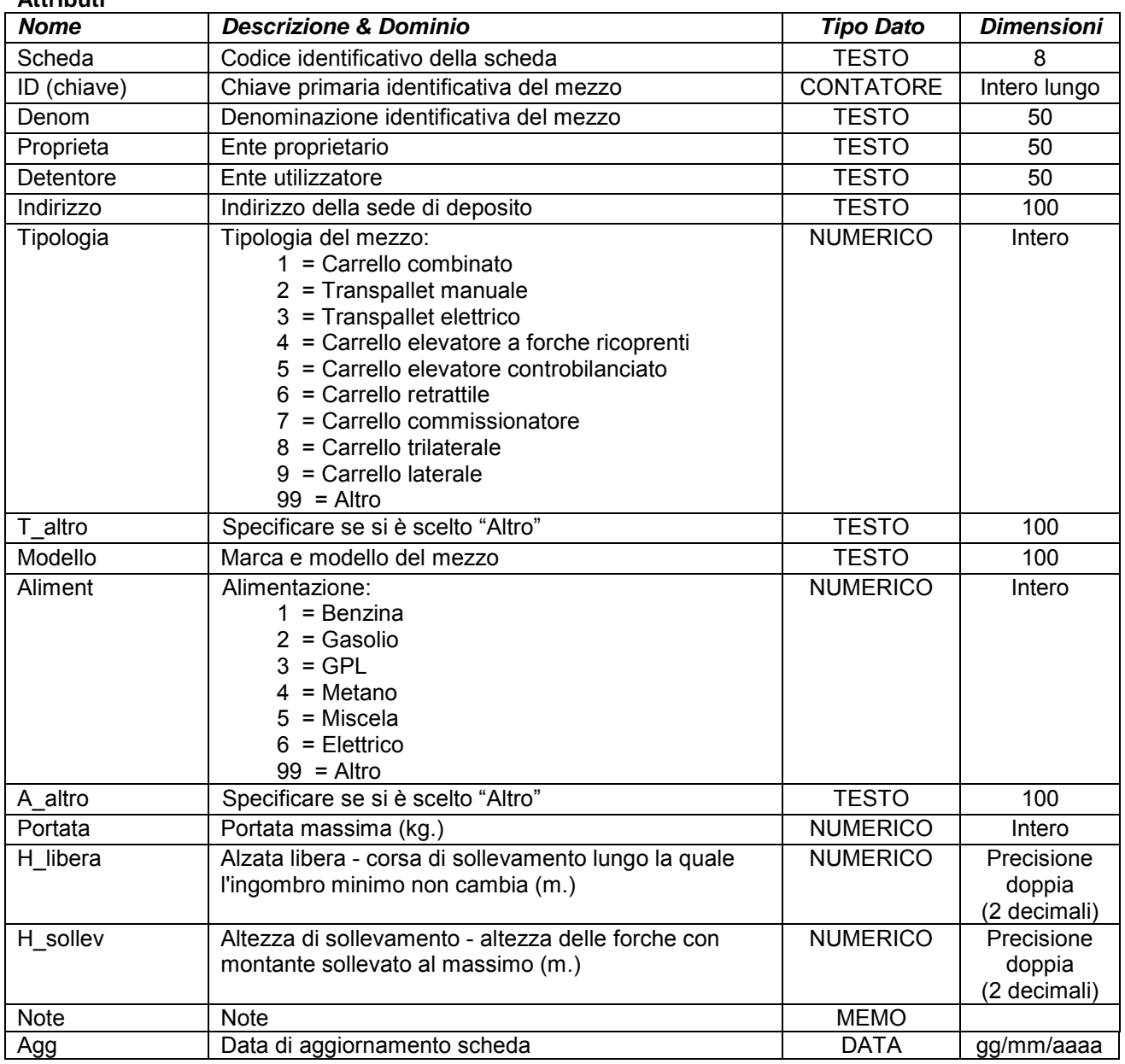

Simbologia grafica:

Simbolo:

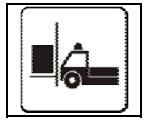

Note:

- Per ogni mezzo censito è necessario indicare almeno un referente come specificato nelle istruzioni e nelle schede "p0110010\_Referenti", "p0110020\_Recapiti" e "p0110030\_ElementiPerReferente".

### **Gruppo p: Piani comunali di Protezione Civile Matrice 01: Banche dati dei PcPC Tema 09: Risorse attive Classe 09: Mezzi - Rimorchi**

#### **Descrizione**

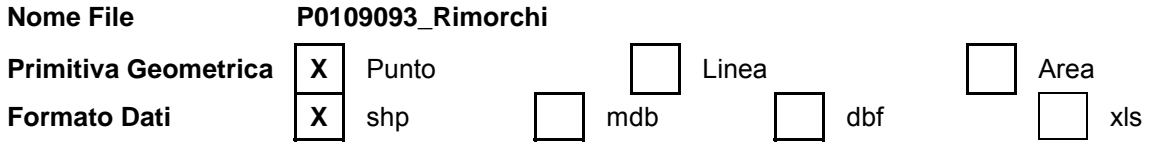

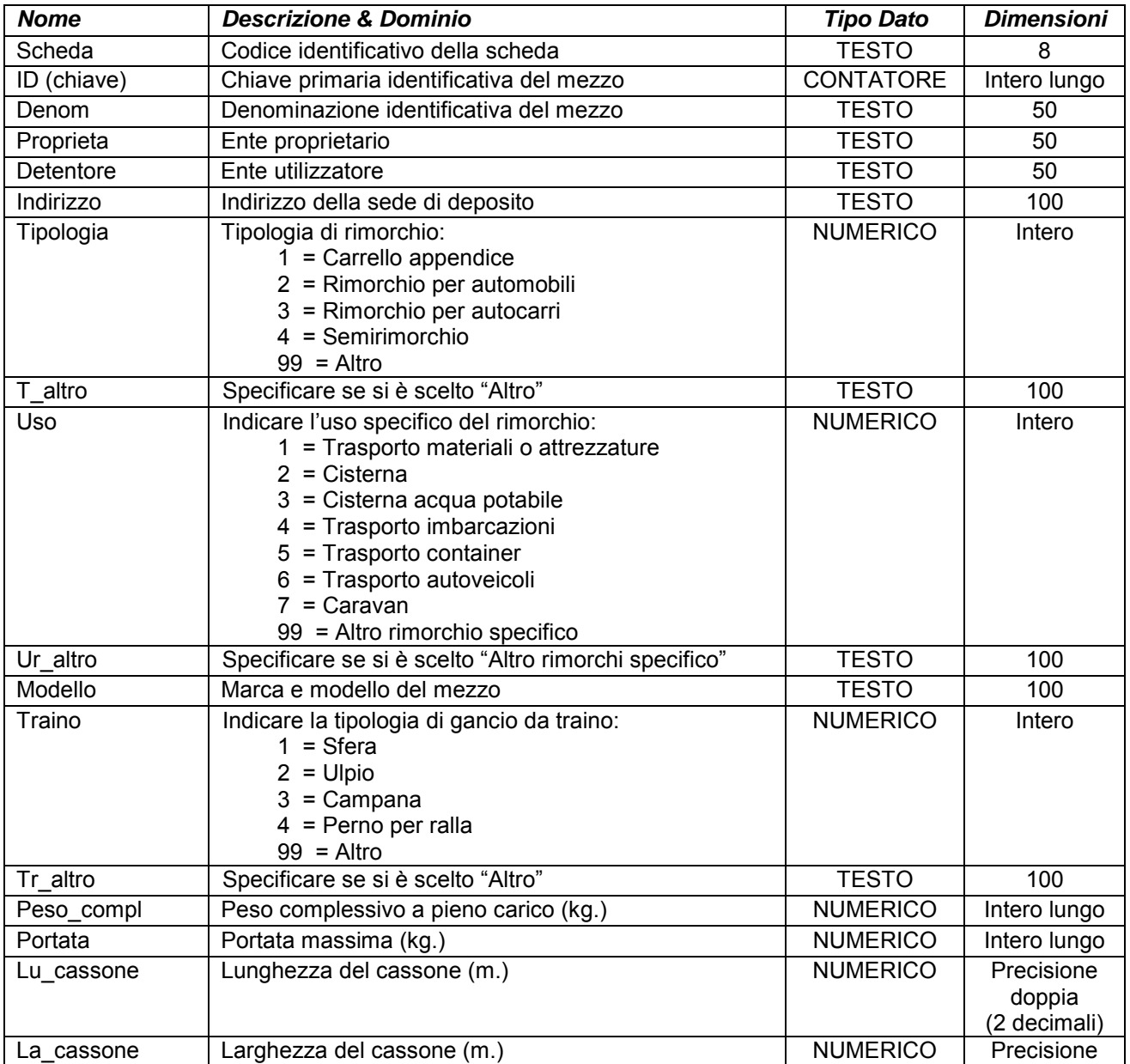

### **ALLEGATOA alla Dgr n. 1575 del 17 giugno 2008** pag. 129/165

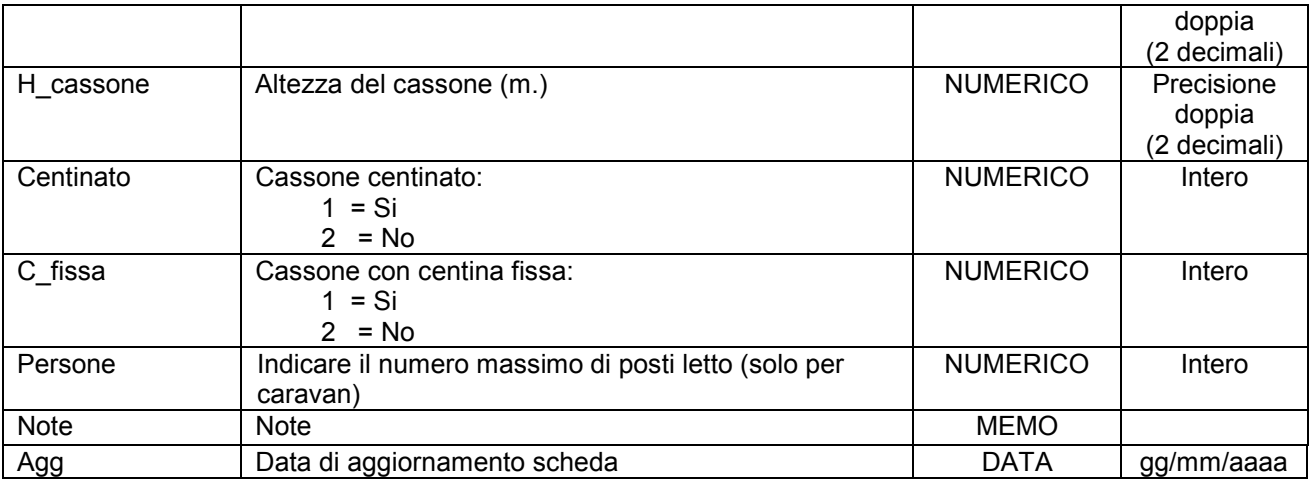

Simbologia grafica:

Simbolo:

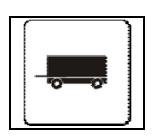

Note:

- Per ogni mezzo censito è necessario indicare almeno un referente come specificato nelle istruzioni e nelle schede "p0110010\_Referenti", "p0110020\_Recapiti" e "p0110030\_ElementiPerReferente".

### **Gruppo p: Piani comunali di Protezione Civile Matrice 01: Banche dati dei PcPC Tema 09: Risorse attive**

**Classe 10: Attrezzature - Pompe** 

**Descrizione**

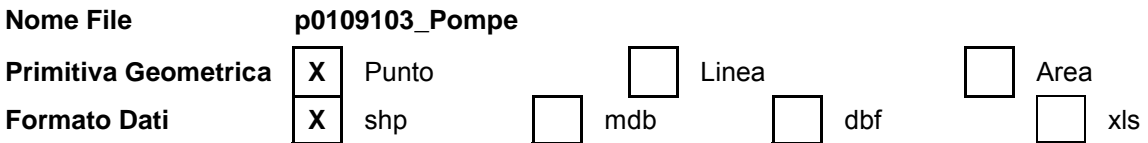

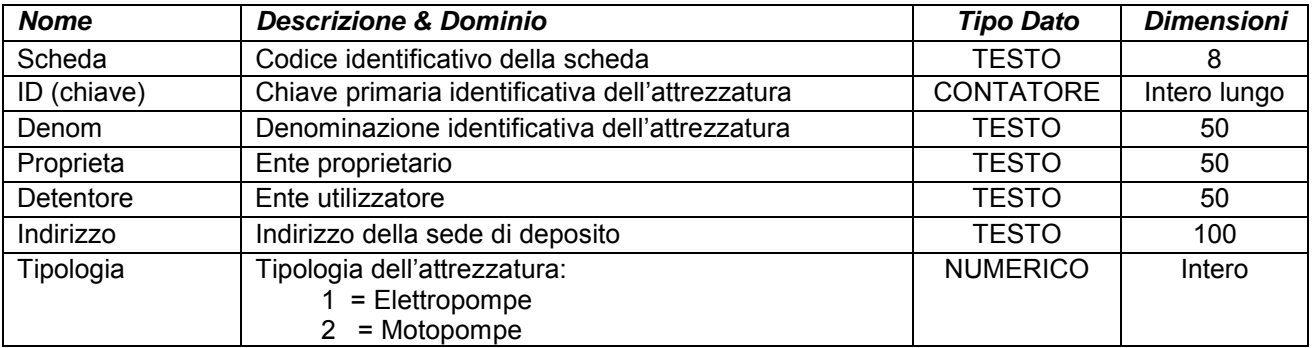

# **ALLEGATOA alla Dgr n. 1575 del 17 giugno 2008** pag. 130/165

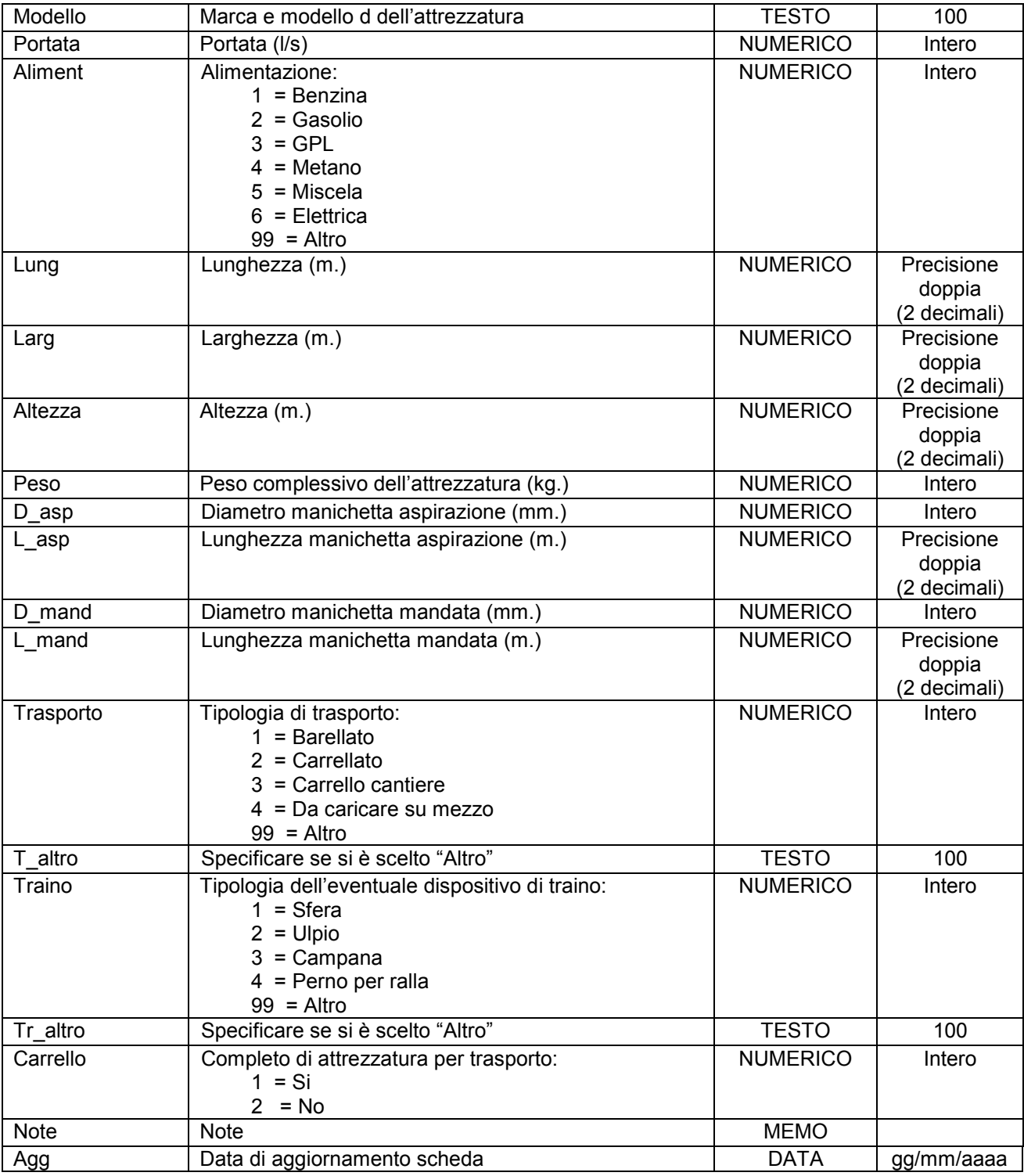

Simbologia grafica:

Simbolo:

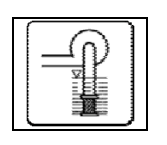

doppia (2 decimali)

### Note:

- Per ogni attrezzatura censita è necessario indicare almeno un referente come specificato nelle istruzioni e nelle schede "p0110010\_Referenti", "p0110020\_Recapiti" e "p0110030\_ElementiPerReferente".

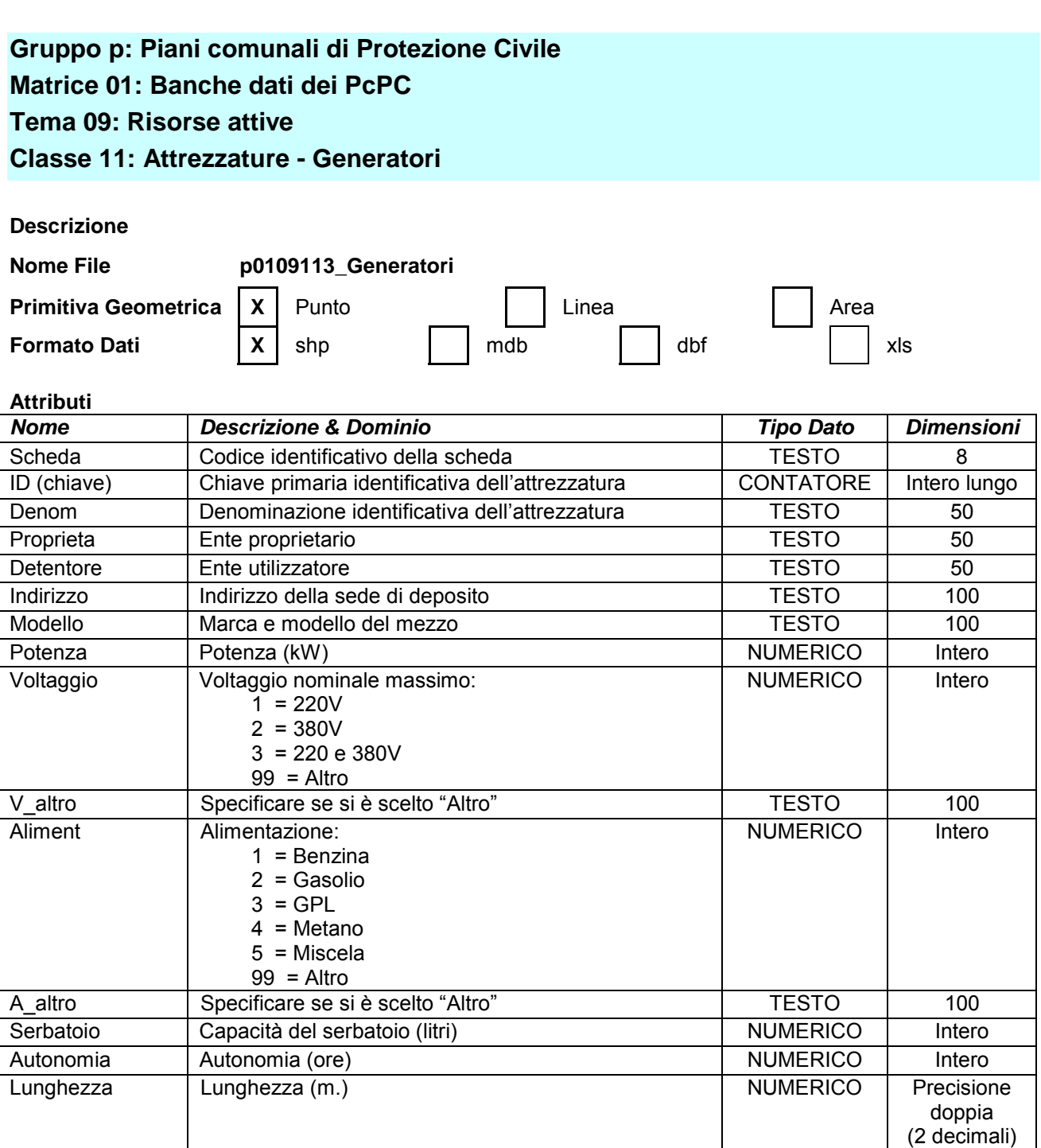

Larghezza Larghezza (m.) NUMERICO Precisione

# **ALLEGATOA alla Dgr n. 1575 del 17 giugno 2008** pag. 132/165

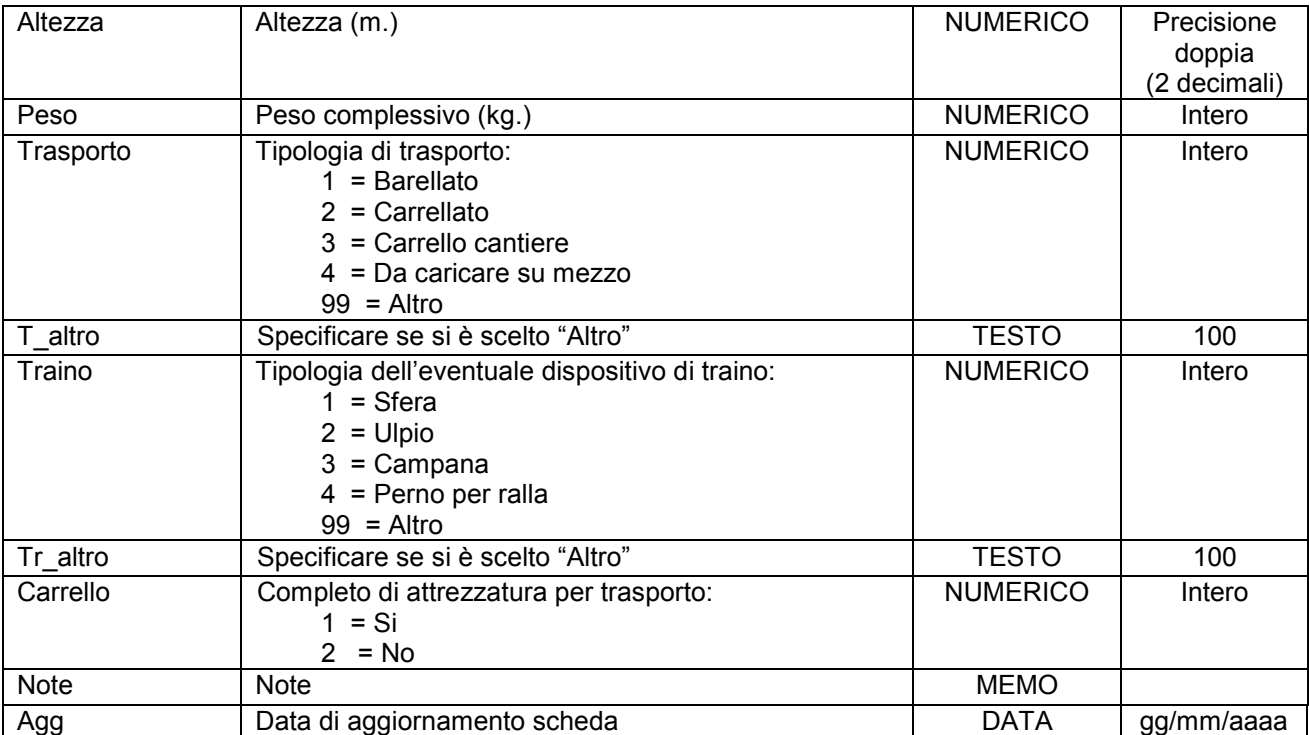

Simbologia grafica:

Simbolo:

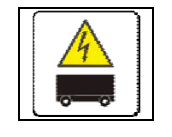

Note:

- Per ogni attrezzatura censita è necessario indicare almeno un referente come specificato nelle istruzioni e nelle schede "p0110010\_Referenti", "p0110020\_Recapiti" e "p0110030\_ElementiPerReferente".

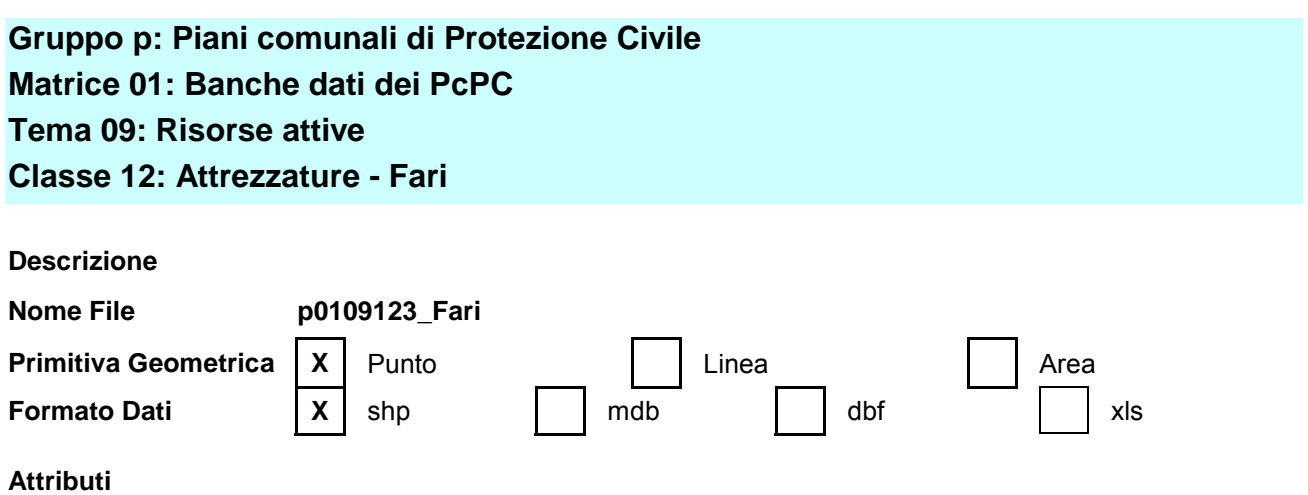

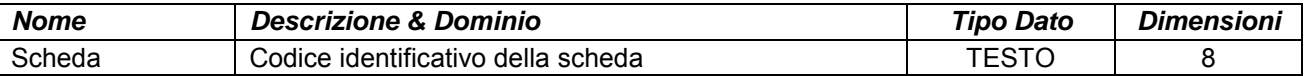

# **ALLEGATOA alla Dgr n. 1575 del 17 giugno 2008** pag. 133/165

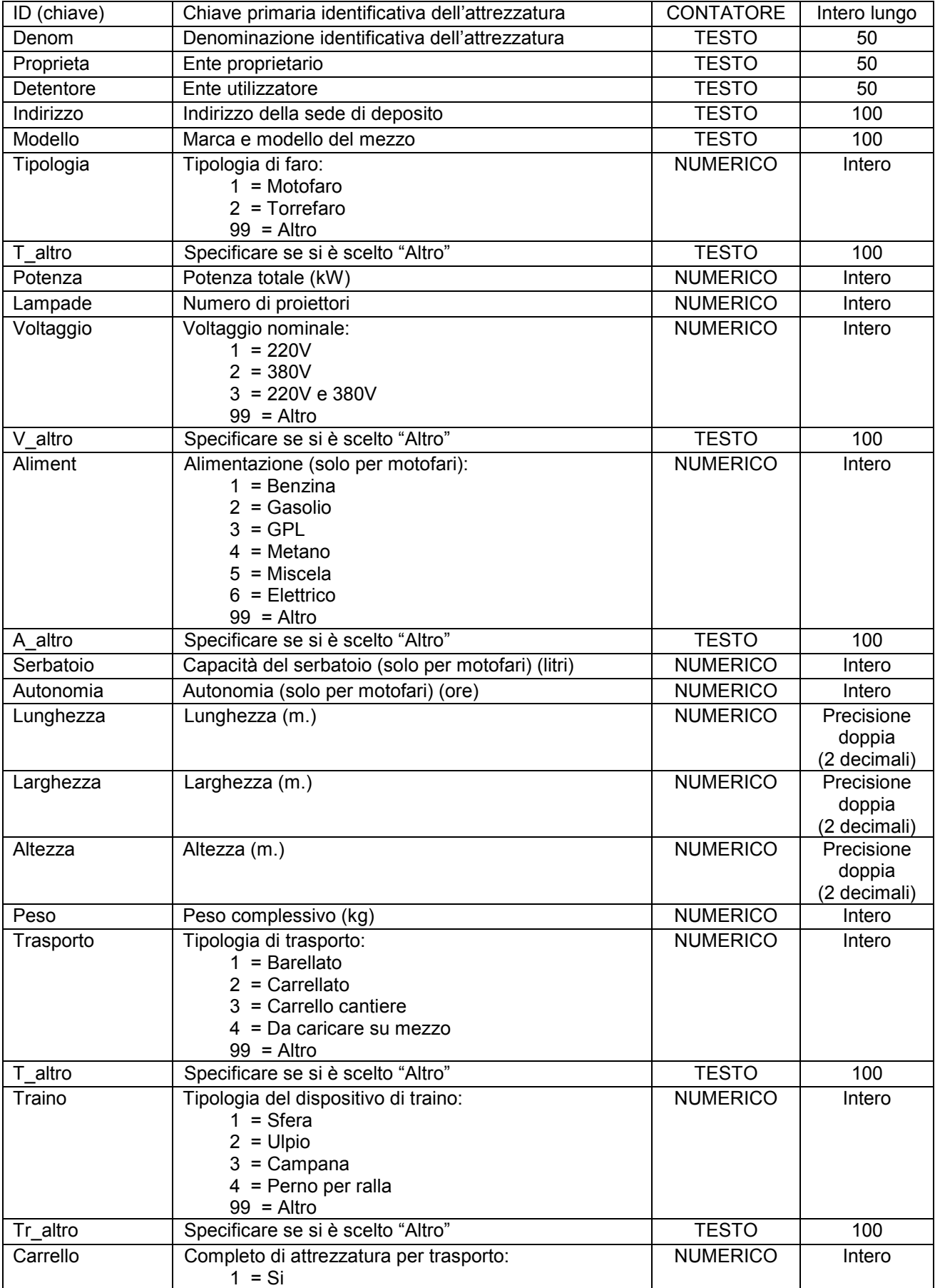

### **ALLEGATOA alla Dgr n. 1575 del 17 giugno 2008** pag. 134/165

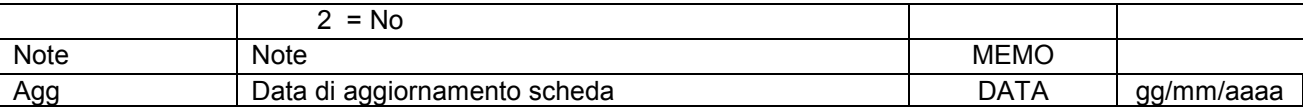

Simbologia grafica:

Simbolo:

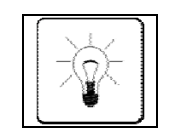

Note:

- Per ogni attrezzatura censita è necessario indicare almeno un referente come specificato nelle istruzioni e nelle schede "p0110010\_Referenti", "p0110020\_Recapiti" e "p0110030\_ElementiPerReferente".

### **Gruppo p: Piani comunali di Protezione Civile Matrice 01: Banche dati dei PcPC**

### **Tema 09: Risorse attive**

#### **Classe 13: Attrezzature – Moduli prefabbricati**

**Descrizione**

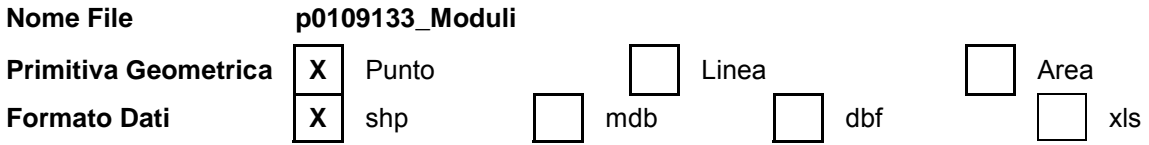

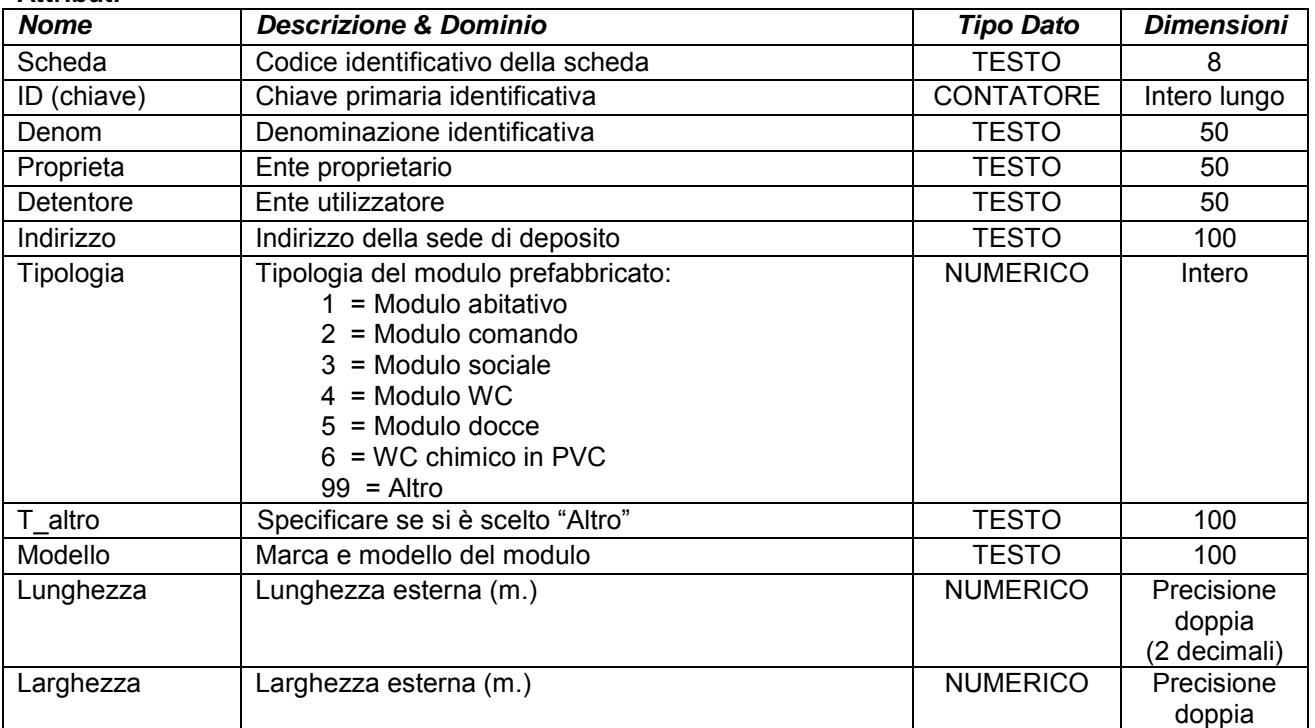

### **ALLEGATOA alla Dgr n. 1575 del 17 giugno 2008** pag. 135/165

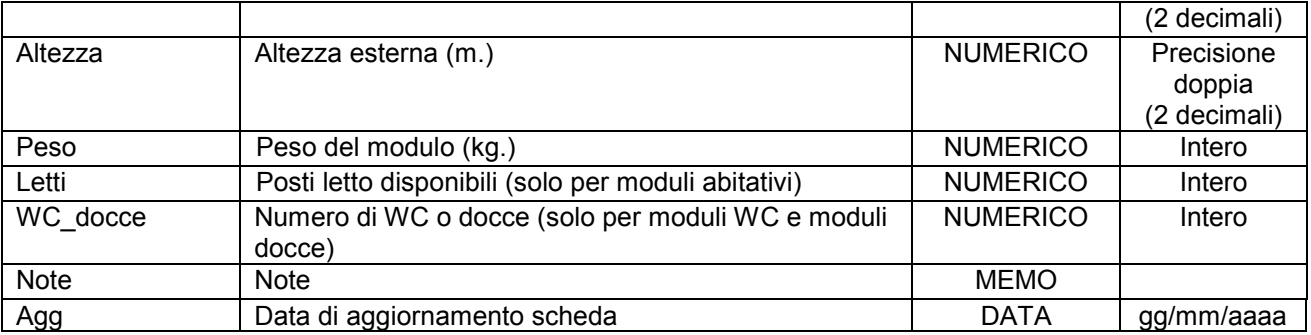

Simbologia grafica:

Simbolo:

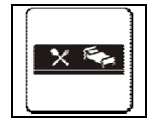

Note:

- Per ogni attrezzatura censita è necessario indicare almeno un referente come specificato nelle istruzioni e nelle schede "p0110010\_Referenti", "p0110020\_Recapiti" e "p0110030\_ElementiPerReferente".

### **Gruppo p: Piani comunali di Protezione Civile Matrice 01: Banche dati dei PcPC Tema 09: Risorse attive Classe 14: Attrezzature – Cucine**

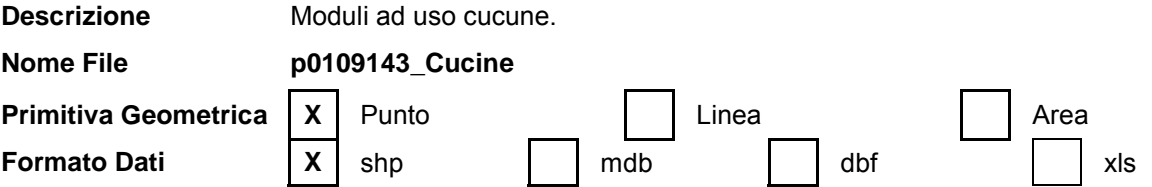

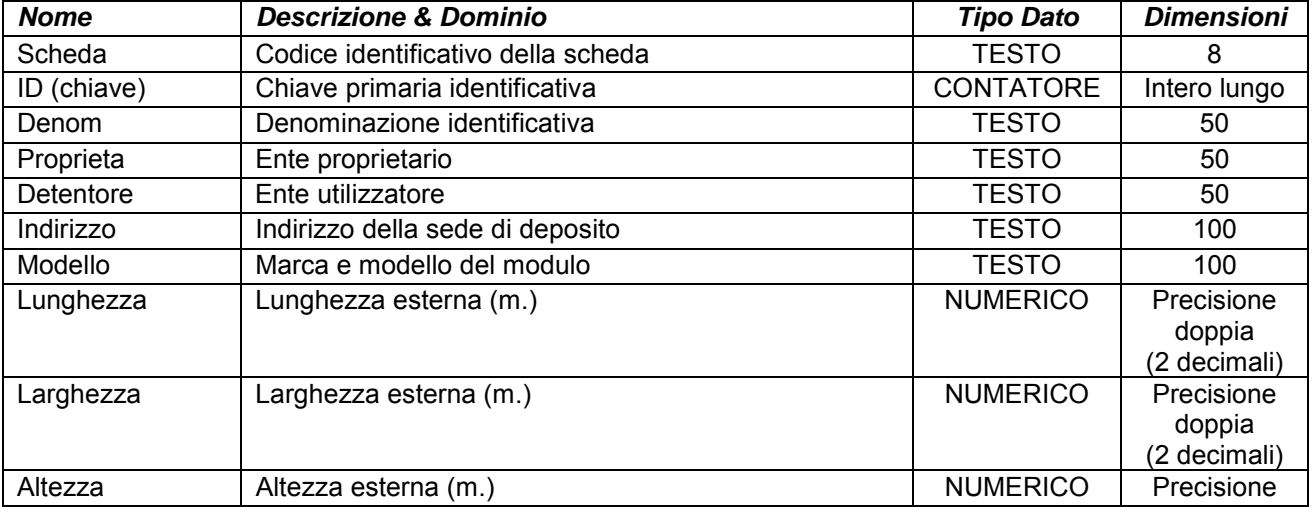

## **ALLEGATOA alla Dgr n. 1575 del 17 giugno 2008** pag. 136/165

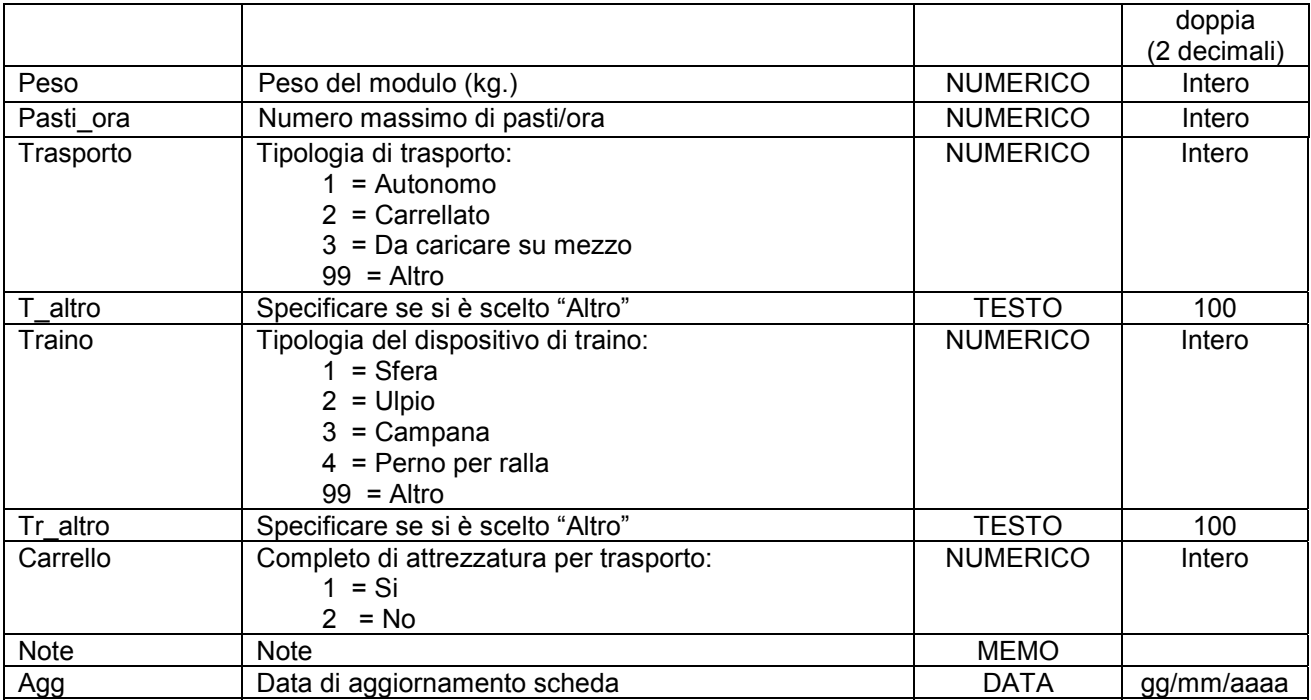

Simbologia grafica:

Simbolo:

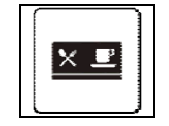

Note:

- Per ogni attrezzatura censita è necessario indicare almeno un referente come specificato nelle istruzioni e nelle schede "p0110010\_Referenti", "p0110020\_Recapiti" e "p0110030\_ElementiPerReferente".

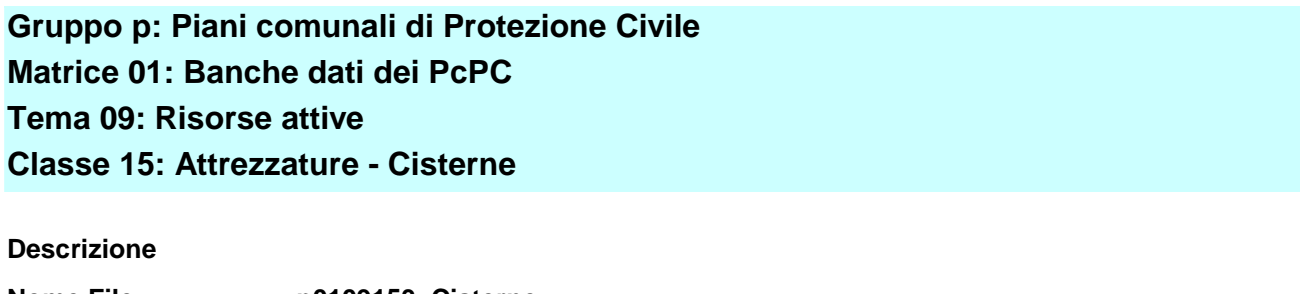

**Nome File p0109153\_Cisterne Primitiva Geometrica | X | Punto | | | | | | Linea | | | | | | Area Formato Dati**  $\begin{array}{|c|c|c|c|c|} \hline \end{array}$  **X** shp  $\begin{array}{|c|c|c|c|} \hline \end{array}$  dbf  $\begin{array}{|c|c|c|c|} \hline \end{array}$  xls

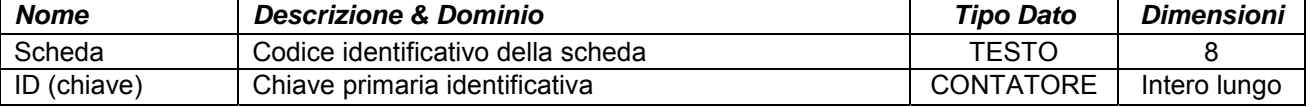

# **ALLEGATOA alla Dgr n. 1575 del 17 giugno 2008** pag. 137/165

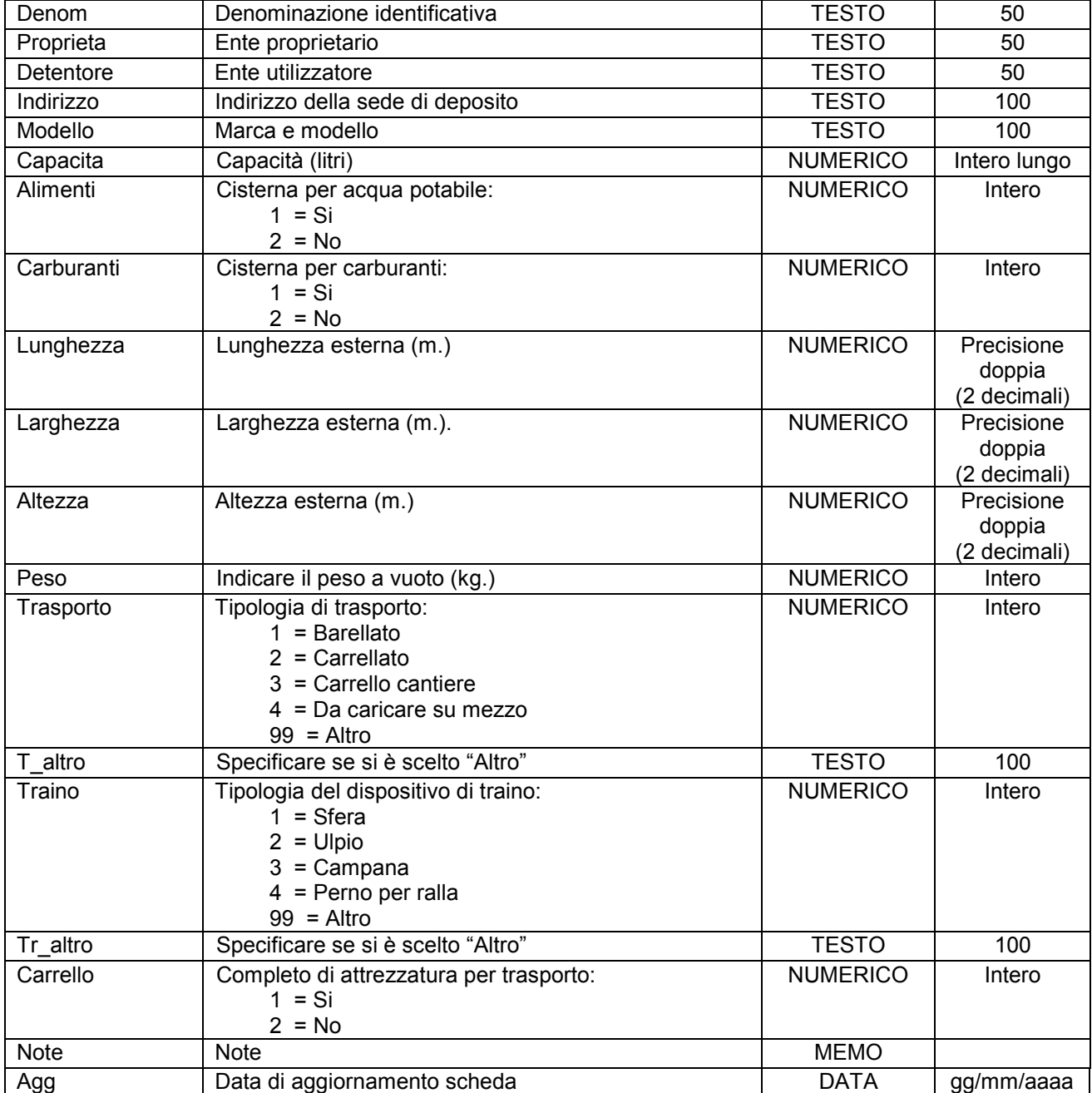

Simbologia grafica:

Simbolo:

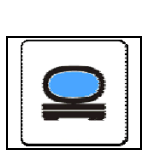

Note:

- Per ogni attrezzatura censita è necessario indicare almeno un referente come specificato nelle istruzioni e nelle schede "p0110010\_Referenti", "p0110020\_Recapiti" e "p0110030\_ElementiPerReferente".

### **Gruppo p: Piani comunali di Protezione Civile Matrice 01: Banche dati dei PcPC Tema 09: Risorse attive Classe 16: Attrezzature – Tende**

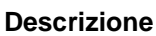

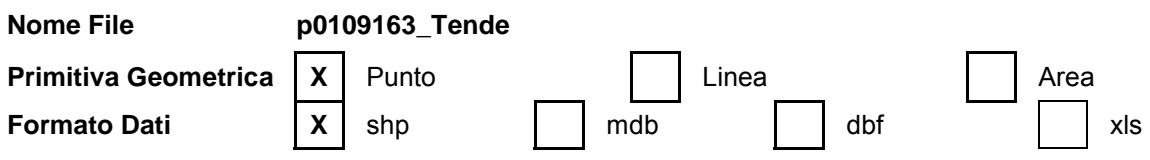

**Attributi**

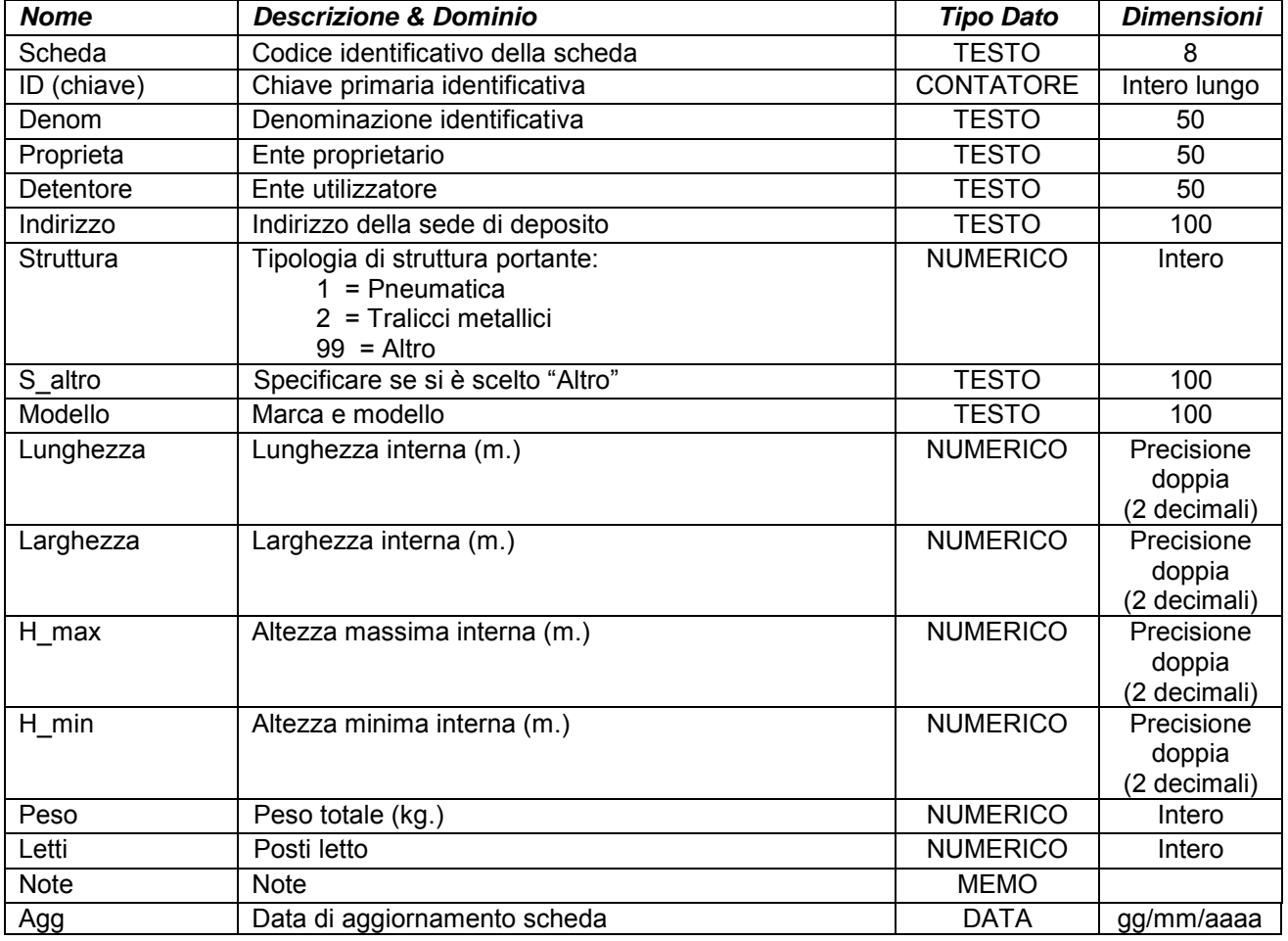

Simbologia grafica:

Simbolo:

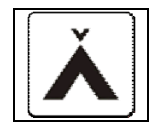

#### Note:

- Per ogni attrezzatura censita è necessario indicare almeno un referente come specificato nelle istruzioni e nelle schede "p0110010\_Referenti", "p0110020\_Recapiti" e "p0110030\_ElementiPerReferente".

### **Gruppo p: Piani comunali di Protezione Civile Matrice 01: Banche dati dei PcPC Tema 10: Elenco Telefonico**

**Classe 01: Referenti**

**Descrizione** Elenco dei referenti per ogni elemento censito.

**Nome File p0110010\_Referenti** 

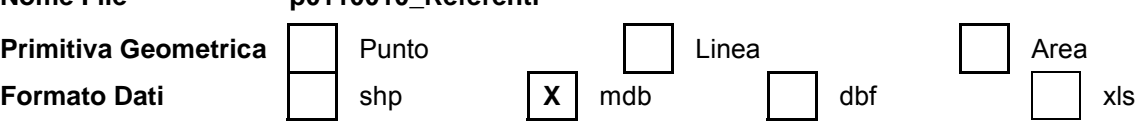

#### **Attributi**

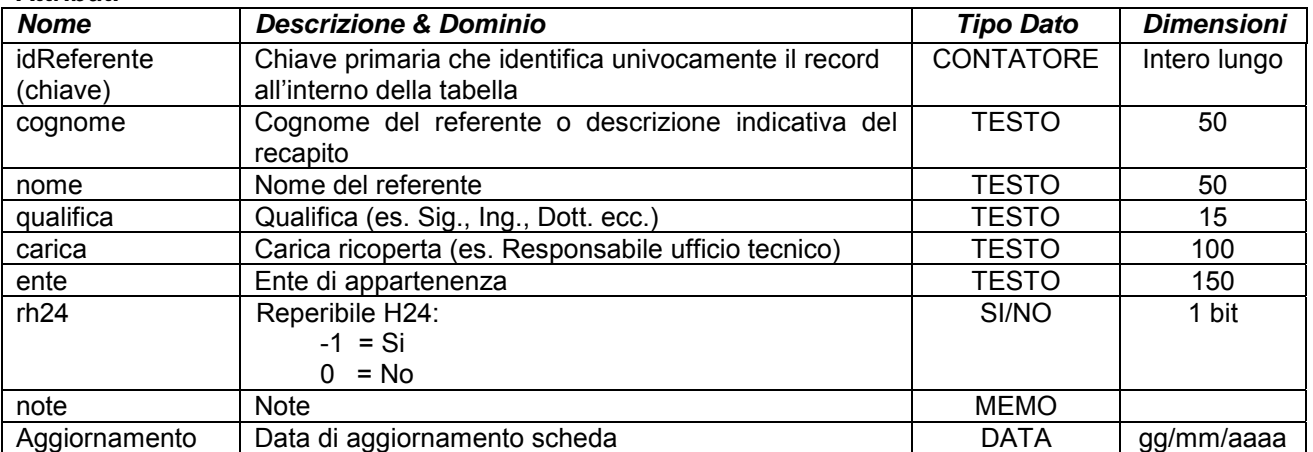

Note:

- Campo "Cognome": inserire il cognome in caso di persona fisica; se si intende censire un centralino o un numero di segreteria o un numero di reperibilità non permanentemente assegnato a una persona fisica ecc. inserire la descrizione indicativa del servizio o dell'ufficio (es. Centralino del Comune, segreteria del Sindaco, numero di emergenza, ecc.) e non compilare i campi "nome", "qualifica" e "carica".

- Esempio di compilazione:

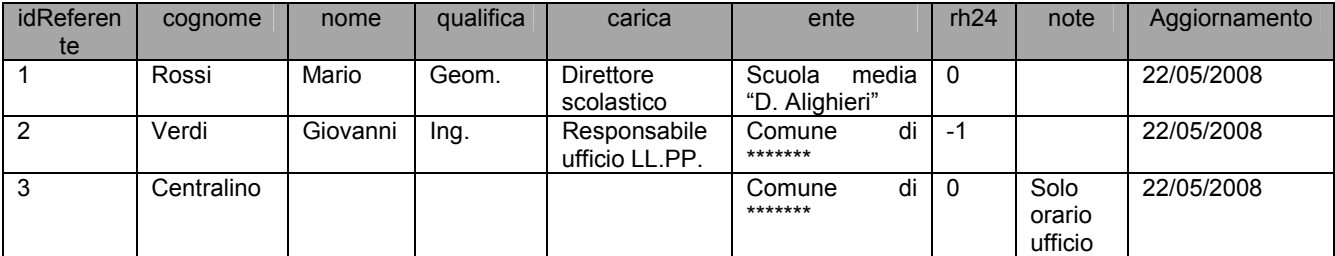

### **Gruppo p: Piani comunali di Protezione Civile Matrice 01: Banche dati dei PcPC Tema 10: Elenco Telefonico Classe 02: Recapiti**

**Descrizione** Dettagli sui recapiti di ogni referente censito di cui alla Classe "p0110010\_Referenti". **Nome File p0110020\_Recapiti Primitiva Geometrica** Punto Linea Area **Formato Dati and i** shp **X** and **X** dbf i xls

#### **Attributi**

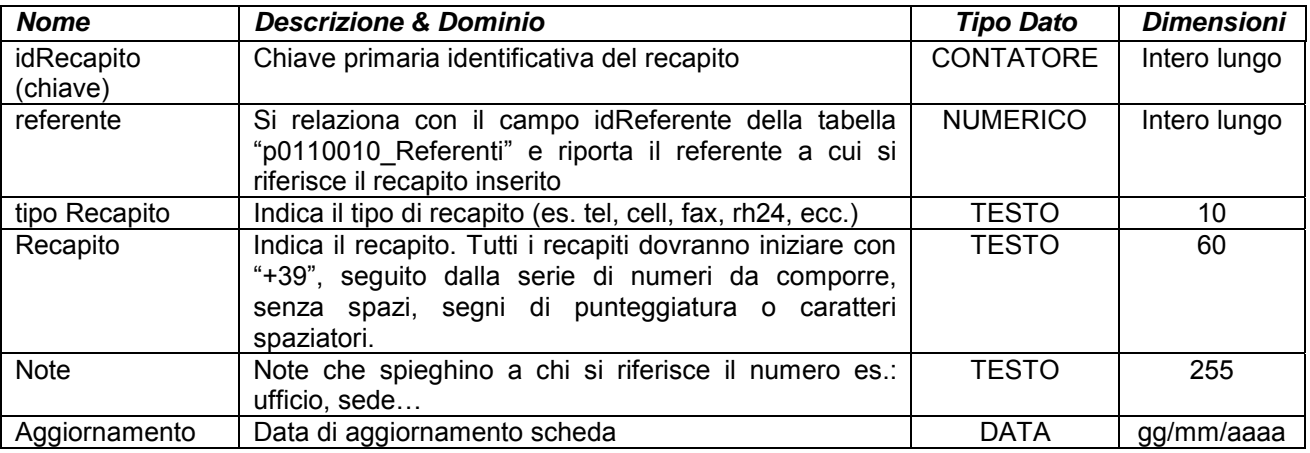

Note:

- Per ogni referente è possibile indicare un numero indefinito di recapiti di diverso tipo, compilando un *record* per ogni tipo di recapito.

- Esempio di compilazione:

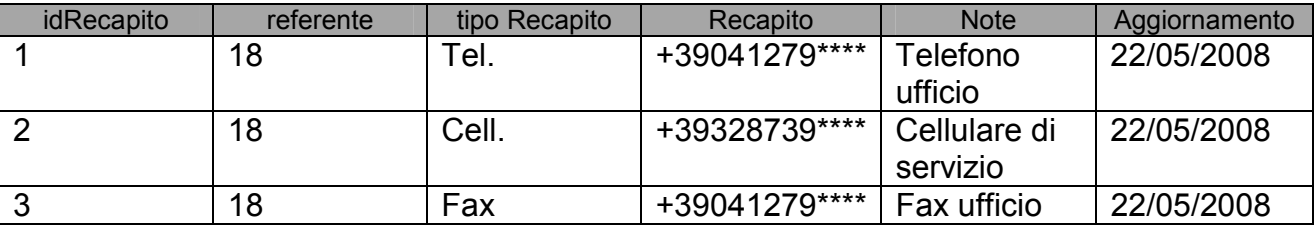

**Gruppo p: Piani comunali di Protezione Civile Matrice 01: Banche dati dei PcPC Tema 10: Elenco Telefonico** 

### **ALLEGATOA alla Dgr n. 1575 del 17 giugno 2008** pag. 141/165

#### **Classe 03: Tabella di collegamento "elementi per referente"**

**Descrizione** Tabella di collegamento tra gli elementi censiti e i relativi referenti di cui alla Classe "p0110010\_Referenti". **Nome File p0110030\_ElementiPerReferente**

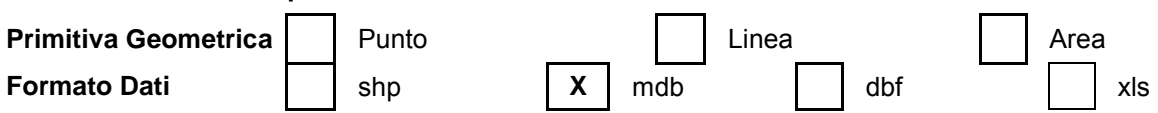

#### **Attributi**

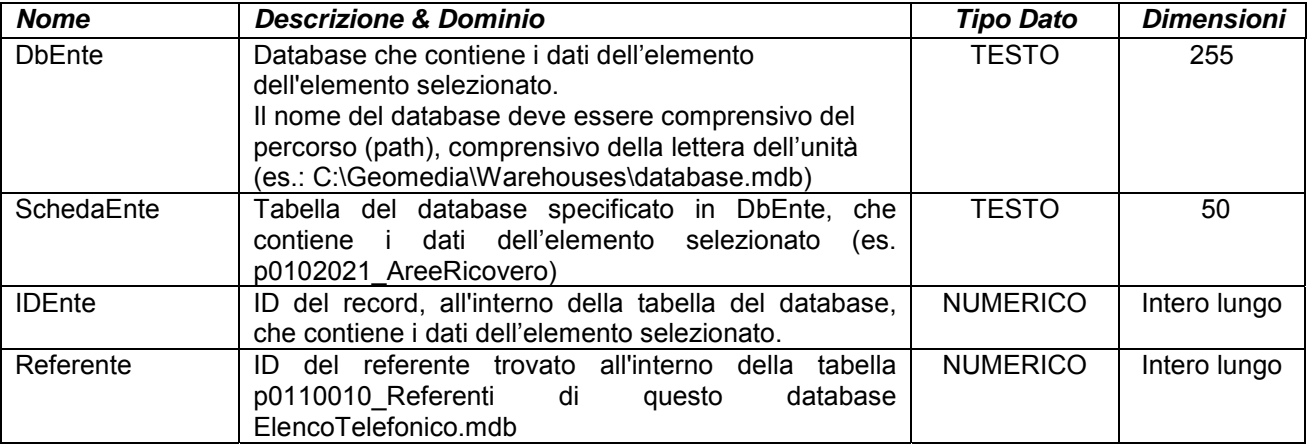

Note:

#### - Esempio di compilazione:

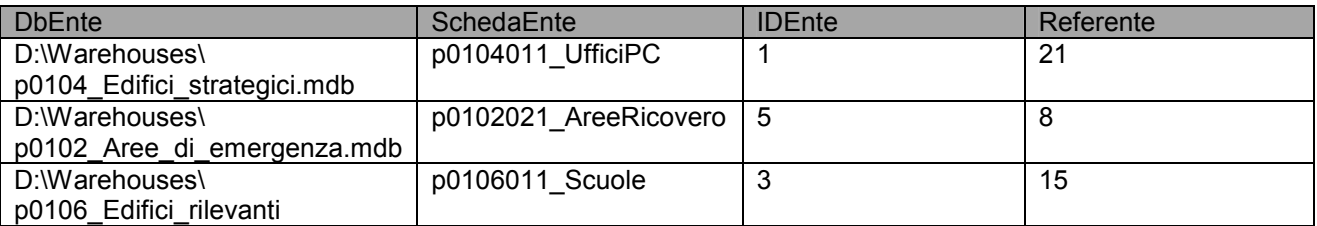

#### **Gruppo p: Piani comunali di Protezione Civile**

#### **Matrice 02: Scenari di rischio**

#### **Tema 01: Scenari di rischio**

**Classe 01: Sisma** 

Descrizione Suddividere in macroaree il territorio comunale in funzione della vulnerabilità degli edifici agli eventi sismici.

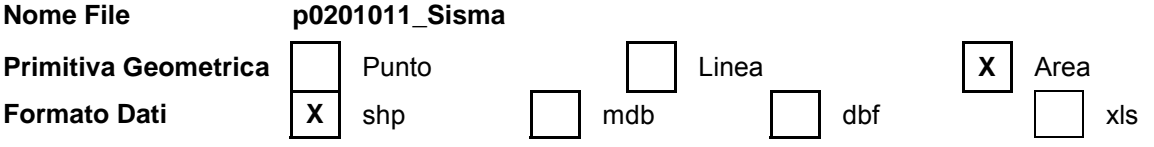

## **ALLEGATOA alla Dgr n. 1575 del 17 giugno 2008** pag. 142/165

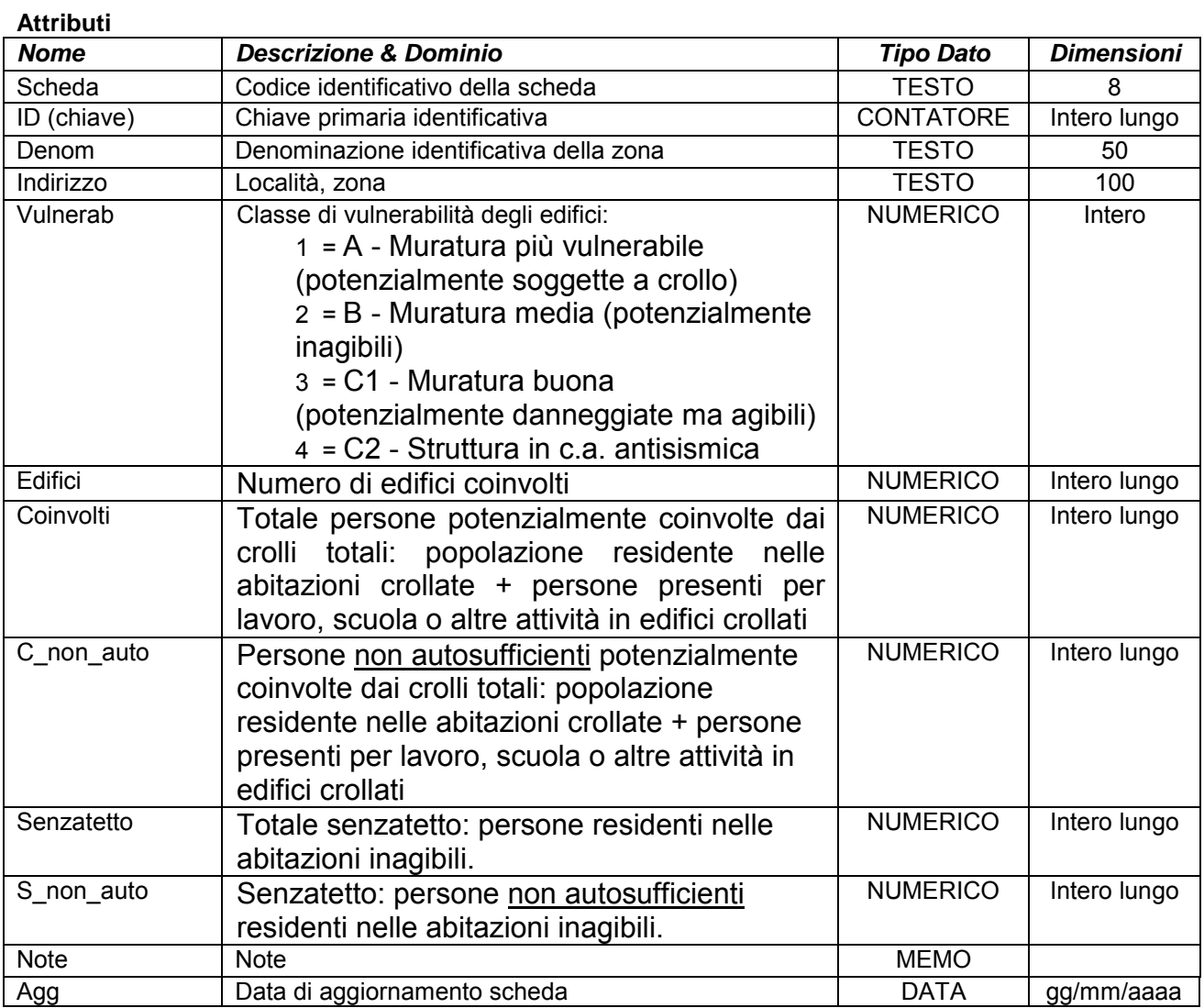

Simbologia grafica:

Simbologia per classe di vulnerabilità "1 = A - Muratura più vulnerabile (potenzialmente soggette a crollo)"

Bordo: Spessore 1,00 pt. Colore tavolozza: 17

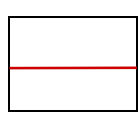

Riempimento: Colore tavolozza: 17 Puntinatura 50%

Simbologia per classe di vulnerabilità "2 = B - Muratura media (potenzialmente inagibili)"

Bordo: Spessore 1,00 pt. Colore tavolozza: 33

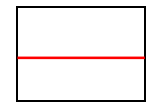

Riempimento: Colore tavolozza: 33 Puntinatura 50%

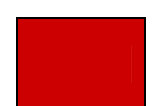

### **ALLEGATOA alla Dgr n. 1575 del 17 giugno 2008** pag. 143/165

Simbologia per classe di vulnerabilità "3 = C1 - Muratura buona (potenzialmente danneggiate ma agibili)"

Bordo: Spessore 1,00 pt. Colore tavolozza: 65

Riempimento: Colore tavolozza: 65 Puntinatura 50%

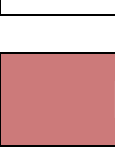

Simbologia per classe di vulnerabilità "4 = C2 - Struttura in c.a. antisismica"

Bordo: Spessore 1,00 pt. Colore tavolozza: 99

Riempimento: Colore tavolozza: 99 Puntinatura 50%

Note:

- Per l'elaborazione dello scenario di rischio è possibile fare riferimento allo studio "Scenari di danno a seguito di eventi sismici per la pianificazione di emergenza" elaborati dalla Presidenza de Consiglio dei Ministri – Dipartimento della Protezione Civile, scaricabili dal sito della Regione del Veneto alla voce Protezione Civile.

### **Gruppo p: Piani comunali di Protezione Civile Matrice 02: Scenari di rischio Tema 01: Scenari di rischio Classe 02: Black Out**

Descrizione **Indicare e censire gli edifici in ordine di tempo di ripristino della corrente elettrica** stabilendo la priorità in funzione delle necessità oggettive (strutture sanitarie e case di riposo con assenza di generatori o con autonomie limitate degli stessi, edifici privati dove le persone necessitano attrezzature elettriche per curare particolari patologie ecc.).

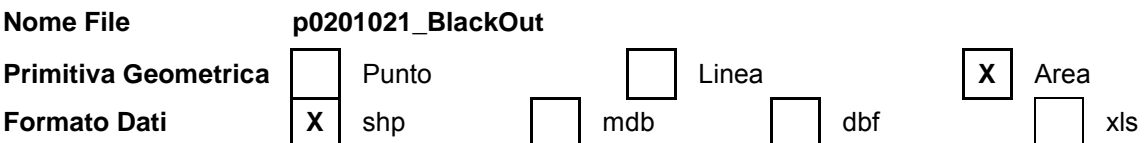

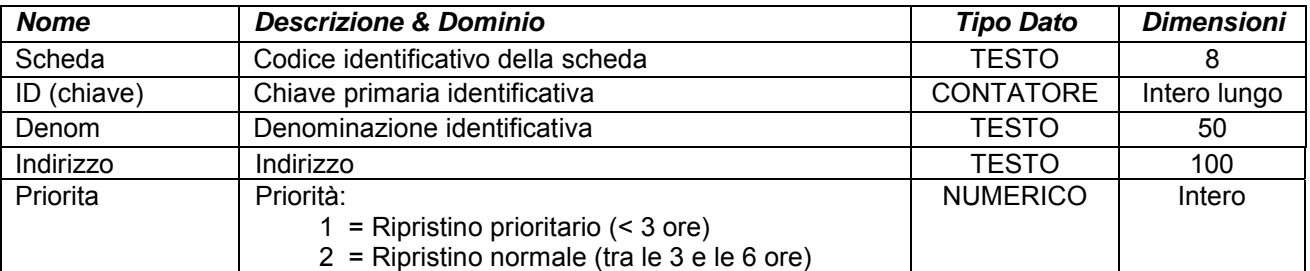

# **ALLEGATOA alla Dgr n. 1575 del 17 giugno 2008** pag. 144/165

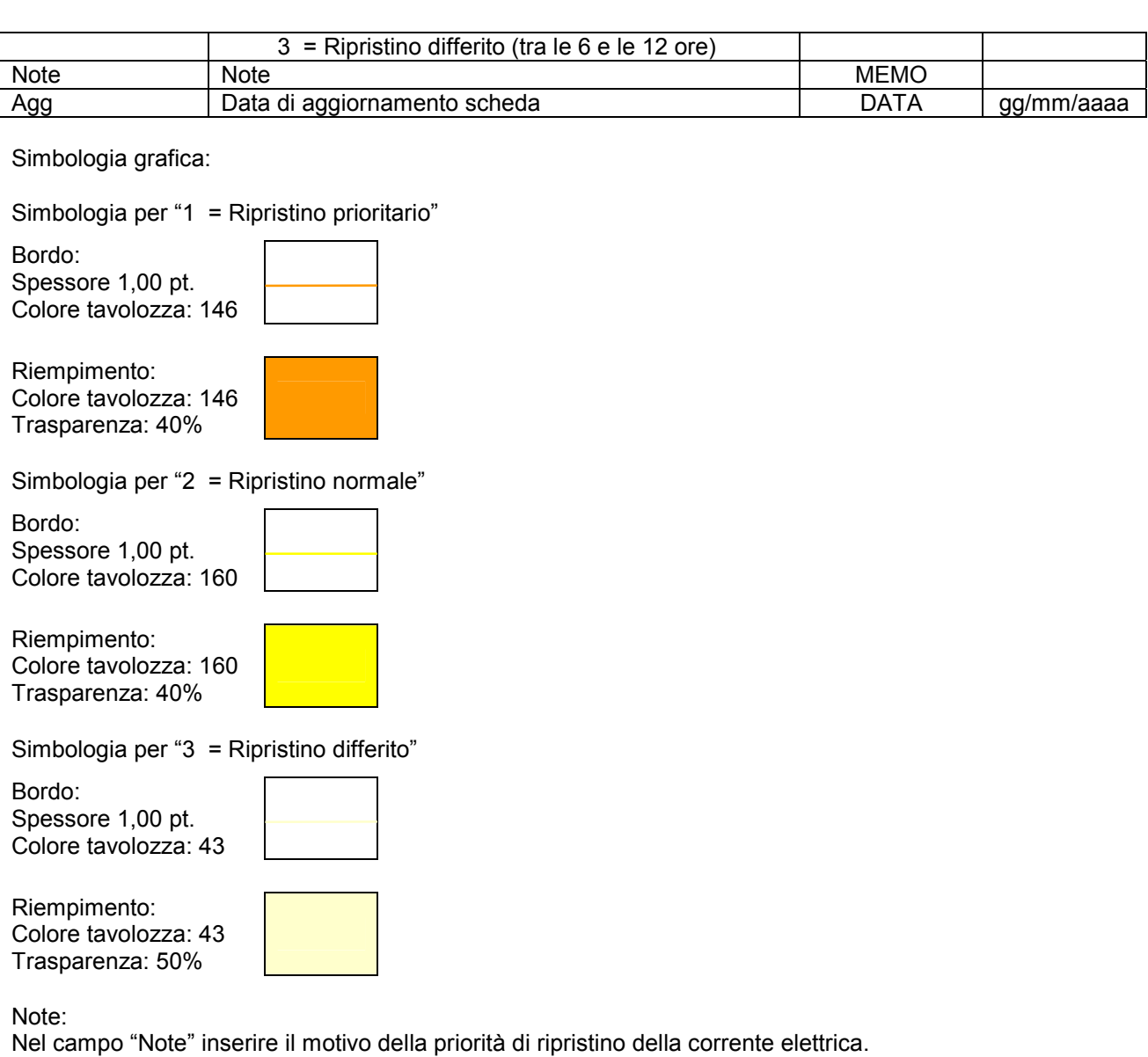

### **Gruppo p: Piani comunali di Protezione Civile Matrice 02: Scenari di rischio Tema 01: Scenari di rischio Classe 03: Neve**

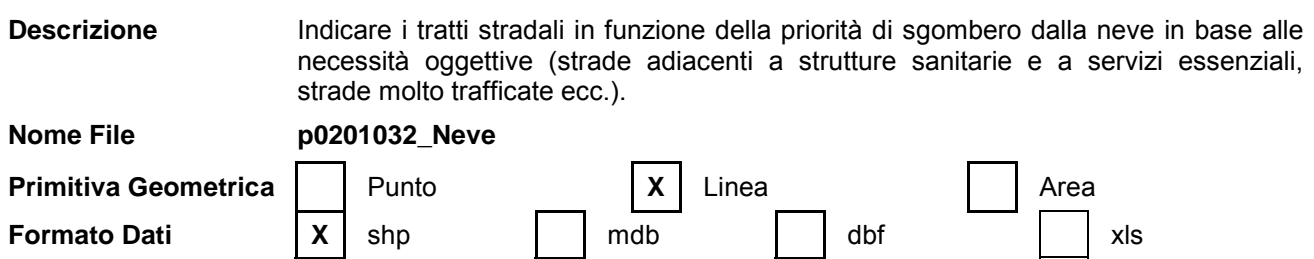
# **ALLEGATOA alla Dgr n. 1575 del 17 giugno 2008** pag. 145/165

### **Attributi**

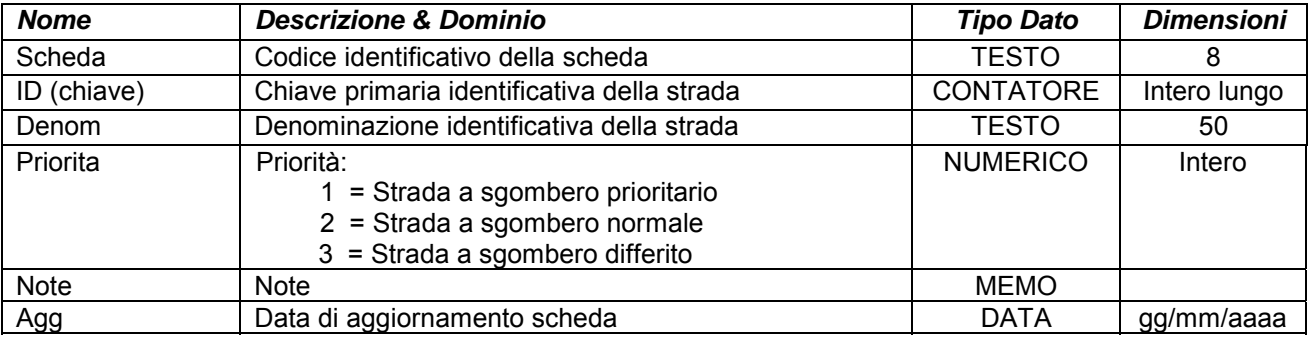

Simbologia grafica:

Simbologia per "1 = Strada a sgombero prioritario"

Bordo: Spessore 3,00 pt.

Colore tavolozza: 19

Simbologia per "2 = Strada a sgombero normale"

Bordo: Spessore 2,75 pt. Colore tavolozza: 67

Simbologia per "3 = Strada a sgombero differito"

Bordo: Spessore 2,50 pt. Colore tavolozza: 104

Note:

Nel campo "Note" inserire il motivo della priorità dello sgombero neve.

### **Gruppo p: Piani comunali di Protezione Civile Matrice 02: Scenari di rischio Tema 01: Scenari di rischio Classe 04: Incidenti stradali**

**Descrizione** Tratti viari a difficile intervento in caso di incidente stradale.

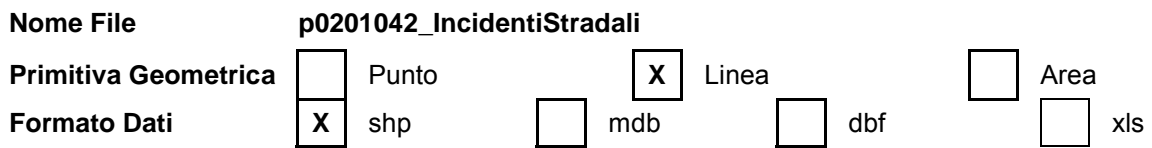

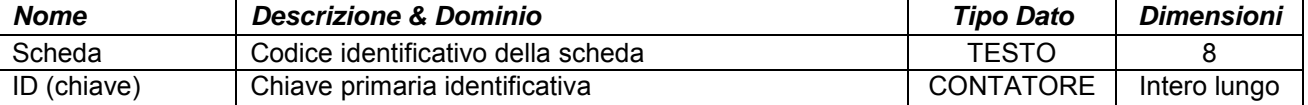

# **ALLEGATOA alla Dgr n. 1575 del 17 giugno 2008** pag. 146/165

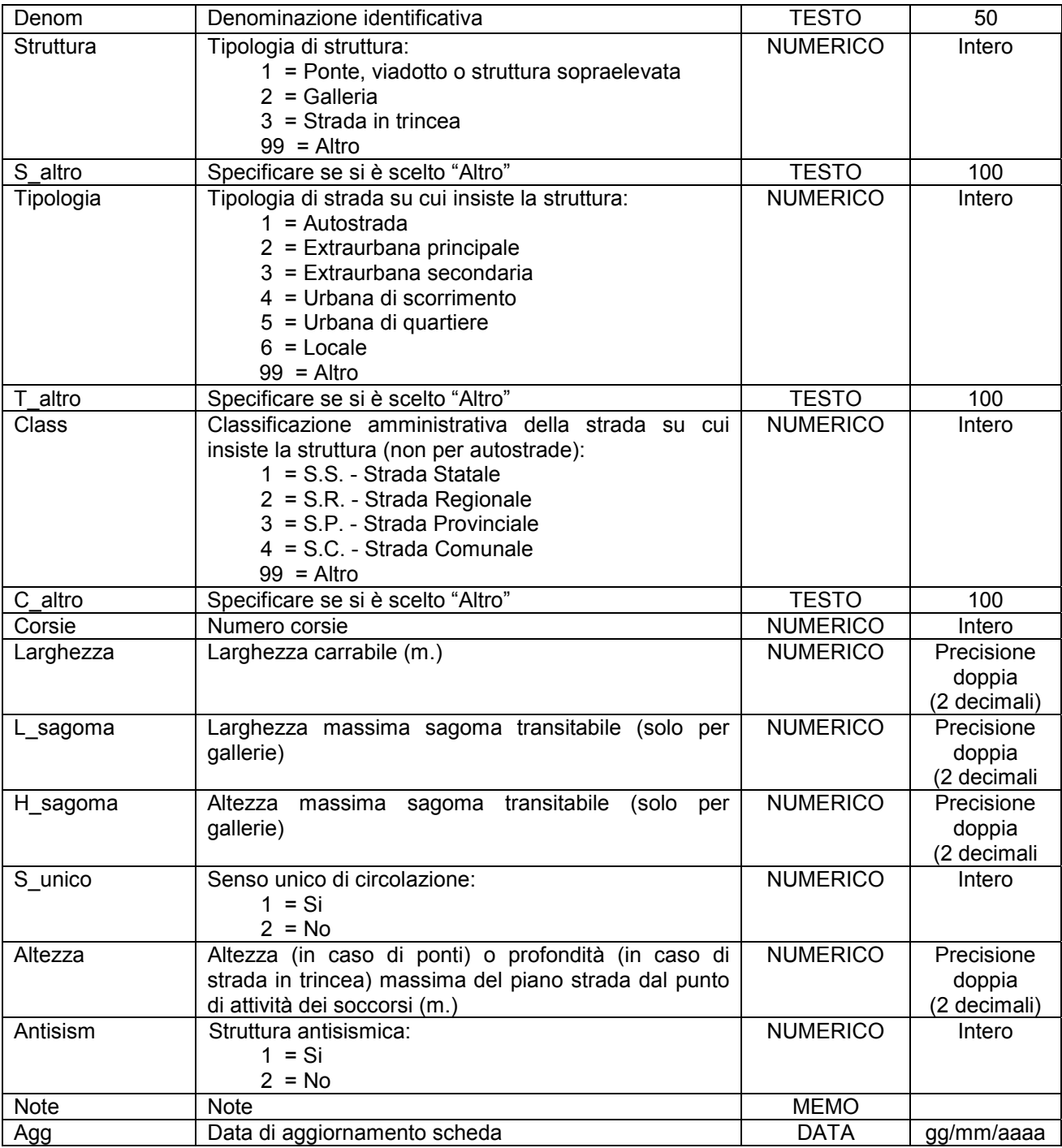

Simbologia grafica:

Linea: Spessore 4,00 pt. Colore tavolozza: 33

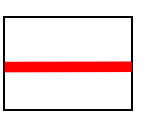

Simbolo:

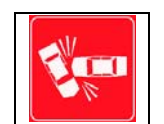

Note:

- Per ogni tratto viario censito è necessario indicare almeno un referente come specificato nelle istruzioni e nelle schede "p0110010\_Referenti", "p0110020\_Recapiti" e "p0110030\_ElementiPerReferente".

- Il simbolo va posto nel baricentro del tratto viario censito.

# **Gruppo p: Piani comunali di Protezione Civile Matrice 02: Scenari di rischio Tema 01: Scenari di rischio Classe 04: Accessi e Posti Medici Avanzati**

**Descrizione** Passaggi pedonali, passaggi carrabili e Posti Medici Avanzati da prevedere in caso di incidenti stradali su tratti viari a difficile accessibilità di cui alla classe "p0201042\_IncidentiStradali".

**Nome File p0201043\_AccessiPMA** 

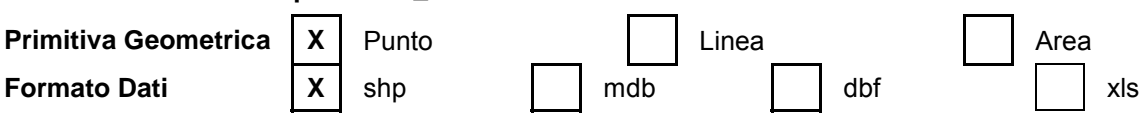

#### **Attributi**

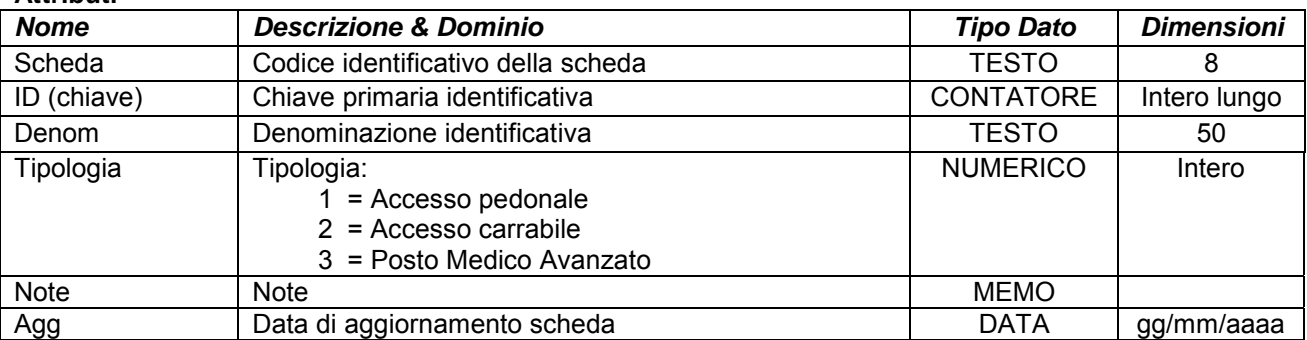

Simbologia grafica:

Simbologia per "1 = Accesso pedonale"

Simbolo:

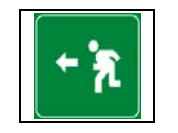

Simbologia per "2 = Accesso carrabile"

Simbolo:

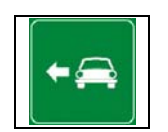

Simbologia per "3 = Posto Medico Avanzato"

# **ALLEGATOA alla Dgr n. 1575 del 17 giugno 2008** pag. 148/165

Simbolo:

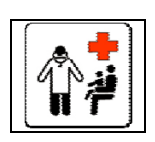

Note:

# **Gruppo p: Piani comunali di Protezione Civile Matrice 02: Scenari di rischio Tema 01: Scenari di rischio Classe 05: Incidenti rilevanti**

**Descrizione**

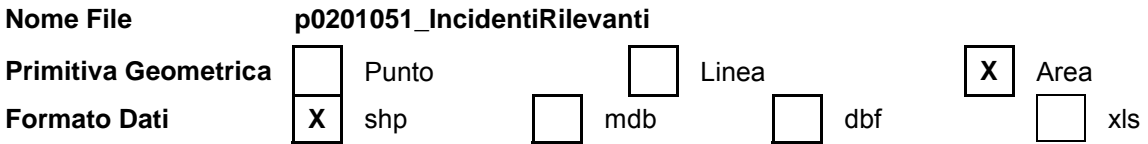

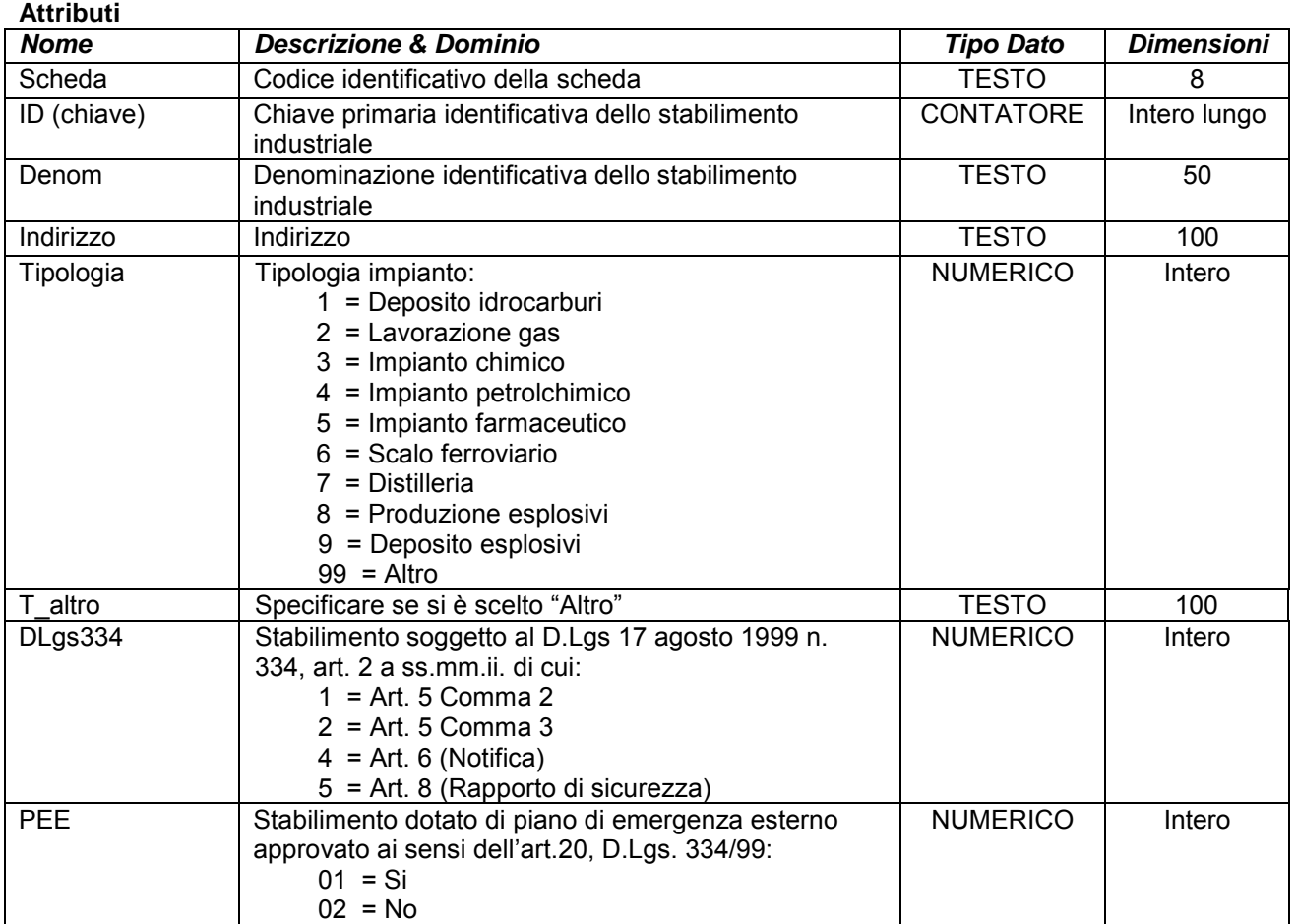

# ALLEGATOA alla Dgr n. 1575 del 17 giugno 2008

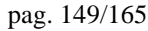

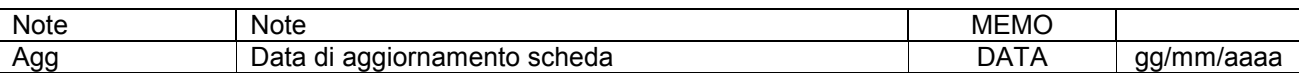

Simbologia grafica:

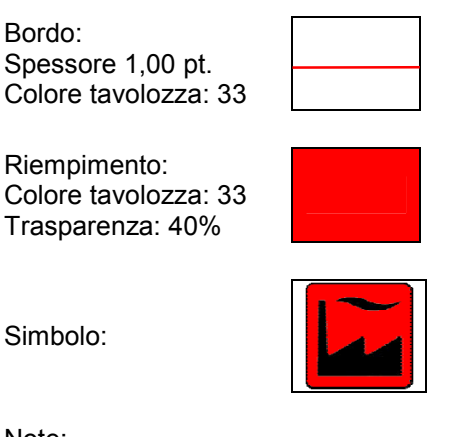

Note:

- Per ogni struttura censita è necessario indicare almeno un referente come specificato nelle istruzioni e nelle schede "p0110010\_Referenti", "p0110020\_Recapiti" e "p0110030\_ElementiPerReferente".

### **Gruppo p: Piani comunali di Protezione Civile Matrice 02: Scenari di rischio Tema 01: Scenari di rischio Classe 06: Incidenti rilevanti – Zona di impatto**

**Descrizione** Definizioni delle areali per le zone di sicuro impatto, di danno e di attenzione in caso di incidenti rilevanti di cui alla Classe "p0201051\_IncidentiRilevanti".

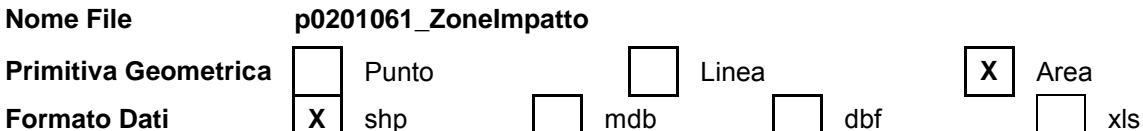

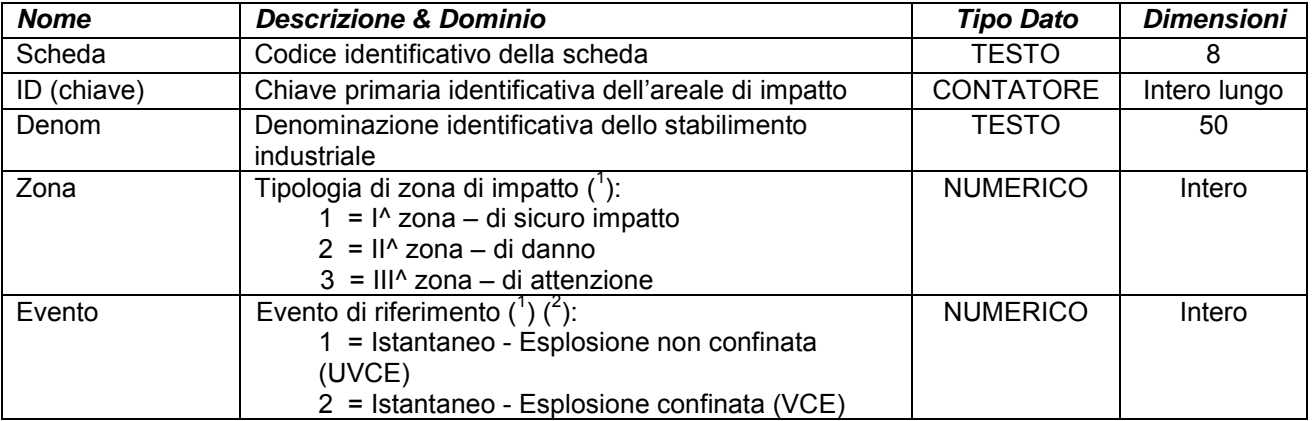

# **ALLEGATOA alla Dgr n. 1575 del 17 giugno 2008** pag. 150/165

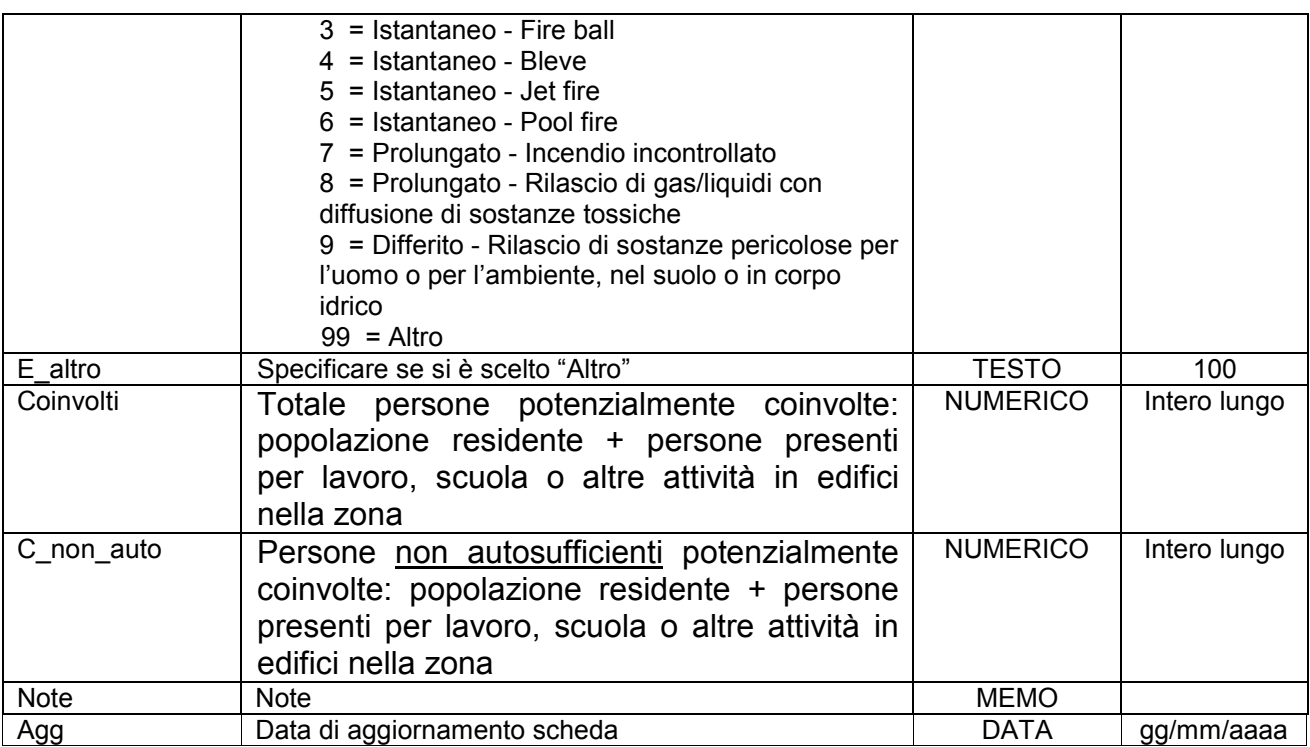

Simbologia grafica:

Simbologia per "1 = I^ zona – di sicuro impatto"

Bordo: Spessore 1,00 pt. Colore tavolozza: 162

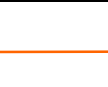

Riempimento: Colore tavolozza: 162 Trasparenza: 40%

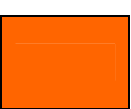

Simbologia per "II^ zona – di danno"

Bordo: Spessore 1,00 pt. Colore tavolozza: 129

Riempimento: Colore tavolozza: 33 Trasparenza: 40%

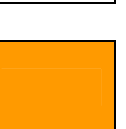

Simbologia per "3 = III^ zona – di attenzione"

Bordo: Spessore 1,00 pt. Colore tavolozza: 157

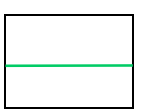

Riempimento: Colore tavolozza: 157 Trasparenza: 40%

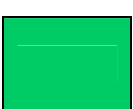

Note:

### **(1) - SITUAZIONI DI VULNERABILITÀ:**

**Evento istantaneo:** L'estensione dell'impatto dipendente dal tipo di sostanza e dalla quantità **Evento prolungato di tipo 1:** L'estensione dell'impatto dipendente dall'estensione dell'area interessata **Evento prolungato di tipo 2:** L'estensione dell'impatto dipendente dall'estensione della portata, dalla quantità rilasciata e dall'area interessata.

**Prima Zona I (zona di "sicuro impatto")** è quella corrispondente all'area in cui possono essere raggiunti, ovvero superati, i valori di soglia relativi alla fascia di elevata letalità;

**Seconda Zona II (fascia di "danno")** è quella compresa tra il limite esterno della "zona di sicuro impatto" e quella oltre la quale non sono ipotizzabili danni gravi ed irreversibili;

**Terza Zona III (fascia di "attenzione")** è quella, esterna alla precedente, in cui sono ipotizzabili solo danni lievi o, comunque, reversibili su persone particolarmente vulnerabili (quali anziani, bambini ecc.).

### **(2) TIPOLOGIA DELL'EVENTO**

**U.C.V.E.** (Unconfined Vapors Cloud Explosion) - letteralmente "esplosione di una nube non confinata di vapori infiammabili" - evento incidentale determinato dal rilascio e dispersione in area aperta di una sostanza infiammabile in fase gassosa o vapore, dal quale possono derivare, in caso di innesco, effetti termici variabili e di sovrappressione spesso rilevanti sia per l'uomo che per le strutture ma meno per l'ambiente.

**Fire ball** - letteralmente "palla di fuoco" - è lo scenario che presuppone un'elevata concentrazione, in aria,

di sostanze infiammabili, il cui innesco determina la formazione di una sfera di fuoco accompagnata da significativi effetti di irraggiamento nell'area circostante.

**Bleve** (Boiling Liquid Expanding Vapors Explosion) - fenomeno simile all'esplosione derivante dal collasso di recipienti surriscaldati, con un conseguente carico termico molto elevato per un periodo relativamente breve di tempo (ordine delle decine di secondi). Riguarda perlopiù sostanza gassose conservate sotto pressione, allo stato liquido. Da tale evento possono derivare effetti dannosi per

le persone e le strutture: di sovrappressione, di irraggiamento termico e di proiezione dei frammenti del serbatoio collassato.

**Flash Fire** - letteralmente "lampo di fuoco" - di norma descrive il fenomeno fisico derivante dall'innesco ritardato di una nube di vapori infiammabili. Al predetto fenomeno si accompagnano, di solito, solo radiazioni termiche istantanee fino al LIE o a ½ LIE.

**Jet Fire** - letteralmente "dardo di fuoco" - di norma descrive il fenomeno fisico derivante dall'innesco immediato di un getto di liquido o gas rilasciato da un contenitore in pressione. Al predetto fenomeno si accompagnano, di solito, solo radiazioni termiche entro un'area limitata attorno alla fiamma, ma con la possibilità di un rapido danneggiamento di strutture / apparecchiature in caso di loro investimento, con possibili "effetti domino".

**Pool Fire** - letteralmente "pozza incendiata" - è l'evento incidentale che presuppone l'innesco di una sostanza liquida sversata in un area circoscritta o meno. Tale evento produce, di norma, la formazione di un incendio - per l'intera estensione della "pozza" dal quale può derivare un fenomeno d'irraggiamento e sprigionarsi del fumo.

**Rilascio di sostanze tossiche -** Fenomeni diffusione nell'aria, acqua o suolo di sostanze con effetti tossici per l'uomo o l'ambiente. Di primaria importanza sono gli effetti dovuti all'inalazione anche se non sono da trascurarsi gli effetti connessi agli assorbimenti per via cutanea ed all'ingerimento. Di norma è rappresentata dalla dispersione, in aria, di sostanze

tossiche (gas, vapori, aerosol, nebbie, polveri) quale conseguenza più significativa di perdite o rotture dei relativi contenitori/serbatoi, ma talora anche come conseguenza della combustione di altre sostanze (gas di combustone e decomposizione in caso d'incendio).

**Nube di So2 –** Nube di Biossido di Zolfo che si sprigiona in seguito alla combustione di idrocarburi, può creare problemi (irritazioni e problemi respiratori) soprattutto a soggetti vulnerabili: asmatici, anziani, bambini, etc.

**Gruppo p: Piani comunali di Protezione Civile Matrice 02: Scenari di rischio** 

### **Tema 01: Scenari di rischio**

### **Classe 07: Trasporto sostanze pericolose**

Descrizione **Identificare i tratti viari o ferroviari soggetti a trasporto di sostanze pericolose e** distinguerle in funzione dei transiti annui.

**Nome File p0201072\_TrasportoPericolose**

**Primitiva Geometrica** | Punto | X | Linea | | Area **Formato Dati**  $\begin{array}{|c|c|c|c|c|} \hline \end{array}$  **X**  $\begin{array}{|c|c|c|c|} \hline \end{array}$  mdb  $\begin{array}{|c|c|c|c|} \hline \end{array}$  dbf  $\begin{array}{|c|c|c|c|} \hline \end{array}$  xls

#### **Attributi**

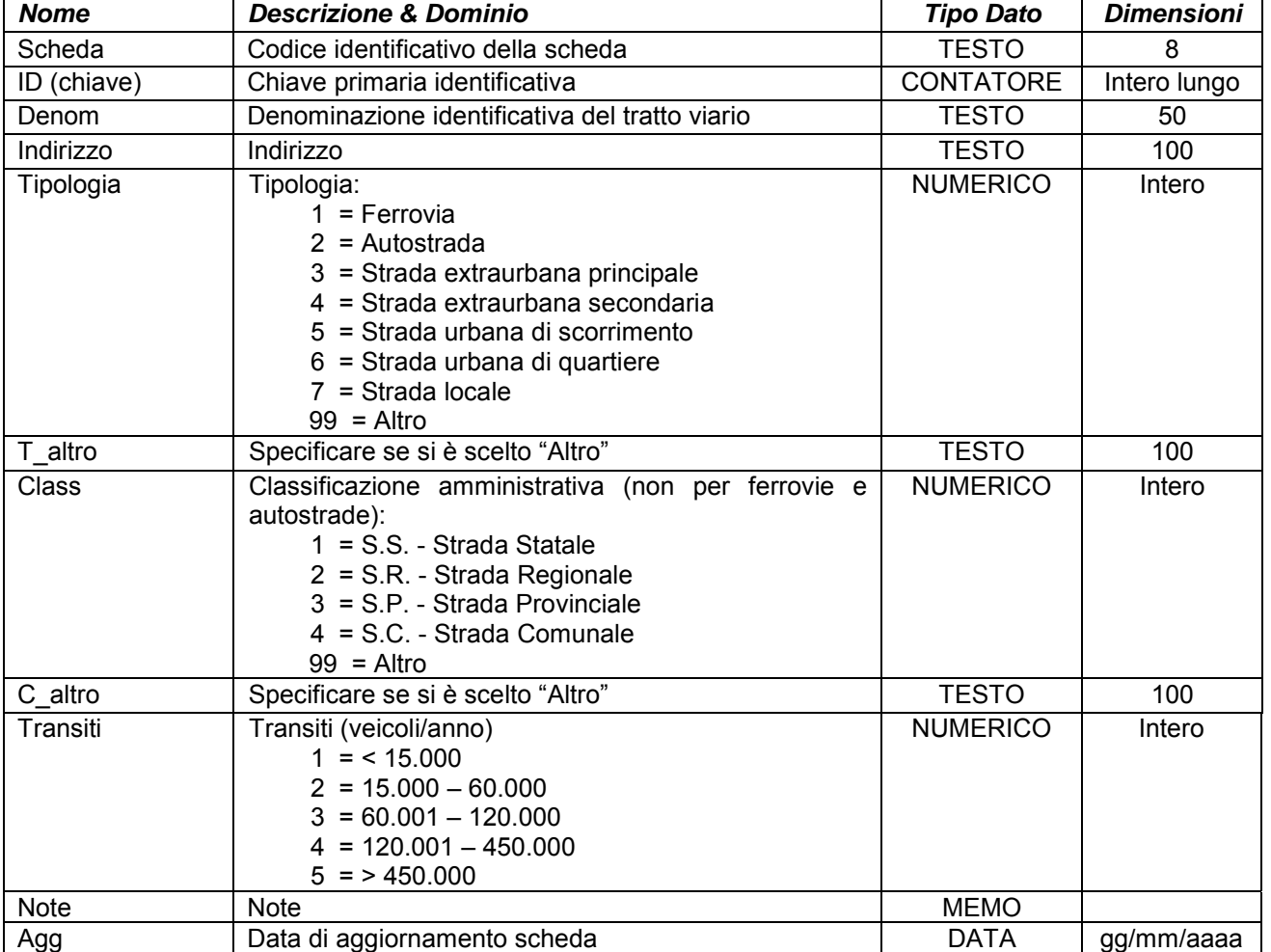

Simbologia grafica:

Simbologia per transito veicolo/anno "1 = < 15.000"

Bordo: Spessore 3,50 pt. Colore tavolozza: 97

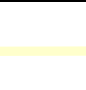

Simbologia per transito veicolo/anno "2 = 15.000 – 60.000"

Bordo: Spessore 3,50 pt.

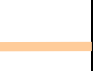

## **ALLEGATOA alla Dgr n. 1575 del 17 giugno 2008** pag. 153/165

Colore tavolozza: 130

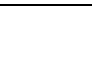

Simbologia per transito veicolo/anno "3 = 60.001 – 120.000"

Bordo: Spessore 3,50 pt.

Colore tavolozza: 147

Simbologia per transito veicolo/anno "4 = 120.001 – 450.000"

Bordo: Spessore 3,50 pt. Colore tavolozza: 164

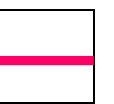

Simbologia per transito veicolo/anno "5 = > 450.000"

Bordo: Spessore 3,50 pt. Colore tavolozza: 182

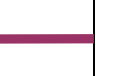

 $\overline{\phantom{0}}$ 

Note:

### **Gruppo p: Piani comunali di Protezione Civile Matrice 02: Scenari di rischio Tema 01: Scenari di rischio Classe 08: Alluvioni ed esondazioni**

Descrizione **Individuare le areali di rischio allagamento** per effetto di alluvioni o esondazioni tenendo in considerazione la zonizzazione del PAI e anche aree non incluse nel PAI ma con indizi di potenziale rischio/pericolosità.

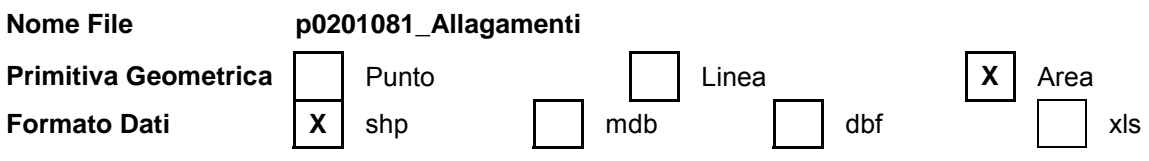

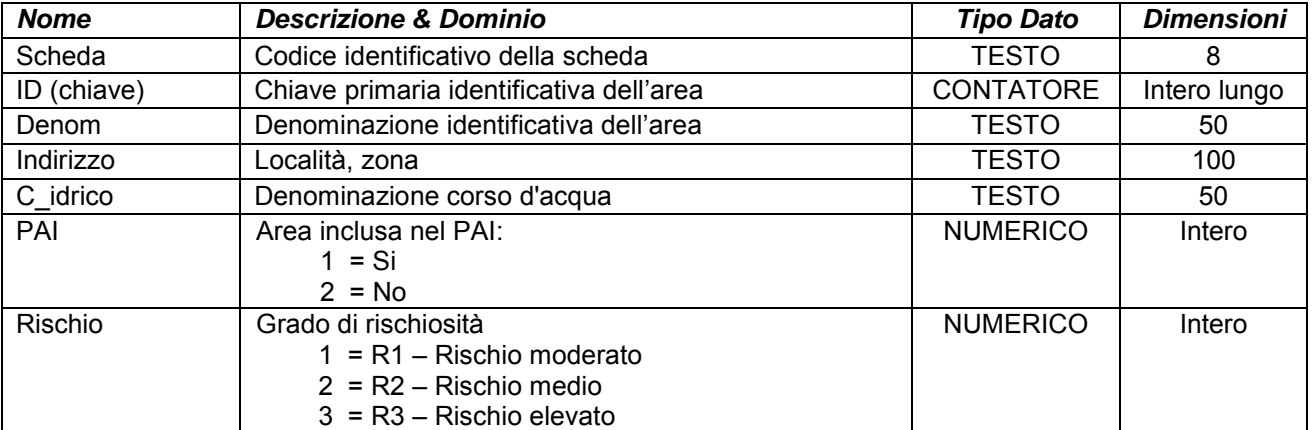

# **ALLEGATOA alla Dgr n. 1575 del 17 giugno 2008** pag. 154/165

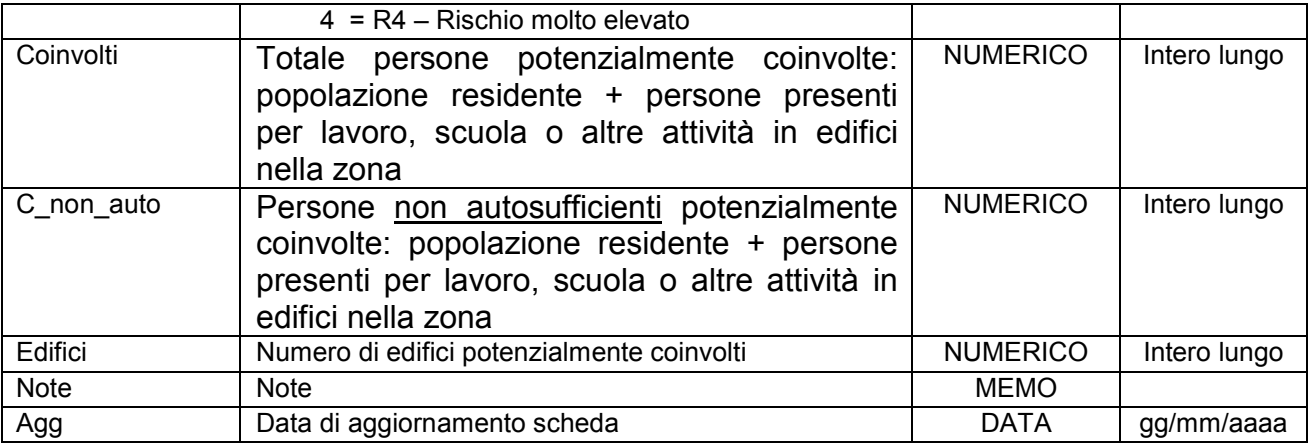

Simbologia grafica:

Simbologia per grado di rischiosità "1 = R1 – Rischio moderato"

Bordo: Spessore 1,00 pt. Colore tavolozza: 37

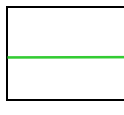

Riempimento: Colore tavolozza: 37 Trasparenza: 40%

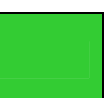

Simbologia per grado di rischiosità "2 = R2 – Rischio medio"

Bordo: Spessore 1,00 pt. Colore tavolozza: 160

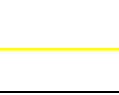

Riempimento: Colore tavolozza: 160 Trasparenza: 40%

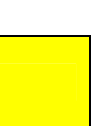

Simbologia per grado di rischiosità "3 = R3 – Rischio elevato"

Bordo: Spessore 1,00 pt. Colore tavolozza: 162

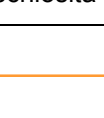

Riempimento: Colore tavolozza: 162 Trasparenza: 40%

Simbologia per grado di rischiosità "4 = R4 – Rischio molto elevato"

Bordo: Spessore 1,00 pt. Colore tavolozza: 17

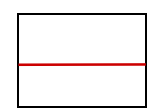

Riempimento: Colore tavolozza: 17 Trasparenza: 40%

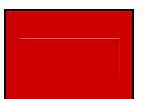

Note:

- Campo "Rischio":

• R1 (rischio moderato): danni sociali ed economici marginali;

• R2 (rischio medio): possibili danni minori ad edifici ed infrastrutture, che non coinvolgono incolumità del personale, l'agibilità degli edifici e la funzionalità delle attività economiche;

• R3 (rischio elevato): pregiudicata l'incolumità delle persone, danni ad edifici ed infrastrutture con inagibilità degli stessi, interruzione di funzionalità delle attività socioeconomiche;

• R4 (rischio molto elevato): lesioni gravi alle persone e possibile perdita di vite umane, danni gravi ad edifici ed infrastrutture, distruzione di attività socioeconomiche.

# **Gruppo p: Piani comunali di Protezione Civile Matrice 02: Scenari di rischio Tema 01: Scenari di rischio Classe 09: Frane**

Descrizione **Individuare le areali di rischio frane tenendo in considerazione la zonizzazione del** PAI e anche aree non incluse nel PAI ma con indizi di potenziale rischio/pericolosità. **Nome File p0201091\_Frane** 

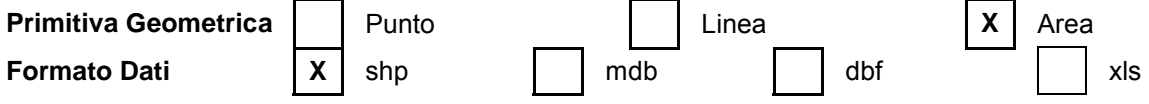

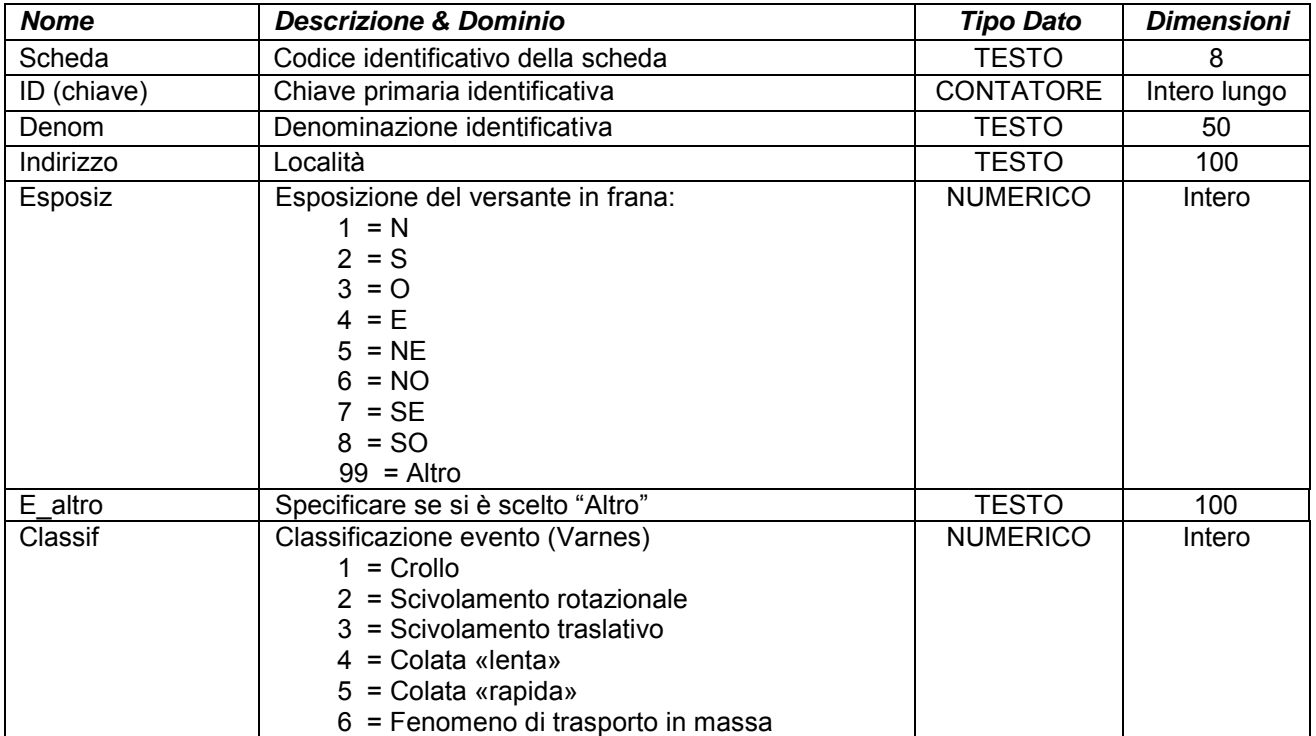

# **ALLEGATOA alla Dgr n. 1575 del 17 giugno 2008** pag. 156/165

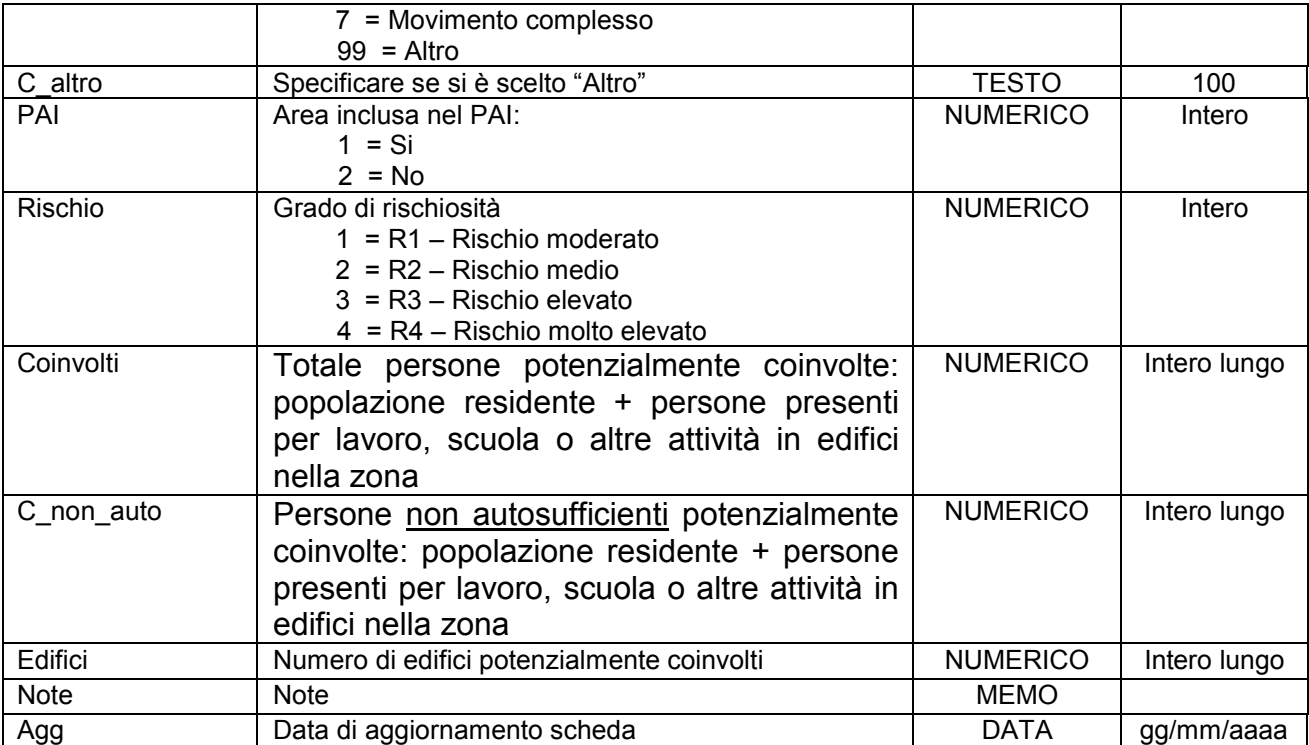

Simbologia grafica:

Simbologia per grado di rischiosità "1 = R1 – Rischio moderato"

Bordo: Spessore 1,00 pt. Colore tavolozza: 37

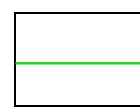

Riempimento: Colore tavolozza: 37 Trasparenza: 40%

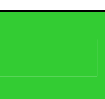

Simbologia per grado di rischiosità "2 = R2 – Rischio medio"

Bordo: Spessore 1,00 pt. Colore tavolozza: 160

Riempimento: Colore tavolozza: 160 Trasparenza: 40%

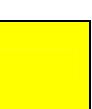

Simbologia per grado di rischiosità "3 = R3 – Rischio elevato"

Bordo: Spessore 1,00 pt. Colore tavolozza: 162

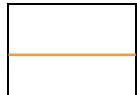

Riempimento: Colore tavolozza: 162 Trasparenza: 40%

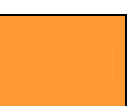

# **ALLEGATOA alla Dgr n. 1575 del 17 giugno 2008** pag. 157/165

Simbologia per grado di rischiosità "4 = R4 – Rischio molto elevato"

Bordo: Spessore 1,00 pt. Colore tavolozza: 17

Riempimento: Colore tavolozza: 17 Trasparenza: 40%

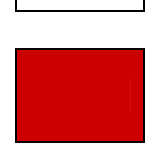

Note:

- Campo "Rischio":

• R1 (rischio moderato): danni sociali ed economici marginali;

• R2 (rischio medio): possibili danni minori ad edifici ed infrastrutture, che non coinvolgono incolumità del personale, l'agibilità degli edifici e la funzionalità delle attività economiche;

• R3 (rischio elevato): pregiudicata l'incolumità delle persone, danni ad edifici ed infrastrutture con inagibilità degli stessi, interruzione di funzionalità delle attività socioeconomiche;

• R4 (rischio molto elevato): lesioni gravi alle persone e possibile perdita di vite umane, danni gravi ad edifici ed infrastrutture, distruzione di attività socioeconomiche.

# **Gruppo p: Piani comunali di Protezione Civile**

### **Matrice 02: Scenari di rischio Tema 01: Scenari di rischio**

# **Classe 10: Mareggiate**

Descrizione **Individuare le areali di rischio mareggiate.** 

### **Nome File p0201101\_Mareggiate**

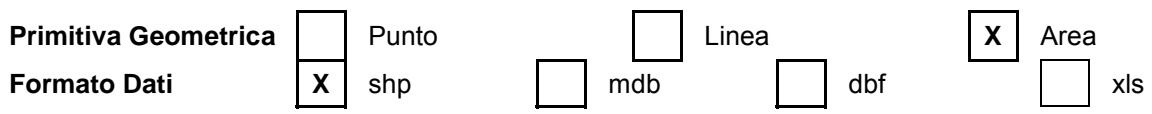

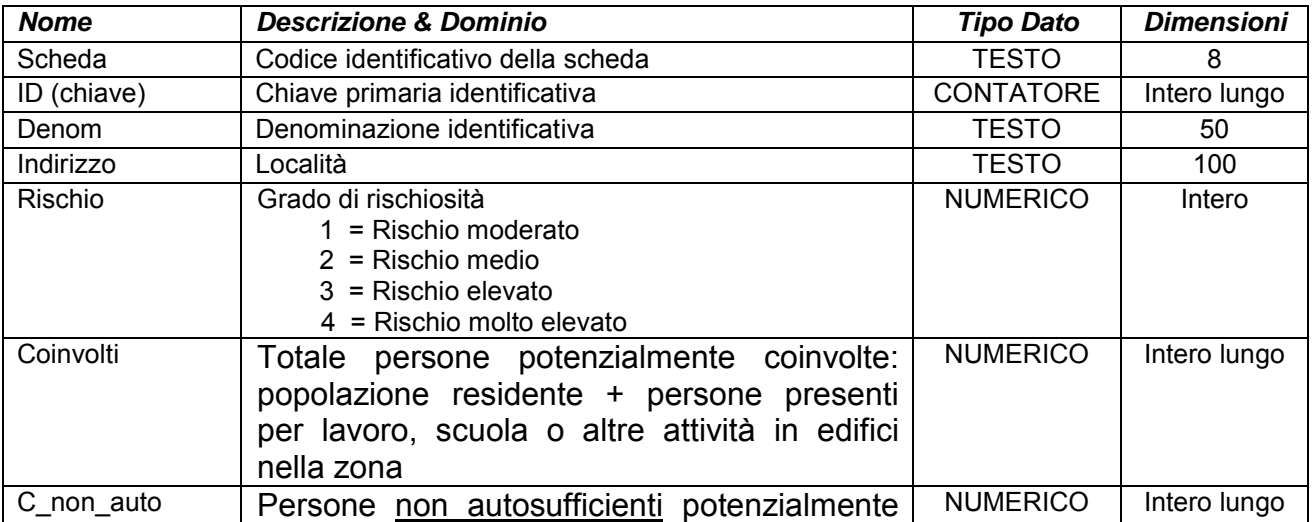

# **ALLEGATOA alla Dgr n. 1575 del 17 giugno 2008** pag. 158/165

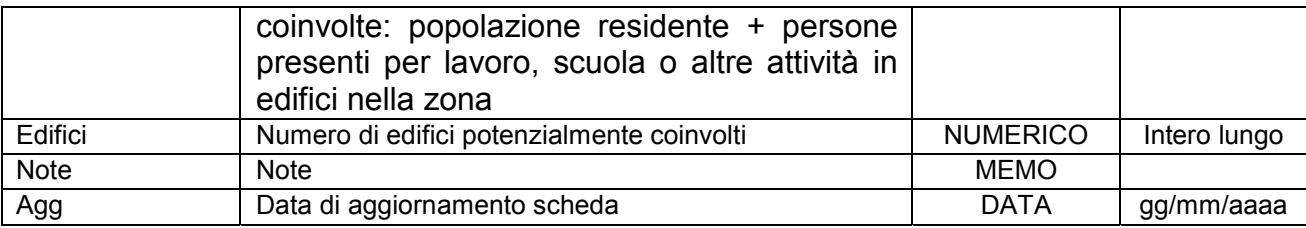

Simbologia grafica:

Simbologia per grado di rischiosità "1 = Rischio moderato"

Bordo: Spessore 1,00 pt. Colore tavolozza: 9

Riempimento: Colore tavolozza: 9 Trasparenza: 40%

Simbologia per grado di rischiosità "2 = Rischio medio"

Bordo: Spessore 1,00 pt. Colore tavolozza: 121

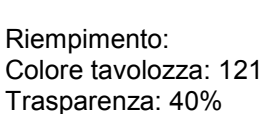

Simbologia per grado di rischiosità "3 = Rischio elevato"

Bordo: Spessore 1,00 pt. Colore tavolozza: 185

Riempimento: Colore tavolozza: 185 Trasparenza: 40%

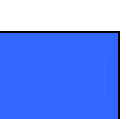

Simbologia per grado di rischiosità "4 = Rischio molto elevato"

Bordo: Spessore 1,00 pt. Colore tavolozza: 233

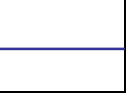

Riempimento: Colore tavolozza: 233 Trasparenza: 40%

Note:

- Campo "Rischio":

• Rischio moderato: danni sociali ed economici marginali;

• Rischio medio: possibili danni minori ad edifici ed infrastrutture, che non coinvolgono incolumità del personale, l'agibilità degli edifici e la funzionalità delle attività economiche;

## **ALLEGATOA alla Dgr n. 1575 del 17 giugno 2008** pag. 159/165

• Rischio elevato: pregiudicata l'incolumità delle persone, danni ad edifici ed infrastrutture con inagibilità degli stessi, interruzione di funzionalità delle attività socioeconomiche;

• Rischio molto elevato: lesioni gravi alle persone e possibile perdita di vite umane, danni gravi ad edifici ed infrastrutture, distruzione di attività socioeconomiche.

### **Gruppo p: Piani comunali di Protezione Civile**

### **Matrice 02: Scenari di rischio**

**Tema 01: Scenari di rischio** 

**Classe 11: Valanghe** 

Descrizione **Individuare le areali di rischio valanghe**.

**Nome File p0201111\_Valanghe** 

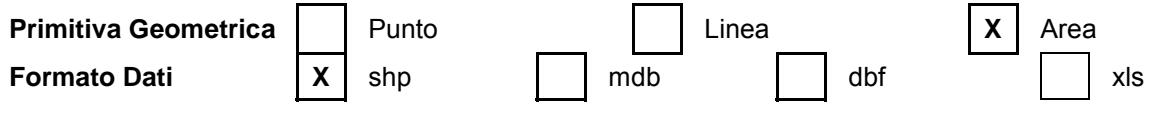

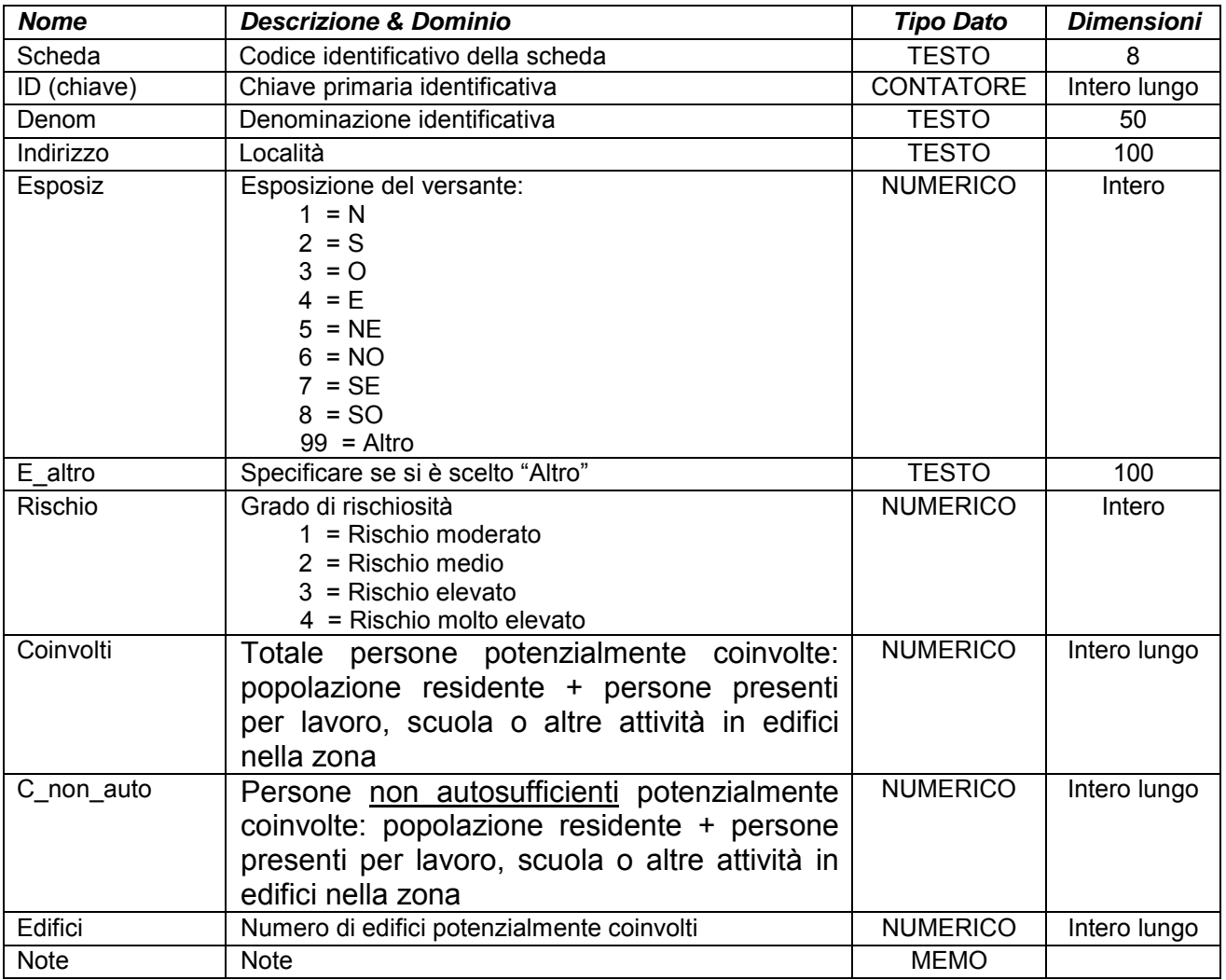

# **ALLEGATOA alla Dgr n. 1575 del 17 giugno 2008** pag. 160/165

 $\lfloor$ 

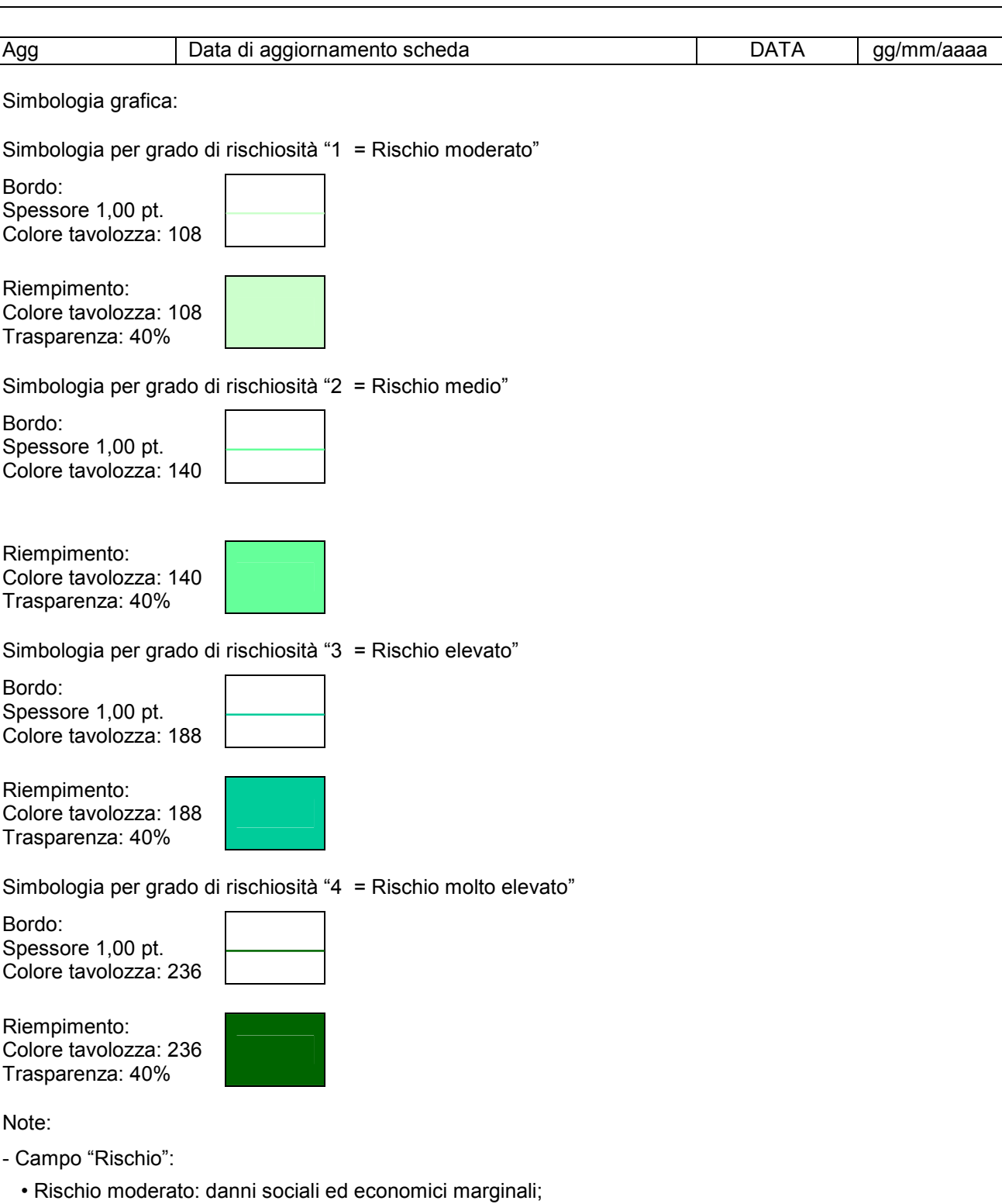

• Rischio medio: possibili danni minori ad edifici ed infrastrutture, che non coinvolgono incolumità del personale, l'agibilità degli edifici e la funzionalità delle attività economiche;

• Rischio elevato: pregiudicata l'incolumità delle persone, danni ad edifici ed infrastrutture con inagibilità degli stessi, interruzione di funzionalità delle attività socioeconomiche;

• Rischio molto elevato: lesioni gravi alle persone e possibile perdita di vite umane, danni gravi ad edifici ed infrastrutture, distruzione di attività socioeconomiche.

## **Gruppo p: Piani comunali di Protezione Civile Matrice 02: Scenari di rischio Tema 01: Scenari di rischio Classe 12: Crollo dighe**

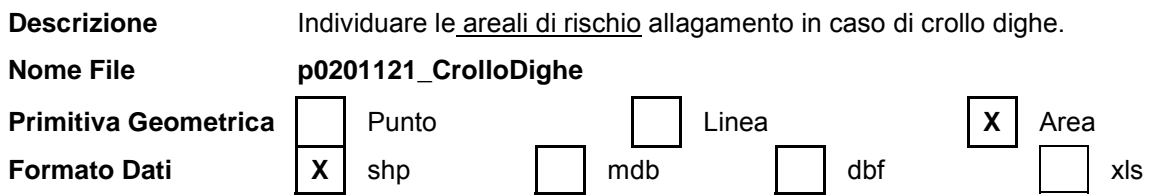

### **Attributi**

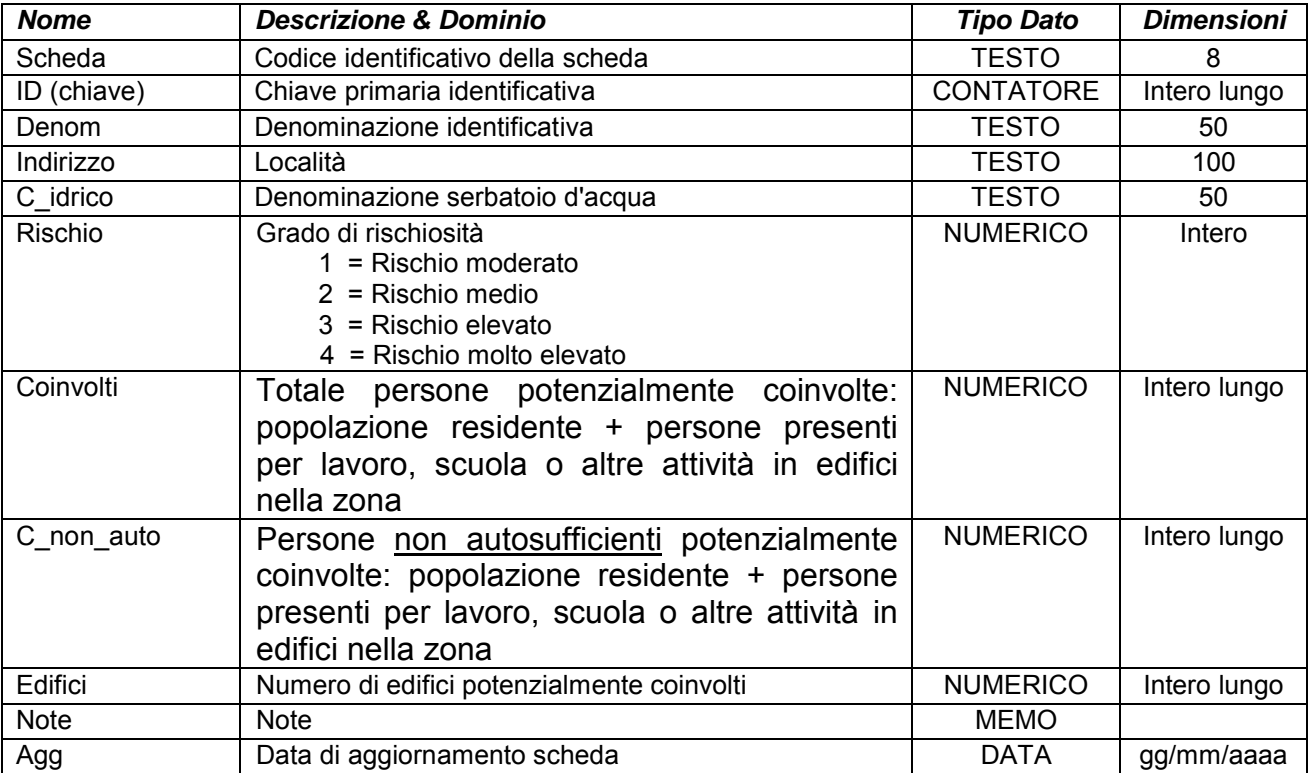

Simbologia grafica:

Simbologia per grado di rischiosità "1 = Rischio moderato"

Bordo: Spessore 1,00 pt. Colore tavolozza: 9

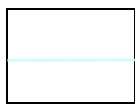

Riempimento: Colore tavolozza: 9 Trasparenza: 40%

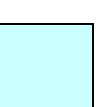

Simbologia per grado di rischiosità "2 = Rischio medio"

## **ALLEGATOA alla Dgr n. 1575 del 17 giugno 2008** pag. 162/165

Bordo: Spessore 1,00 pt. Colore tavolozza: 121

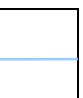

Riempimento: Colore tavolozza: 121 Trasparenza: 40%

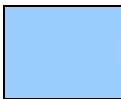

Simbologia per grado di rischiosità "3 = Rischio elevato"

Bordo: Spessore 1,00 pt. Colore tavolozza: 185

Riempimento: Colore tavolozza: 185 Trasparenza: 40%

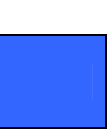

Simbologia per grado di rischiosità "4 = Rischio molto elevato"

Bordo: Spessore 1,00 pt. Colore tavolozza: 233

Riempimento: Colore tavolozza: 233 Trasparenza: 40%

Note:

- Campo "Rischio":

• Rischio moderato: danni sociali ed economici marginali;

• Rischio medio: possibili danni minori ad edifici ed infrastrutture, che non coinvolgono incolumità del personale, l'agibilità degli edifici e la funzionalità delle attività economiche;

• Rischio elevato: pregiudicata l'incolumità delle persone, danni ad edifici ed infrastrutture con inagibilità degli stessi, interruzione di funzionalità delle attività socioeconomiche;

• Rischio molto elevato: lesioni gravi alle persone e possibile perdita di vite umane, danni gravi ad edifici ed infrastrutture, distruzione di attività socioeconomiche.

### **Gruppo p: Piani comunali di Protezione Civile**

**Matrice 02: Scenari di rischio** 

**Tema 01: Scenari di rischio** 

**Classe 13: Rischio idropotabile** 

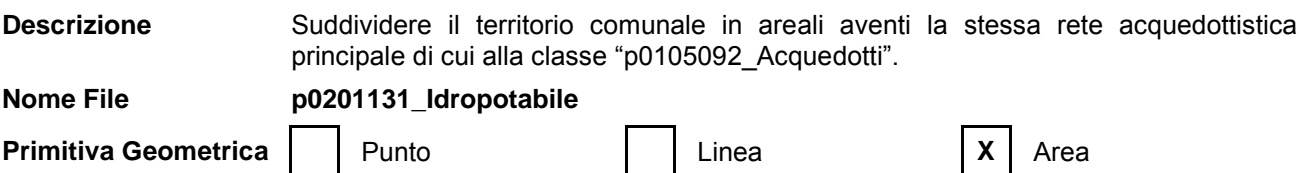

# **ALLEGATOA alla Dgr n. 1575 del 17 giugno 2008** pag. 163/165

**Formato Dati**  $\begin{array}{|c|c|c|c|c|} \hline \end{array}$  **X** shp  $\begin{array}{|c|c|c|c|} \hline \end{array}$  dbf  $\begin{array}{|c|c|c|c|} \hline \end{array}$  xls

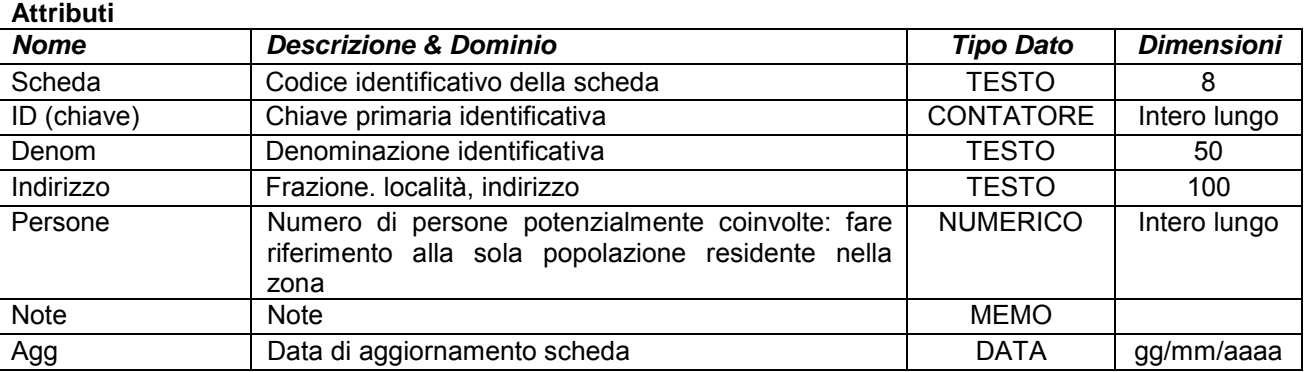

Simbologia grafica:

Bordo: Spessore 1,75 pt. Colore tavolozza: 15

Riempimento: Colore tavolozza: 15

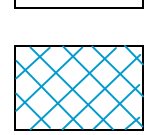

Note:

### **Gruppo p: Piani comunali di Protezione Civile Matrice 03: Emergenza**

# **Tema 01: Procedure di emergenza**

### **Classe 01: Metodo Augustus**

**Descrizione** Gestione sala operativa tramite funzioni del Metodo Augustus.

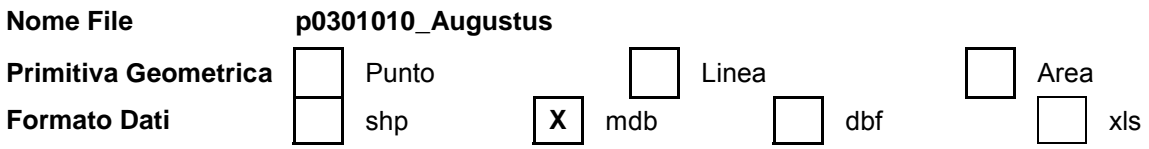

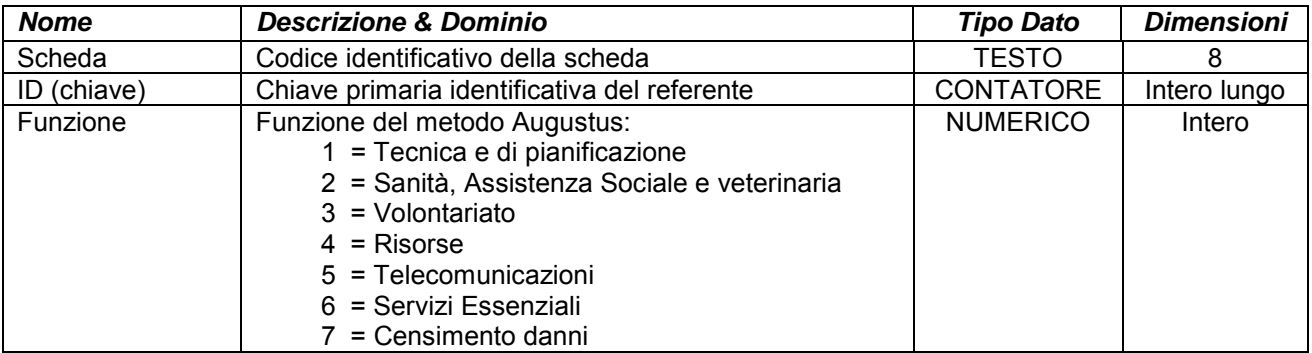

## **ALLEGATOA alla Dgr n. 1575 del 17 giugno 2008** pag. 164/165

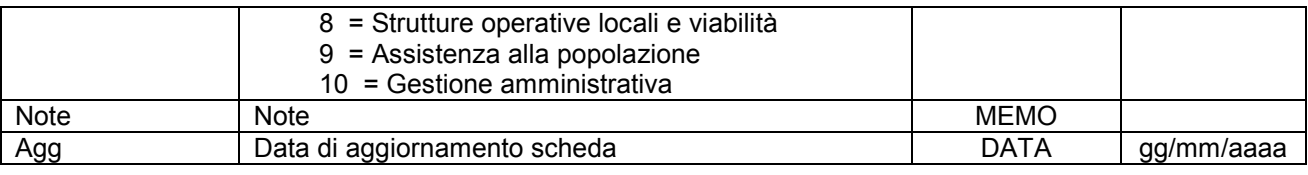

Note:

- Campo "Scheda": indicare il codice identificativo della scheda cioè il nome del file da creare con le specifiche riportate nella scheda stessa (nello specifico p0301010 Augustus).

- Campo "ID (Chiave)": indicare la chiave primaria identificativa dell'elemento censito; è un valore numerico sequenziale ed univoco, cioè incrementato di un'unità ogni volta che viene aggiunto un nuovo elemento con valore per il primo elemento inserito di ogni scheda uguale a 1.

- Per ogni persona prevista e descritta in questa scheda, riferita ad una o più funzioni del Metodo Augustus, è necessario indicarne le generalità e i recapiti (nome, cognome, numeri di telefono, ecc.) come specificato nelle istruzioni e nelle schede "p0110010\_Referenti", "p0110020\_Recapiti" e "p0110030\_ElementiPerReferente", con le stesse modalità, pertanto, con cui si identifica ogni referente dei vari elementi censiti.

### **Gruppo p: Piani comunali di Protezione Civile**

**Matrice 03: Emergenza** 

**Tema 01: Procedure di emergenza** 

**Classe 02: Modello di intervento per evento sismico;** 

**Classe 03: Modello di intervento per Black out;** 

**Classe 04: Modello di intervento per sgombero neve;** 

**Classe 05: Modello di intervento per incidente stradale;** 

**Classe 06: Modello di intervento per incidente rilevante;** 

**Classe 07: Modello di intervento per trasporto di sostanze pericolose;** 

- **Classe 08: Modello di intervento per alluvioni o esondazioni;**
- **Classe 09: Modello di intervento per frane;**

**Classe 10: Modello di intervento per mareggiate;** 

**Classe 11: Modello di intervento per valanghe;** 

**Classe 12: Modello di intervento per crollo dighe;** 

**Classe 13: Modello di intervento per inquinamento idropotabile.** 

### **Descrizione**

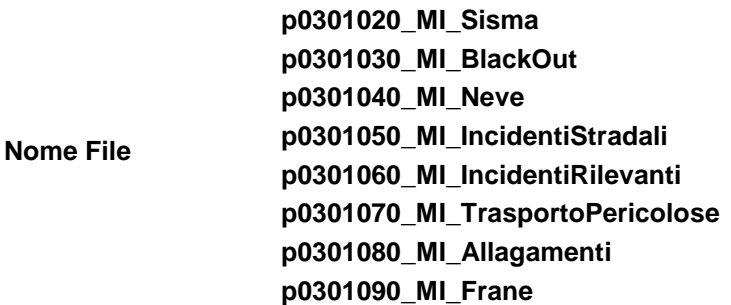

## **ALLEGATOA alla Dgr n. 1575 del 17 giugno 2008** pag. 165/165

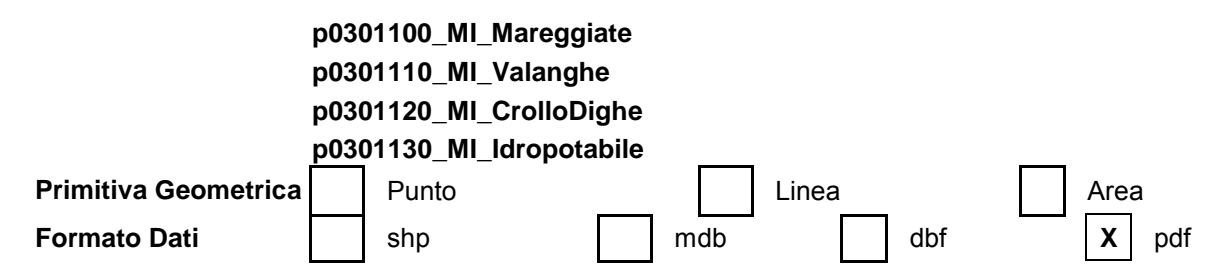

### **Attributi**

L'Amministrazione redattrice del Piano Comunale di Protezione Civile in questi file deve descrivere i modelli di intervento per ogni rischio presente nel territorio comunale.

I file creati devono essere uno per ogni scenario di rischio e devonorispettare la nomenclatura e le caratteristiche riportate in questa scheda.

Al redattore si lascia la massima libertà nella predisposizione dei modelli di intervento che per una maggior comprensione e leggibilità possono utilizzare schemi, tabelle, immagini ecc.

Note: